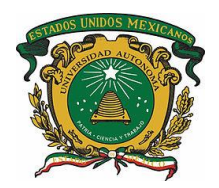

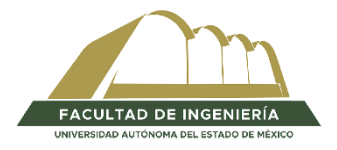

# UNIVERSIDAD AUTÓNOMA DEL ESTADO DE MÉXICO

### FACULTAD DE INGENIERÍA

### MAESTRÍA EN CIENCIAS DE LA INGENIERÍA

# **PROBABILIDAD DE FALLA DE LA PILA DE UN PUENTE VEHICULAR**

# **SUJETO A CARGA VIVA Y SOCAVACIÓN**

# **TESIS**

PARA OBTENER EL GRADO DE:

Maestro en Ciencias de la Ingeniería

#### PRESENTA

**Ing. Alejandro Chavarría Álvarez**

#### **DIRECTOR**

**Dr. David Joaquín Delgado Hernández**

TOLUCA, MÉXICO, DICIEMBRE 2022

#### **RESUMEN**

<span id="page-2-0"></span>Un puente vehicular es una obra arquitectónica e ingenieril necesaria para el desarrollo de la economía de un país, y debido a que estas estructuras son hechas por el hombre, existe un riesgo de falla, por lo que pueden ocurrir diversos daños directos e indirectos, como lo son los patrimoniales, bienes económicos o hasta indemnizaciones a terceros, o en un escenario catastrófico, la pérdida de vidas humanas.

Por lo tanto, se considera importante tener herramientas para evaluar las condiciones operativas de los puentes y permitir a sus administradores tomar las mejores acciones preventivas o bien correctivas para garantizar que dicha operación no se vea interrumpida.

En este trabajo, se propone una metodología donde se realiza un modelo estructural para evaluar la acción combinada del fenómeno de la socavación y el tráfico de vehículos en un puente vehicular, posteriormente se utiliza una red bayesiana la cual se construye con los resultados del modelo anteriormente elaborado, para así obtener las distintas distribuciones de probabilidad de cada variable dependiente, como lo son elementos mecánicos referente al momento flexionante y desplazamientos horizontales, finalmente con esto se pueden condicionar dichas variables en escenarios optimistas y pesimistas, como por ejemplo, una carga mínima y carga máxima de vehículos, y así analizar sus resultados basados en su comportamiento antes dichas variaciones.

El propósito de esta investigación en primera instancia es el proponer una metodología para este tipo de análisis y que pueda ser replicable, donde se realiza una simplificación de análisis elástico lineal para obtener resultados respecto a la probabilidad de falla de una pila de soporte de un puente vehicular, la cual solo estará dada en un solo instante de tiempo, tomando en consideración la información existente de las variables de interés.

Al realizar todo este proceso se obtiene como resultado una metodología funcional, la cual puede ser utilizada para otros casos que presenten condiciones similares.

Finalmente se brindan ciertas recomendaciones, así como algunas consideraciones para trabajos futuros.

**Palabras claves:** Puente; Socavación; Carga viva; Mantenimiento; Falla; Seguridad; México; Simulación.

### Contenido

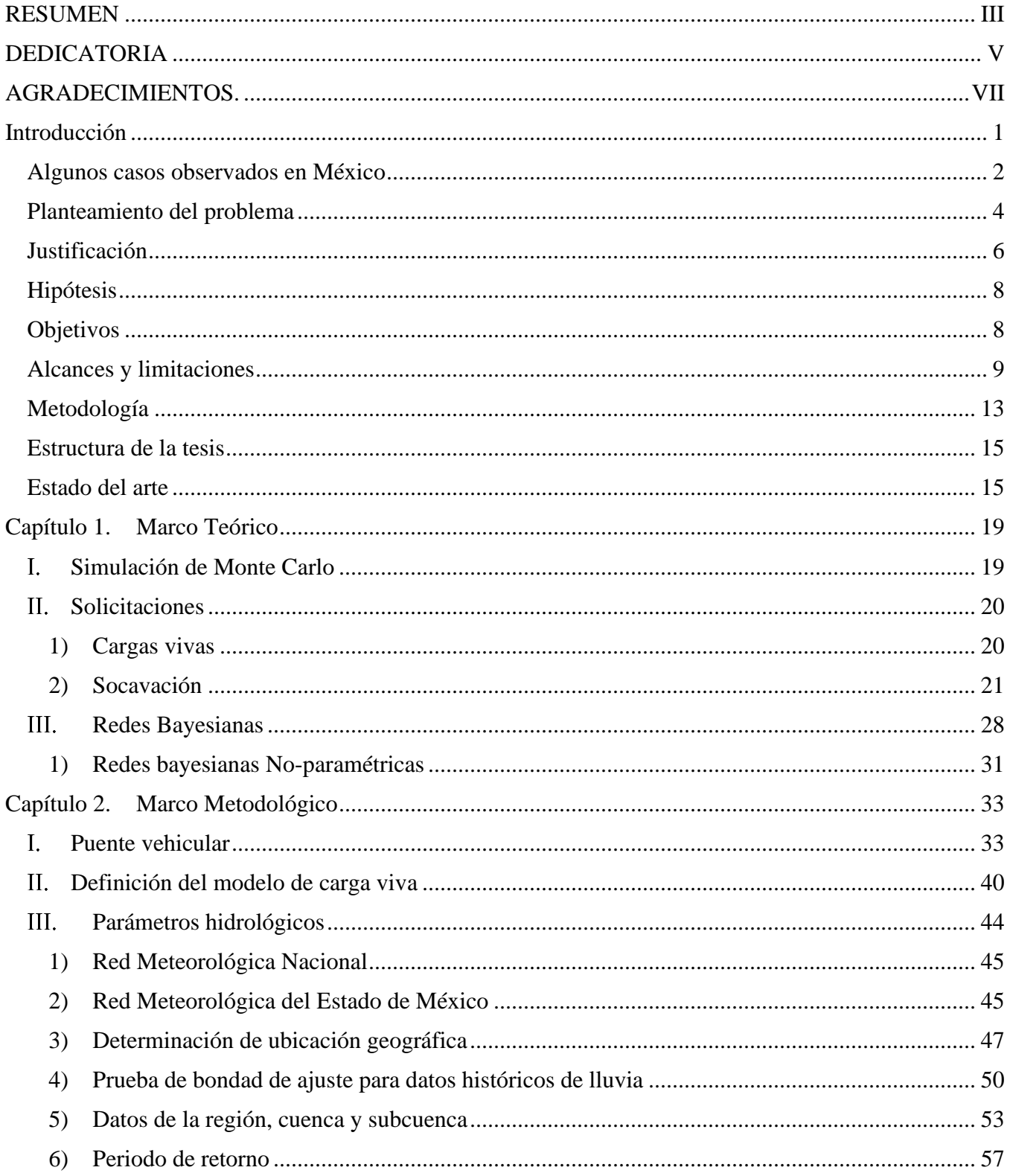

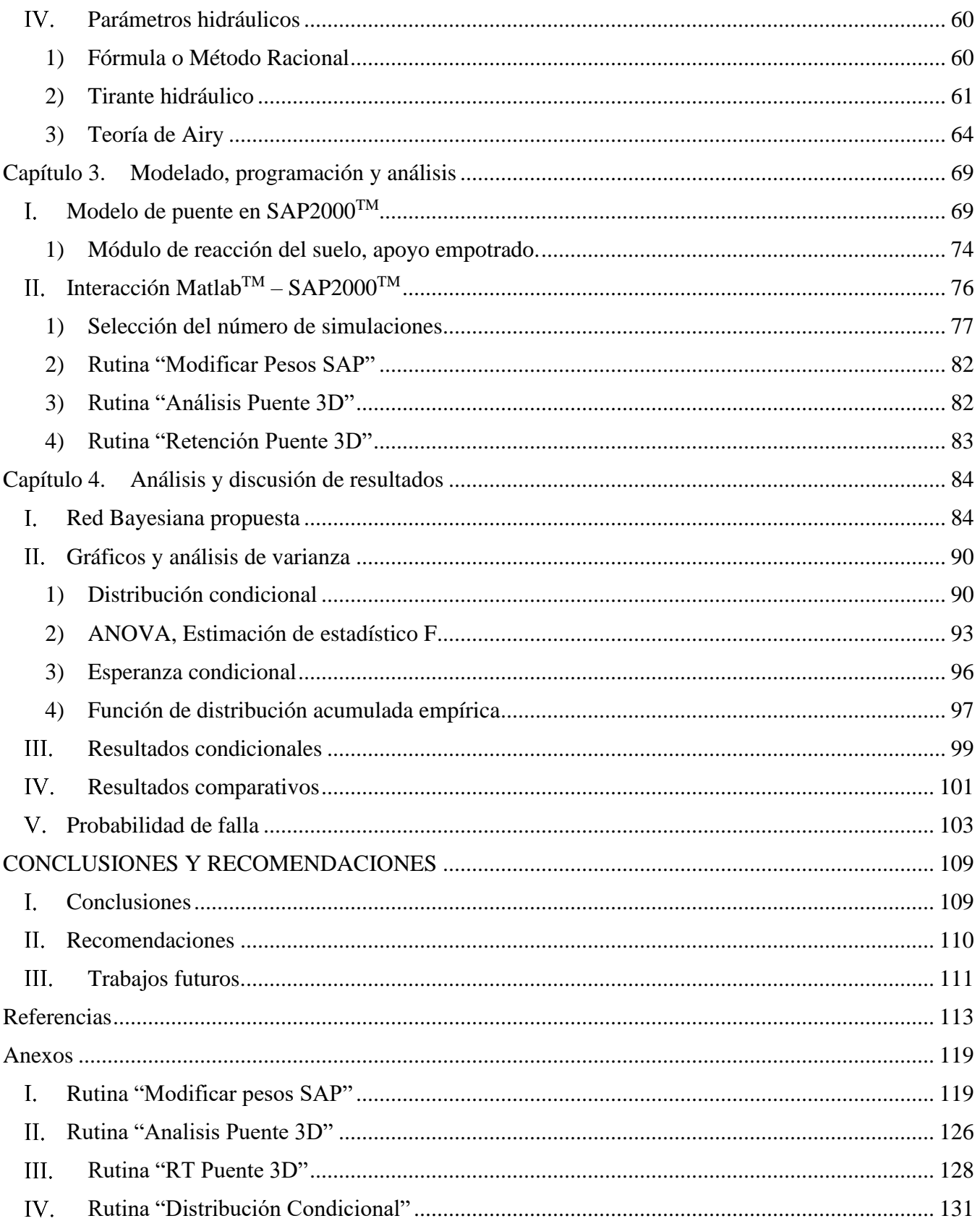

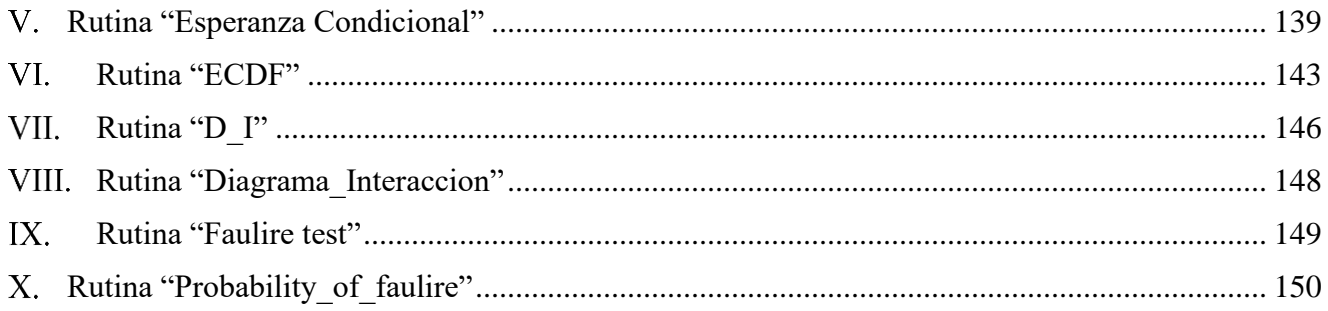

# **Índice de tablas**

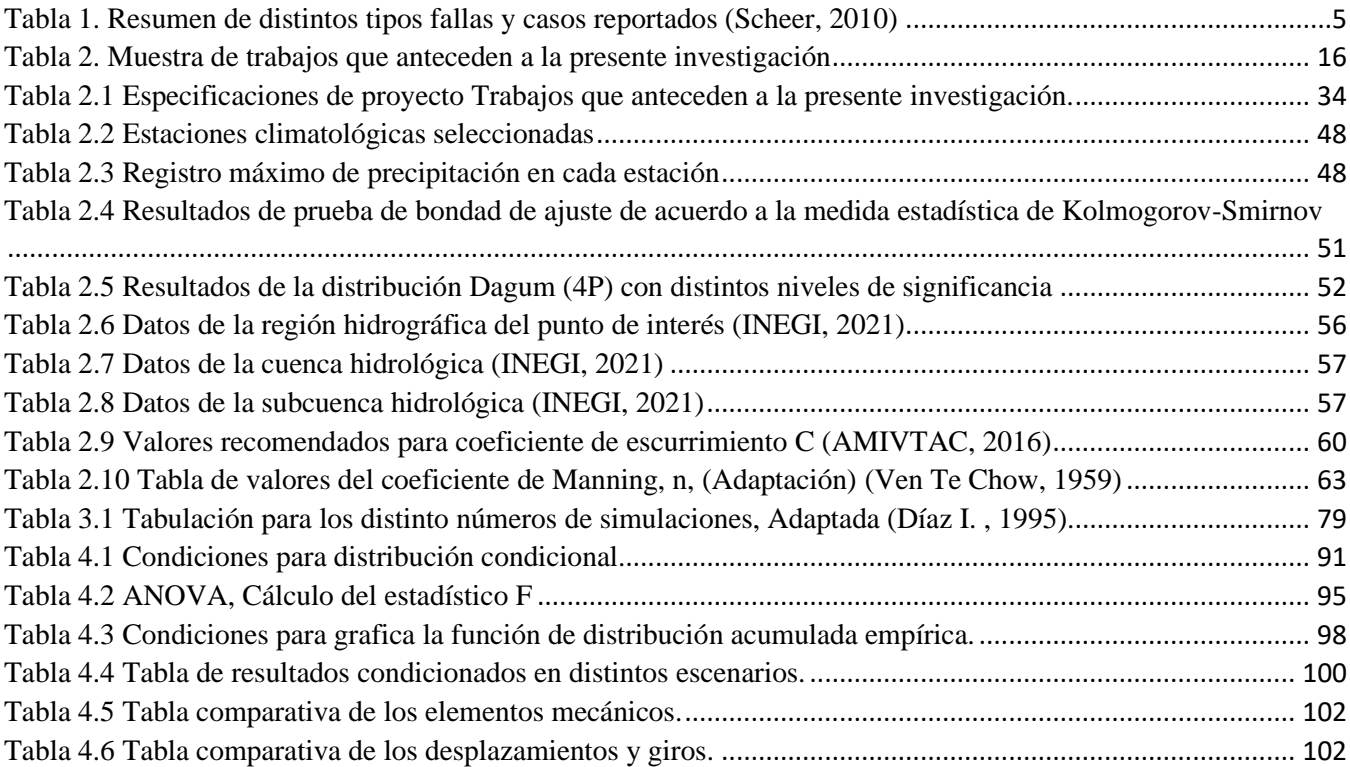

# **Índice de figuras**

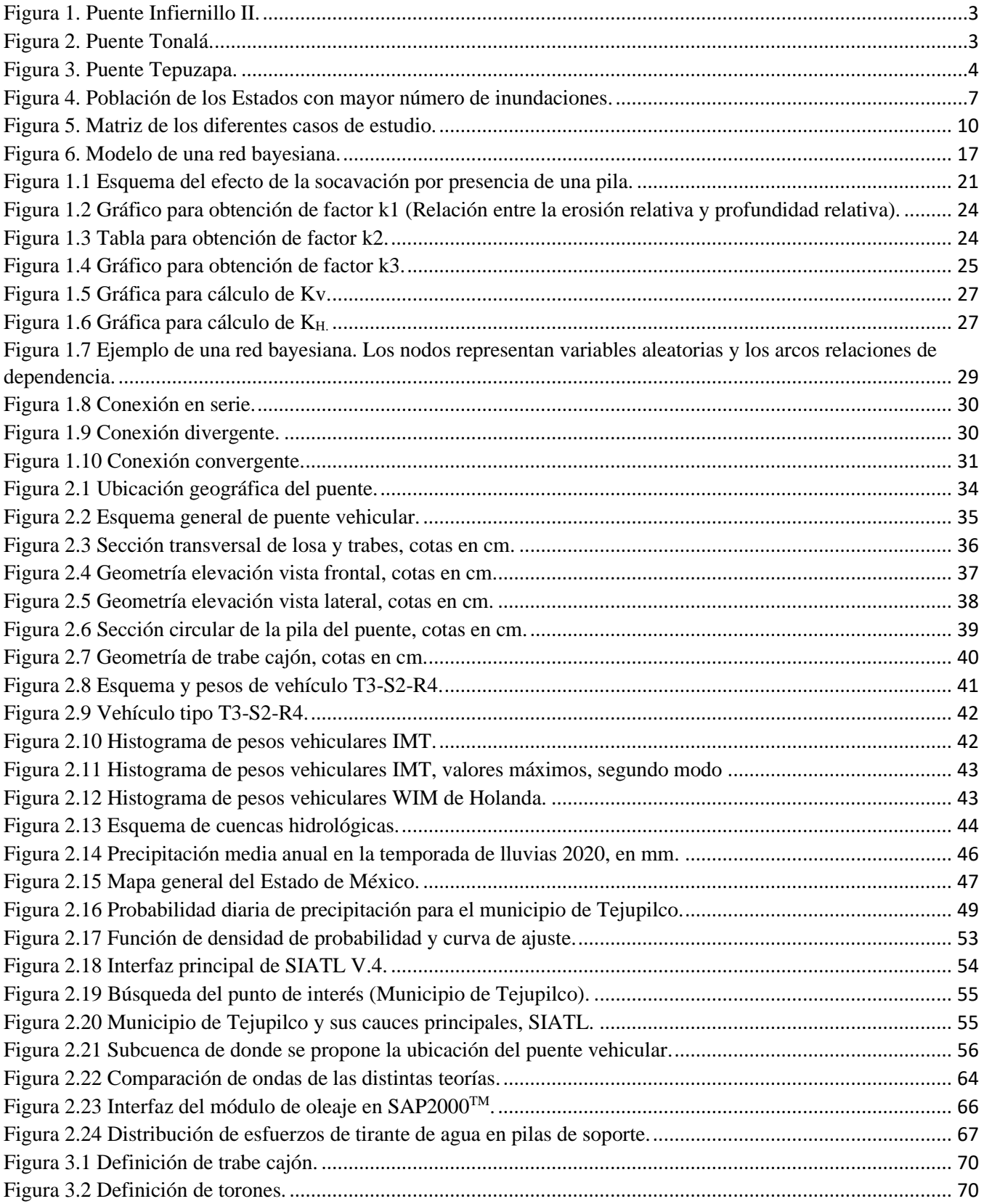

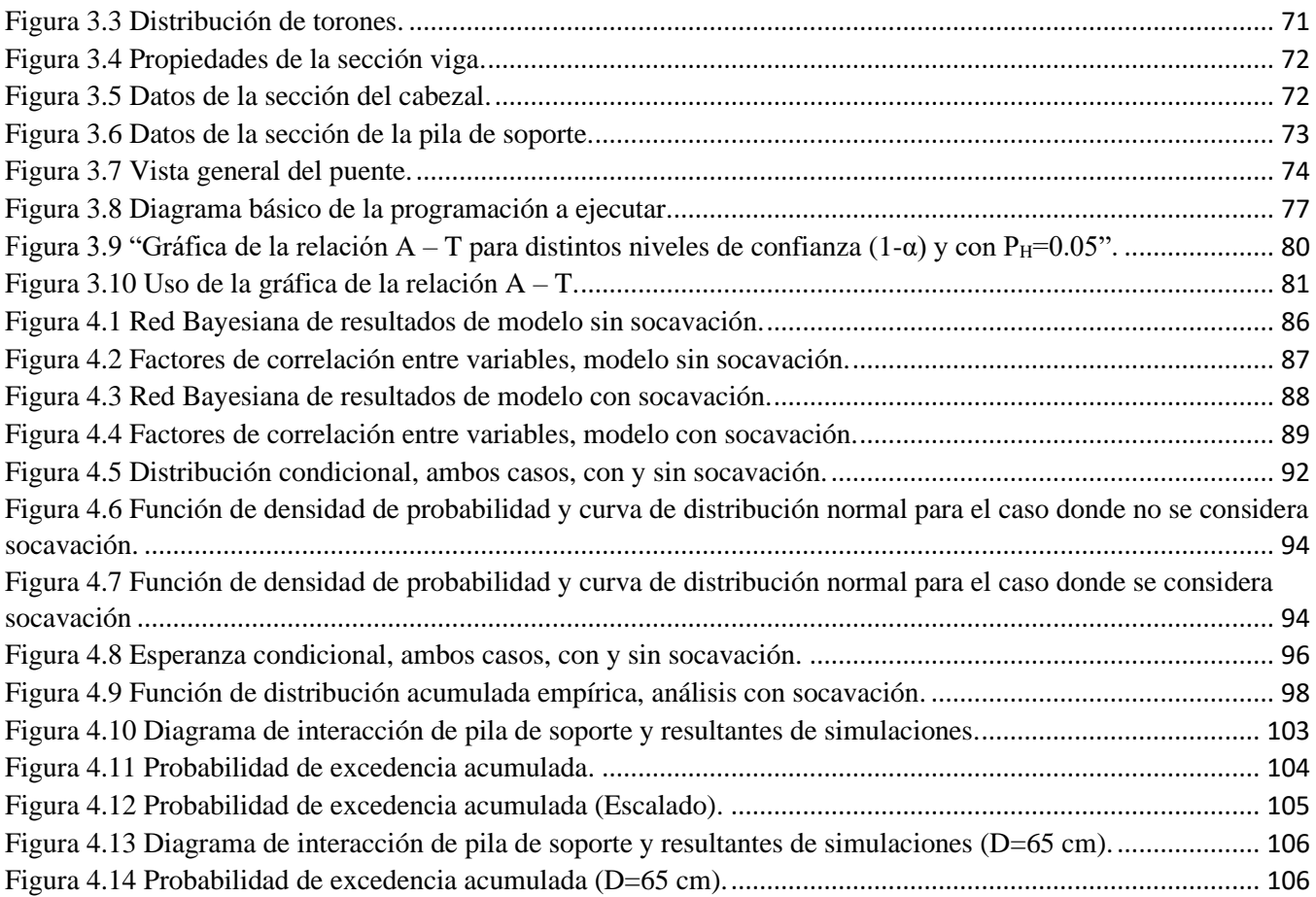

# Introducción

<span id="page-12-0"></span>En México, puente sobre un cauce se define como "estructura con longitud mayor de seis (6) metros, que se construye sobre corrientes o cuerpos de agua y cuyas dimensiones quedan definidas por razones hidráulicas" (Secretaría de Comunicaciones y Transportes, 2001).

Un puente es importante ya que es un elemento de conexión que facilita los intercambios entre las distintas poblaciones. Estas obras forman parte de la infraestructura del transporte, y su falla representa la búsqueda de rutas alternas o bien, el cese total de las actividades que en ellos se realiza.

El diseño de un puente debe ser integral, principalmente debe cumplir con aspectos de seguridad en las diferentes condiciones bajo los que se encuentra sometido.

El país cuenta con 50 ríos principales, numerosos tributarios, riachuelos y arroyos permanentes o intermitentes, además de los ecosistemas lénticos (humedales, lagos y lagunas) (Comisión Nacional para el Conocimiento y Uso de la Biodiversidad, 2011). Por tal motivo se hace necesario realizar estudios que estimen de manera correcta las posibles solicitaciones a las que es sometido un puente, como pueden ser eventos sísmicos, inundaciones, socavaciones, corrosión, entre otros.

Es importante para las fases de inspección y mantenimiento de dichas estructuras, estudiar la adecuada inversión de los recursos, por este motivo se han hecho esfuerzos para comenzar a desarrollar modelos para simplificar o evaluar las condiciones en las que opera un puente vehicular.

Una de las bondades principales de estos modelos es que indican al operador o responsable cómo invertir correctamente los recursos, dichos modelos están basados en métodos de confiabilidad o bien, contienen aproximaciones probabilísticas. Las redes bayesianas es uno de esos modelos y será el que se utilizará en esta investigación, por lo que se estudiará el uso de estas redes y su aplicación en los casos de estudio de puentes vehiculares.

# <span id="page-13-0"></span>Algunos casos observados en México

En el año de 1943, el puente del ferrocarril sud-Pacífico fue dañado en gran medida debido al desbordamiento del río Fuerte, por un periodo de lluvias invernales de suma abundancia.

Entre 1973 y 1990, se reportó que el promedio anual de daños por inundaciones se estimó entre 173,000 millones de pesos de 1990, y eso, sin incluir los daños no cuantificables a las personas que sufrieron afectaciones en cuanto a la disminución de las condiciones normales de vida y a la producción, así como la muerte de aproximadamente 104 personas por año (Espinoza, 2010).

En México, no existe una base de registros accesible, mediante la cual, pueda establecerse de manera estadística, el porcentaje de fallas debidas a los efectos que producen los factores hidráulicos en los puentes. Sin embargo, en varias zonas del país, se han originado colapsos importantes debidos a la presencia de fenómenos naturales extraordinarios.

"El puente Infiernillo II, mostrado en la [figura](#page-14-0) 1, cruza el río Balsas y forma parte de la autopista Siglo XXI, Pátzcuaro - Lázaro Cárdenas y se encuentra ubicado en el kilómetro 133.9 en la comunidad de Huiduri, municipio de Arteaga, Michoacán, y forma parte del corredor carretero Manzanillo - Tampico con ramal a Lázaro Cárdenas y Ecuandureo" (Gobierno de México, 2002).

Su superestructura está formada por varios tramos de vigas de concreto preesforzado y dos tramos centrales de armaduras metálicas.

En octubre del año 2003, dicho puente presentó una inclinación o desplome de una de las pilas a causa de la socavación, por lo que se llevaron a cabo trabajos de rehabilitación de gran importancia económica.

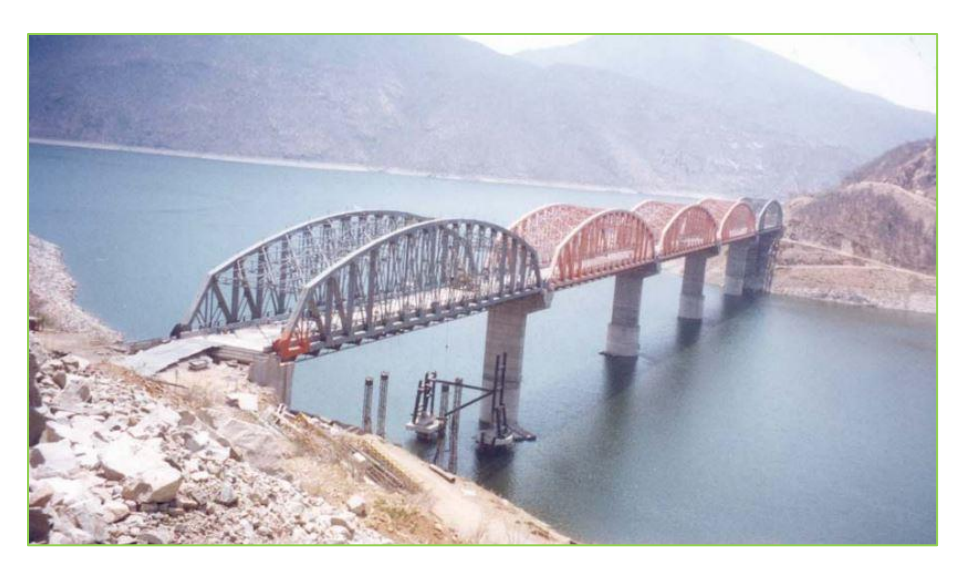

*Figura 1. Puente Infiernillo II. (Secretaría de Comunicaciones y Transportes, 2002)*

<span id="page-14-0"></span>Otro de los casos más recordados fue en julio de 2009, en el estado de Tabasco, se presentó el colapso del puente Tonalá de aproximadamente 100 m de longitud, [figura 2,](#page-14-1) que une al estado de Tabasco con Veracruz, por la socavación de las pilas intermedias que se localizan dentro del cauce del río del mismo nombre.

Las pilas estaban cimentadas de manera superficial, por lo que, de acuerdo con informes preliminares, hubo pérdida del suelo de apoyo de la cimentación, provocando el colapso inminente del puente.

<span id="page-14-1"></span>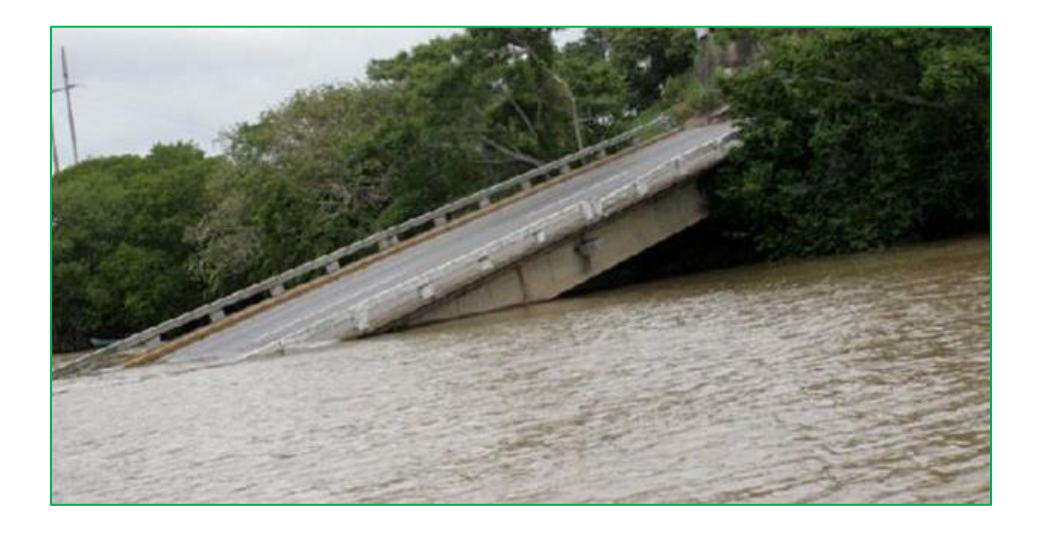

*Figura 2. Puente Tonalá. (Espinoza, 2010)*

"El puente Tepuzapa, [figura 3,](#page-15-1) está constituido por dos puentes, para prestar servicio al tránsito en uno y otro sentido, en uno de sus puentes tuvo un mecanismo de colapso distinto a los demás casos, en la cual uno de sus apoyos centrales se asentó y produjo fuertes daños en la superestructura, de tal forma que a la cubierta quedó en un estado irreparable" (Rivera & Núñez, 2016)

"El apoyo que sufrió el asentamiento se puede atribuir a una pérdida de capacidad de carga del terreno bajo las condiciones de transmisión de esfuerzos de la cimentación hacia el suelo, debido a que se han deber alterado las propiedades mecánicas del suelo ante el paso de la avenida" (Rivera & Núñez, 2016).

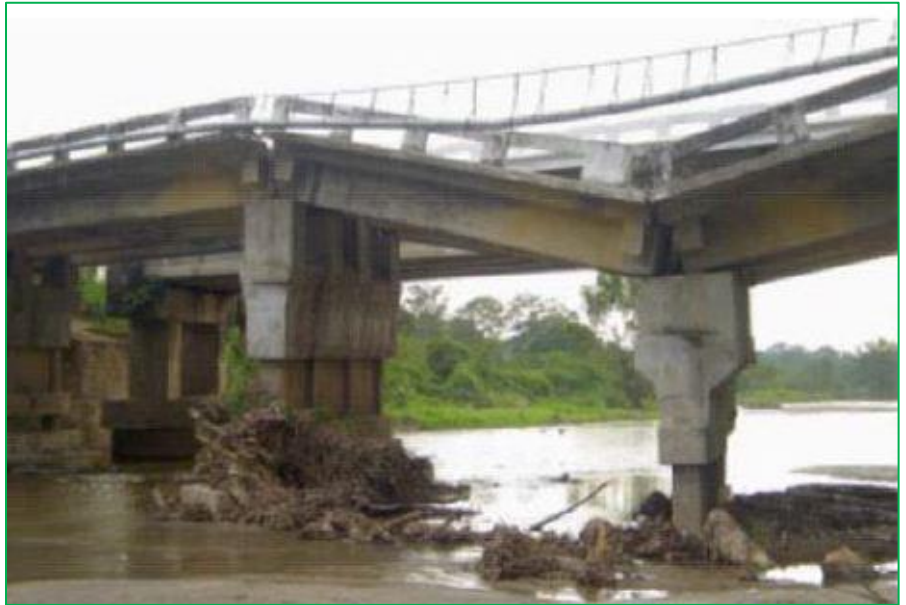

*Figura 3. Puente Tepuzapa. (Rivera & Núñez, 2016)*

# <span id="page-15-1"></span><span id="page-15-0"></span>Planteamiento del problema

"La propia naturaleza de los puentes hace que su construcción y desarrollo tengan riesgos de falla, los cuales estén estrechamente relacionados con problemáticas socioeconómicas y estructurales, directos e indirectos, además de la posibilidad de pérdidas humanas" (Montes De Oca & Delgado, 2017).

Por lo cual se hace necesario identificar lo más rápido posible las causas que pueden interrumpen el servicio de un puente y atenderlas prontamente, esto permitirá dar una serie de respuestas efectivas para

la correcta mitigación y mantenimiento que minimizaran considerablemente las probabilidades de falla y por consecuencia un posible colapso.

El "Failed Bridges, Case Studies, Causes and Consequences" (Scheer, 2010), se muestra un resumen en la [tabla](#page-16-0) 1, de las fallas ocurridas de puentes vehiculares que rescató hasta el año 2010.

<span id="page-16-0"></span>

| Causas de falla en puentes               | Con                   | <b>Sin</b> |
|------------------------------------------|-----------------------|------------|
|                                          | Información detallada |            |
| Durante la construcción                  | 105                   | 20         |
| Servicio sin acción externa              | 107                   | 35         |
| Impacto de colisión de buques            | 59                    |            |
| Impacto de tráfico debajo del puente     | 19                    |            |
| Impacto de tráfico en el puente          | 21                    |            |
| Inundaciones, socavación, hielo, huracán | 41                    | 13         |
| Incendio o explosión                     | 22                    |            |
| Actividad sísmica                        | 6                     |            |
| Cimbra                                   | 60                    | 14         |
| <b>Total</b>                             | 440                   | 96         |

Tabla 1. Resumen de distintos tipos fallas y casos reportados (Scheer, 2010)

"A nivel mundial, el 4% de los puentes construidos, aproximadamente, han presentado alguna falla, y dentro de este 4% existe evidencia documentada que el 12% han fallado por sobrecarga, por otro lado, el 15% ha sido por socavación, lo cual representa prácticamente una cuarta" (Delgado et al., 2010).

Así mismo, en "distintos países de Latinoamérica, así como de Europa, se han realizado investigaciones para determinar el porcentaje de falla en puentes, un ejemplo es en el país de Colombia, que del año 1986 al 2001, 35% de los puentes que fallaron fueron por socavación de la cimentación de sus estribos y/o pilas, lo cual sucede sobre todo en puentes construidos hace más de veinte 20 años" (Muñoz, 2002).

Los puentes expuestos al paso de avenidas extraordinarias dan lugar a "problemas de socavación, en donde, al superar la profundidad de la cimentación, la estructura entra en un entorno de inestabilidad que lleva a producir el volteo de los puentes" o el arrastre de los mismos (Rivera & Núñez, 2016).

En México del mismo se realizó una revisión de los puentes colapsados por socavación, se encontró lo siguiente:

"Imhof (2004) reporta que aproximadamente el 60% de los puentes colapsados en el mundo entre 1813 y 2004 colapsaron por socavación. En Estados Unidos, encontraron que entre 50 y 60 puentes fallan por socavación cada año, Luigia (2012). En México, Frías (2014) reporta que en el periodo de 1997-2013, 51

puentes fueron afectados por fenómenos hidrometeorológicos provenientes del Océano Pacífico y 45 puentes por fenómenos provenientes del Océano Atlántico" (Cruz et al,. 2018).

En un contexto generalizado y con un enfoque a mediano - largo plazo, existe la necesidad de generar distintas herramientas, principalmente analíticas, que evalúen la situación actual de operación de dichas estructuras, y faciliten a los encargados la implementación de acciones preventivas o bien correctivas que puedan garantizar su correcto y continuo funcionamiento. En los últimos años, se han realizado distintos esfuerzos en el área de investigación para modelar y generar este tipo de herramientas, sin embargo, han sido desde el punto de vista cualitativo, económico o social, particularmente la utilidad de las redes bayesianas es para realizar un análisis en términos probabilísticos.

Aunado a esto, actualmente no se ha implementado una metodología para el análisis de puentes vehiculares que incluya estos dos factores de carga seleccionados anteriormente, lo cual será la aportación principal de este trabajo de investigación.

#### <span id="page-17-0"></span>Justificación

"Un puente podría presentar fallas en las pilas de apoyo debido a distintos factores, como: sobrecarga, desplazamiento, fatiga, fractura, plasticidad, lluvia en exceso, socavación, sismos, falta de mantenimiento o corrosión, provocando pérdidas tanto económicas como humanas" (Montes De Oca & Delgado, 2017).

En la presente investigación se optó por realizar un análisis simultáneo de dos variables, en primer lugar, las sobrecargas, las cuales son producidas por el peso de los vehículos, principalmente vehículos de gran dimensión, y en segundo lugar el fenómeno de socavación, que pueden presentarse cuando en dicha obra circulan unidades de transporte con tonelajes considerables.

En el proyecto que antecede a esta propuesta de investigación abarca el efecto de sismo y carga viva y su efecto simultáneo, sin embargo, se hace necesario crear un nuevo modelo con el cambio de una de sus y variables complementar esta información con las posibles fuerzas que genera el fenómeno de la socavación y carga viva máxima en las pilas de soporte de puentes vehiculares.

Se limita la investigación a la región del Estado de México, se trata de una región donde los eventos hidrometeorológicos son recurrentes y año con año afectan a las comunidades y municipios de la localidad.

"El Estado de México fue la segunda entidad con mayor número de inundaciones entre 1970 y 2003, solo por debajo de Veracruz, y superando a la Ciudad de México, Chiapas, Guerrero y Tabasco. Durante esos 33 años, se registraron en el Estado cerca de 230 inundaciones, lo que representa un promedio anual de prácticamente siete eventos" (CENAPRED, 2009).

Cabe mencionar que la presencia de inundaciones no significa que exista el fenómeno de socavación, sin embargo, grandes cantidades de lluvia puedes ser la causa de la presencia de socavación.

Del mismo modo esta entidad cuenta la mayor población en comparación con el resto del territorio nacional, esto conlleva a que el flujo vehicular en sus carreteras es mayor, lo que provocaría un mayor número de pérdidas humanas en caso de alguna falla en un puente vehicular.

Se presenta un gráfico en la [figura](#page-18-0) 4 de la población de los estados que tuvieron mayor incidencia en inundaciones mencionados con anterioridad.

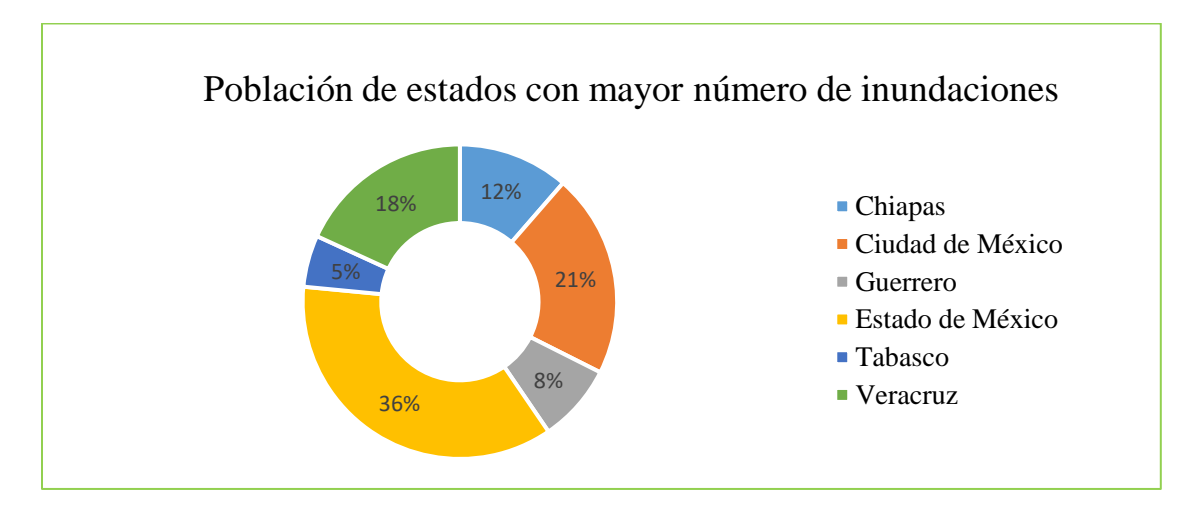

*Figura 4. Población de los Estados con mayor número de inundaciones.*

*(INEGI, 2010)*

<span id="page-18-0"></span>Las características del Estado y las obras de infraestructura carretera ya existentes, hacen que esta entidad sea de interés para realizar un proyecto como el aquí propuesto. Se tomó en cuenta el puente vehicular ubicado en la carretera Toluca – Palmillas, ubicado en Toluca, Estado de México, que se detallará en capítulos posteriores.

Sin embargo, para poder simular condiciones extraordinarias se propone que el puente estará localizado en una ubicación distinta a la ubicación "real", es decir, una región donde la precipitación sea un factor de análisis dentro del Estado de México.

# <span id="page-19-0"></span>Hipótesis

Para el planteamiento de la hipótesis se hace necesario resaltar que un elemento estructural es diseñado para que su capacidad resistente sea mayor a las fuerzas a las que es sometido.

De acuerdo con Wesley Cook en una muestra que consiste de 103 fallas de puentes desde 1987 a 2011 la tasa de falla esperada de un puente se encuentra en un intervalo de  $1/6900 (1.45 \times 10^{-4})$  y  $1/2700$ (3.7x10-4 ) anualmente. Con base en estos antecedentes, se plantea como hipótesis que, bajo la acción simultánea de carga viva máxima y socavación local, la probabilidad de falla será mayor que el valor máximo de 3.7x10<sup>-4</sup> (Cook, Barr, & Halling, 2015).

Entendiendo falla no como el colapso necesariamente, sino como la situación en la que la pila de soporte sobrepase el límite de falla, en este caso por flexocompresión.

# <span id="page-19-1"></span>Objetivos

#### **Objetivo General**

Generar una metodología para llevar a cabo un análisis de probabilidad de falla a partir de una simulación por el método Monte Carlo, en una pila de un puente vehicular sujeto a la presencia simultánea de carga viva máxima en la superficie de rodamiento y el efecto de socavación local en las pilas de soporte.

#### **Objetivos particulares**

- Generar un modelo matemático probabilístico, para esto, se ocupará una red bayesiana no paramétrica, la cual es muy útil debido a que se puede incorporar una distribución de probabilidad y no solamente datos discretos, esto se explica en el capítulo 1, apartado 3. Dicha red permitirá analizar el comportamiento de las variables dependientes (momentos, cortantes y desplazamientos) donde existe una variación en las variables independientes (carga viva y socavación) y así poder visualizar diferentes escenarios. Los rangos de valores de dichas variables independientes se enlistan en el capítulo 4.
- Analizar y evaluar el estado actual de un puente vehicular desde una perspectiva de seguridad.
- Facilitar la toma de decisiones en materia de administración de riesgos para puentes vehiculares que crucen sobre algún cauce o canal.
- Verificar el incremento de elementos mecánicos al momento de incorporar las condiciones hidráulicas.

## <span id="page-20-0"></span>Alcances y limitaciones

Debido a que el abordar los temas mencionados el estudio se hace bastante extenso, se deben proponer ciertos alcances y limitaciones.

Para poder contextualizarlas se debe tomar en cuenta lo siguiente, existen diversos métodos de investigación, entre ellos se pueden encontrar los de un solo caso de estudio y los de múltiples casos [\(figura](#page-21-0) 5).

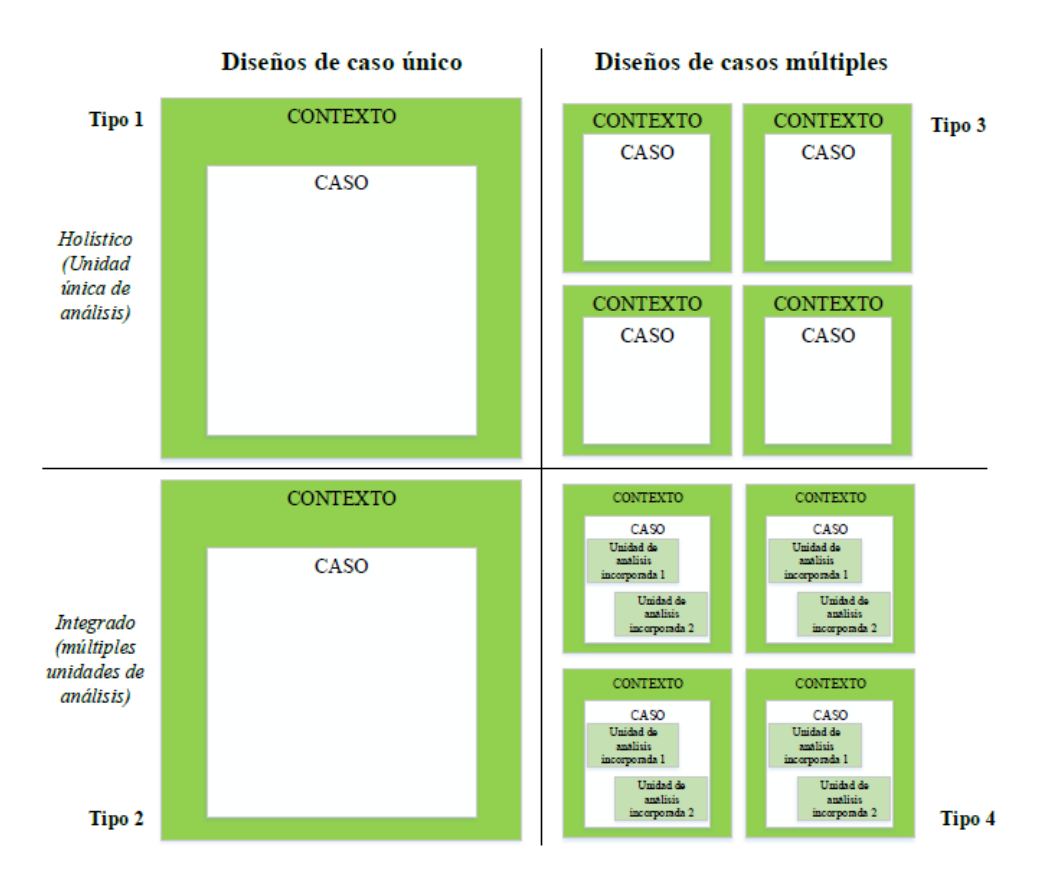

*Figura 5. Matriz de los diferentes casos de estudio.*

*Adaptado de (Yin, 2018)*

<span id="page-21-0"></span>El primer modelo es apropiado para los siguientes casos (Yin, 2018):

- 1. Crítico
- 2. Inusual
- 3. Común
- 4. Revelador
- 5. Longitudinal (a través del tiempo)

Para la presente investigación se puede determinar que se encuentra en los casos 1 y 2, es decir que se puede representar la condición crítica de una teoría significativa, y además el caso representa un caso extremo o un caso inusual, desviándose de los sucesos cotidianos (Yin, 2018).

Como en todo método de investigación existen ciertas desventajas, de las cuales se pueden enunciar las siguientes dos:

- **No es posible generalizar los resultados para todos los puentes vehiculares, es decir, el caso de estudio no será representativo para el universo de puentes presentado.**
- El caso de condiciones extremas tiene menos probabilidad de ocurrencia.

Anteriormente, en diversos trabajos de investigación realizados en la Universidad Autónoma del Estado de México se ha tomado como modelo un puente vehicular en particular, ha sido útil para distintos análisis y fines de investigación, se trata del puente ubicado en la carretera Toluca – Palmillas en el municipio de Toluca, debido a la disponibilidad expedita de los datos, se ha optado tomar este puente como el caso de estudio de la presente investigación.

De acuerdo con lo anterior:

Se define como población los puentes de México, el estudio se limita a un solo puente vehicular, que será hipotético debido a que se pretende presentar y rescatar de este trabajo una metodología. El caso en particular a analizar no representa a cierto tipo de puentes, sin embargo, **la metodología podrá ser replicable para distintos casos cuando presente condiciones similares a las propuestas**.

Para que pueda ser un caso inusual y a la vez crítico se propondrá una combinación de los siguientes aspectos dado que se trabaja con un modelo hipotético:

- Ubicación geográfica.
- Datos históricos de lluvia.
- Características estructurales del puente.

Esta combinación se limita a datos y ubicación dentro del Estado de México.

Un modelo hipotético es uno en el cual las condiciones son supuestas y no estrictamente reales, por ejemplo, para este caso la ubicación del puente vehicular originalmente este se encuentra en Toluca, sin embargo, para que pueda ser sometido a condiciones extraordinarias se propone ubicarlo en Tejupilco debido a que es un municipio que presenta una mayor precipitación.

La utilidad de un modelo hipotético es que es un método que obliga al investigador a combinar lo real con lo empírico, por esto el método sigue un proceso inductivo, deductivo, y vuelve a la inducción para su posterior verificación. La ley o conclusión obtenida será del tipo probabilístico.

- Se considerarán que el puente tendrá como paso un cause o canal (cuerpo de agua) dado que bajo esta condición se pudiese presentar el efecto de socavación local.
- Otra de las limitantes es que solo se involucrarán los puentes construidos a base de concreto reforzado, esto porque dicho material es el más predominante en este tipo de estructuras (61.6% en todo México) (Secretaría de Comunicaciones y Transportes, 2010).
- Dado que la aportación principal de esta investigación es la metodología, solo se analizará un puente vehicular que cuente con las características antes mencionadas.
- En el modelado del puente, no se toma en cuenta ningún sismo o espectro ya que de acuerdo a una revisión de los puentes colapsados por socavación en México de 1997 a 2007 reveló que ninguno de estos fue en condiciones dinámicas debidas a actividad sísmica (Cruz et al., 2018)
- Se limita a solo estudiar las pilas de soporte de dichos puentes, ya que "es uno de los elementos" más vulnerables con base en las estadísticas de falla de puentes reportadas" (Scheer, 2010).
- Se limita a evaluar la probabilidad de falla en una pila de soporte de un puente vehicular en un evento de combinación de ambos factores (carga viva y socavación local) en un determinado momento, es decir, no se tomará en cuenta el daño acumulado a través del tiempo, entendiendo falla no como el colapso necesariamente, sino como la situación en la que la pila de soporte, sobrepase el límite de fluencia.
- Debido a que este es un primer esfuerzo por comprender el fenómeno de socavación se limita a realizar una simplificación con un análisis elástico lineal, se reconoce que esto se puede considerar únicamente como una aproximación, sin embargo, serán necesarios estudios a futuro para analizar el comportamiento de la estructura con un análisis no lineal y la condición este más cercana a la falla.
- Se realizará el análisis tomando en cuenta únicamente el estado límite de falla, el cual comprende carga axial y momento flexionante, queda como trabajo a futuro el analizar algún otro estado límite.

# <span id="page-24-0"></span>Metodología

Para este trabajo de investigación se seguirá la siguiente metodología:

a) Revisión de literatura

Revisión de literatura e identificación de los avances más recientes en materia de las herramientas de análisis probabilístico. En particular, se investigan las Redes Bayesianas, técnica ya utilizada con éxito en diversas investigaciones.

b) Determinar bases de variables en estudio

Determinar, con base en la literatura internacional y nacional, las bases para los factores en estudio que son los efectos de carga viva y socavación local en pilas, identificando casos concretos que se encuentren documentados, en los que se describa el proceso de análisis y/o formulación.

- c) Identificación, descripción y operación de variables
	- Los datos de entrada que servirán para simular la carga viva máxima se ingresan de acuerdo al histograma de frecuencias del vehículo T3-S2-R4 y sus parámetros estadísticos.
	- La socavación se modelará como la altura del lecho de un río erosionada por el paso del agua.
- d) Definición de universo

El universo se puede definir como los puentes vehiculares que existen en el mundo, posteriormente para definir una población se tomaran en cuenta solo los que cumplan ciertas características que demande la investigación.

e) Definición de población

La población son los puentes vehiculares en México, los incluidos en SIPUMEX (Sistema de Puentes de México) que administra la Dirección General de Conservación Carretera (DGCC) que pertenece a la Secretaría de Comunicaciones y Transportes.

f) Caso de estudio

De los diferentes tipos de puentes existentes en México, solamente se analiza un caso de estudio, que considera las características que más presentan estos puentes, que son las siguientes:

- Puente construidos con concreto reforzado.
- Planos estructurales del puente vehicular.
- Puente que libre un cauce de rio.
- Ubicación en el municipio de Tejupilco, Estado de México, donde según los estudios realizados se considera como una zona con condiciones hidrometeorológicas más desfavorables.

Cada una de estas condiciones será tratada de manera más detallada en el cuerpo del presente trabajo.

g) Construcción de un modelo estructural y otro probabilístico para el procesamiento de datos.

A través de la construcción de una red bayesiana donde se proporcionarán datos de entrada que son respecto a los valores de carga viva y socavación local, esta arrojará datos de salida, que serán los elementos mecánicos de carga axial y momentos flexionantes, calculados de las pilas de soporte bajo las distintas combinaciones posibles.

h) Cálculo de la probabilidad de falla de la pila de soporte

Se estima la probabilidad de falla de la pila de soporte comparando los esfuerzos actuantes con los valores nominales permisibles, se hará uso del diagrama de interacción de la sección propuesta, esto tomando en cuenta el estado límite de falla, considerando únicamente la falla por flexocompresión en ambas direcciones, esto para poder tener una visión más amplia de lo que sucede en este tipo de puentes; posteriormente obtener la distancia mínima de los resultados de momento – carga axial obtenidos de las simulaciones con respecto a la curva del diagrama de interacción, de tal manera que la probabilidad de falla se determinara a partir de contabilizar todos los puntos momento – carga que se ubiquen sobre la curva o el área fuera de la curva, dividido entre el número total simulaciones realizadas.

Cabe mencionar nuevamente que esto será considerado únicamente como una aproximación, ya que la propuesta es un análisis lineal y el estado límite de falla no se presentará, una solución más realista requerirá de análisis no lineales en futuros trabajos.

# <span id="page-26-0"></span>Estructura de la tesis

El presente trabajo está integrado de la siguiente manera:

■ Capítulo 1 - Marco teórico

Describe los conceptos principales y consideraciones teóricas que forman parte de la metodología utilizada en el presente trabajo.

■ Capítulo 2 - Marco metodológico

Se describe la metodología propuesta para la elaboración del modelo. Se estructura teniendo en cuenta, que se requiere y los procedimientos correspondientes.

■ Capítulo 3 - Modelado, programación y análisis

Se describe como se hizo el modelado de la estructura, así como la programación correspondiente para la interacción de los softwares utilizados.

■ Capítulo 4 – Análisis y discusión de resultados

Se presentan los resultados obtenidos, así como su interpretación para la validez de la hipótesis planteada.

# <span id="page-26-1"></span>Estado del arte

Los trabajos que forman parte de los antecedentes a la presente investigación, en cuestión de metodología, comenzaron a interactuar dos o más variables que afectan y/o someten a un puente vehicular.

En uno de los primeros trabajos tomados como antecedente, el objetivo era "la construcción de una red bayesiana que sirviera como herramienta para tomar decisiones referentes a los puentes vehiculares, ante efectos provocados por presencia de acumulaciones de restos de árboles en su subestructura y su aplicación a un puente vehicular existente" (Montes De Oca & Delgado, 2017).

También se deseaba conocer que "problemas le ocasiona el fenómeno de acumulación de escombro a la estructura y en especial a la pila, del mismo modo se obtuvieron probabilidades de ocurrencia de las

consecuencias que sufra el elemento estructural a través de la herramienta, así como también usar las capacidades que ofrece la herramienta" (Montes De Oca & Delgado, 2017).

Otro de los principales casos que ya se estudiaron es el de tener la presencia simultánea de cargas vivas extremas y eventos sísmicos. Anterior a esto los estudios predominantes solo han investigado la existencia aislada de cargas vivas o acciones sísmicas.

En los esfuerzos por llenar esta brecha en la literatura, se han propuesto de igual manera la construcción de una Red Bayesiana no paramétrica donde el objetivo es que con ayuda de la probabilidad condicional se podrá evaluar una pila de soporte de un puente vehicular hecha con concreto reforzado, la cual está sujeta al efecto simultaneo de las acciones mencionadas con anterioridad, estos modelos desarrollados también incluyeron un modelo de simulación de Monte Carlo.

En dichos esfuerzos se realizó la construcción de una red bayesiana que contaba con 17 variables, las cuales se puede clasificar en tres grupos: cargas de acción, resistencias de materiales y comportamiento de desplazamientos y fuerzas.

A continuación, en la [tabla](#page-27-0) 2, se enlista una muestra de los trabajos que forman parte del estado del arte de la presente investigación:

<span id="page-27-0"></span>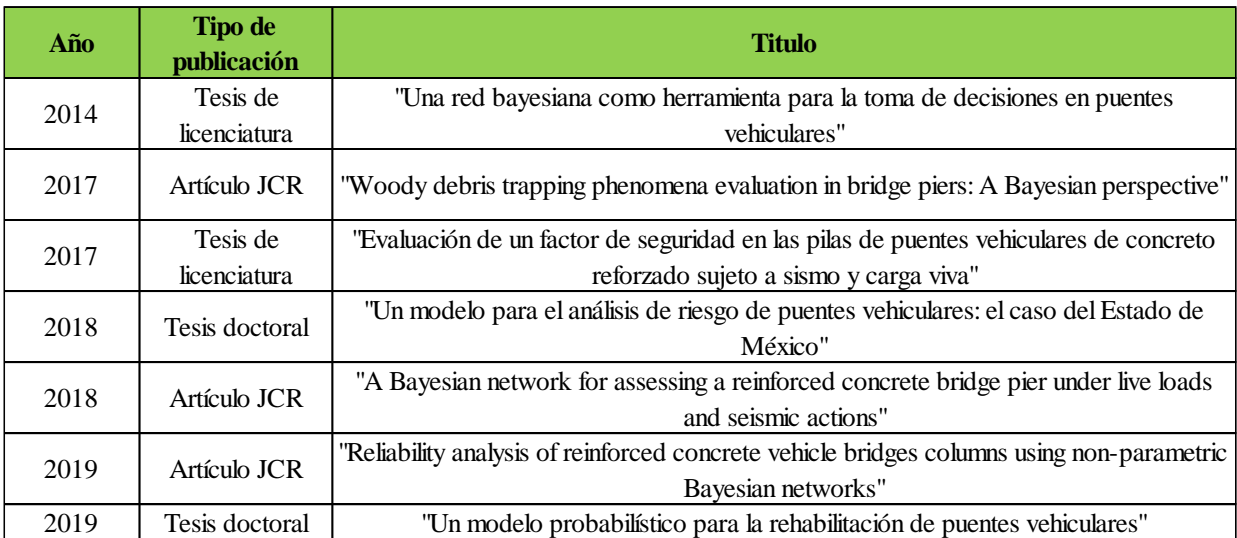

Tabla 2. Muestra de trabajos que anteceden a la presente investigación

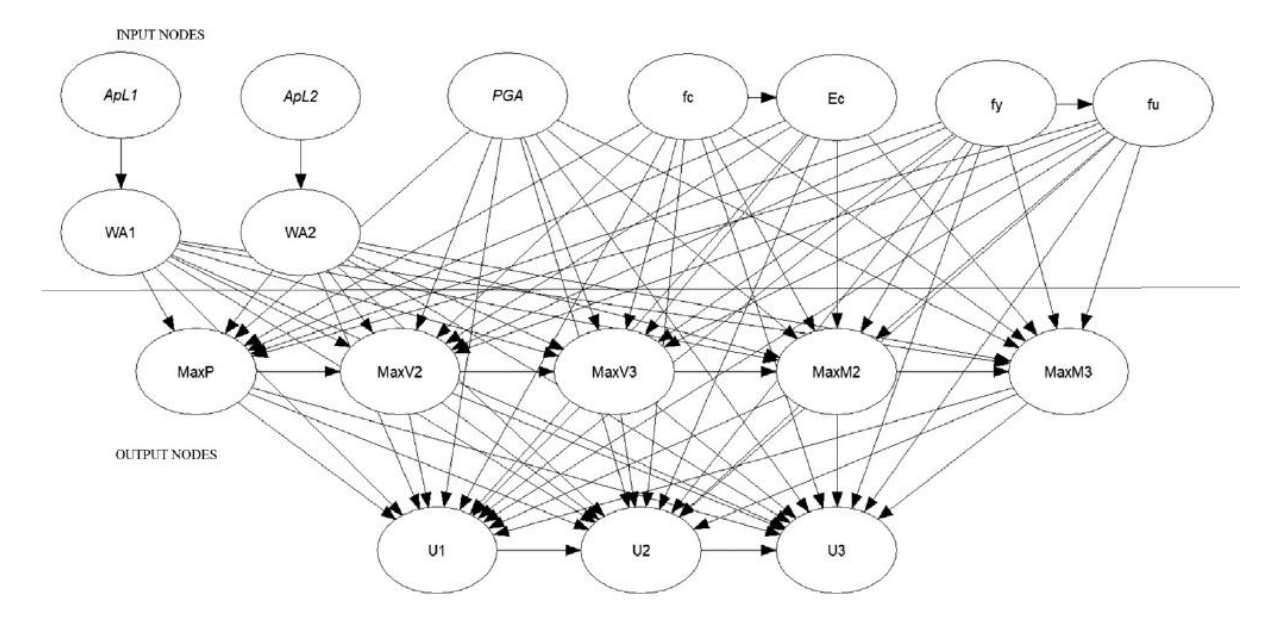

A continuación, en la [figura](#page-28-1) 6 se muestra el modelo propuesto en el artículo referenciado en la [tabla](#page-27-0) 2 del año 2019:

<span id="page-28-0"></span>*Figura 6. Modelo de una red bayesiana. (Mendoza, Delgado, & Morales, 2019)*

<span id="page-28-1"></span>Este tipo de modelo interactúa diversas variables entre sí y se obtienen resultados de dichas combinaciones, este tipo de modelado será parte fundamental para este trabajo de investigación.

El uso de estas redes tiene distintas bondades que se describen más adelante, pero cabe mencionar que nos muestra cierto análisis de sensibilidad entre variables de entrada y variables de salida, esto se utilizará para poder condicionar algunas variables y proponer distintos escenarios.

Introducción

# <span id="page-30-0"></span>Capítulo 1. Marco Teórico

#### <span id="page-30-1"></span> $\mathbf{L}$ Simulación de Monte Carlo

"Los métodos a los que se les denomina de Monte Carlo son basados en la posibilidad de producir de manera computacional flujos de variables aleatorias para distribuciones nuevas o conocidas. La generación de estos valores se basa en la producción de variables uniformes en el intervalo [0,1], los valores de estas variables generadas son independientes" (Martínez & Delgado, 2014).

La simulación de Monte Carlo es uno de los métodos de simulación estadística que implica el uso de una serie de números aleatorios para realizar simulaciones, esto con el objetivo de emular un sistema real a través de un modelo matemático.

El único requisito del sistema es que como variable debe estar dado por funciones de densidad de probabilidad. En el momento donde ya se conoce dicha función se utiliza la simulación Monte Carlo la cual se puede efectuar mediante números aleatorios.

Posteriormente "se efectúan varias simulaciones, de ahí que sea un proceso computacional que utiliza números aleatorios para derivar una salida, por lo que, en vez de tener entradas con puntos dados, se asignan distribuciones de probabilidad a alguna o a todas las variables de entrada; esto generará una distribución de probabilidad para una salida.

Una vez identificadas dichas entradas, se lleva a cabo un experimento consistente en generar, con ayuda de una computadora, muestras aleatorias para dichas entradas, y analizar el comportamiento del sistema ante los valores generados.

Tras repetir n veces este experimento, se dispondrá de n observaciones sobre el comportamiento del sistema, lo cual será de utilidad para entender el funcionamiento del mismo, el análisis es más preciso cuanto mayor es el número de experimentos que se lleven a cabo" (Instituto Mexicano del Transporte, 2013).

#### <span id="page-31-0"></span> $\Pi$ . Solicitaciones

# **1) Cargas vivas**

<span id="page-31-1"></span>Las cargas vivas son conocidas como una acción de diseño, de acuerdo a la normativa del Instituto Mexicano del Transporte (IMT), existen 3 tipos de acciones en un puente vehicular (Secretaría de Comunicaciones y Transportes, 2001):

- Permanentes.
- Variables.
- Eventuales.

Dentro de las acciones variables se encuentran:

- Carga viva.
- Impacto.
- Fuerza centrífuga*.*

Al referirse a carga viva se trata de una acción variable, que es la que se debe a la operación y uso de la construcción, es decir, incluye aquello que no tiene posición fija y definitiva.

Existen diversos modelos de vehículos que transitan por las carreteras de México, en el capítulo 4 se detallará la búsqueda del puente a analizar, con esto se obtendrán datos viales donde se incluye la clasificación de vehículos. A partir de este punto se podrá definir el vehículo que modelará a la carga viva en el análisis.

### **2) Socavación**

<span id="page-32-0"></span>El termino socavación se define como la erosión causada por el agua. Puede deberse a que la corriente de agua se encuentra algún obstáculo (cimentaciones). El cálculo de la profundidad de socavación en un puente ha sido tema de interés para el diseño estructural.

El proceso de socavación que experimentan los puentes se puede dividir en dos partes: *general y local.*

La socavación general se refiere al descenso del fondo en un río, este descenso se produce cuando existe una creciente en la corriente y con esto intensifica la capacidad de arrastre de material.

En tanto la **socavación local** se refiere a la degradación del fondo por la presencia de un obstáculo al paso de la corriente; en este caso se produce la remoción del suelo en el lado aguas arriba de dicho obstáculo, esto se muestra en la [figura 1.1.](#page-32-1)

"Cuando se coloca una pila de puente en la corriente de un río se produce un cambio en las condiciones hidráulicas de ésta, y, por lo tanto, en su capacidad para producir arrastre sólido. Si la capacidad de arrastre supera localmente el aporte del gasto sólido del río, ocurrirá en la pila una socavación local" (Rivera & Núñez, 2016).

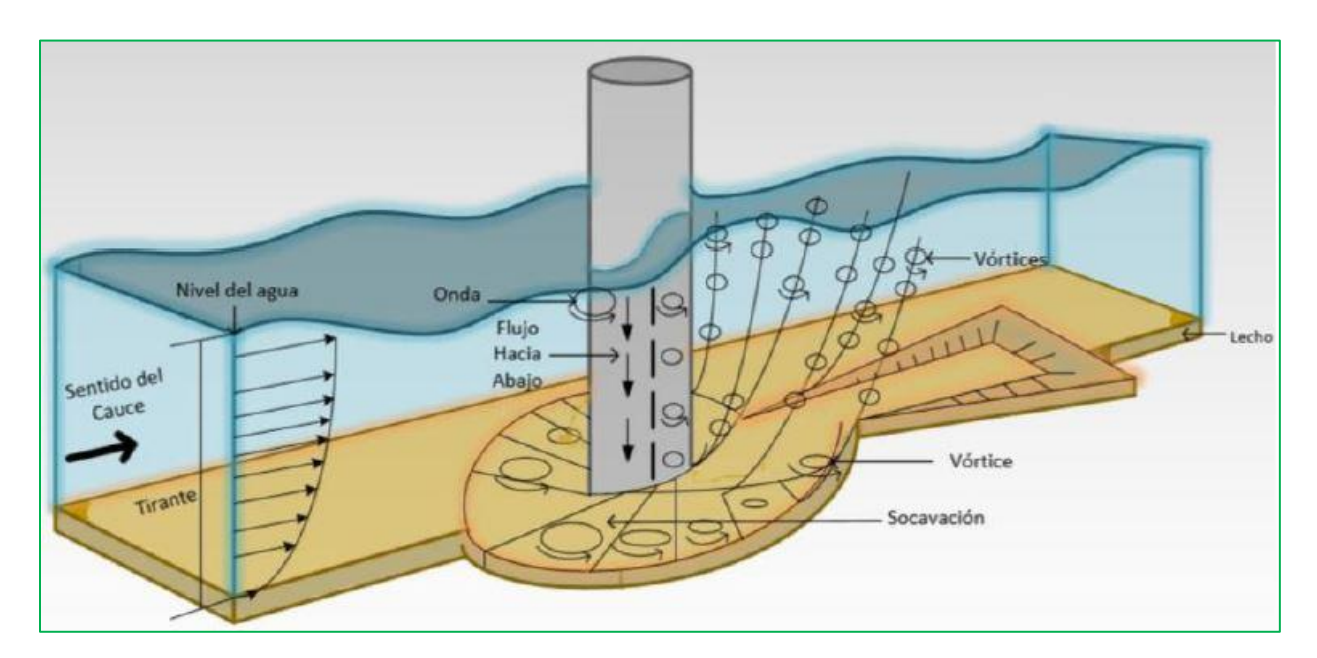

<span id="page-32-1"></span>*Figura 1.1 Esquema del efecto de la socavación por presencia de una pila.*

*(Rivera & Núñez, 2016)*

"Es evidente que el conocimiento de la profundidad a que puede llegar este efecto erosivo es de fundamental importancia en el diseño de cimentaciones poco profundas para puentes, pues un mal cálculo conllevaría a la destrucción total de la estructura o la adopción de profundidades antieconómicas y excesivas, que complican seriamente los procedimientos de construcción" (Juárez & Rico, 2004).

Existen diferentes parámetros que intervienen de manera significativa en la socavación local, por ejemplo:

#### Parámetros hidráulicos

- Velocidad media de la corriente
- Tirante frente a la pila
- Distribución de velocidades
- Dirección de la corriente respecto al eje de la pila

#### Parámetros geométricos de la pila

- Ancho
- Relación largo-ancho
- Perfil de la sección horizontal

Existen diversas investigaciones para este rubro en todo el mundo, por mencionar un ejemplo fuera de México, un trabajo de investigación realizado en la Universidad del Cauca en Colombia, se documentaron 9 métodos empíricos para el cálculo de la socavación en pilas, cada uno cuenta con características particulares, sin embargo, dependen de los factores mencionados anteriormente.

Para el caso de México primeramente se necesita reunir información hidrológica, hidráulica y geotécnica para proceder a estimar los niveles de socavación local.

"Existe en la literatura técnica correspondiente varios métodos para calcular la socavación local en pilas, así se pueden mencionar algunos de ellos:

- Laursen y Toch (1953-1956).
- Yaroslatziev (1960).
- Adaptación de Neill al método de Laursen y Toch (1964).
- Larras (1963), Neill (1964).
- Arunachalam (1965,1967).
- Carsten (1966), Maza Sánchez (1968).
- Breusers, Nicollet y Shen (1977).
- Universidad Estatal de Colorado (CSU).
- Melville y Stherland (1988).
- Froehlich (1991), entre otros."

(Rivera & Núñez, 2016)

En la República Mexicana se han utilizado los métodos de Laursen-Toch (1953-1956), Yaroslatziev (1960) y Maza y Sánchez (1996) (Rivera & Núñez, 2016).

A continuación, se describen dichos criterios:

**El método de Laursen-Toch (1953-1956)** contempla dos casos para evaluar la socavación local (*So*), el primero de ellos se refiere cuando el flujo actúa paralelo al eje de las pilas, por lo que se usa la siguiente ecuación:

$$
S_o = k_1 k_2 b \tag{1.1}
$$

donde:

 $S_0$  = Profundidad de socavación (a partir del fondo).

 $K_1$  = Coeficiente que depende de la relación tirante entre ancho de la pila [\(figura 1.2\)](#page-35-0).

K2 = Coeficiente que depende de la forma de la nariz de la pila [\(figura 1.3\)](#page-35-1).

 $B =$  Ancho de la pila.

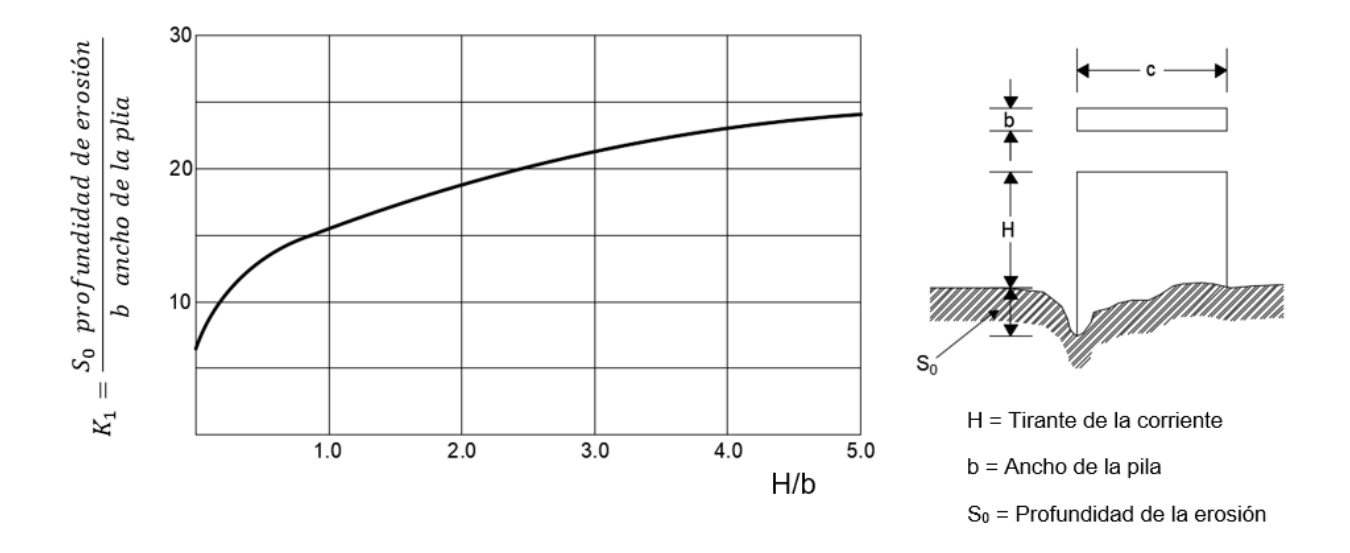

<span id="page-35-0"></span>*Figura 1.2 Gráfico para obtención de factor k1 (Relación entre la erosión relativa y profundidad relativa).*

*(Juárez & Rico, 2004)*

| FORMA DE LA NARIZ                                                                             | COEFICIENTE K2<br>DE SCHNEIBLE |
|-----------------------------------------------------------------------------------------------|--------------------------------|
| <b>RECTANGULAR</b><br>$a/b = 4$                                                               | 1.00                           |
| SEMICIRCULAR                                                                                  | 0.90                           |
| $\frac{P}{I}$ = $\frac{2}{I}$<br><b>ELIPTICA</b><br>$\overline{P}$<br>$\overline{\mathbf{3}}$ | 0.81                           |
|                                                                                               | 0.75                           |
| $\frac{P}{I}$ = $\frac{2}{I}$<br><b>LENTICULAR</b><br>$\frac{P}{r}$ = 3                       | 0.81                           |
|                                                                                               | 0.69                           |

*Figura 1.3 Tabla para obtención de factor k2.*

*(Juárez & Rico, 2004)*

<span id="page-35-1"></span>Cuando la corriente se encuentra con la pila y formar un ángulo con su eje, la socavación se calculará de con ayuda de la siguiente formulación:

$$
S_o = k_1 k_3 b \tag{1.2}
$$
donde:

 $K_3$  = Coeficiente que depende del ángulo  $\phi$  y de la relación a/b [\(figura 1.4\)](#page-36-0).

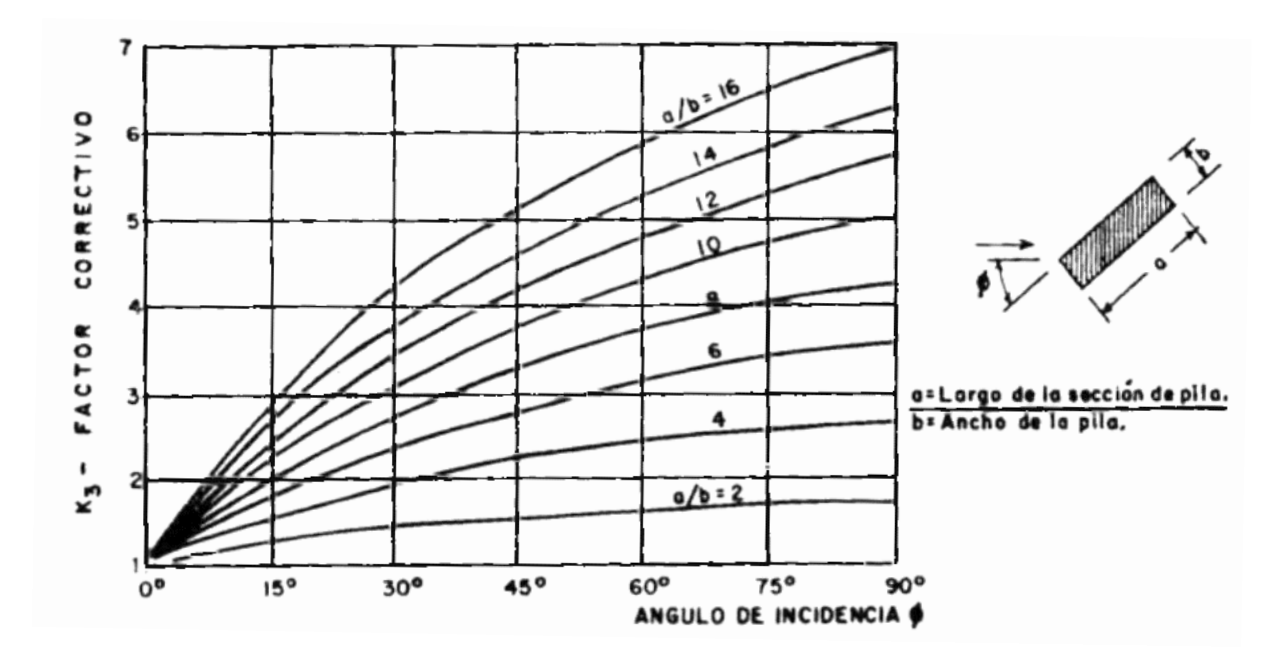

*Figura 1.4 Gráfico para obtención de factor k3. (Juárez & Rico, 2004)*

<span id="page-36-0"></span>Las observaciones de Laursen y Toch básicamente realizaron tomando en cuenta la socavación máxima que se presenta en el lecho para un cierto tirante. Concluyeron que, aunque se aumente considerablemente la velocidad de la corriente, si el tirante no presentaba alguna variación la socavación no progresaba.

**El segundo método que es el de Yaroslatziev (1960)** cuenta con dos formulaciones, una si el suelo es cohesivo y otra donde no lo es, las expresiones fueron obtenidas a partir de la observación directa en varios puentes de la Unión Soviética.

25

La expresión para suelos granulares está dada por:

$$
S_o = K_f K_v (e + K_H) \frac{v_r^2}{g} - 30d \tag{1.3}
$$

donde:

 $S<sub>o</sub>$  = profundidad de socavación [m].

K<sup>f</sup> = Coeficiente dependiente del ángulo de incidencia entre la corriente y el eje de la pila, así como de la forma de la pila.

 $K_v$  = Coeficiente definido por la expresión:

$$
K_{\nu} = -0.28 \sqrt[3]{\frac{V_r^2}{g b_1}} \tag{1.4}
$$

 $v =$  velocidad media de la corriente aguas arriba de la pila [m/s].

 $g = 9.81$  m/s<sup>2</sup>.

 $b_1$  = Proyección de un plano perpendicular a la corriente de la sección de la pila.

e = "Coeficiente de corrección, cuyo valor depende del sitio en donde están colocadas las pilas, vale 0.6 si se encuentran las pilas en el cauce principal y 1.0 para las construidas en el cauce de avenidas" (Juárez & Rico, 2004).

 $K_H = Coeficiente$  que toma en cuenta la profundidad de la corriente:

$$
\log K_H = 0.17 - 0.35 \frac{H}{b_1} \tag{1.5}
$$

 $H =$ Tirante de la corriente frente a la pila.

d = Diámetro de las partículas más gruesas que forman el fondo [m].

A continuación, se muestran las gráficas utilizadas para obtener el valor de Kv [\(figura 1.5\)](#page-38-0) y el valor de  $K_H$  [\(figura 1.6\)](#page-38-1).

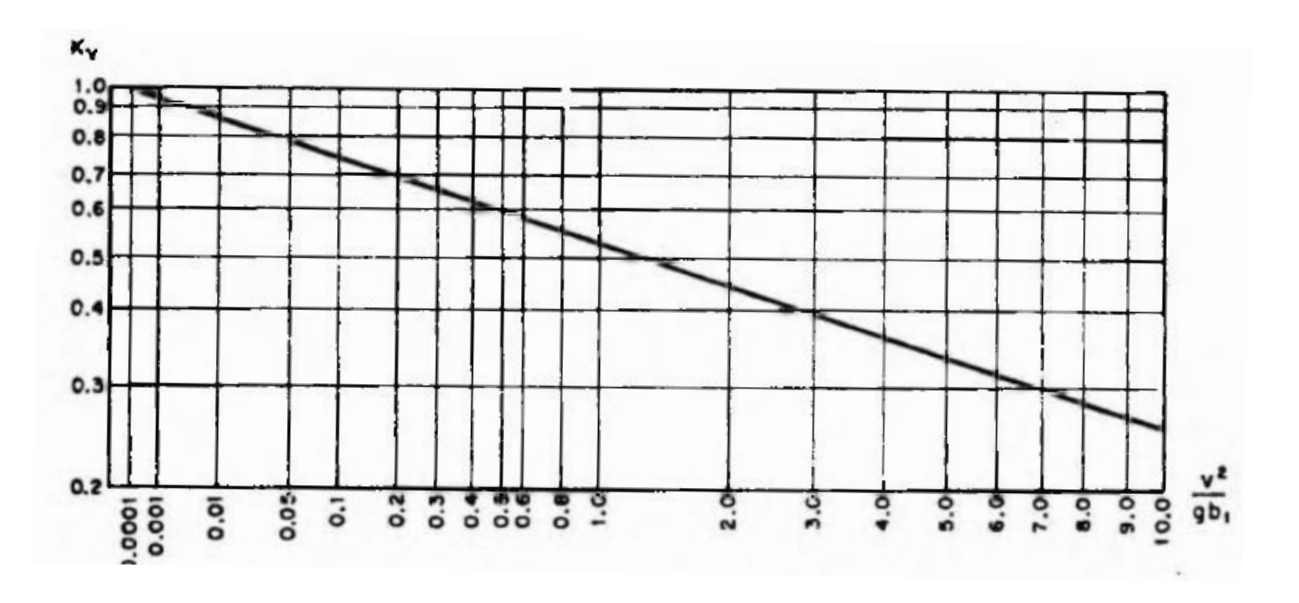

*Figura 1.5 Gráfica para cálculo de Kv.*

*(Juárez & Rico, 2004)*

<span id="page-38-0"></span>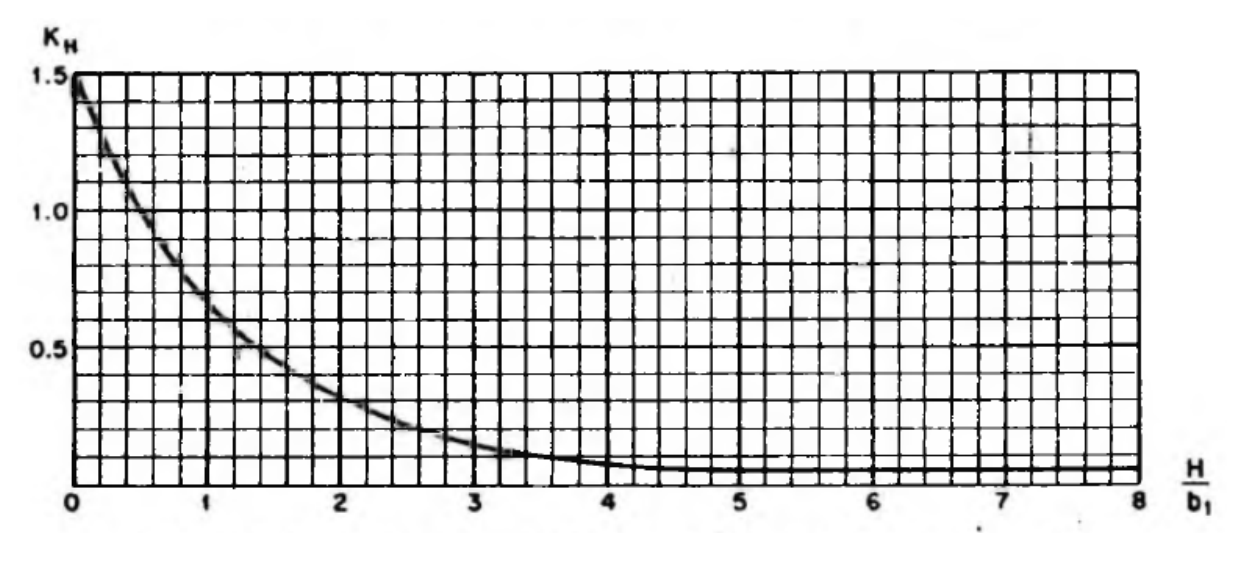

*Figura 1.6 Gráfica para cálculo de KH.*

*(Juárez & Rico, 2004)*

<span id="page-38-1"></span>Cabe mencionar que cada una de las teorías presentan "una serie de simplificaciones, limitantes de aplicación y formas de abordar el problema de la socavación, cada método fue desarrollado en condiciones diferentes debido a la complejidad del fenómeno, por tal motivo, se dificulta el proceso de comparación de un método con otro" (Campa & Astorga, 2015).

Aunado a esto, cada método considera ciertas variables, por ejemplo, geométricas, hidráulicas y/o geotécnicas, entonces se hace más complicado hacer la elección más acertada.

Al elegir cualquier método de cálculo es necesario que previamente se analice y asuma bajo qué supuestos ha sido propuesta, para así aplicarlo y tomar conclusiones acertadas dentro de su rango de validez.

"Sin embargo, muchas veces no está claro cómo determinar la relación a utilizar, cuál es su rango de validez, bajo qué condiciones físicas es posible utilizarla o cuál es el significado de cada una de las variables presentes en ella. Debido a esto, los diversos tipos de fórmulas y relaciones dadas representan, en muchas ocasiones, una gran dificultad de interpretación para su aplicación, desde el punto de vista de la ingeniería civil" (Campa & Astorga, 2015).

Para esta investigación se hará uso del método de **Lausen y Toch** ya que lo que considera variables hidráulicas y geométricas, sin embargo, desprecia las condiciones geotécnicas, esto es una limitación que se asume en la investigación.

La metodología que se propone es proyectar un tirante del cauce en las pilas de soporte, este tirante generará una cierta erosión en el lecho del rio y una fuerza lateral y este método hará posible realizar los cálculos correspondientes.

#### Redes Bayesianas Ш.

"Tanto en ingeniería como en diversas áreas de las matemáticas, se puede resolver un problema de manera gráfica, por ejemplo, realizando diagramas ya sean de cuerpo libre, de árbol, arboles de falla, o a través de análisis de probabilidad. En dichos esquemas, se trata de representar las variables que pudieran intervenir, para hacer de una forma más sencilla la visualización del problema" (Montes De Oca & Delgado, 2017).

"Existen dos tipos de modelos probabilistas, modelos directos están basados en gráficos a-cíclicos, mientras que los indirectos, son la combinación de enlaces directos e indirectos" (Montes De Oca & Delgado, 2017).

"Son una representación gráfica de dependencias para razonamiento probabilístico, en la cual los nodos representan variables aleatorias y los arcos representan relaciones de dependencia directa entre dichas variables" (Sucar).

Su objetivo es modelar un fenómeno mediante las variables y relaciones que existen entre ellas. Sus aplicaciones pueden ser para clasificar, predicción, diagnostico, etc.

"Un gráfico directo son las redes bayesianas, entre las razones para su elección, ésta la intención de diseñar un modelo que representa un problema explicado por la dependencia probabilística entre las variables involucradas. Además de la capacidad para mostrar las relaciones entre variables de una manera intuitiva y representar relaciones causa-efecto a través de la direccionalidad de los arcos, de ahí que también se les llegue a nombrar redes causales" (Montes De Oca & Delgado, 2017).

A continuación, en la [figura 1.7](#page-40-0) se muestra un ejemplo sencillo de una red bayesiana, el cual se refiere a un ejemplo enfocado a la ingeniería civil, enfocado al campo de cálculo estructural, donde, los nodos representan distintos factores que causan diversos tipos de fallas.

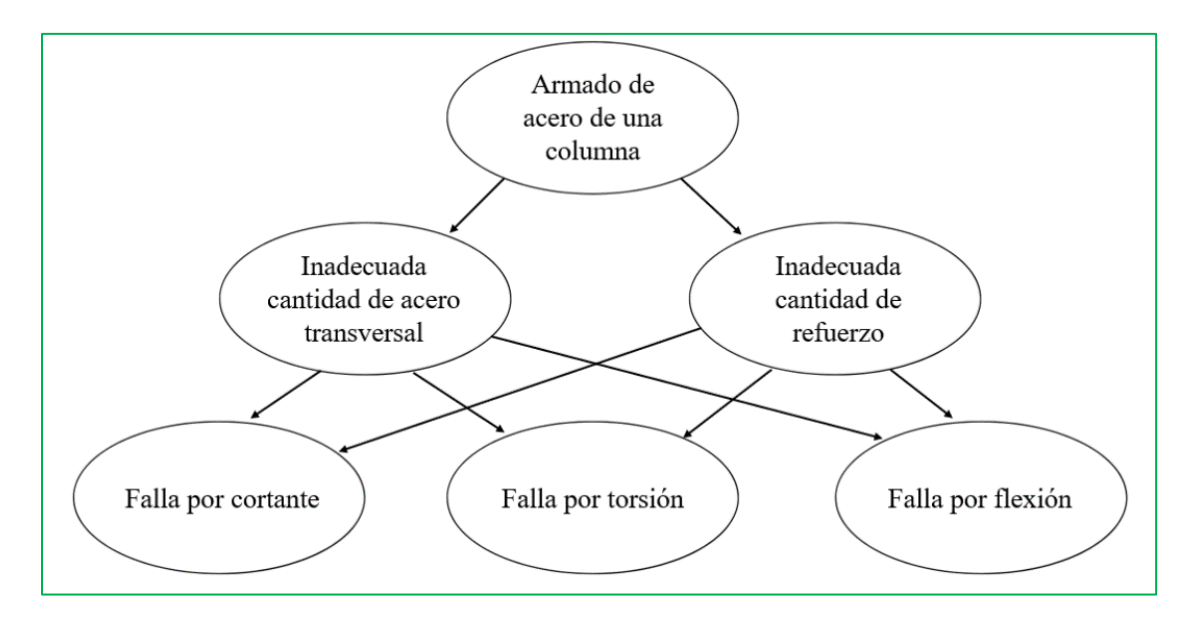

<span id="page-40-0"></span>*Figura 1.7 Ejemplo de una red bayesiana. Los nodos representan variables aleatorias y los arcos relaciones de dependencia.*

En dicha figura "se interpreta que la variable a la que se dirige un arco es dependiente de la que está en el origen, por ejemplo, la falla por cortante depende de la cuantía de acero y cantidad de estribos".

La estructura de la red brinda información sobre las dependencias probabilísticas entre las variables.

Ahora bien, las redes, cuentan con tres opciones de configuración básica

- Conexión en serie [\(figura 1.8\)](#page-41-0).
- Divergente [\(figura 1.9\)](#page-41-1).
- Convergente [\(figura 1.10\)](#page-42-0).

"La primera muestra la influencia directa de una variable sobre otra. Si se conoce el estado de la variable intermedia, algún cambio en la primera variable no tendrá ya influencia en la última variable."

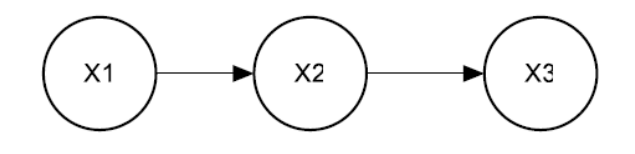

*Figura 1.8 Conexión en serie.*

<span id="page-41-0"></span>"La segunda es la divergente, cuando de una variable se desprenden dos variables más."

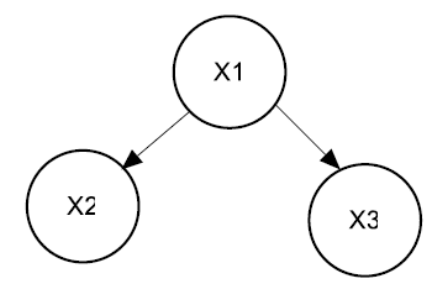

*Figura 1.9 Conexión divergente.*

<span id="page-41-1"></span>Y en última instancia, "cuando dos variables concurren en una tercera. Esta configuración da pauta para establecer las condiciones de independencia entre las variables y comprender el flujo de la información a través del modelo. En la figura siguiente se muestran los tipos de configuración."

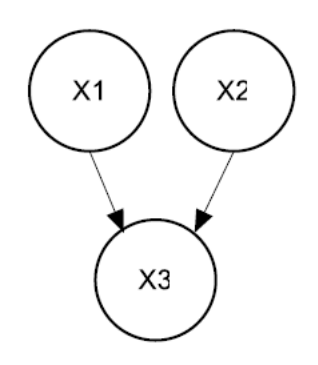

*Figura 1.10 Conexión convergente.*

### <span id="page-42-0"></span>**1) Redes bayesianas No-paramétricas**

"Se han desarrollado las Redes Bayesianas Continuas No-Paramétricas (RBNP), para poder incorporar distribuciones multidimensionales de probabilidad con variables continuas (donde se puede tomar el valor fijo dentro de un rango) o discretas o ambas."

"Estas RBNP son grafos dirigidos y a-cíclicos, a los cuales se les asigna una distribución continua de probabilidad o discreta si es necesario" (Montes De Oca & Delgado, 2017).

Con lo enunciado anteriormente, se puede observar que una red bayesiana presenta enfoques prácticos para los problemas de ingeniería, donde se pueden desarrollar modelos gráficos, evaluar la probabilidad de ocurrencia de algún evento, encaminar el modelo hacia algún escenario en específico.

Por estos motivos se piensa que es conveniente utilizar un modelo de una Red Bayesiana No-Paramétrica para la presente investigación.

# Capítulo 2. Marco Metodológico

#### Puente vehicular  $\mathbf{L}$

Para la selección del caso de estudio, en primera instancia se consideró realizar un filtrado de acuerdo a la información encontrada en la base de datos SIPUMEX (Sistema de Puentes de México), que pertenece a la Secretaría de Comunicaciones y Transportes, particularmente es administrada por la Dirección General de Conservación Carretera (DGCC).

La DGCC, posee bajo su jurisdicción la conservación de la Red Federal Libre de Peaje con una longitud total de 40,752 km. y 8,265 puentes contabilizados hasta el 2013 (Sánchez, 2014).

Para la presente investigación el alcance geográfico será el Estado de México, y como se mencionó anteriormente en los alcances y limitaciones, existen diversas investigaciones realizadas en la Universidad Autónoma del Estado de México en las cuales se ha tomado como modelo un puente vehicular en particular, el cual ha sido útil para realizar distintos análisis, por lo que el puente que será el caso de estudio es el que se encuentra ubicado en la carretera Toluca – Palmillas en el municipio de Toluca.

A continuación, se muestra el mapa de ubicación del puente vehicular en la [figura 2.1:](#page-45-0)

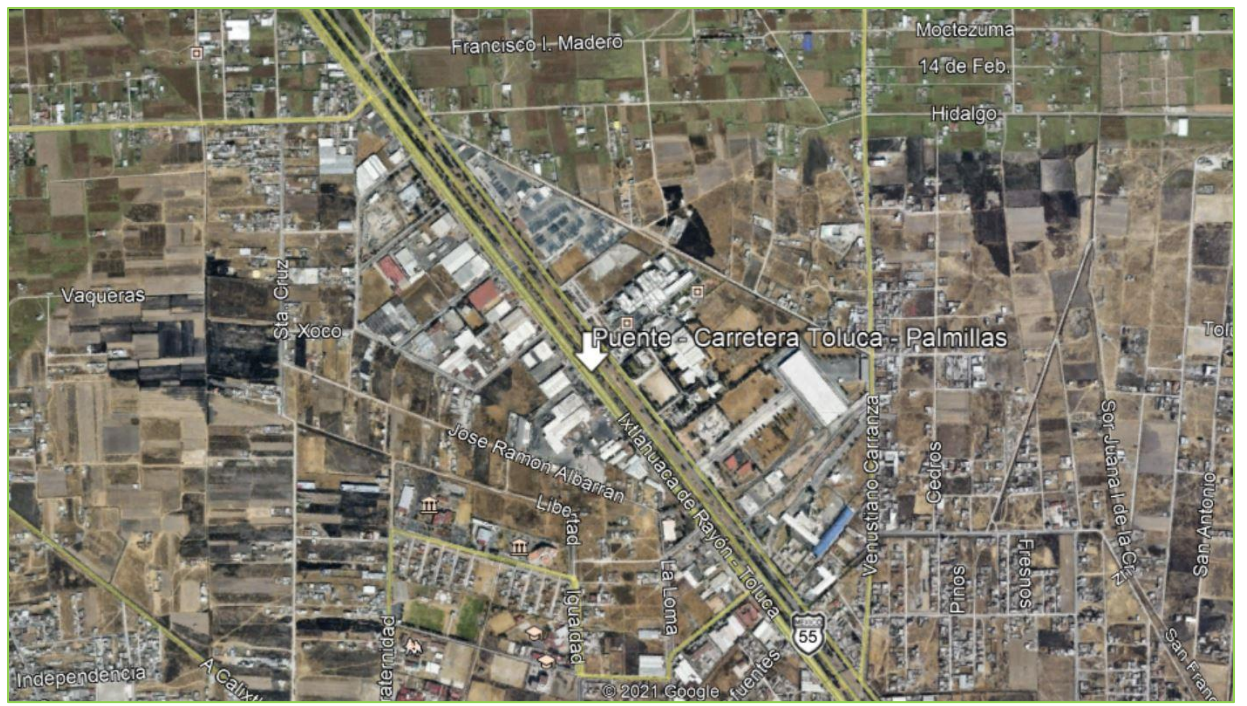

*Figura 2.1 Ubicación geográfica del puente.*

*(Google Maps)*

<span id="page-45-0"></span>A continuación, en la [tabla 2.1](#page-45-1) se muestran las especificaciones generales del proyecto:

<span id="page-45-1"></span>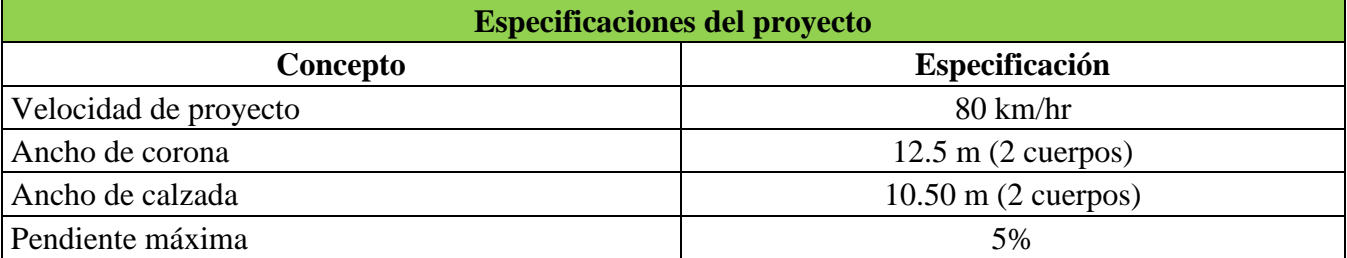

Tabla 2.1 Especificaciones de proyecto Trabajos que anteceden a la presente investigación.

El puente considera la presencia simultánea de dos camiones de nueve ejes sobre la superficie de rodamiento, que tiene un par de carriles, ambos con el mismo sentido.

El puente está compuesto de dos claros de 35 metros, ambos cuentan con 6 vigas de tipo cajón simplemente apoyadas las cuales están ubicadas a 2.0 metros de sus ejes centrales. Las vigas se encuentran apoyadas en un cabezal de sección cuadrada de 1.40 x 1.40 metros con claro de 12.0 metros, este descansa en 2 pilas circulares con diámetro de 1.40 metros y una altura de 8.00 metros, ubicadas a 3.0 metros de distancia desde el paño exterior de los cabezales al centro de la columna.

A continuación, en la [figura 2.2,](#page-46-0) se presentan los detalles generales de la estructura:

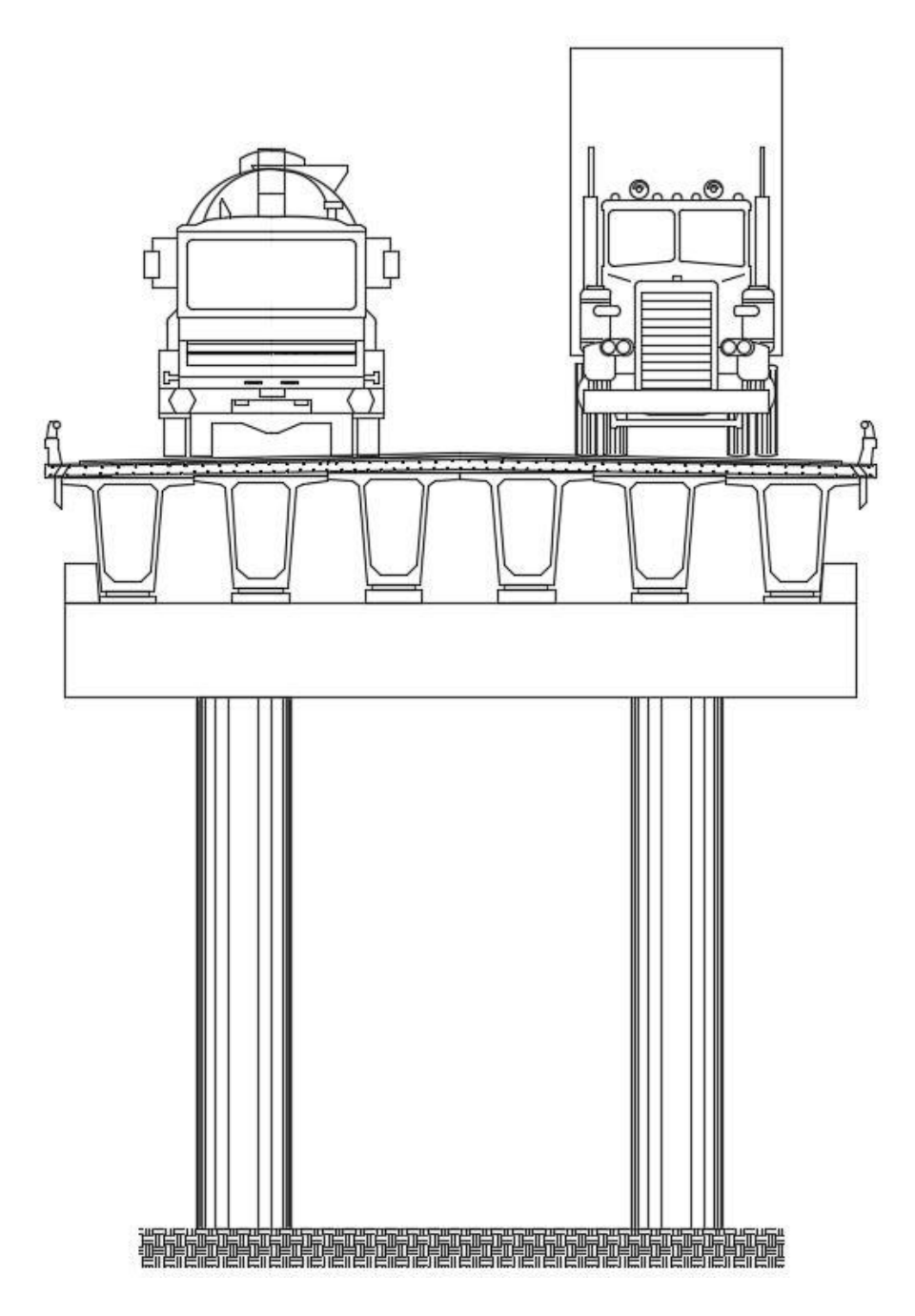

<span id="page-46-0"></span>*Figura 2.2 Esquema general de puente vehicular*.

En la [figura 2.3,](#page-47-0) figura 2.4 y figura 2.5 se presentan las medidas de la estructura del puente, todas en centímetros.

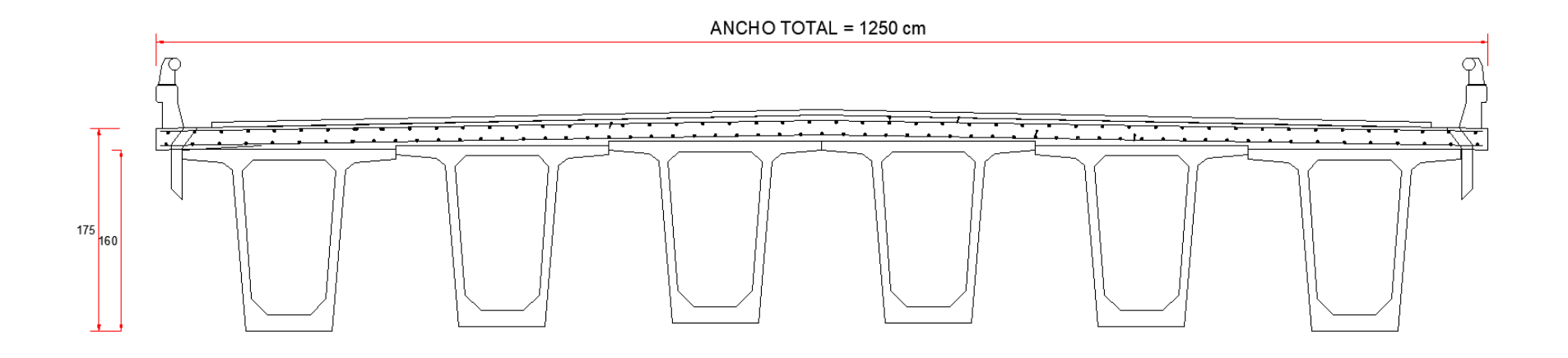

<span id="page-47-0"></span>*Figura 2.3 Sección transversal de losa y trabes, cotas en cm.*

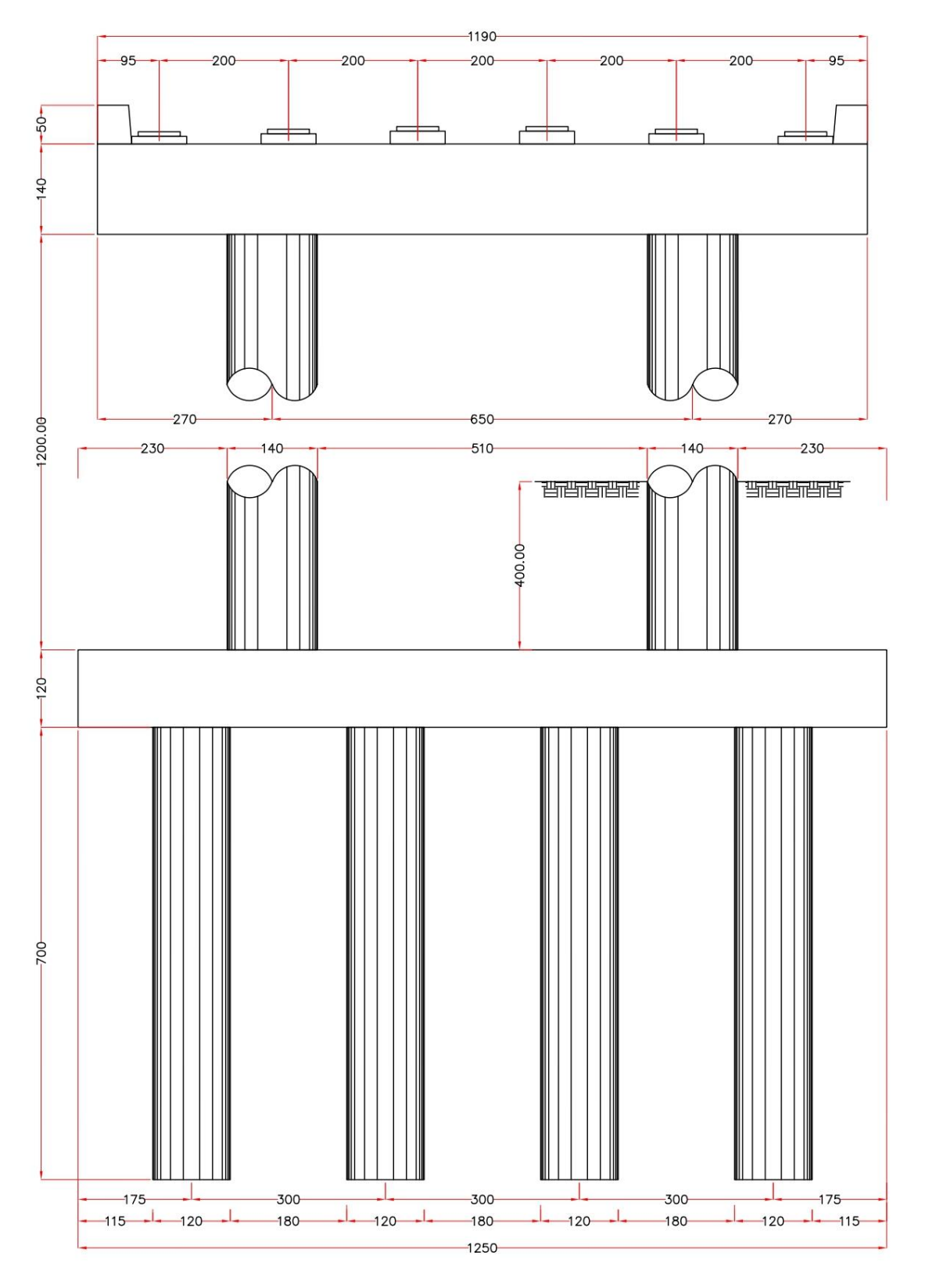

*Figura 2.4 Geometría elevación vista frontal, cotas en cm.*

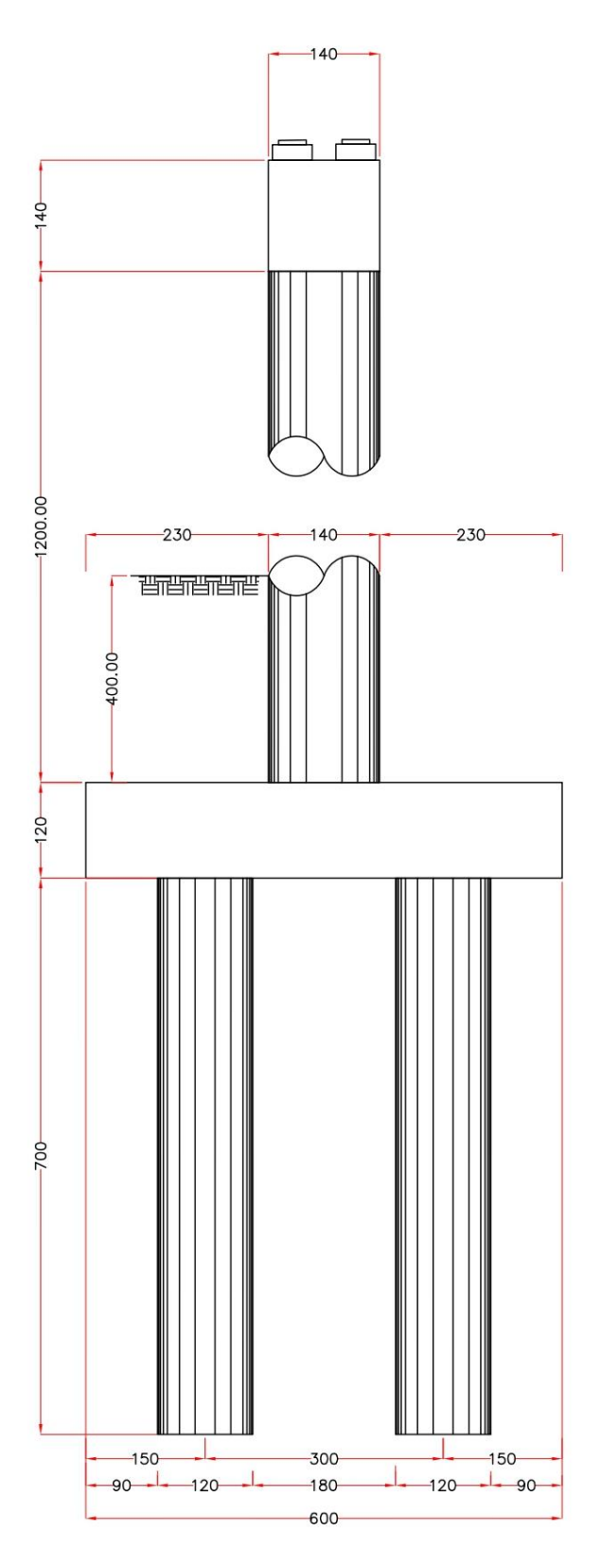

*Figura 2.5 Geometría elevación vista lateral, cotas en cm.*

Las pilas y el cabezal están hechas de concreto reforzado con f<sup>o</sup>c=250 kg/cm<sup>2</sup>, cuentan con un refuerzo longitudinal que consta de 37 varillas del No. 8, el refuerzo transversal de la pila es helicoidal, con un paso a cada 10 cm con una varilla del no. 4 para los estribos, se presenta el esquema en la [figura 2.6.](#page-50-0)

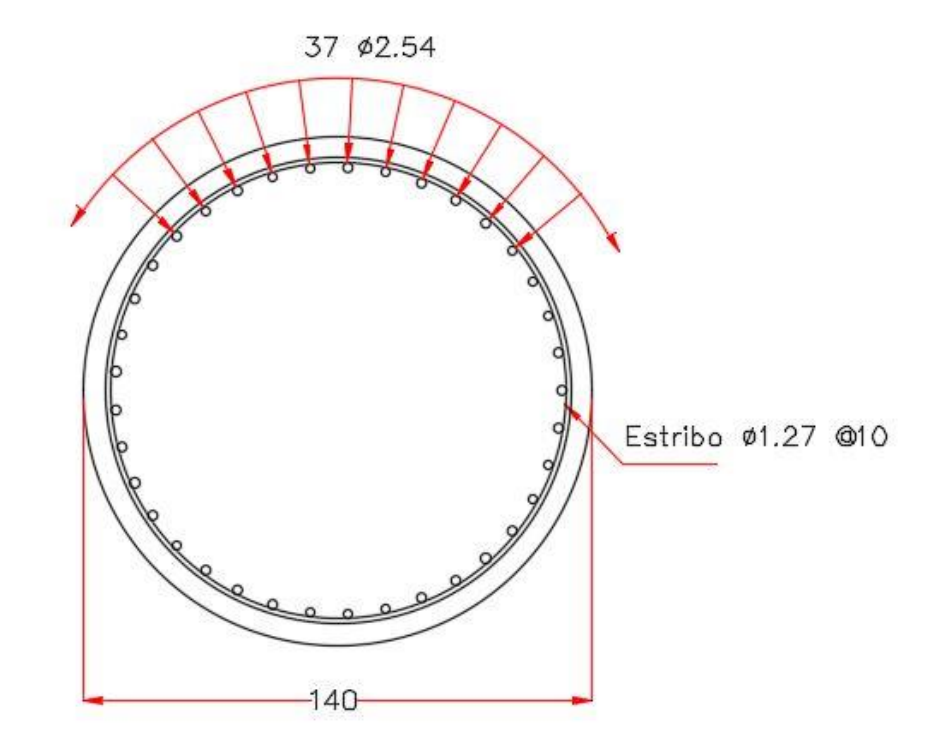

*Figura 2.6 Sección circular de la pila del puente, cotas en cm.*

<span id="page-50-0"></span>"Las vigas son de sección tipo cajón, hechas de concreto reforzado con un  $f'c = 400 \text{ kg/cm}^2$  y con torones de pres-fuerzo para transmitir una fuerza aproximadamente de 570 Tf Sobre las vigas se encuentra la superficie de rodamiento, ésta es una losa de asfalto de 15 cm de espesor" se presenta el detalle en l[a](#page-51-0)

[figura 2.7](#page-51-0) (Montes De Oca & Delgado, 2017).

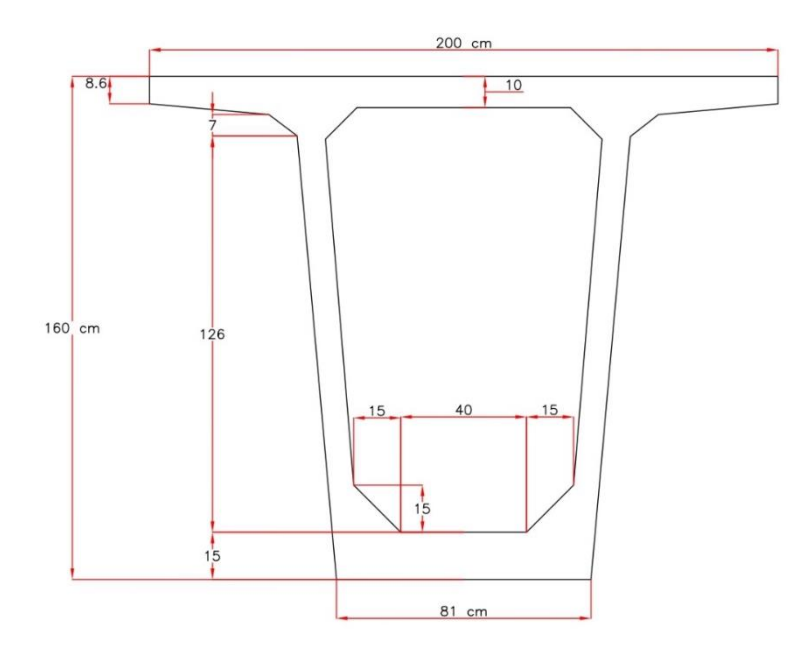

*Figura 2.7 Geometría de trabe cajón, cotas en cm.*

#### <span id="page-51-0"></span> $II.$ Definición del modelo de carga viva

De acuerdo a la norma mexicana NOM-012-SCT-2-2014 existen tres tipos de vehículos principales de diseño con un peso total de 66.5 tf., de hecho, existe un modelo ya establecido por el Instituto Mexicano del Transporte (IMT) el cual lleva por nombre "Modelo IMT 66.5", el cual hace alusión al vehículo T3- S2-R4, este modelo parte de un estudio estadístico de donde se determinaron valores promedios que definen las cargas.

Sin embargo, la evidencia empírica ha revelado que es menor que las cargas reales de tráfico en las carreteras mexicanas. En una publicación, García-Soto reportó un peso bruto vehicular máximo de 110 toneladas en una carretera principal ubicada en el centro de México, es decir, 1.7 veces el máximo permitido dentro de la norma.

Para que la carga viva pueda formar parte de las variables en el modelo, se utilizará el histograma de frecuencias de pesos brutos por tipo de vehículo cargado.

En cuanto al peso de los vehículos, el sistema de peso en movimiento, WIM por sus siglas en inglés (Weigh in Motion) fue diseñado para cuantificar las cargas por eje, los pesos vehiculares, las separaciones entre ejes, las longitudes y las velocidades de los vehículos. Este representa una buena alternativa para conocer las características del flujo de tráfico en el puente bajo análisis.

Debido a que en México la información es escasa se utilizarán los datos del WIM holandés para llevar a cabo el ejercicio de simulación que se presenta en esta investigación. Se debe recordar que el objetivo de la investigación es establecer una metodología teórica para el análisis de probabilidad de falla en pilas de puentes vehiculares de concreto reforzado.

"El vehículo considerado en esta base de datos es el tractocamión doblemente articulado (T-S-R y T-S-S), el cual está constituido por un tractocamión, un semirremolque y un remolque u otro semirremolque, acoplados mediante mecanismos de articulación" (Secretaría de Comunicaciones y Transportes, 2017).

Para el análisis de este trabajo de investigación, se considera únicamente este vehículo, esto debido a que el propósito es someter al puente vehicular a una solicitación considerable; cabe mencionar que los demás vehículos también podrían ser modelados, sin embargo, como se utilizarán los datos estadísticos para generar una distribución se considera que se está abarcando una variación considerable entre los valores de carga.

Independientemente de su posición relativa dentro de los carriles con respecto al inicio del puente, siempre se considerará la presencia de dos vehículos. Por ejemplo, un camión podría tener siete ejes en su carril y el otro vehículo únicamente tres.

A continuación, se ilustra en la [figura 2.8](#page-52-0) el vehículo T3-S2-R4:

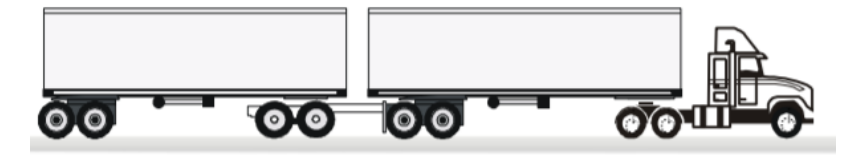

*Figura 2.8 Esquema y pesos de vehículo T3-S2-R4. (Secretaría de Comunicaciones y Transportes, 2017)*

<span id="page-52-0"></span>En l[a](#page-53-0)

[figura 2.9](#page-53-0) se indica el número de ejes y de llantas. **Clase: Vehículo o configuración**

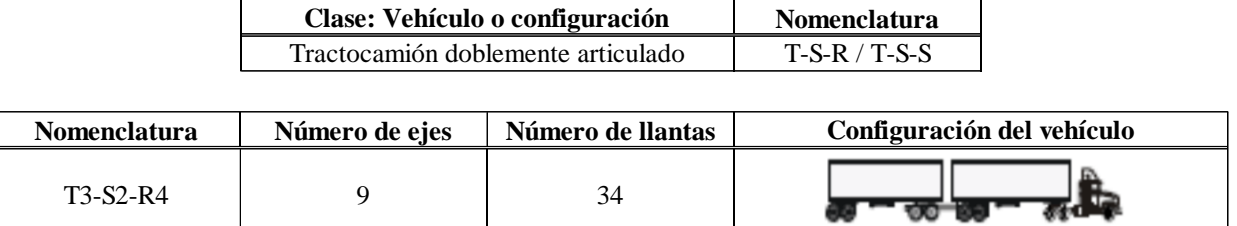

Tractocamión do la contractoramión de la contractoramión de la contractoramión de la contractoramión de la con

**Nomenclatura**

<span id="page-53-0"></span> $T_{\rm eff}$  /  $T_{\rm eff}$  /  $T_{\rm eff}$  /  $T_{\rm eff}$ 

*Figura 2.9 Vehículo tipo T3-S2-R4.*

#### *Adaptada de (Secretaría de Comunicaciones y Transportes, 2014)*

En México existe un reporte estadístico de pesos de vehículos registrados por el Instituto Mexicano del Transporte [\(figura 2.10\)](#page-53-1), este no se considerará para el análisis debido a que no se cuenta con los pesos de vehículo de manera precisa.

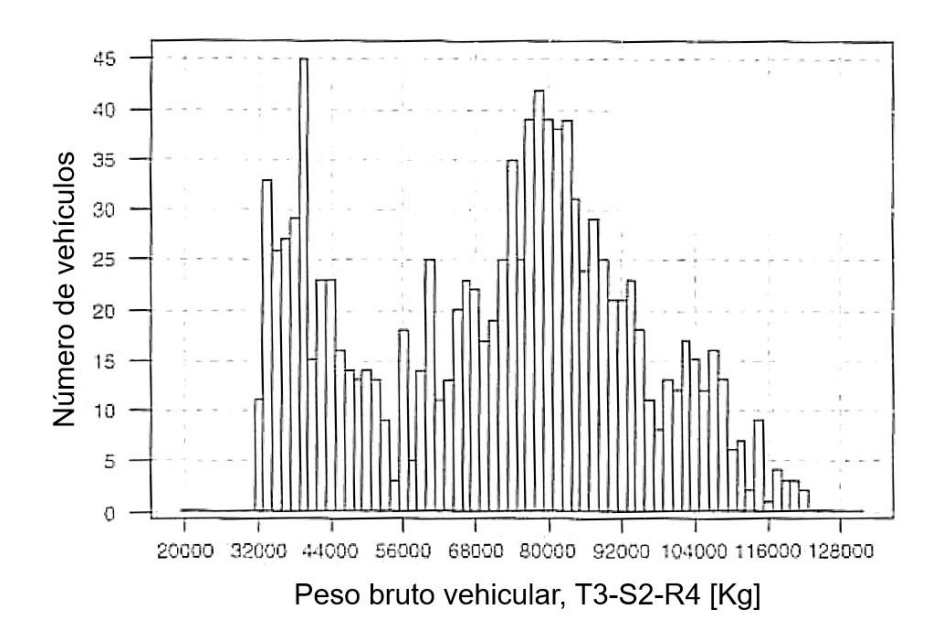

*Figura 2.10 Histograma de pesos vehiculares IMT.*

(Instituto Mexicano del Transporte, 1997)

<span id="page-53-1"></span>Sin embargo, cabe resaltar que la distribución que con la que cuenta el histograma del IMT es considerada como bimodal y debido a que se pretende tener condiciones desfavorables, se tendría que omitir el primer modo ya que en este se encuentran pesos de vehículos menores [\(figura 2.11\)](#page-54-0) y recalcular las medidas de tendencia central con los valores máximos.

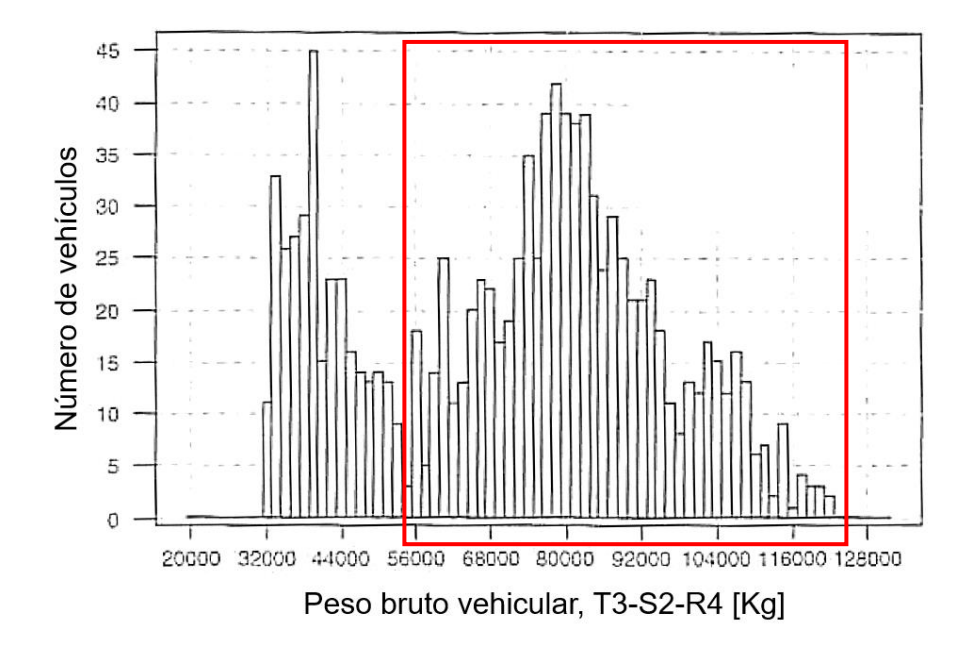

*Figura 2.11 Histograma de pesos vehiculares IMT, valores máximos, segundo modo* (Instituto Mexicano del Transporte, 1997)

<span id="page-54-0"></span>Ahora considerando lo anterior, en la [figura 2.12,](#page-54-1) se muestra el histograma de los valores de WIM, y se puede apreciar claramente que a pesar de ser registros de distintos países ambos histogramas presentan gran similitud, sin embargo, para fines de programación solo se utilizarán los datos del WIM holandés.

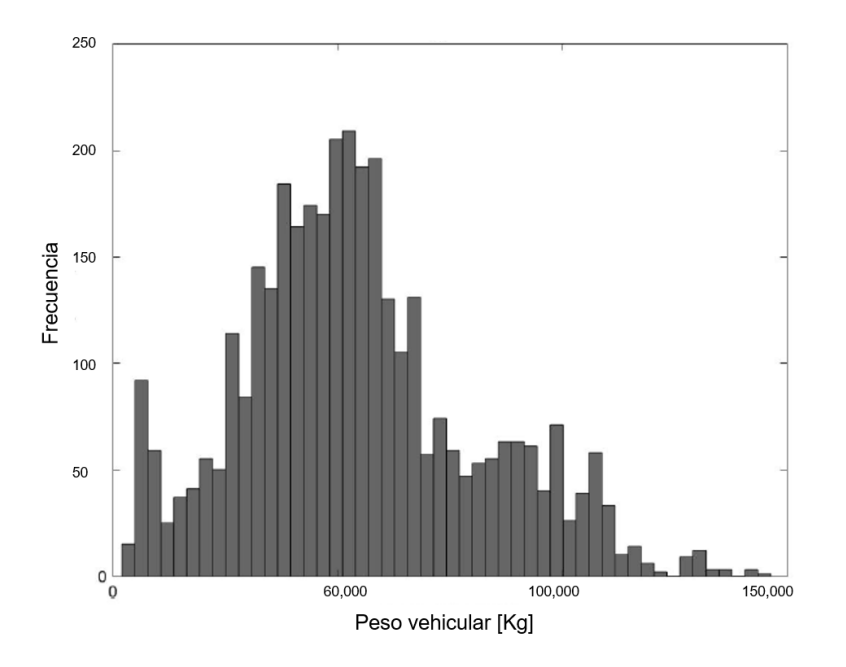

<span id="page-54-1"></span>*Figura 2.12 Histograma de pesos vehiculares WIM de Holanda. Adaptado de (Mendoza, Delgado, & Morales, 2019)*

#### Ш. Parámetros hidrológicos

"Para la descripción del comportamiento del agua superficial en el estado, se considera la división hidrológica de la República Mexicana elaborada por la antigua Secretaría de Agricultura y Recursos Hidráulicos (SARH) y adecuada por la Dirección General de Geografía del INEGI.

Cada región hidrológica se analiza por cuenca, donde es posible una mejor descripción de las características hidrológicas del medio, así como de su infraestructura" (INEGI, 2001).

"Hidrológicamente, una cuenca hidrológica se define como el área geográfica natural delimitada por una división topográfica, que capta las precipitaciones y drena el agua de escorrentía hacia un colector común, denominado río principal" (Guillen et al., 2020).

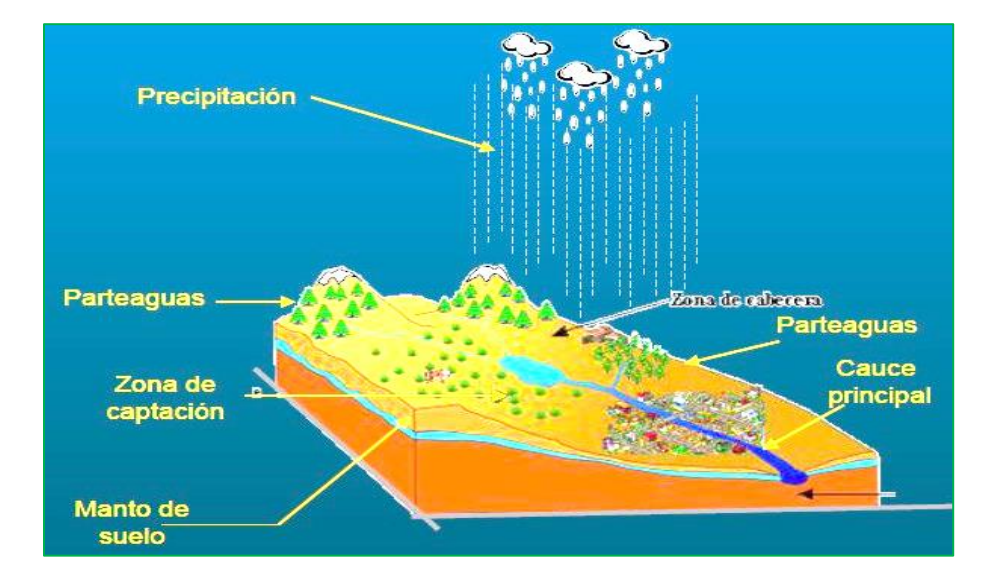

Se presenta un esquema de una cuenca hidrológica en la [figura 2.13.](#page-55-0)

*Figura 2.13 Esquema de cuencas hidrológicas.*

*(AMIVTAC, 2016)*

<span id="page-55-0"></span>"Las principales corrientes superficiales que conforman al Estado de México son de carácter perenne, es decir que se consideran de flujo continuo, distribuyéndose al sursuroeste, centro y nornordeste; algunas son de corto recorrido, y otras, que provienen de la porción central, sur y norte del estado, son de mayor longitud y con pendiente moderada, propicia para que los escurrimientos continúen su recorrido hasta desembocar en el Océano Pacífico y Golfo de México."

"El Estado de México cubre parte de tres regiones hidrológicas: RH-12 Lerma-Santiago, RH-18 Balsas y RH-26 Pánuco" (INEGI, 2001).

Para fines académicos y con el propósito de someter al puente en estudio a un caso crítico de precipitación, se optará por asignar una ubicación hipotética, donde esta se define a partir de la región más lluviosa dentro del Estado de México.

#### **1) Red Meteorológica Nacional**

"La información climatológica nacional va de 1900 hasta la fecha donde se dispone de información actualizada por los Organismos de Cuenca y Direcciones Locales de la CONAGUA, la cual implica aproximadamente 55 millones de registros diarios de lluvia en 24 horas y temperatura mínima y máxima, reportados por alrededor de 5,500 estaciones climatológicas y para los casos que cuenten con registros mayores de 10 años, se realiza el cálculo de normales climatológicas, valores extremos y estadísticas mensuales" (Sistema Meteorológico Nacional, 2021).

### **2) Red Meteorológica del Estado de México**

"La Comisión del Agua del Estado de México, cuenta con una red meteorológica propia, integrada por 62 estaciones distribuidas de la siguiente manera: 42 estaciones en la Cuenca del Valle de México Pánuco, 13 estaciones en la Cuenca del Río Lerma y 7 estaciones en la Cuenca del Río Balsas" se pueden apreciar los detalles en la [figura 2.14](#page-57-0) (Comisión del Agua del Estado de México, 2020).

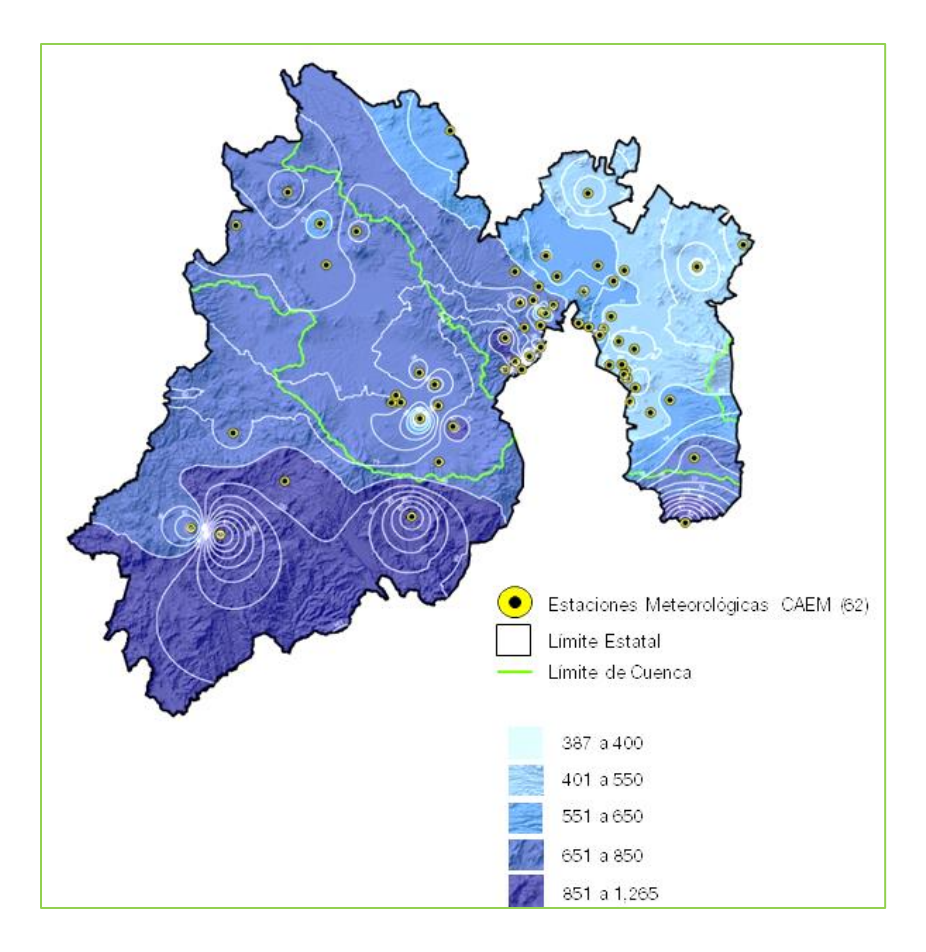

*Figura 2.14 Precipitación media anual en la temporada de lluvias 2020, en mm.* (Comisión del Agua del Estado de México, 2020)

<span id="page-57-0"></span>Como se puede apreciar en la figura anterior, dentro del Estado de México la región más lluviosa se presenta en la zona sur.

Esta región la conforman los municipios de Amatepec, Luvianos, Sultepec, Tejupilco y Tlatlaya, se puede apreciar su ubicación en el mapa de la [figura 2.15.](#page-58-0)

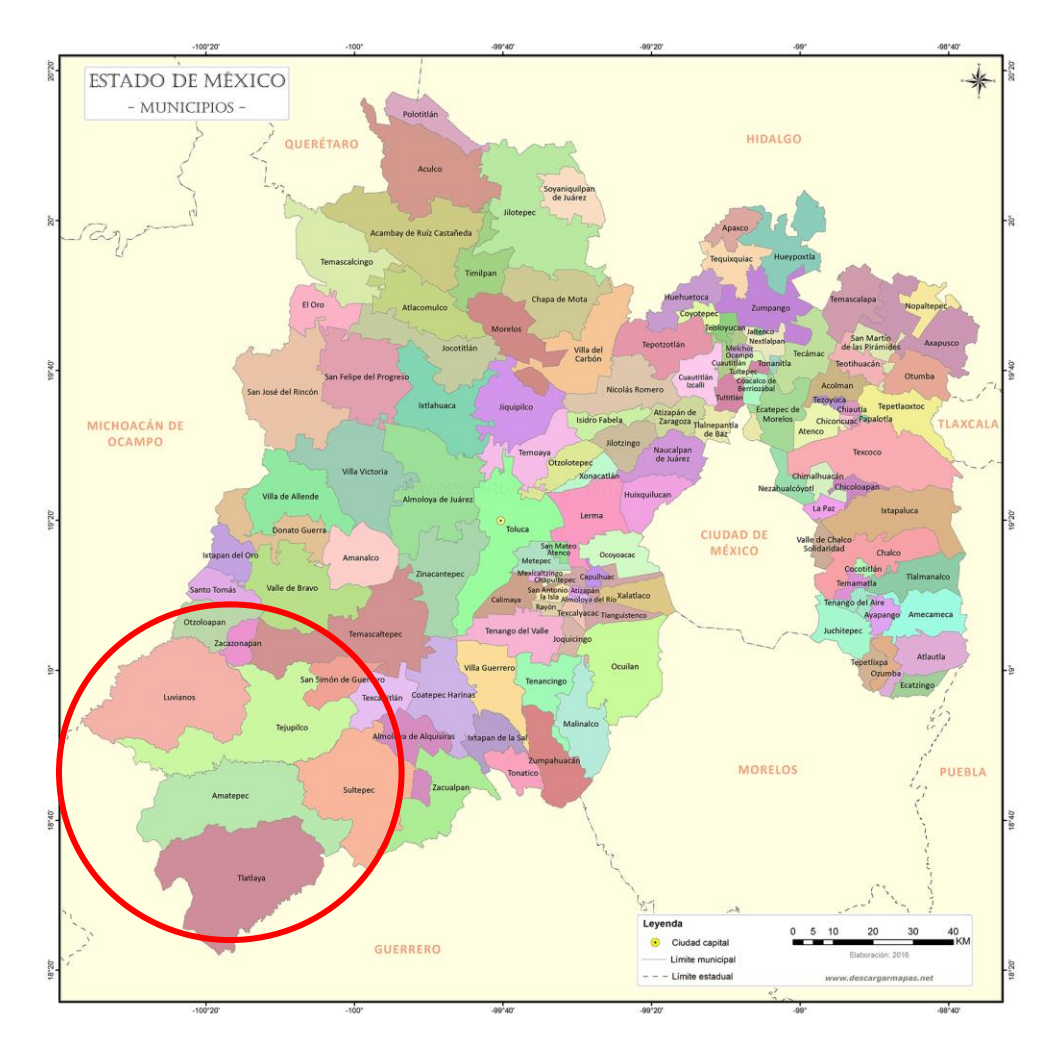

*Figura 2.15 Mapa general del Estado de México.*

(Descarga Mapas, 2021)

## <span id="page-58-0"></span>**3) Determinación de ubicación geográfica**

Con base en estos datos, se acota la zona la zona geográfica de interés en la que se pretende ubicar el puente anteriormente seleccionado.

Dentro de estos cinco municipios existen distintas estaciones climatológicas de las cuales se pueden obtener los registros históricos de lluvias, teniendo esta serie de datos es posible realizar una distribución de probabilidad la cual será de ayuda para establecer el criterio para poder seleccionar la ubicación más conveniente.

Los registros se obtuvieron de la página web *clicom-mex.cicese.mx/* que pertenece al Centro de Investigación Científica de Educación Superior de Ensenada ubicado en Baja California, México.

Las estaciones seleccionadas, una por municipio, se presentan a continuación [\(tabla 2.2\)](#page-59-0):

<span id="page-59-0"></span>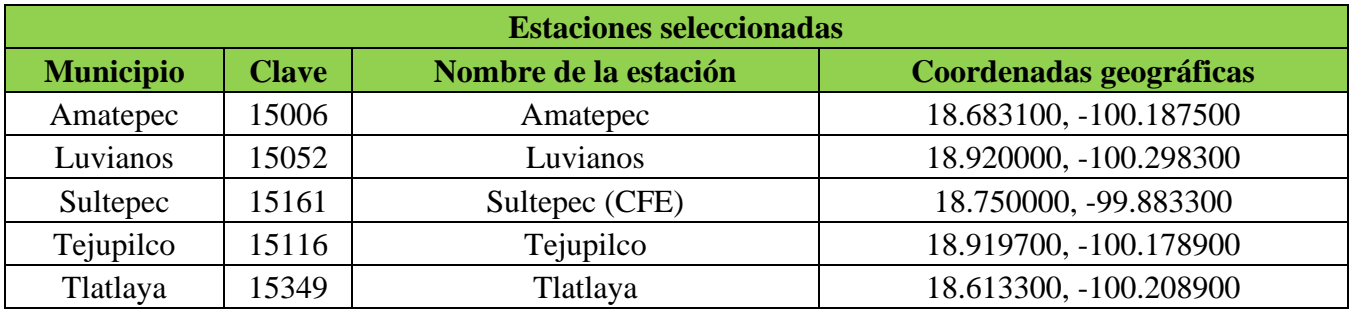

Tabla 2.2 Estaciones climatológicas seleccionadas

Se realizó una distribución de probabilidad con los registros de cada una de las estaciones, el criterio utilizado para elegir la estación más adecuada fue seleccionar la que tuviera registros de precipitación en milímetros más elevados. A continuación, en la [tabla 2.3](#page-59-1) se muestra los máximos valores observados.

Tabla 2.3 Registro máximo de precipitación en cada estación

<span id="page-59-1"></span>

| <b>Estaciones</b>     |                      |  |
|-----------------------|----------------------|--|
| Nombre de la estación | Registro máximo [mm] |  |
| Amatepec              | 23.8667              |  |
| Luvianos              | 39.9143              |  |
| Sultepec (CFE)        | 24.0857              |  |
| <b>Tejupilco</b>      | 61.2857              |  |
| Tlatlaya              | 38.0571              |  |

Es importante rescatar lo siguiente, las mediciones que hacen las estaciones climatológicas se presentan como milímetros de agua, un milímetro de precipitación equivale a un litro por metro cuadrado.

A partir de las observaciones se determina que los registros a analizar serán los de Tejupilco, posterior a esto se realiza una prueba de bondad de ajuste para tener elementos y poder determinar que distribución presenta un mejor ajuste al registro presentado. Para esto se tomaron en cuenta los siguientes supuestos:

- En primera instancia, se tomaron solamente en cuenta los meses con más precipitación en la región de interés. "La temporada con más precipitación dura aproximadamente 4.3 meses, de 1 de junio a 9 de octubre, con una probabilidad de más del 40 % de que cierto día será un día con lluvia, para la programación se tomaran en cuenta los registros del mes de mayo al mes de octubre" (Weather Spark, 2021).
- Con el objetivo de reducir los datos atípicos de los registros de precipitación se optó por realizar un promedio móvil de 7 días, esto igualmente beneficia a la distribución de probabilidad ya que con esto muchos datos con valor cero toman un valor promedio de acuerdo a la precipitación semanal, se presenta en la [figura 2.16](#page-60-0) los datos anteriormente descritos.

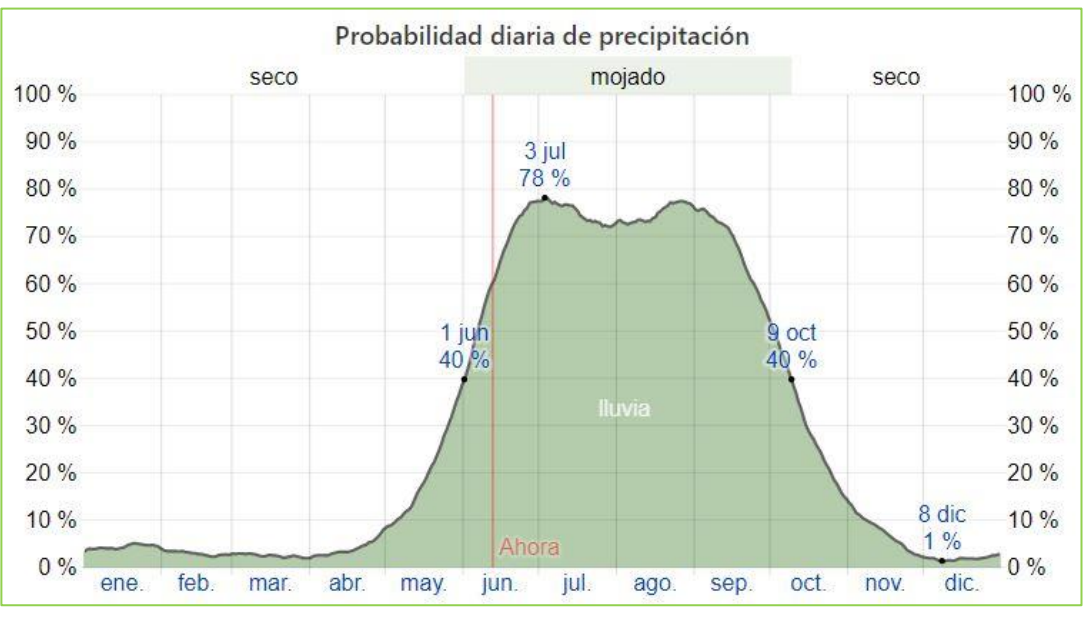

*Figura 2.16 Probabilidad diaria de precipitación para el municipio de Tejupilco.*

*(Weather Spark, 2021)*

<span id="page-60-0"></span>Al comenzar este proceso se pudo observar que el valor con mayor frecuencia es 0, por lo que se determinó hacer un ajuste más en el código de programación con el cual se eliminaron dichos valores del registro y tomar únicamente los valores mayores a 0.

### **4) Prueba de bondad de ajuste para datos históricos de lluvia**

Con las consideraciones anteriormente mencionadas, se realizó la prueba de bondad de ajuste, está prueba es ampliamente utilizada en diversas áreas de la ciencia para llevar a cabo análisis de datos, es el procedimiento estadístico para determinar si un conjunto de datos tiene una distribución de probabilidad teórica específica y se utiliza en situaciones donde se requiere comparar una distribución observada con una teórica o hipotética, compararla con datos históricos o con la distribución conocida de otra población, en este caso se compara con datos históricos.

Existen varias pruebas que facilitan la toma de decisión, entre las que se encuentran: Chi-cuadrada  $(\chi^2)$ , Anderson Darling y Kolmogorov- Smirnov (K-S).

"La prueba de Chi-cuadrada se emplea para el caso de variables aleatorias discretas. También, es posible realizar pruebas  $(\chi^2)$  de bondad de ajuste a distribuciones continuas, pero, el procedimiento es algo más subjetivo porque la variable aleatoria continua no da celdas naturales en las que se puedan agrupar los datos. Para el caso continuo, la medida estadística que se emplea es la de Kolmogorov - Smirnov (K-S), que compara la función de distribución empírica de una muestra aleatoria con una función supuesta de distribución teórica" (Díaz S. A., 2012).

Para el análisis de una variable continua, la medida estadística que se emplea es la de Kolmogorov-Smirnov (K-S), que compara la función de distribución empírica de una muestra aleatoria con una función supuesta de distribución teórica.

Se utilizó el software EasyFit<sup>TM</sup> (Mathwave, 2012) para agilizar este proceso, simplemente como datos de entrada se toman los valores históricos de lluvia, que con las consideraciones anteriores, se obtiene un total de 2,520 datos.

A continuación, en la

[tabla](#page-62-0) 2.4, se presentan los mejores 5 ajustes calculados con EasyFit<sup>TM</sup> (Mathwave, 2012).

| <b>Distribución</b> | <b>Kolmogorov - Smirnov</b> |              |
|---------------------|-----------------------------|--------------|
| <b>Rango</b>        | <b>Estadística</b>          | <b>Rango</b> |
| Dagum (4P)          | 0.01494                     |              |
| Weibull             | 0.01759                     |              |
| Burr                | 0.01936                     |              |
| Dagum               | 0.01982                     |              |
| Gen. Extreme Value  | 0.02482                     |              |

<span id="page-62-0"></span>Tabla 2.4 Resultados de prueba de bondad de ajuste de acuerdo a la medida estadística de Kolmogorov-Smirnov

La distribución que mejor se ajusta es la conocida como Dagum (4P), también se conoce como distribución Burr inversa (4P). Sin embargo, por temas prácticos se debe considerar una distribución que sea mayormente utilizada, por lo cual se selecciona la segunda con mejor ajuste que es la distribución Weibull.

"La distribución Weibull es una de las distribuciones más utilizadas en teoría de la confiabilidad, debido a su gran versatilidad, los diferentes valores de sus parámetros pueden generar una familia de distribuciones cuyos casos específicos coinciden con otras distribuciones como la Exponencial, Normal y Raleigh, entre otras.

La función de densidad Weibull está dada por la ecuación:

$$
f(t) = \frac{\beta}{\eta} \left(\frac{T - \gamma}{\eta}\right)^{\beta - 1} e^{-\left(\frac{T - \gamma}{\eta}\right)^{\beta}}
$$
\n(2.1)

donde:

*β* es el parámetro de forma, *ɳ* es el parámetro de escala y *γ* es el parámetro de localización.

Cuando β=1 se obtiene la distribución exponencial con 2 parámetros, para valores de β>1 la distribución Weibull asume formas parecidas a la distribución normal, específicamente entre 2.6 < β < 5.3 se aproxima a la distribución normal siempre que η =1 y γ=0.

El parámetro de escala ɳ es la vida característica o la edad a la cual el 63.2% de la población ha fallado, tiene el mismo efecto en la distribución que un cambio de escala de la abscisa, si ɳ se incrementa la distribución se contrae y si ɳ disminuye la distribución se expande.

El parámetro de localización γ sirve para ubicar el inicio de la distribución a lo largo del eje x y se relaciona con la vida mínima del producto" (Salazar et al., 2017).

Los parámetros obtenidos analizando la serie de datos son los siguientes:

$$
\beta = 13.237, \eta = 1.6936, \gamma = 0
$$

Ahora, en la [tabla 2.5,](#page-63-0) se presentan los resultados con distintos niveles de significancia y bajo la siguiente prueba de hipótesis.

- H0, Hipótesis nula: La distribución se ajusta a los datos empíricos.
- $\bullet$  H<sub>1</sub>, Hipótesis alternativa: La distribución no se ajusta a los datos empíricos.

<span id="page-63-0"></span>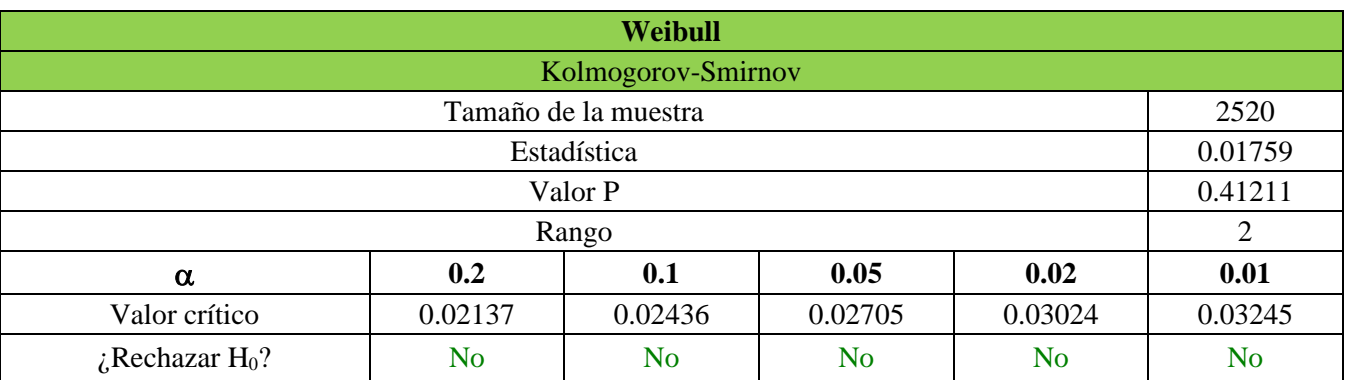

Tabla 2.5 Resultados de la distribución Dagum (4P) con distintos niveles de significancia

Por lo tanto, para los distintos niveles de significancia no se rechaza la hipótesis nula, es decir, la distribución se ajusta a los datos históricos de lluvia.

A continuación, en la [figura](#page-64-0) 2.17 se muestra la curva de dicha distribución en la gráfica de función de densidad de probabilidad de los datos históricos.

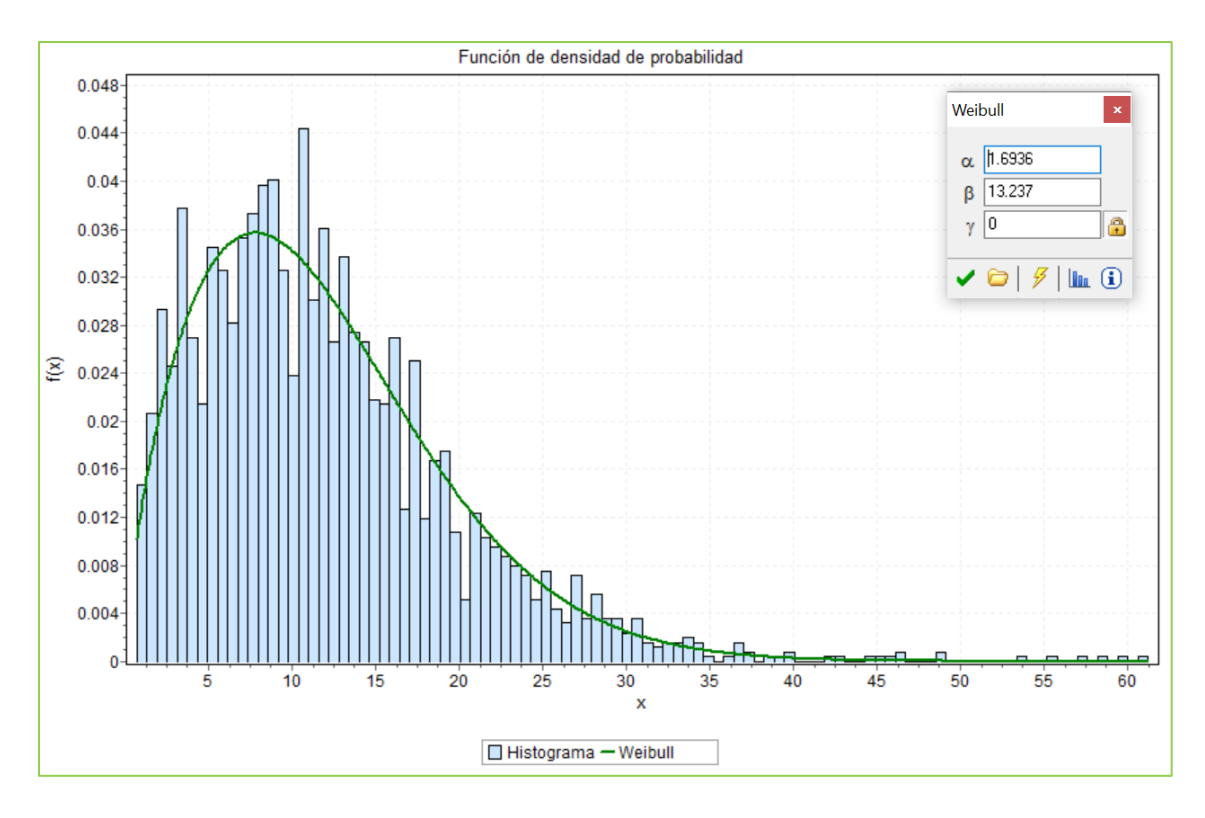

*Figura 2.17 Función de densidad de probabilidad y curva de ajuste.*

## **5) Datos de la región, cuenca y subcuenca**

<span id="page-64-0"></span>Actualmente con diversas herramientas que facilitan el procesamiento de la información hidrológica, para este trabajo, la obtención de los datos hidrológicos de la subcuenca se hará uso del software en línea SIATL perteneciente a INEGI, el cual es un simulador de flujos de agua de cuencas hidrológicas comprendidas en territorio nacional, se presenta la interfaz en la [figura 2.18.](#page-65-0)

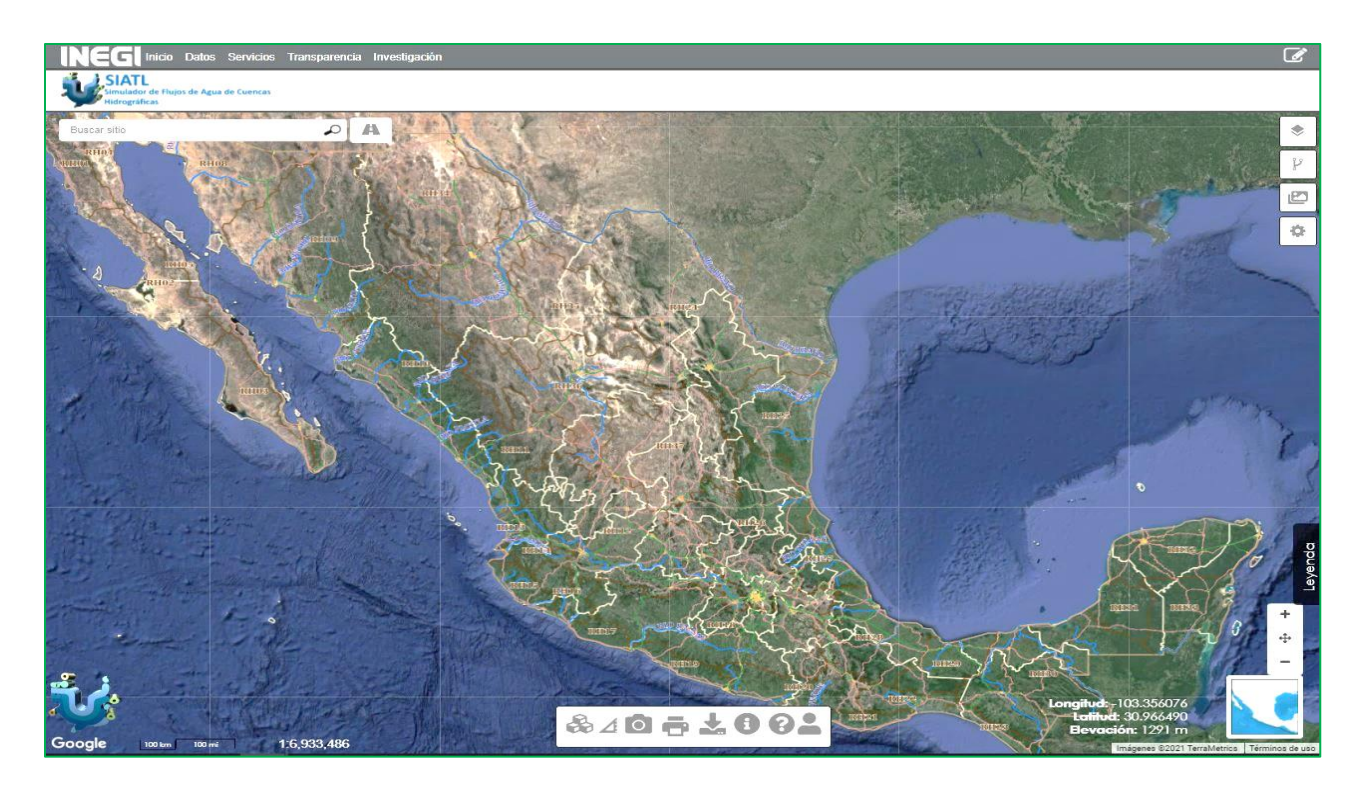

*Figura 2.18 Interfaz principal de SIATL V.4.*

*(INEGI, 2021)*

<span id="page-65-0"></span>Dentro del portal se solicita una búsqueda con ayuda de coordenadas geográficas dadas en formato decimal, las cuales son:

- Latitud: **18.919700**
- Longitud: **-100.178900**

Con esto se adentra de la zona de la estación climatológica seleccionada, la cual se muestra en la [figura](#page-66-0)  [2.19.](#page-66-0)

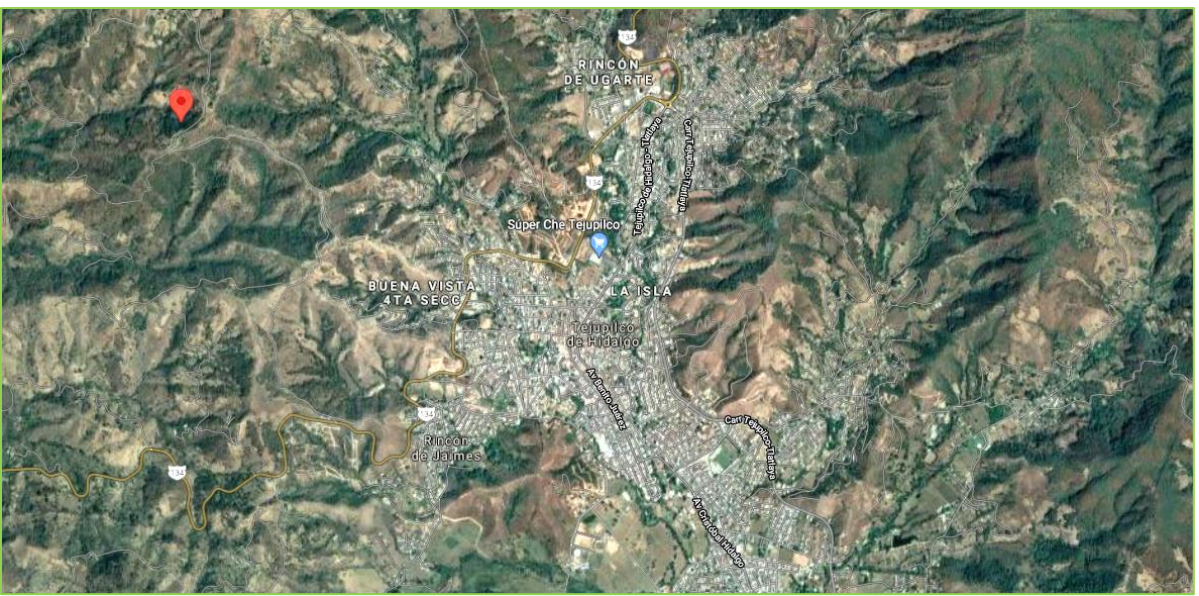

.

*Figura 2.19 Búsqueda del punto de interés (Municipio de Tejupilco).*

*(Google Earth)*

<span id="page-66-0"></span>A partir de la coordenada se puede definir a qué región hidrográfica pertenece el punto de interés, se puede apreciar en la [figura 2.20.](#page-66-1)

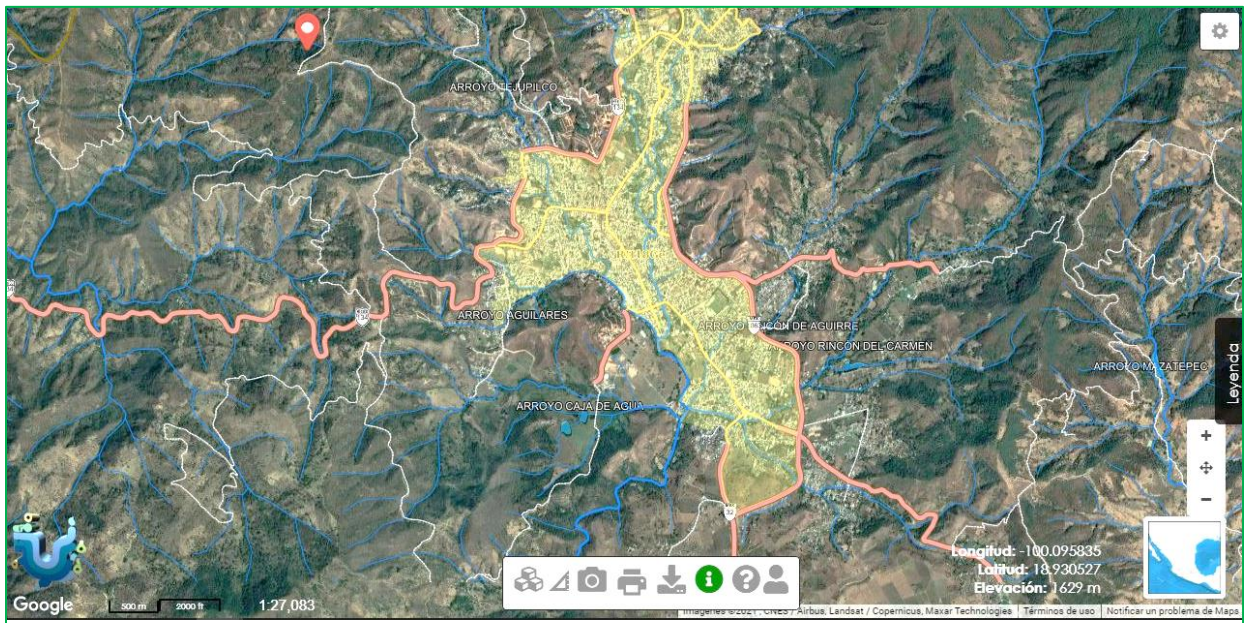

*Figura 2.20 Municipio de Tejupilco y sus cauces principales, SIATL.*

*(INEGI, 2021)*.

<span id="page-66-1"></span>Adicional a esto, el software arroja la información pertinente de la región hidrográfica [\(tabla 2.6\)](#page-67-0):

<span id="page-67-0"></span>

| Región Hidrográfica             |               |  |
|---------------------------------|---------------|--|
| Identificador                   | 1320389       |  |
| Clave Región Hidrológica        | RH18Ge        |  |
| Nombre de la Región Hidrológica | <b>BALSAS</b> |  |

Tabla 2.6 Datos de la región hidrográfica del punto de interés *(INEGI, 2021)*

A continuación, se presenta la subcuenca a la que pertenece el sitio de interés en la [figura 2.21:](#page-67-1)

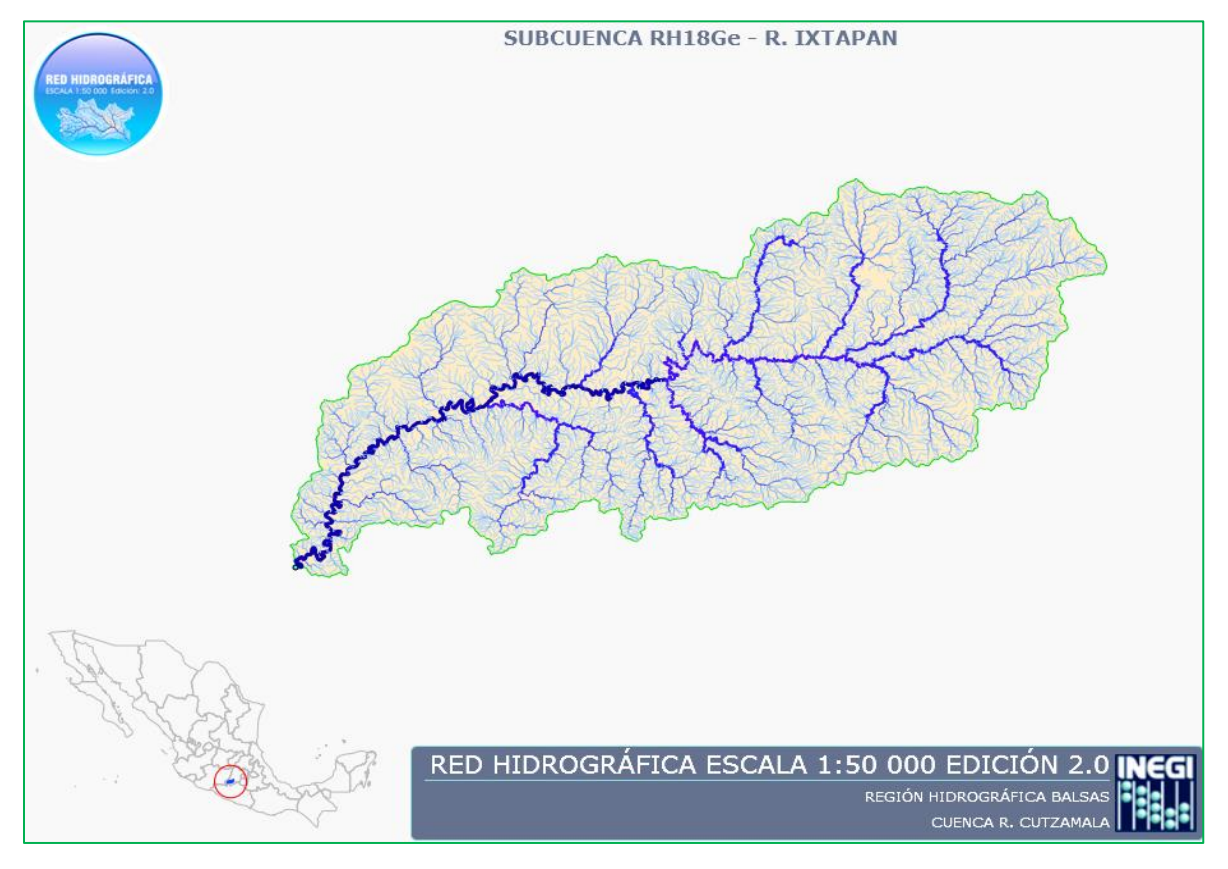

*Figura 2.21 Subcuenca de donde se propone la ubicación del puente vehicular.*

*(INEGI, 2021)*

<span id="page-67-1"></span>Posteriormente, en la [tabla 2.7](#page-68-0) y [tabla 2.8](#page-68-1) se presenta los datos de la cuenca y subcuenca a la que pertenece el sitio de interés:

<span id="page-68-0"></span>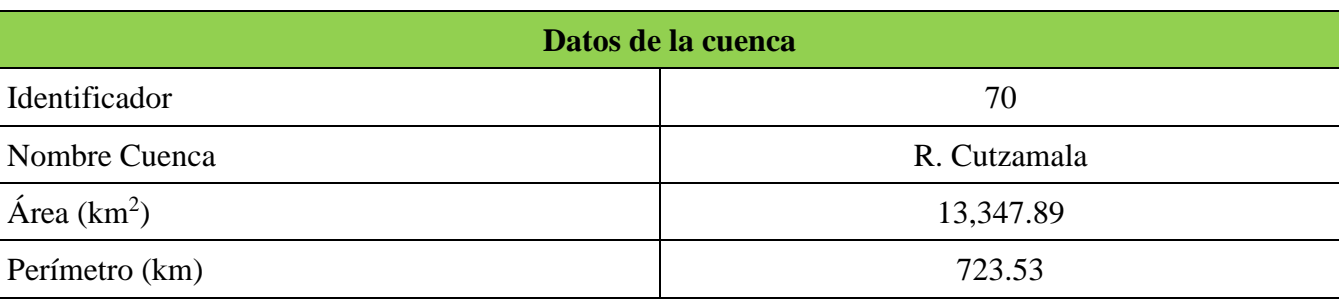

Tabla 2.7 Datos de la cuenca hidrológica *(INEGI, 2021)*

Tabla 2.8 Datos de la subcuenca hidrológica *(INEGI, 2021)*

<span id="page-68-1"></span>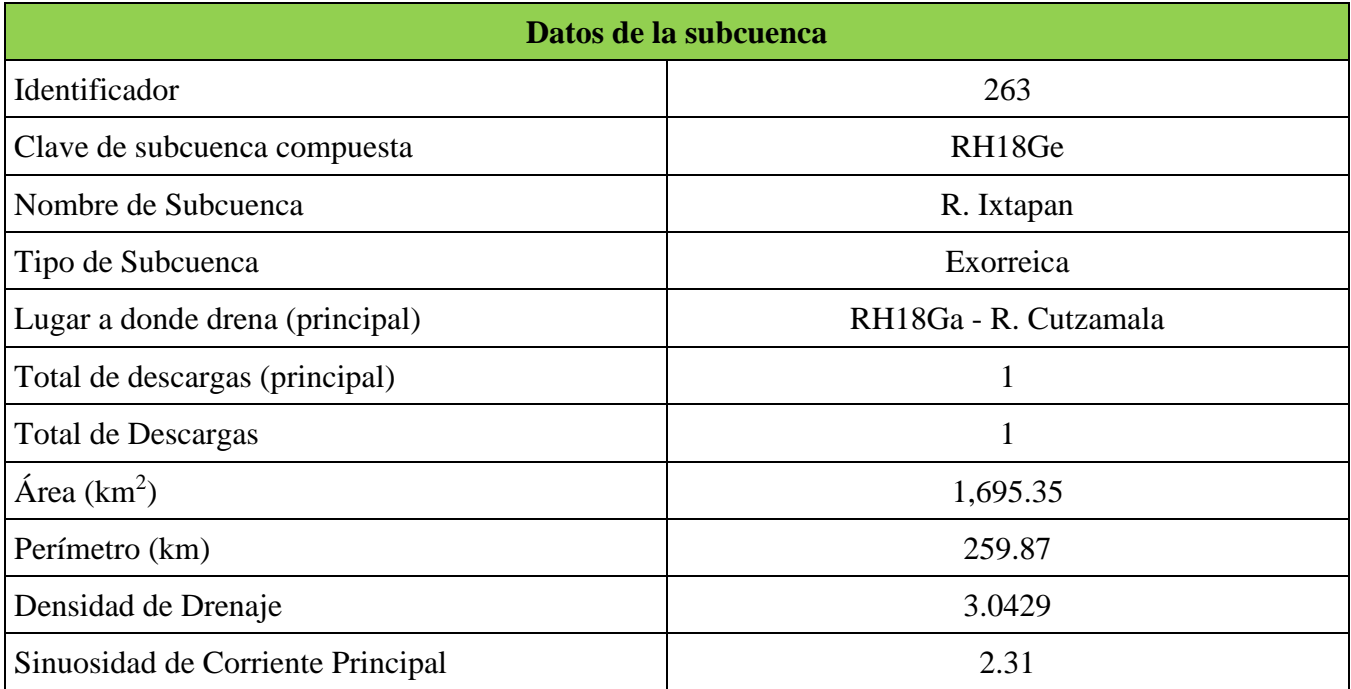

## **6) Periodo de retorno**

"En la naturaleza los fenómenos hidrológicos constituyen procesos aleatorios que para la planificación y diseño están basados en eventos futuros, cuya magnitud y frecuencia no puede predecirse, se debe recurrir a los estudios de la probabilidad y frecuencia.

El periodo de retorno puede ser cualquier evento extremo como lo son las lluvias torrenciales, temperaturas extremas, huracanes, entre otros, con lo cual, el intervalo, duración o número de años que, en promedio, se cree que será igual o excedido, es decir, es la frecuencia con la que se presenta un evento.

El grado de magnitud de un fenómeno extremo está relacionado de forma inversa con su frecuencia de ocurrencia (periodicidad), las precipitaciones muy intensas ocurren con una frecuencia menor que las moderadas o débiles." (Bello & Velázquez, 2012).

"En hidrología, normalmente se prefiere trabajar con periodos de retorno en lugar de probabilidades, pues es un concepto que resulta más claro ya que tiene las mismas unidades (tiempo)." (Aparicio, 1992).

"Se define el periodo de retorno (T) como el valor inverso a la probabilidad de excedencia de un determinado evento (lluvia)." (Bello & Velázquez, 2012)

A continuación, se muestra uno de los métodos más usados para este cálculo:

#### *Método de Weibull:*

$$
T = \frac{n+1}{m} \tag{2.2}
$$

#### Donde:

- n = Número total de datos de la serie
- m = Número de orden de la serie arreglada en forma creciente
- P = Probabilidad de excedencia de que la precipitación sea igualada o superada.

$$
P = \frac{1}{T} * 100 \tag{2.3}
$$

Para ejemplificar esto se puede pensar en lo siguiente:

- Si la probabilidad de superación es del 1% (1/100), la probabilidad de no-superación será del 99%  $= 0.99$
- La probabilidad de no-superación de dos años seguidos será:  $0.99*0.99 = 0.99^2 = 0.9801$  (98,01%)
- Para tres años seguidos será:  $0.99*0.99*0.99 = 0.99^3 = 0.9703(97.03\%)$
- Y para 100 años será:  $0.99^{100} = 0.366$  (36,6%).

Es decir, la probabilidad de no-superación del suceso en 100 años seguidos será del 36,6%

Posteriormente restando del 100% se tiene la probabilidad de superación, que será de 100% – 36.6% = 63.4%

Por tanto, cuando hayan pasado 100 años, la probabilidad de que ocurra un suceso similar, con un periodo de retorno de 100 años es del 63.4%.

Con esto se puede apreciar que no es un tema trivial, como es sabido la naturaleza no es muy predecible, para que los cálculos sean confiables dependerá mucho de los datos de entrada y del poco o mucho conocimiento del fenómeno. A mayor información, se puede afinar una determinada predicción, pero realmente nunca a un 100%.

Chow indica como "un criterio general de diseño que se usen períodos de retorno entre 10 y 50 años para puentes del sistema secundario de carreteras y entre 50 y 100 años para puentes en el sistema principal de carreteras. Períodos de retorno en la práctica son: 50 años para puentes pequeños, de 50 a 100 años para puentes medianos y de 100 a 500 años para puentes grandes." Así que para la metodología propuesta se podrán utilizar estos valores para poder generar un caso crítico y se obtengan resultados de mayor interés (Ven Te Chow, 1959).

Los periodos de retorno serán utilizados para esta investigación para poder generar datos más altos en los niveles de precipitación, aunque también es posible que no haya un incremento tan alto de acuerdo a su comportamiento de la distribución de probabilidad antes descrita.

## Parámetros hidráulicos

Para realizar los cálculos se tomarán en cuenta los métodos semiempíricos, los cuales se basan en la relación lluvia - escurrimiento y en función de una intensidad determinada de lluvia, para cierta duración y ciertas características fisiográficas de la cuenca determinan el gasto.

### **1) Fórmula o Método Racional**

Es un método semiempírico más importante para el cálculo de gasto máximo, ya que otros métodos sólo son variantes de él.

$$
Q_{\text{max}} = 0.278 * C * I * A \tag{2.4}
$$

Donde:

- $Q_{\text{max}} =$  Gasto máximo  $[m^3/s]$
- $A = \text{Área}$  de la cuenca  $\text{[km}^2\text{]}$
- $\bullet$  C = Coeficiente de escurrimiento [Adimensional]
- $\bullet$  I = Intensidad de lluvia [mm]

Se presenta un tabulado de los valores recomendados para el coeficiente C [\(tabla 2.9\)](#page-71-0):

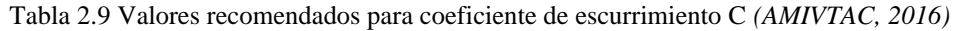

<span id="page-71-0"></span>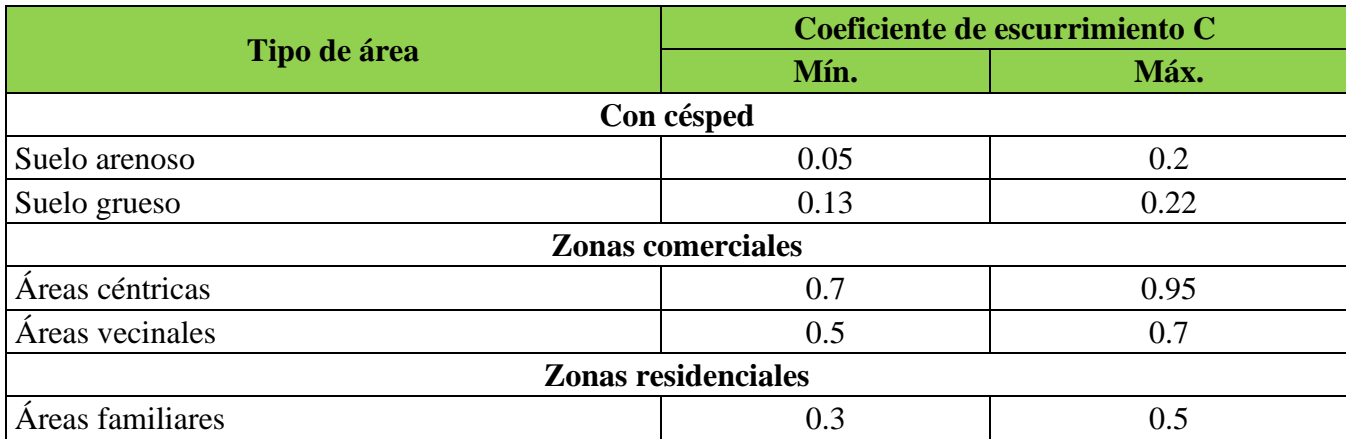
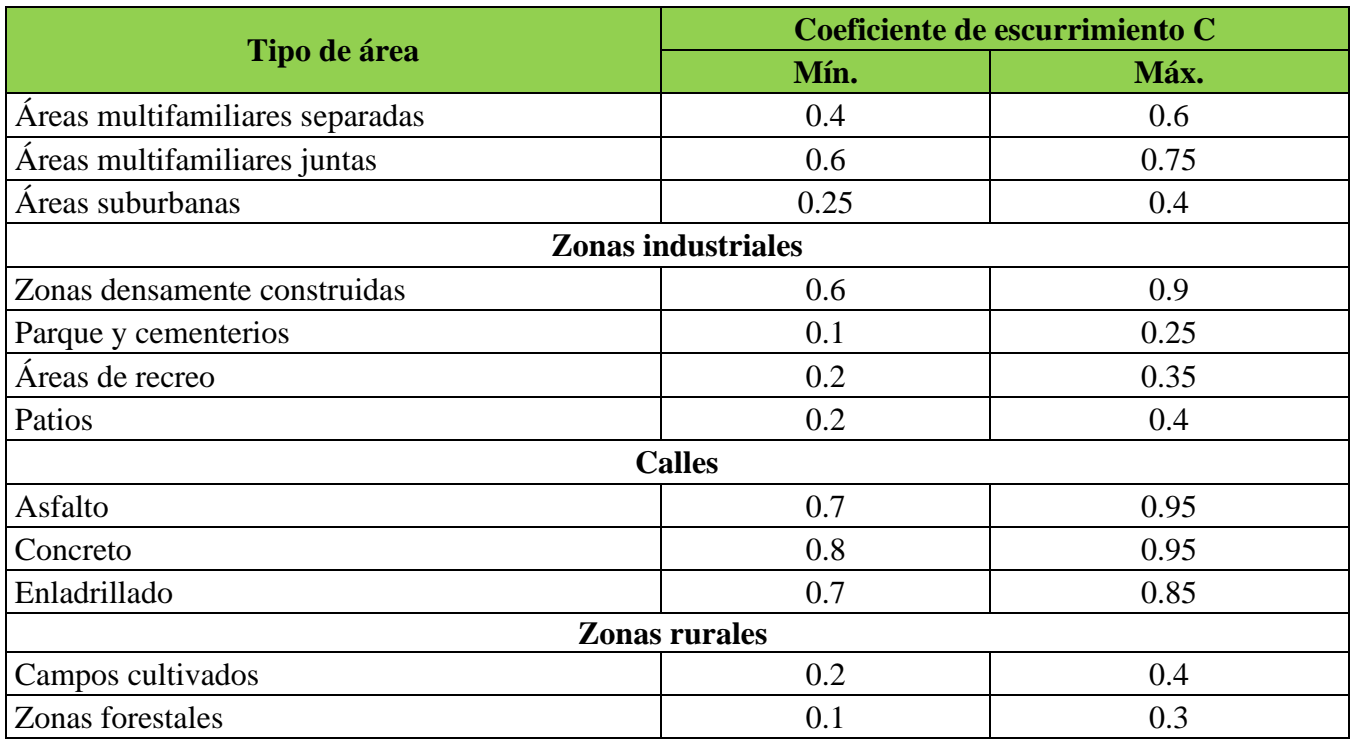

El software SIATL también proporciona una recomendación para este coeficiente C dada su ubicación, el valor recomendado oscila de **0.1 a 0.2**.

En comparación con la tabla anterior, el software toma en consideración que se trata de una zona forestal por lo que se considera viable este factor.

### **2) Tirante hidráulico**

Posteriormente ya calculado el gasto se procede a la determinación del tirante que representara a ese gasto.

Para esto se parte de algunos supuestos:

- El tirante a calcular será el tirante normal.
- El cálculo de este tirante parte de la teoría de Manning.
- El flujo se considera uniforme.
- Se propone una sección trapezoidal con las siguientes medidas:
	- $\circ$  Base = 10 metros
	- $\circ$  k = 1.5 (pendiente de paredes laterales)
	- $\circ$  Tirante y = Variable

A continuación, se presenta la formulación correspondiente, se parte de la ecuación 4.3.

 $\begin{bmatrix} 61 \end{bmatrix}$ 

$$
v = -\frac{1}{n} * R_h^{\frac{2}{3}} * s^{\frac{1}{2}}
$$
 (2.5)

donde:

 $V =$  Velocidad normal (Vn) del flujo uniforme.

n = Coeficiente de rugosidad.

Rh = Radio hidráulico de la sección del canal.

S = Pendiente del fondo del canal.

Ahora si la ecuación (4.3) en ambos términos se multiplica por el área, se obtiene en función de Q, la ecuación de Manning:

$$
v * A = \frac{1}{n} * A * R_h^{\frac{2}{3}} * s^{\frac{1}{2}}
$$
 (2.6)

De la ecuación de continuidad

$$
Q = A * v \tag{2.7}
$$

$$
Q = \frac{1}{n} * A * R_h^{\frac{2}{3}} * s^{\frac{1}{2}}
$$
 (2.8)

"La ecuación de Manning expresada en función del caudal Q está integrada por dos clases de elementos, unos hidráulicos (Q, n y s) y otros que dependen de la sección del canal (área y radio hidráulico), si se separan estos dos elementos, la ecuación se expresa de la siguiente manera" (Guill, 2013) :

$$
\frac{Q*n}{s^{\frac{1}{2}}} = A * R_h^{\frac{2}{3}}
$$
 (2.9)

"En esta última ecuación el término del lado izquierdo es el factor de flujo uniforme que depende de elementos hidráulicos, mientras que, del lado derecho, se tiene el factor de sección para flujo uniforme (depende de la geometría de la sección del canal)".

"El tirante normal (yn) se obtiene mediante un método iterativo o o bien método de prueba y error. Este proceso consiste en lo siguiente:

- 1. Proponer un valor para el tirante normal  $(y_n)$
- 2. Calcular el área hidráulica (A) con el tirante propuesto  $(y_n)$  y el radio hidráulico  $(R_h)$ . La ecuación para calcular el área hidráulica (A) y el radio hidráulico (Rh) depende de la geometría del canal.
- 3. De la ecuación (4.7) se calcula el valor de la relación hidráulica  $Q^*n/Rh^{1/2}$ , y posteriormente se calcula el valor del factor de sección del canal  $A^*Rh^{2/3}$ .
- 4. El valor calculado en el punto 3 debe ser igual al valor calculado en el punto 4; si no es así, se repite el proceso variando el valor del tirante normal" (Guill, 2013)

Para el coeficiente de rugosidad o bien el coeficiente de Manning se tomó en cuenta la [tabla 2.10](#page-74-0) que es un breve resumen de los distintos casos que se toman en cuenta.

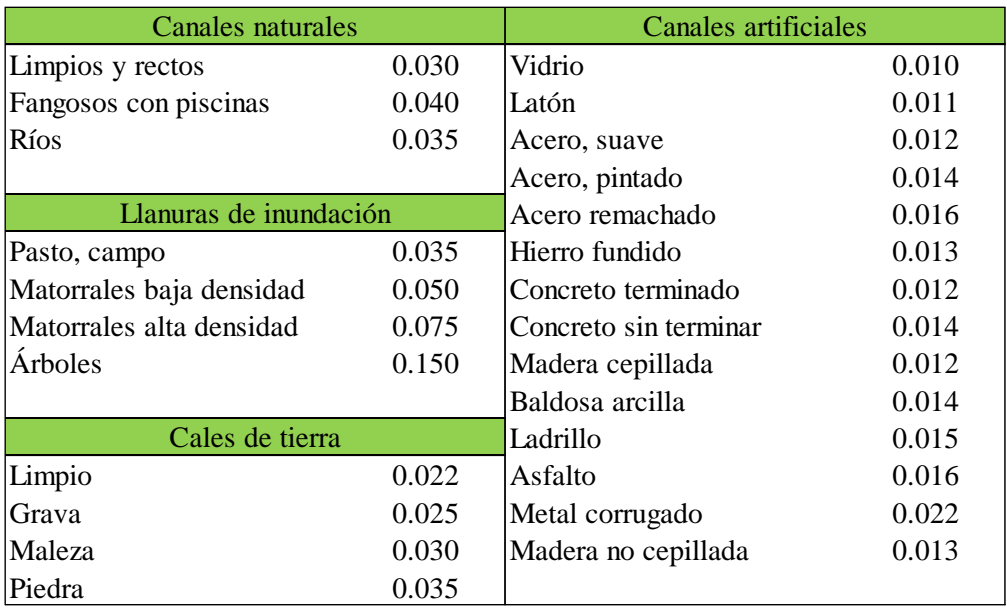

<span id="page-74-0"></span>Tabla 2.10 Tabla de valores del coeficiente de Manning, n, (Adaptación) (Ven Te Chow, 1959)

Para el caso de estudio se utilizará el coeficiente para canales naturales, específicamente para ríos, 0.035. Este proceso es muy sencillo de realizar formulando un script en Matlab<sup>TM</sup> (MathWorks Inc., 2018), esto con el objetivo de agilizar el cálculo.

#### **3) Teoría de Airy**

Las teorías que describen las olas, así como diversos fenómenos son aproximaciones a la realidad. Estas teorías pueden describir de manera adecuada y simplificada aquellos fenómenos cuyas condiciones satisfagan las suposiciones tomadas en cuenta a lo largo de su obtención. Las teorías no lineales, por ejemplo, describen mejor la transmisión de energía.

Existen distintas teorías, en la [figura 2.22](#page-75-0) se puede comparar las formas de distintas ondas.

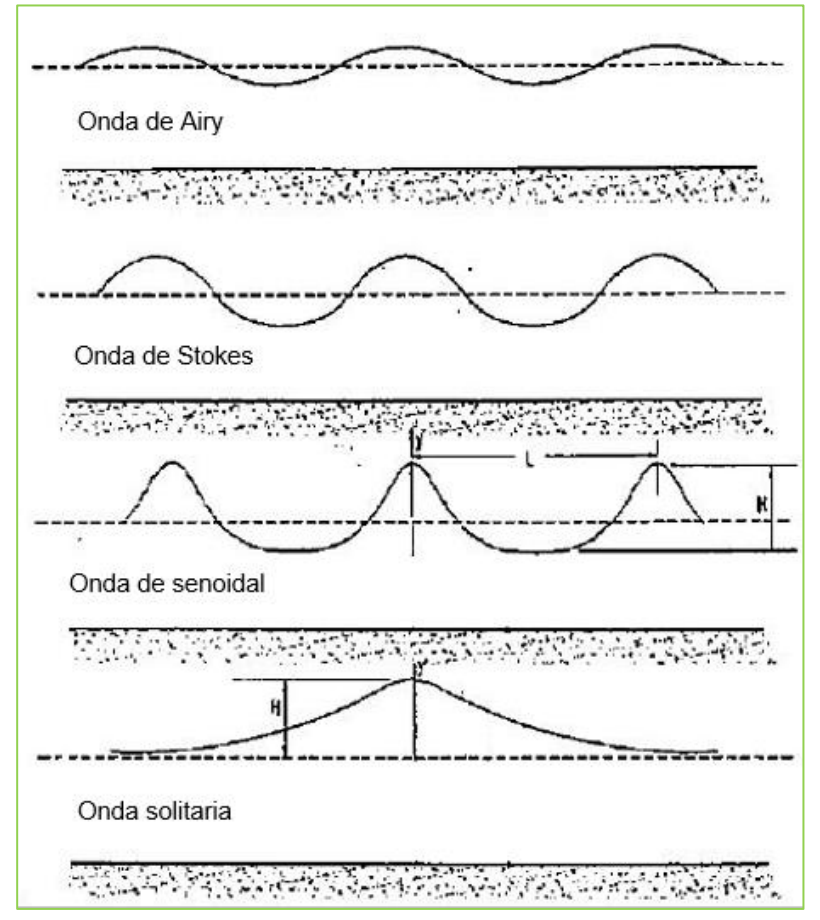

*Figura 2.22 Comparación de ondas de las distintas teorías.*

*(López & Tinoco, 2014)*

<span id="page-75-0"></span>La teoría lineal es la teoría de oleaje más simple, también denominada teoría de Airy. Esta teoría fue desarrollada por Airy en 1845, es fácil de aplicar, y da una aproximación razonable de las características de las olas para un amplio rango de los parámetros de las mismas.

Aunque hay limitaciones en su aplicación, esta teoría aún puede ser útil siempre que no se infrinjan las hipótesis de partida.

"Las hipótesis de inicio son:

- El agua es homogénea e incompresible; lo que implica que la densidad, ρ, es constante.
- La tensión superficial puede ser despreciada.
- La presión en la superficie libre es uniforme y constante.
- El agua carece de viscosidad.
- El flujo es irrotacional, no existe interacción del oleaje con ningún otro movimiento.
- La amplitud de onda es pequeña y su forma es invariable en el tiempo y en el espacio.
- Las ondas son planas (de dos dimensiones)" (López & Tinoco, 2014)

De la primera hipótesis se determina de que las líneas de corriente de un fluido incompresible son paralelas. Esto se puede justificar a partir de la ecuación de conservación de la masa:

$$
\frac{\partial \rho}{\partial t} + \nabla(\rho \dot{\mu}) = 0 \tag{2.10}
$$

Donde  $\rho$  es la densidad y  $\mu$  es un vector de velocidad.

Ahora, si el fluido es incompresible, la densidad es constante y por lo tanto su derivada es cero, entonces la ecuación anterior se puede reescribir:

$$
\nabla(\rho \dot{\mu}) = 0 \tag{2.11}
$$

Lo que quiere decir que la diferencia de la velocidad es nula, o lo que es lo mismo, que las líneas de flujo son paralelas, pero no significa que tengan que ser rectas.

Para la aplicación de esta teoría en el modelo se cuenta con un módulo dentro del software SAP2000<sup>TM</sup> (Computers and Structures, Inc., 2014) en donde se ingresan algunos datos de entrada como lo es el tirante o bien la profundidad del cauce, el periodo de la ola y una profundad en caso de tormenta el cual pudiera ser mayor al tirante.

A continuación, en la [figura 2.23,](#page-77-0) se presenta la interfaz del módulo de oleaje, donde previamente ya se seleccionó la teoría o método a utilizar que es el lineal anteriormente explicado y SAP2000<sup>TM</sup> (Computers and Structures, Inc., 2014) hace los cálculos correspondientes como lo son la longitud de la ola y las velocidades en los distintos puntos de la ola (longitud y altura).

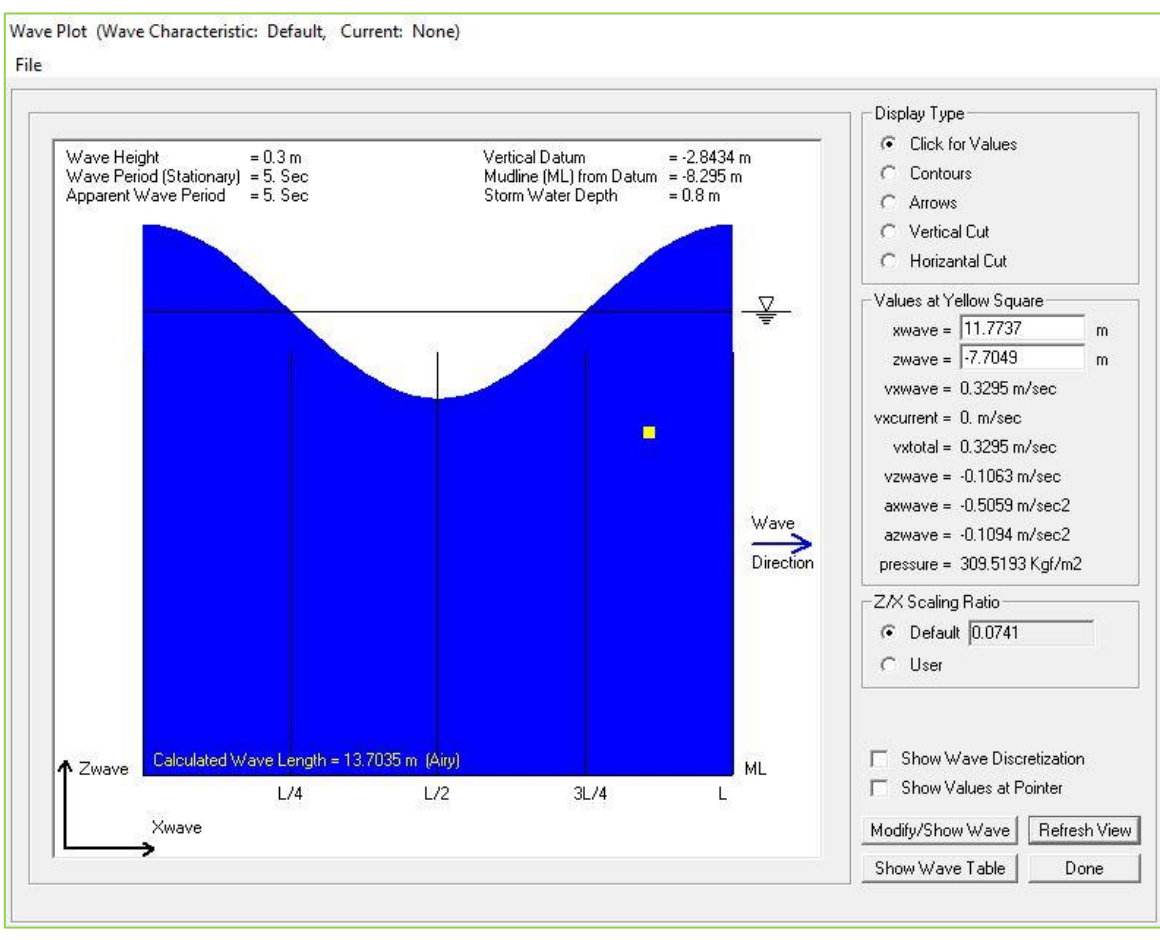

*Figura 2.23 Interfaz del módulo de oleaje en SAP2000TM.*

<span id="page-77-0"></span>Una de las bondades de esta utilería dentro del software es que automáticamente y con base en la teoría seleccionada calcula la distribución de esfuerzos en los elementos estructurales que se vean involucrados lo dentro de la onda [\(figura 2.24\)](#page-78-0).

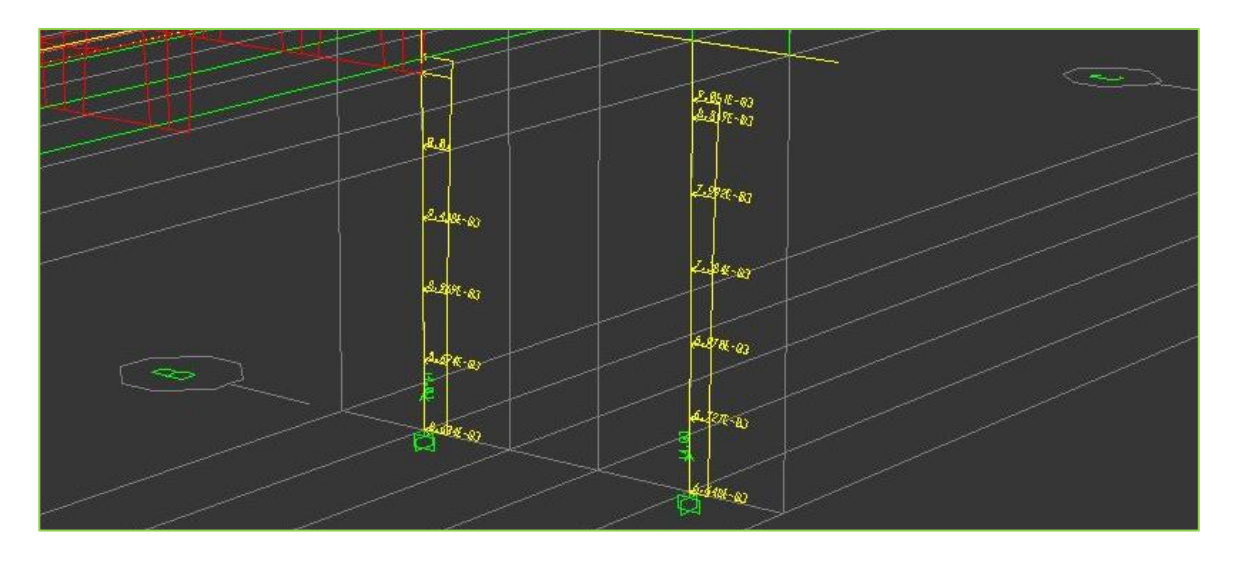

*Figura 2.24 Distribución de esfuerzos de tirante de agua en pilas de soporte.*

<span id="page-78-0"></span>Esto hace de este módulo de oleaje una gran herramienta para el análisis donde se involucre un flujo de agua.

Cabe mencionar que la respuesta que arroja este módulo es independiente del tiempo, es decir, es solamente para un instante dado, como se mencionó en las hipótesis la teoría considera que la onda es invariante en el tiempo.

Con esto, lo que se hará es programar un código en el que se haga variar el tirante hidráulico como dato de entrada en las simulaciones con los registros de precipitación anteriormente obtenidos.

ſ

# Capítulo 3. Modelado, programación y análisis

#### Modelo de puente en SAP2000<sup>TM</sup>  $\mathbf{L}$

Para el modelado del puente que es el caso de estudio, se tomaron en cuenta supuestos iniciales que es importante mencionar.

Dado que el objetivo es proponer una metodología para el análisis de puentes sometidos a las solicitaciones anteriormente mencionadas, se hicieron algunas simplificaciones, una fue en el diseño de los apoyos, donde "se consideraron resortes generados automáticamente por el módulo *Bridge Wizard*, sin embargo, se consideran adecuados por la condición de frontera del puente, así mismo, los neoprenos de apoyo en las vigas son modelados por defecto en el módulo mencionado y estos se encuentran en el cabezal" (Montes De Oca & Delgado, 2017).

De la misma manera, esta propuesta no está enfocada en el análisis de los apoyos de neopreno y su influencia al amortiguamiento, por lo que únicamente se consideraron como resortes que proporcionan función de apoyo simple.

Las trabes tipo cajón fueron modeladas en el apartado *Frame Section* utilizando la opción de *Vigas de concreto*, se eligió la sección *Precast Concrete U Girder*, en donde se introducen las dimensiones de dicho elemento [\(figura 3.1\)](#page-81-0).

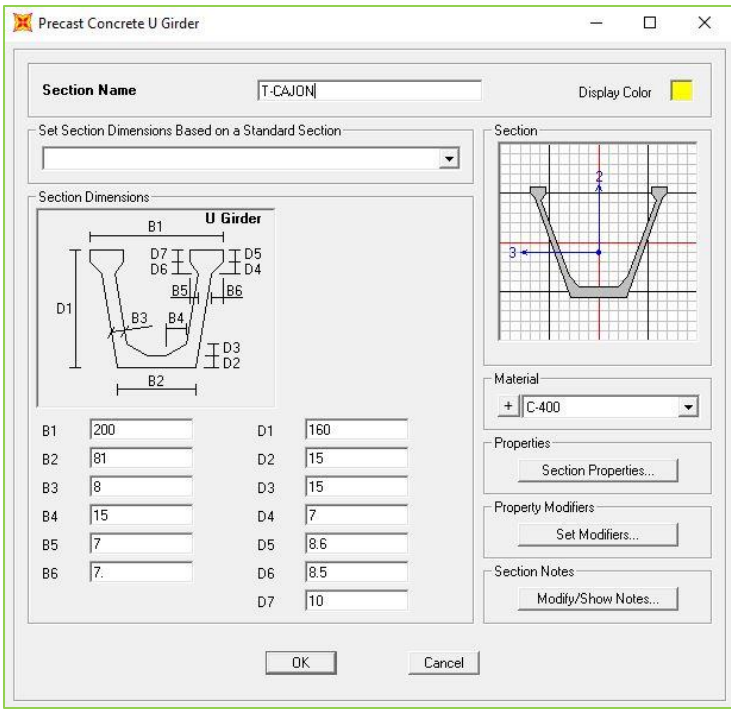

*Figura 3.1 Definición de trabe cajón.*

<span id="page-81-0"></span>Posteriormente, se definen las propiedades de los torones que se utilizarán para modelar el presforzado en las vigas [\(figura 3.2\)](#page-81-1):

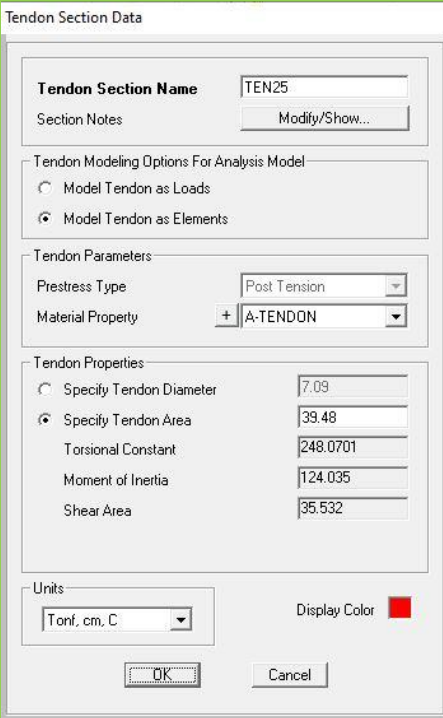

<span id="page-81-1"></span>*Figura 3.2 Definición de torones.*

Ahora, se considera el detalle del presfuerzo para las vigas tipo cajón.

En el siguiente apartado se incluye la ubicación para los torones (inicio y término), ubicación en las capas, y propiedades generales [\(figura 3.3\)](#page-82-0).

Aquí para poder simplificar "se considera en el modelo que la ubicación de los torones es una fuerza equivalente ubicada en el centroide de la viga, lo que da como resultado una fuerza de presfuerzo de 570 toneladas" (Montes De Oca & Delgado, 2017).

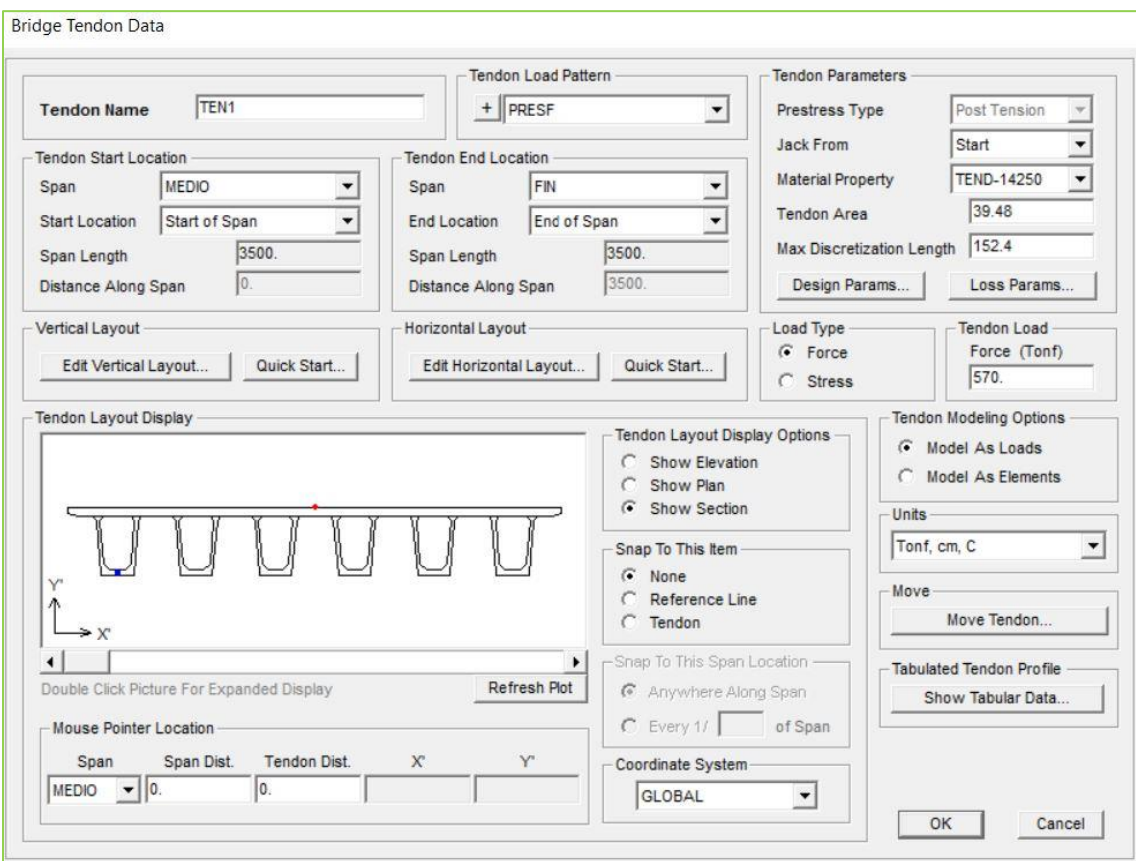

*Figura 3.3 Distribución de torones.*

<span id="page-82-0"></span>El siguiente paso se definen las dimensiones geométricas del tablero [\(figura 3.4\)](#page-83-0):

- Ancho de corona
- Separación de las vigas de centro a centro
- Longitud saliente del tablero con respecto a las vigas.

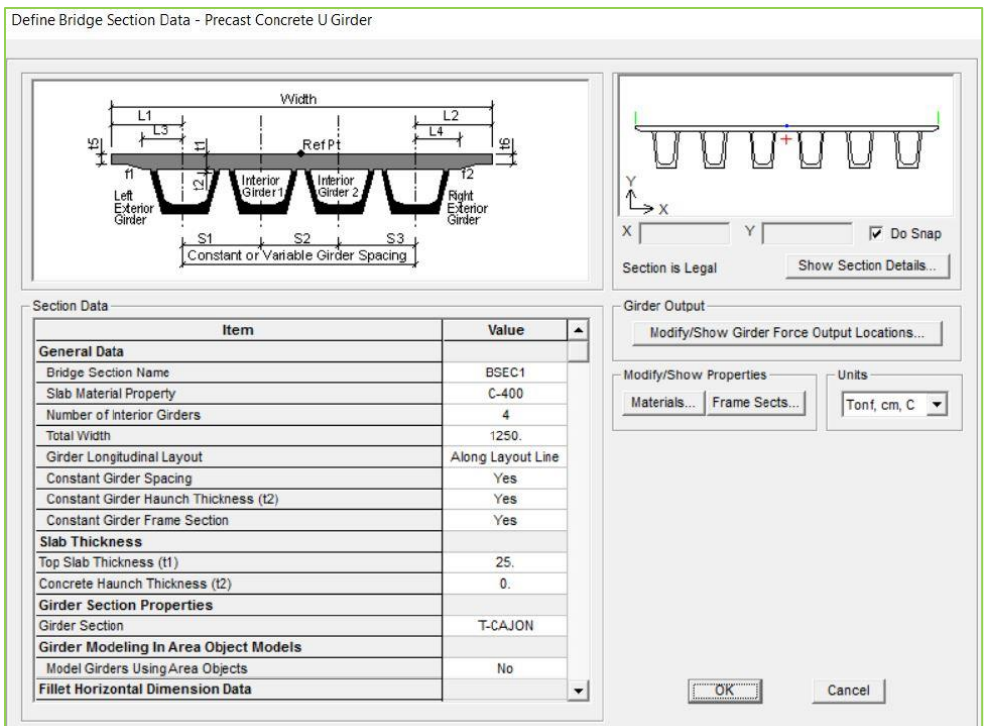

*Figura 3.4 Propiedades de la sección viga.*

<span id="page-83-0"></span>El cabezal fue modelado con una sección rectangular maciza de sección transversal de 1.40 x 1.40 metros reforzada con varillas de acero, cuenta con 12 varillas del No. 9 como acero longitudinal y del No. 4 con separación a cada 15 cm para el acero transversal, todo esto con base en los planos estructurales [\(figura](#page-83-1)  [3.5\)](#page-83-1).

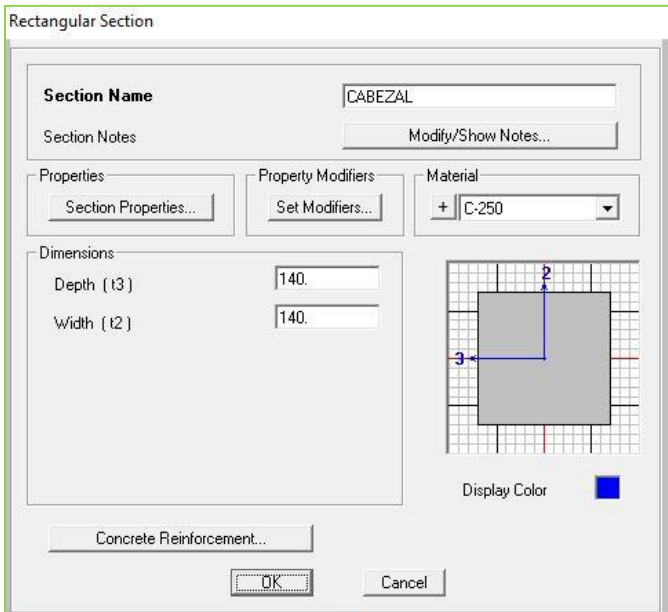

<span id="page-83-1"></span>*Figura 3.5 Datos de la sección del cabezal.*

Finalmente se define la sección para la pila de soporte, en la cual se almacena la información geométrica y de refuerzo [\(figura 3.6\)](#page-84-0).

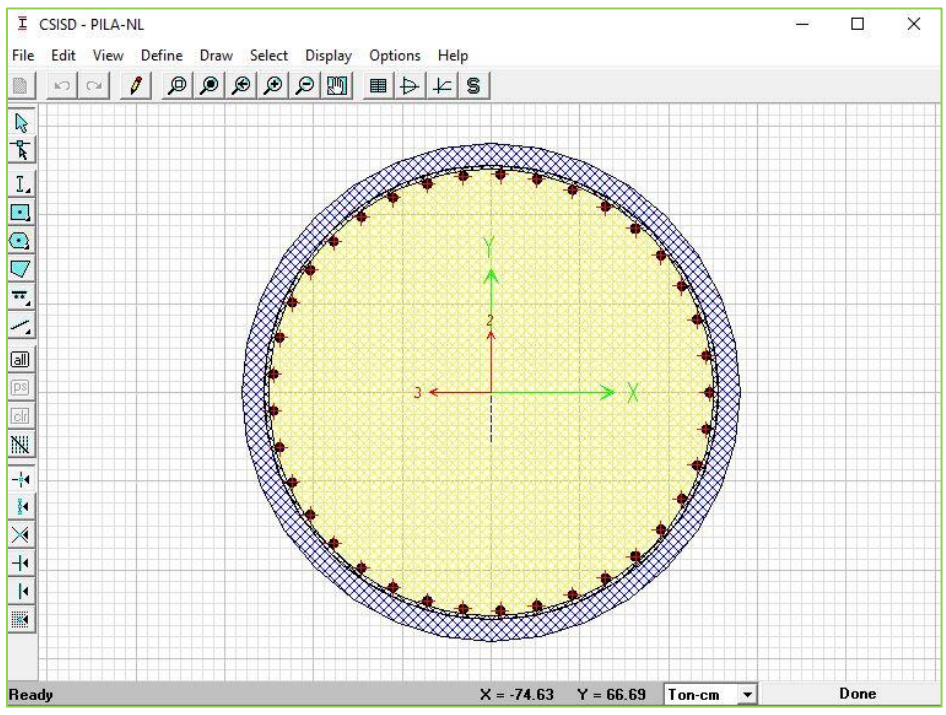

*Figura 3.6 Datos de la sección de la pila de soporte.*

<span id="page-84-0"></span>Así también se modeló el parapeto como una viga con una sección transversal de 1 m  $\times$  0.30 m, y una carga de 20 kg/m para que en el análisis se tome en cuenta este elemento.

Adicionalmente, se modelaron aisladores en los extremos de soporte de las vigas, estos fueron generados en el módulo de puente SAP2000TM (Computers and Structures, Inc., 2014).

En la actualidad, el uso de aisladores aun no es de carácter obligatorio en el diseño de las estructuras, sin embargo, en un futuro no muy lejano su consideración será rigurosa en la reglamentación y normativa para garantizar la seguridad en dichas estructuras.

Debido a que el puente se localiza en una zona crítica, tanto para tener condiciones extraordinarias de lluvias y para carga viva máxima, se consideró viable incluir aisladores en los extremos de las vigas, ya que al incluirlos se presenta una distribución de esfuerzos distinta.

Como se mencionaba en el capítulo anterior, el cauce induce fuerzas laterales aplicadas en la pila de soporte las cuales causan distintas vibraciones en la estructura, por lo que en este trabajo se consideró necesario incluir dichos aisladores para tener un modelo completo y así provocar que los esfuerzos se redistribuyen de tal manera que la pila se vea más afectada, por tal motivo los elementos mecánicos y desplazamientos resultantes son mayores en comparación a la consideración de apoyos simples.

A continuación, en la [figura 3.7,](#page-85-0) se presenta una vista general del puente modelado en SAP2000TM (Computers and Structures, Inc., 2014).

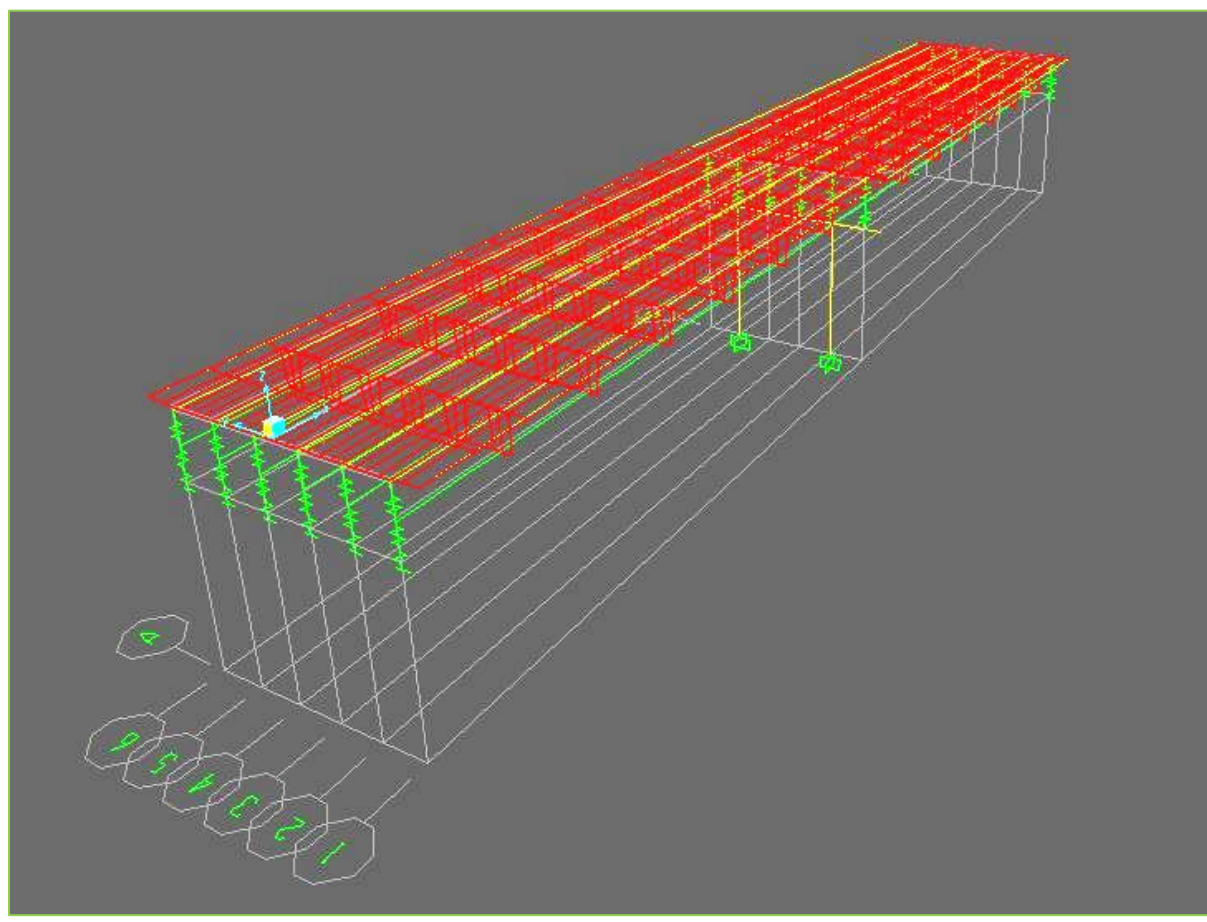

*Figura 3.7 Vista general del puente.*

### **1) Módulo de reacción del suelo, apoyo empotrado.**

<span id="page-85-0"></span>El puente cuenta con una cimentación profunda conformada por pilotes, ocho por cada par de columnas, esto garantiza que el apoyo se considere como empotrado, el problema que se plantea en este trabajo de investigación es únicamente analizar el comportamiento de las pilas de soporte, sin embargo, en este apartado se hace mención de los cálculos que se deben hacer si se desea verificar que el apoyo sea

empotrado o bien modelado con resortes para simular de manera correcta el comportamiento del suelo con respecto a la estructura.

Una de las teorías mejor aceptadas es la de Vesic (1961), la cual se utiliza para calcular el módulo de reacción del suelo a las distintas alturas que va tomando el material donde se desplanta la cimentación, con este procedimiento se puede determinar si existe una variabilidad considerable que indique que lo modelado es adecuado.

Dicha ecuación incluye tanto propiedades del suelo, así como del elemento desplantado (pila de soporte).

A continuación, se presenta la ecuación propuesta por Vesic para el cálculo del módulo de reacción en suelos cohesivos, se deberá contar con los datos de las siguientes propiedades (Laboratorio de Mecanica de Suelo, UNLP):

$$
k_h = 0.65 * \sqrt[12]{\frac{E_s * D^4}{E_p * l_p} * \frac{E_s}{(1 - \mu^2)}}
$$
(3.1)

En donde:

 $k =$  Rigidez del suelo

- $Es =$  Módulo de elasticidad del suelo
- $D =$  Diámetro de pila
- $\mu$  = Coeficiente de Poisson
- Ep = Módulo de elasticidad de la pila
- Ip = Momento de inercia de la sección

Se debe realizar el cálculo considerando las diferentes profundidades del suelo, lo que habrá que analizar serán las diferencias del módulo elástico el cual afecta proporcionalmente al módulo de reacción, si llegará a presentarse una diferencia considerable en algunas de las distintas profundidades se considera que el modelo es correcto hasta la profundidad donde no existe gran variación, y que se requiere modelarlo de manera distinta para las profundidades restantes.

#### Interacción MatlabTM – SAP2000TM  $II.$

Para poder lograr un modelo funcional se hace necesario el poder ejecutar programas y códigos que faciliten y agilicen el cálculo.

Dado que la interacción de las cargas y el fenómeno de socavación son del tipo probabilista, "se requiere el modelado de la interacción de los elementos. Es necesario programar las variables para repetirse *n* cantidad de veces, mediante simulaciones de los diferentes escenarios" (Montes De Oca & Delgado, 2017).

Esta programación se encuentra dividida en distintas rutinas que facilitan el manejo de la información. Cada uno de estas rutinas está relacionada a cierto proceso necesario para ejecutar el modelo, se presenta en la

[figura 3.8](#page-88-0), un pequeño diagrama de cómo se realiza el proceso.

<span id="page-88-0"></span>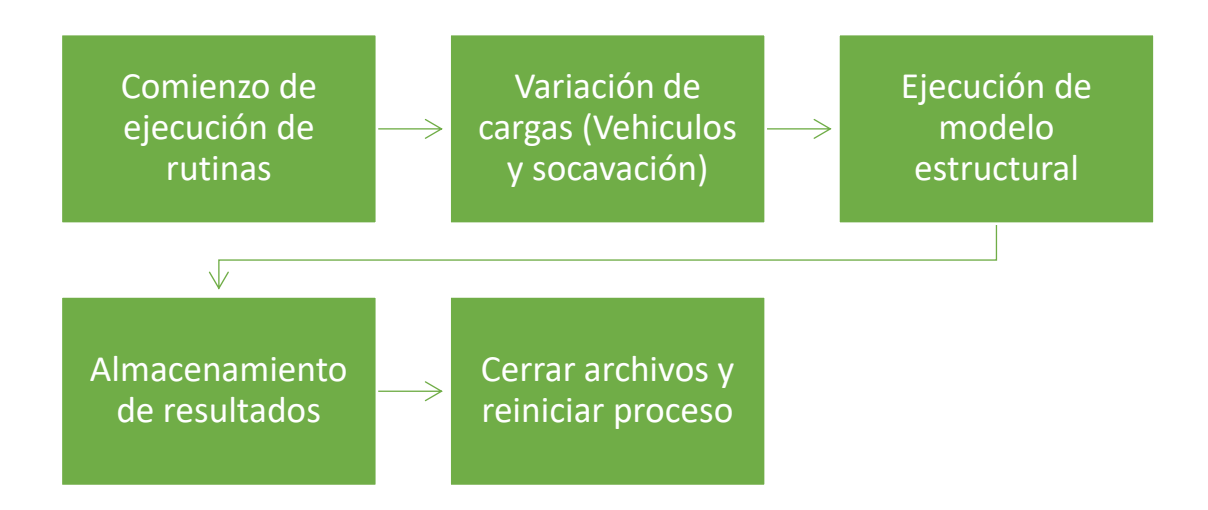

*Figura 3.8 Diagrama básico de la programación a ejecutar.*

Para poder contextualizar esta programación se debe tener en cuenta lo siguiente:

- 1. Se trabaja con el archivo generado por  $SAP2000^{TM}$  (Computers and Structures, Inc., 2014) que tiene como extensión (.\$2k), el cual es un archivo creado en el código base del software, y el cual puede ser manipulado con Matlab<sup>TM</sup> (MathWorks Inc., 2018).
- 2. En el momento de que se enlazan estos dos softwares se pueden crear diversas rutinas y tareas que son de gran utilidad para los trabajos e investigaciones de ingeniería.
- 3. Se utiliza este par de softwares para poder realizar un número determinado de simulaciones para poder ejecutar múltiples análisis de cierto modelo estructural.
- 4. Para este tipo de análisis se debe tener presente el tiempo de cada simulación ya que entre más complejo sea el modelo, más tiempo tomará realizarlo.

### **1) Selección del número de simulaciones**

Como se hizo mención anteriormente, para esta investigación se utilizará la simulación de Monte Carlo, la idea inicial es realizar de 2,500 simulaciones por caso, para poder verificar qué tan confiable es este valor, se debe tomar en cuenta lo siguiente:

• Intervalo de confianza

"El intervalo de confianza es una estimación para la inferencia estadística, describe la variabilidad entre la medida obtenida en un estudio y la medida real de la población (el valor real)" (Scielo, 2005).

Por ejemplo, "un intervalo de confianza del 95% indica que el valor en estudio se encuentra en un rango de valores con un 95% de certeza. Normalmente se denota con la siguiente expresión:  $1 - \alpha$ " (Scielo, 2005).

Para poder determinar un número de simulaciones aproximado con cierto nivel de confianza, se han desarrollado algunas formulaciones que han sido de gran utilidad para resolver esta inquietud.

#### **Aproximación empírica**

En primer lugar, la distribución de probabilidades se genera mediante el ordenador **T** muestras distintas (simulaciones) de tamaño N para el vector y, a partir de su distribución teórica que es conocida.

Sea H un intervalo cualquiera sobre la recta, se define ahora una variable "ficticia", X<sub>H</sub>, de la siguiente forma:

$$
X_{Ht}\begin{cases}1 & \text{Si } X_t \in H\\0 & \text{Si } X_t \notin H\end{cases}
$$
\n
$$
(3.2)
$$

De manera que cada observación de  $X_t$  lleva asociada una observación (con valor 0 o 1) de la variable  $X_{Ht}$ . La función de densidad teórica de  $X_t$  asigna una probabilidad  $P_H$  al intervalo H. Esto significa que:

$$
P[X_t \in H] = P[X_{Ht} = 1] = P_H \tag{3.3}
$$

Donde P<sub>H</sub> es la cola de la probabilidad, que son los valores no centrales (Díaz I., 1995).

De acuerdo al autor la expresión que aproxima el número de simulaciones a realizar es la siguiente:

$$
T = \frac{t_{\alpha/2}^2 * P_H * (1 - P_H)}{A^2} \tag{3.4}
$$

Donde:

 $t_{\alpha/2}$  = cuantil correspondiente a la cola de la distribución, reconoce puntos característicos no centrales

 $P_H = Cola$  de la probabilidad (valores no centrales)

 $A =$  Nivel de imprecisión

Existe una tabulación [\(tabla 3.1\)](#page-90-0) donde se calculó la formulación anteriormente mencionada para distintos parámetros, la única consideración que hizo fue tomar el valor de P<sub>H</sub> como 0.05, el cual también será el valor a considerar en esta investigación (Díaz I. , 1995).

<span id="page-90-0"></span>*Tabla 3.1 Tabulación para los distinto números de simulaciones, Adaptada (Díaz I. , 1995).*

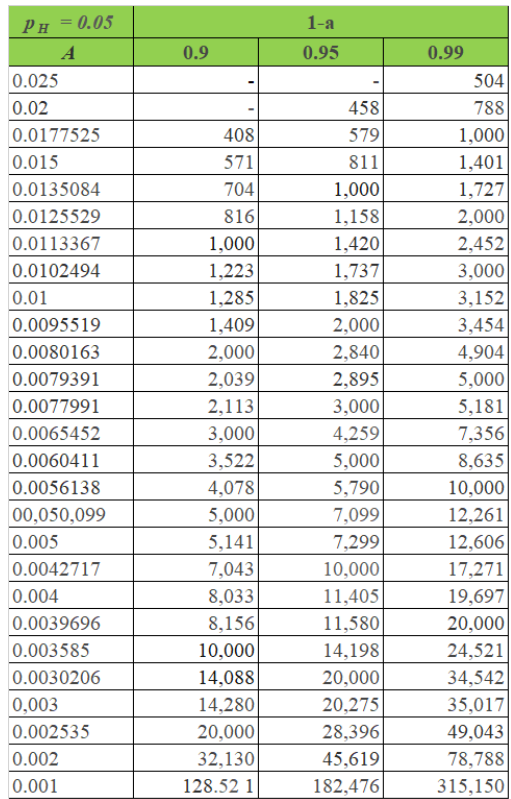

Además de esto también se incluyó la gráfica mostrada en la [figura 3.9,](#page-91-0) en la cual se representan algunas curvas que relacionan el nivel de imprecisión con el número de simulaciones.

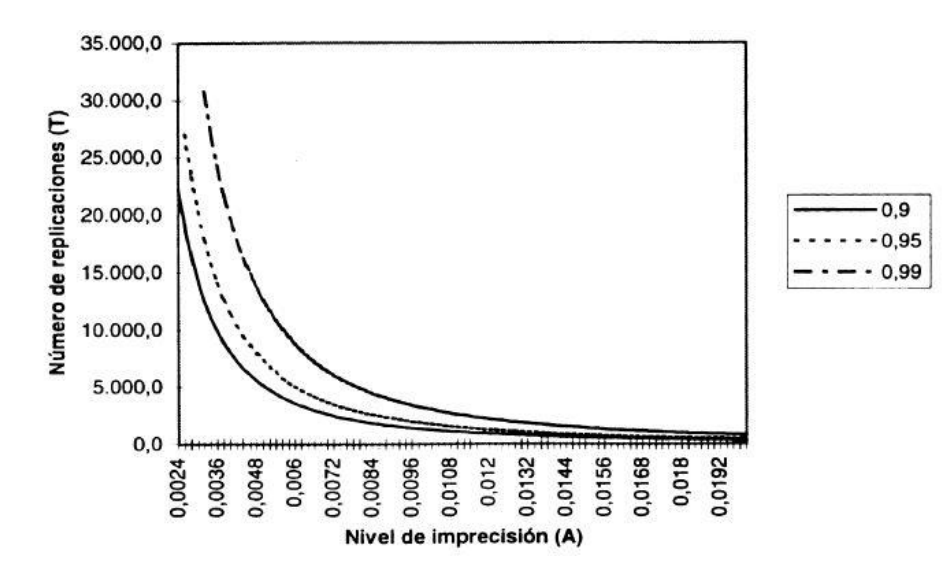

<span id="page-91-0"></span>*Figura 3.9 "Gráfica de la relación A – T para distintos niveles de confianza (1-α) y con PH=0.05".*

(Díaz I. , 1995)

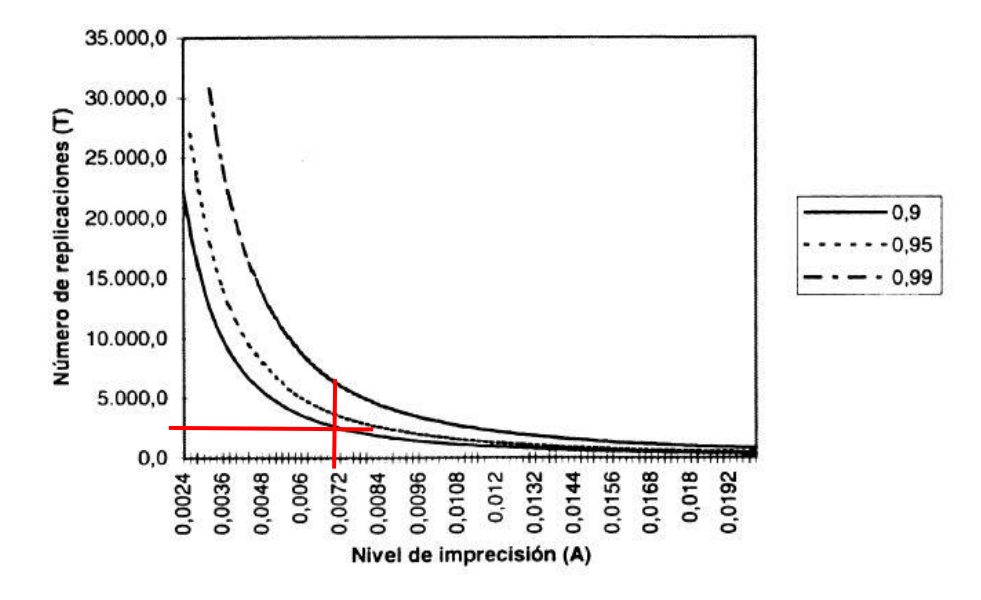

*Figura 3.10 Uso de la gráfica de la relación A – T.*

(Díaz I. , 1995)

<span id="page-92-0"></span>Al entrar a esta gráfica con el valor inicial mencionado [\(figura 3.10\)](#page-92-0) se puede apreciar que realmente el número puede ser arbitrario, sin embargo, habrá que asumir el nivel de imprecisión, ya que si el número de simulaciones es bajo este valor será considerablemente alto.

Para este caso se realizarán 2,500 simulaciones por análisis, tomando un nivel de confianza de 0.95, el nivel de imprecisión será de **0.007**.

Este valor de imprecisión podría ser menor a medida que se aumente el número de simulaciones, sin embargo, por el factor tiempo y alcance del trabajo de investigación, solamente se tendrá en cuenta este valor, no considerándose correcto necesariamente, sino como una limitante.

#### **2) Rutina "Modificar Pesos SAP"**

La primera rutina se le asignó el nombre de "Modificar Pesos SAP", en la que se desarrolla el código con el que Matlab<sup>TM</sup> (MathWorks Inc., 2018) cambia algunos valores por cada corrida en el modelo de SAP2000<sup>TM</sup> (Computers and Structures, Inc., 2014), dada una distribución de probabilidad y números aleatorios.

En este script se generan dos archivos que serán una copia del modelo original, esto para que no se vea afectado este último y en la iteración n+1 vuelva a considerarse.

El objetivo de esto es que cada uno de esos archivos tendrán condiciones distintas y facilitará la comparación final, **un archivo no considerará el tirante de agua generado por lluvias y por consecuente no existirá el fenómeno de socavación, y en el segundo archivo si lo considerará.**

La rutina modifica lo siguiente:

- Pesos de cada eje del vehículo en estudio, esto con ayuda de una base de datos que se elaboró con anterioridad en Holanda, el sistema Weigth In Motion (WIM).
- Se realiza el cálculo del tirante provocado por agua de lluvias con la distribución descrita en capítulos anteriores.
- Dicho tirante se incorpora en el módulo "Wave" que lo convierte a fuerzas laterales que afectan a la pila de soporte.
- Se aplica un desfase en los nodos base de las pilas, esto de acuerdo al cálculo de la erosión provocada por el tirante de agua, método de Lausen y Toch.

### **3) Rutina "Análisis Puente 3D"**

En este script lo que se hace es ejecutar los modelos "copia" ya modificados por la rutina anterior. Esta rutina se separa en dos archivos distintos, el primero analizará al modelo sin socavación y el segundo al modelo con socavación, este script se elaboró con la ayuda de los códigos API (Application Programming Interface) que facilita SAP2000TM (Computers and Structures, Inc., 2014).

Se describe brevemente el proceso a continuación:

- Invocar a la rutina "Modificar Pesos SAP" para que se ejecute antes que todo.
- Teniendo los modelos creados, se abre el software  $SAP2000^{TM}$  (Computers and Structures, Inc., 2014), todo mediante código.
- Se abre el modelo seleccionado y se ejecuta el análisis estructural.
- Se desbloquea y cierra el modelo.

## **4) Rutina "Retención Puente 3D"**

Por último, se deben de retener y almacenar los resultados del análisis, para esto se programa una última rutina en la que se crea un archivo con extensión (.sae) en el cual serán almacenados los resultados deseados.

En este código se manda a ejecutar las rutinas anteriores, Análisis Puente 3D (1 y 2) para que corran ambos análisis y antes de que se cierre el modelo y vuelva a comenzar se capturen los resultados, tanto los que no considera socavación y los que sí.

Se describe el proceso:

- Llamar a la rutina "AnalsisPuente3D 1" (Sin socavación) que esta a su vez llamara a la nombrada como "Modificar Pesos SAP".
- Definir número de simulaciones, debido a que se realizan dos análisis, el número seleccionado serán las repeticiones para cada uno.
- Se crea el archivo "Datos Puente 3D.sae" donde se almacenarán los datos.
- Dentro de un ciclo "for" se programa la retención de valores resultantes del análisis (elementos mecánicos, rotaciones y desplazamientos).
- Invocar a la rutina "AnalsisPuente3D 2" (Con socavación).
- Retención de valores resultantes del análisis (elementos mecánicos, rotaciones y desplazamientos).
- Se cierra el ciclo "for" hasta cumplir con el número de simulaciones.

## Capítulo 4. Análisis y discusión de resultados

#### Red Bayesiana propuesta  $\mathbf{I}$ .

Obtenidos los resultados de las simulaciones se procede a tratarlos en el software UNINETTM (LightTwist Software, 2022), el cual sirve para modelar y analizar redes bayesianas.

Los datos que se incorporaron a las redes son los siguientes, mismos que aparecen en las [figura 4.2](#page-98-0) y [figura](#page-100-0) 4.4, en donde se presentan las distintas correlaciones que existen entre ellos:

- WT: Peso total de vehículos.
- WT1: Peso de vehículo en carril 1.
- WT2: Peso de vehículo en carril 2.
- MaxP: Máximo carga axial.
- MaxV2: Máxima fuerza cortante en la dirección 2.
- MaxV3: Máxima fuerza cortante en la dirección 3.
- MaxM2: Máximo momento flexionante con respecto al eje local 3.
- MaxM3: Máximo momento flexionante con respecto al eje local 2.
- MaxT: Máximo momento torsionante.
- U1: Desplazamiento horizontal 1.
- U2: Desplazamiento horizontal 2.
- U3: Desplazamiento vertical.
- R1: Giro respecto al eje local 1.
- R2: Giro respecto al eje local 2.
- R3: Giro respecto al eje local 3.

Los valores de "Altura de columna" es la principal diferencia entre las dos redes, ya que en el modelo sin socavación este concepto permanece como una constante.

Los modelos de las redes propuestos son los siguientes:

- Red bayesiana sin considerando socavación [\(figura 4.1\)](#page-97-0).
- Red bayesiana considerar socavación [\(figura 4.3\)](#page-99-0).

Del mismo modo, ya antes mencionado, se obtiene la correlación entre las variables ingresadas [\(figura 4.2](#page-98-0) y [figura 4.4\)](#page-100-0).

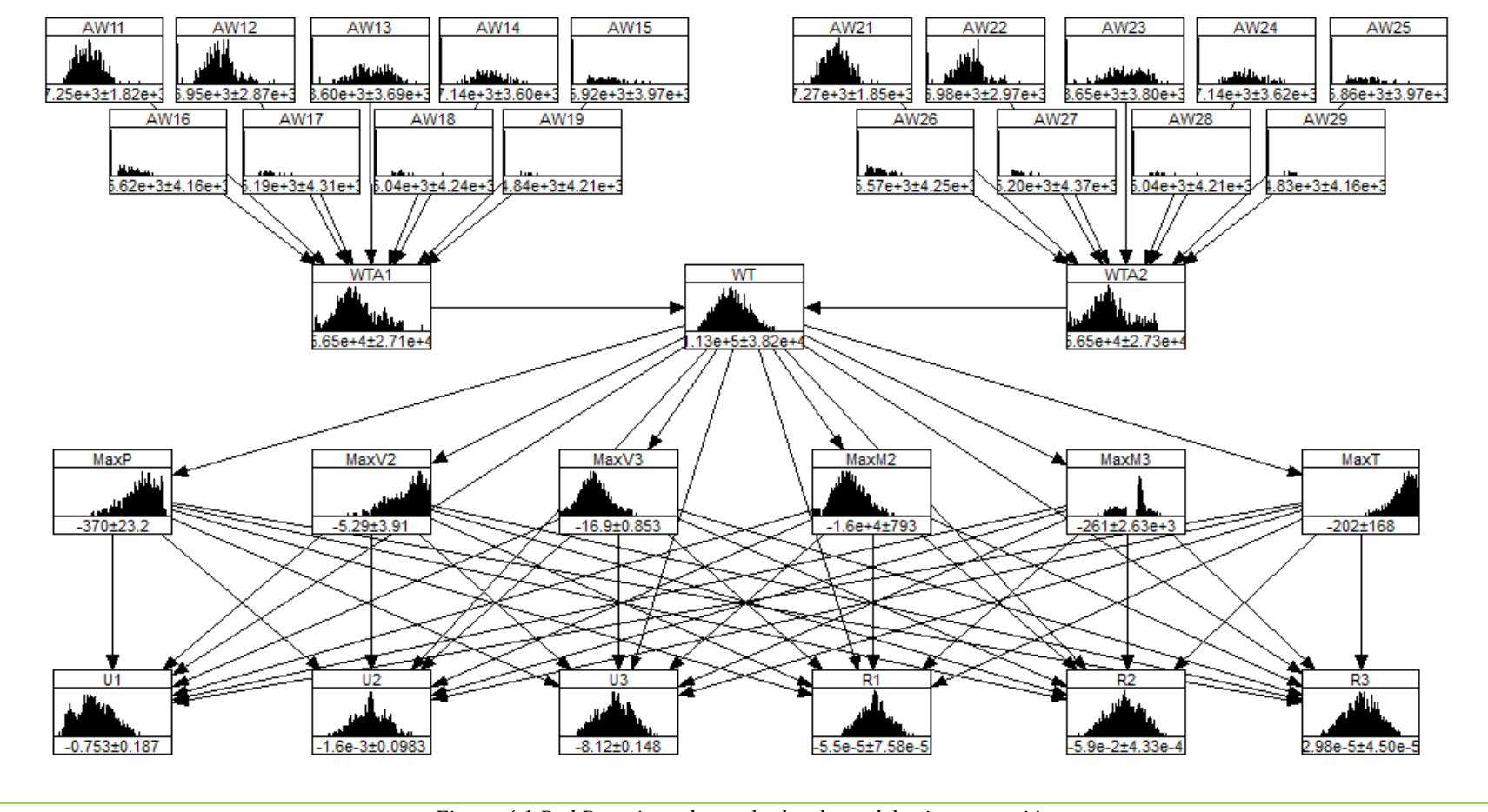

<span id="page-97-0"></span>*Figura 4.1 Red Bayesiana de resultados de modelo sin socavación.*

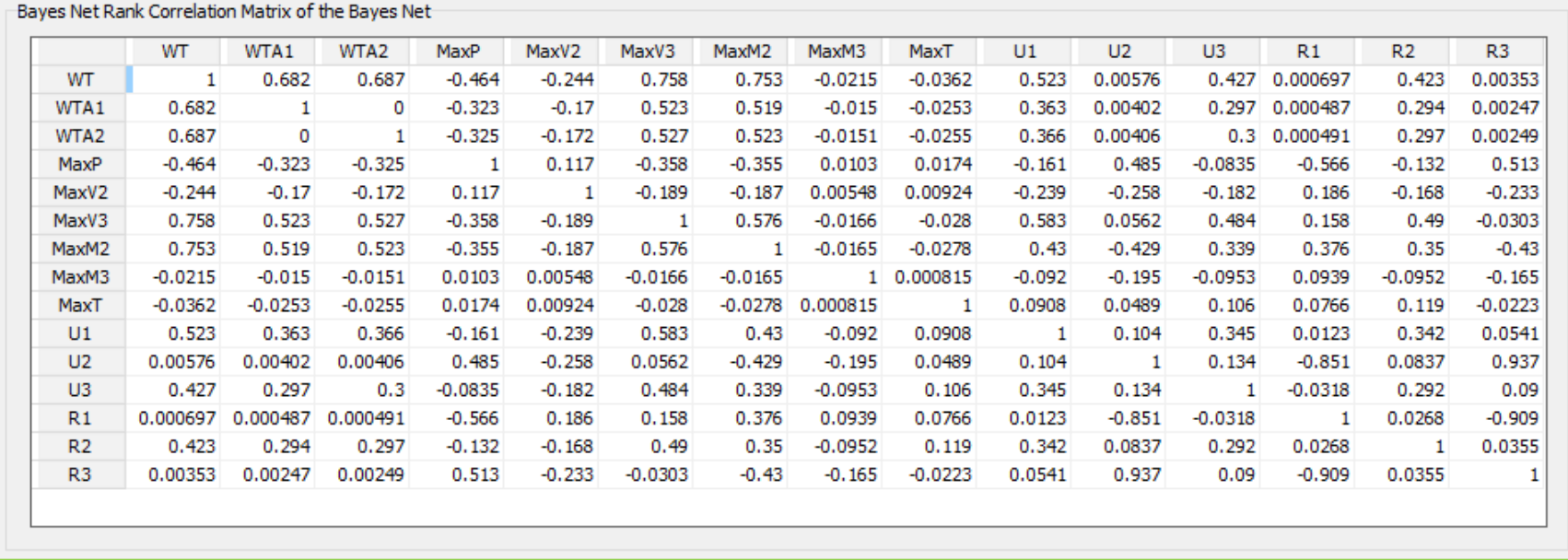

<span id="page-98-0"></span>*Figura 4.2 Factores de correlación entre variables, modelo sin socavación.*

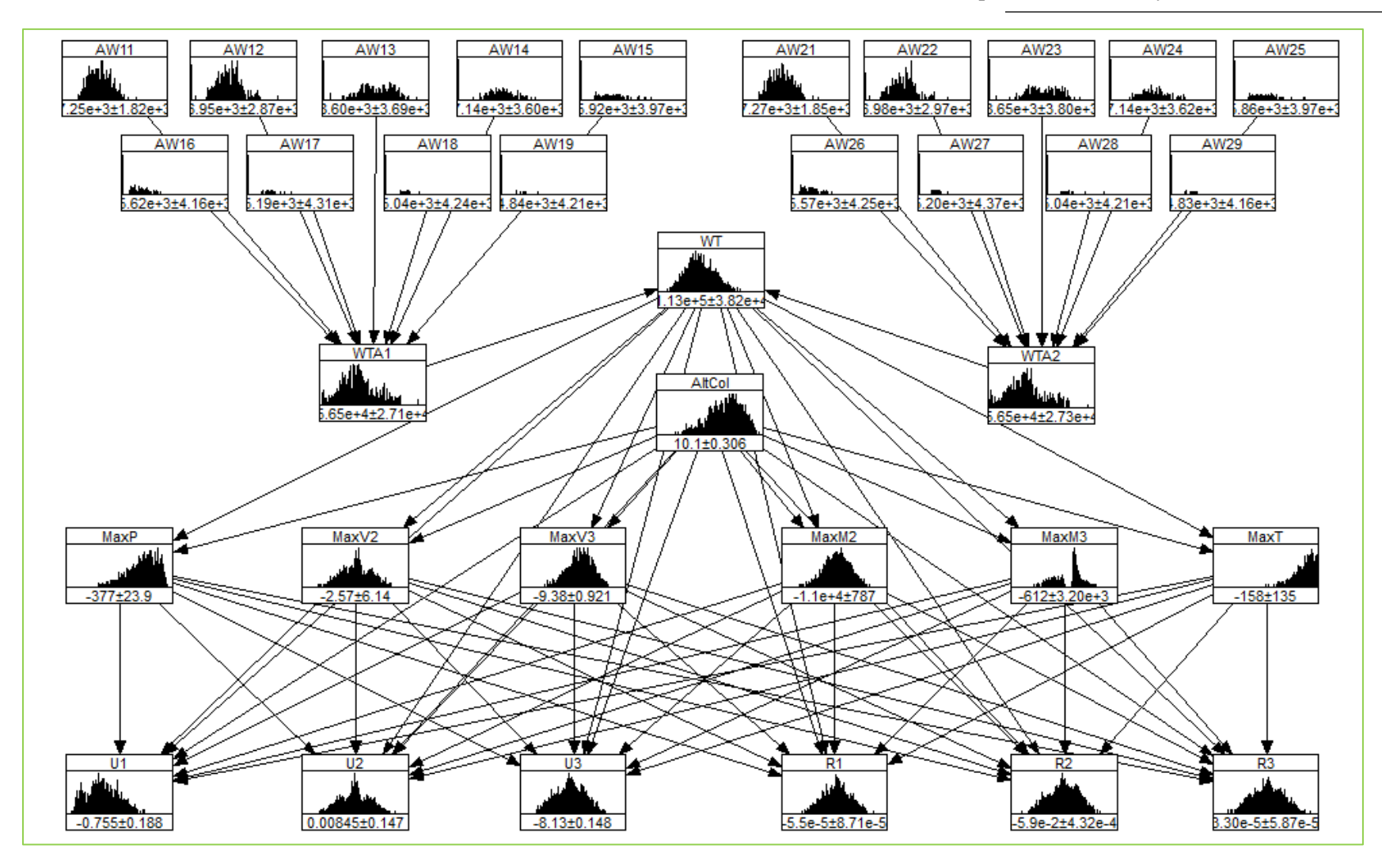

<span id="page-99-0"></span>*Figura 4.3 Red Bayesiana de resultados de modelo con socavación.*

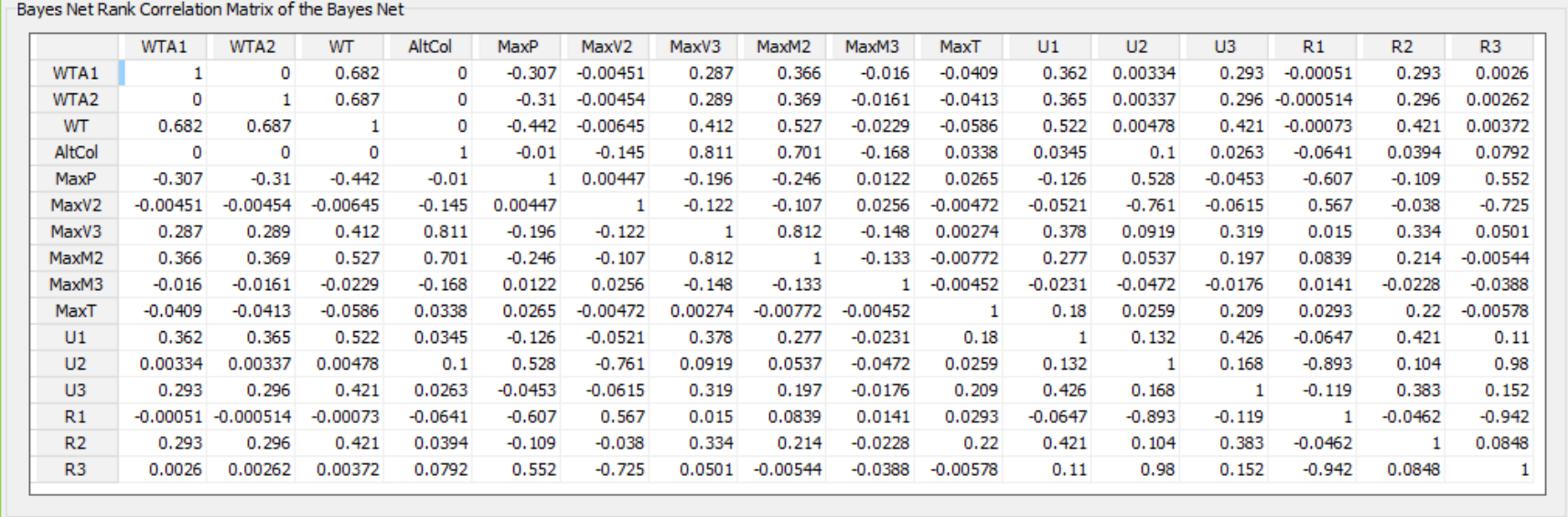

<span id="page-100-0"></span>*Figura 4.4 Factores de correlación entre variables, modelo con socavación.*

Al momento de que se importan los datos resultantes de los análisis a UNINET<sup>TM</sup> (LightTwist Software, 2022), una bondad que tiene es que automáticamente detecta la distribución de probabilidad que tiene cada una de las variables, siendo así una herramienta de gran utilidad para poder variar o condicionar ciertas variables independientes con el objetivo de analizar el comportamiento de las variables dependientes ya sin la necesidad de realizar más simulaciones.

Además, se pueden generar más valores por cada variable, por ejemplo, si se tenían 2,500, se puede indicar en UNITET<sup>TM</sup> cuantos datos más se desean, y se generan a partir de la distribución detectada, para los gráficos siguientes se obtuvieron alrededor de 30,000 datos en total por cada variable.

A continuación, se presentan los resultados y el análisis de los mismos, además se presentan distintas gráficas para poder tener una mejor perspectiva de su comportamiento, se debe recordar que todos resultados surgen de un análisis lineal simplificado.

#### $II.$ Gráficos y análisis de varianza

### **1) Distribución condicional**

Para esta primera gráfica lo que se realizó fue una rutina en Matlab™ (MathWorks Inc., 2018) donde se cargan los resultados obtenidos, de los cuales se analizara las siguientes variables:

- Variable dependiente: Desplazamiento en el eje local 2 (U2).
- Variables independientes: Pesos de vehículo 1 y 2 (WTA1, WTA2) y altura de columna (AC).

Se hizo un ordenamiento de datos y a partir de esa nueva secuencia se programa una búsqueda de los valores menores al 5 percentil y mayores al 95 percentil.

En el gráfico se presentan ambos análisis para poder apreciar la diferencia, solo hay que considerar que para el primer caso la columna no tiene variación en su altura, ésta permanece constante en 8 metros, en cambio para el segundo ésta presenta una variación que parte desde 8.97 hasta 10.74 metros.

A continuación, se enlistan las condiciones propuestas:

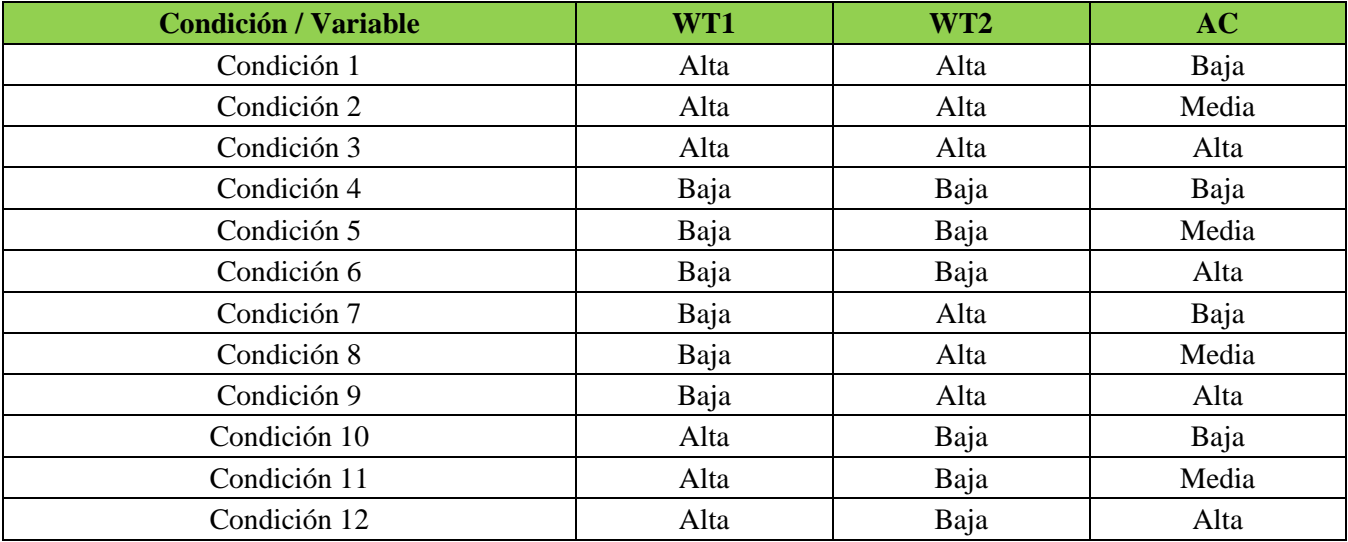

Tabla 4.1 Condiciones para distribución condicional.

Estas condiciones fueron programas en MatlabTM (MathWorks Inc., 2018), a continuación, se presenta el gráfico obtenido en la [figura 4.5:](#page-103-0)

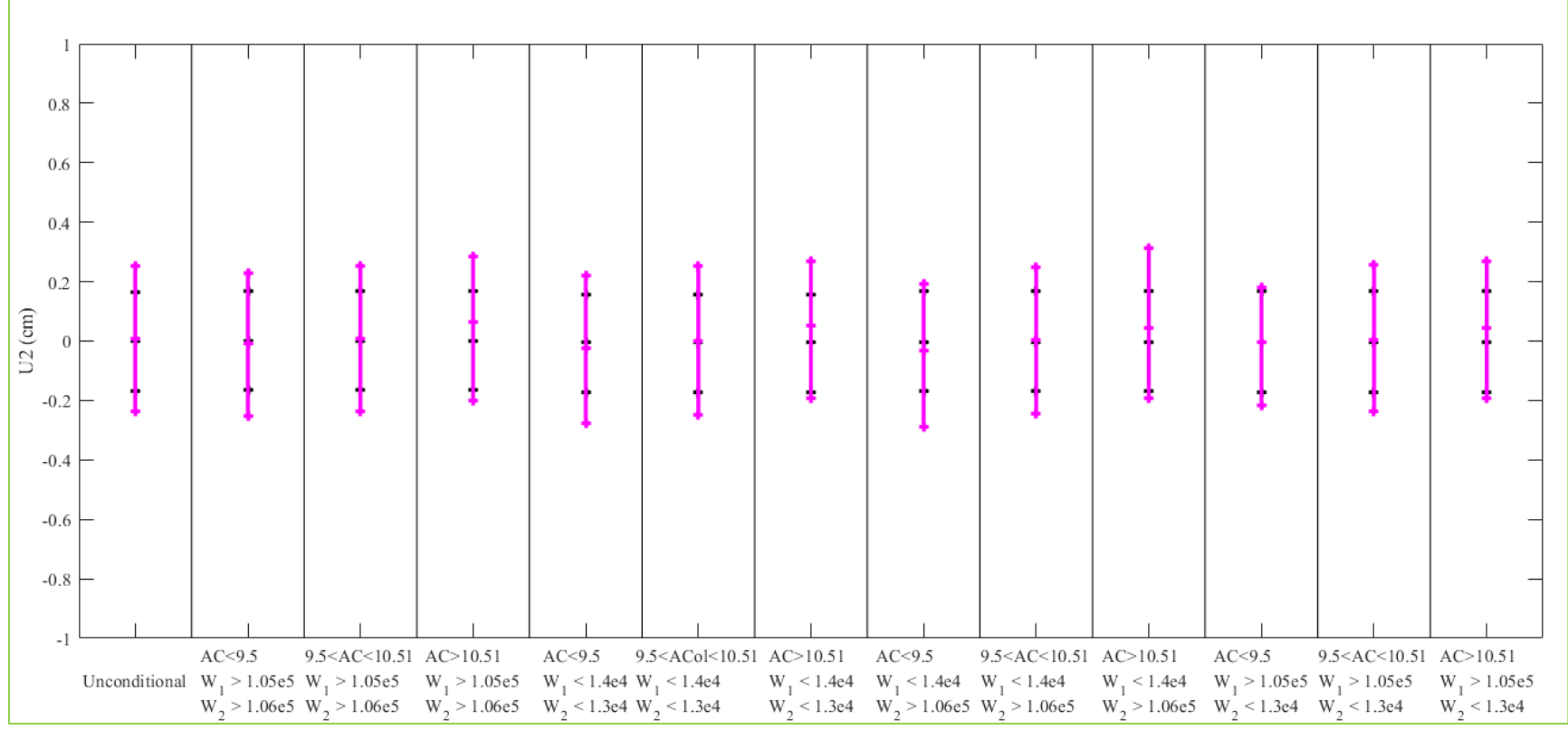

*Figura 4.5 Distribución condicional, ambos casos, con y sin socavación.*

*(Barras negras, análisis sin socavación, barras magenta, análisis considerando socavación)*

<span id="page-103-0"></span>La interpretación del gráfico es la siguiente, las barras de color magenta son los desplazamientos del puente vehicular que se presentan cuando existe el fenómeno de la socavación, como se aprecia existe una mayor distribución en los valores resultantes comparado con las barras negras que son las que están detrás, las cuales son las distribuciones cuando no se presenta socavación, recordar que en ese caso la columna no presenta variación en su altura.

Para poder verificar que la diferencia es significativa, se realiza un análisis de varianza para las dos muestras.

#### **2) ANOVA, Estimación de estadístico F**

"Un análisis de varianza (analysis of variance, ANOVA) es una herramienta estadística que permite probar la igualdad de 2 o más medias poblacionales con datos obtenidos con muestras de cada una de estas poblaciones. Con este análisis se realizan pruebas para encontrar las diferencias entre las medias poblacionales" (Rodríguez et al., 2010).

En este procedimiento se parten de dos supuestos:

- Cada serie de datos, tratamiento o bien población, está normalmente distribuida,
- Las muestras de cada caso se seleccionan independientemente.

Para el primer punto es importante resaltar los siguiente:

"Los datos de la muestra deben proceder de una población normal o bien cada muestra debe ser tener por lo menos 15 a 20 datos.

**Si el tamaño de la muestra es mayor que 15 o 20, la prueba funciona con distribuciones asimétricas y no normales.** Si el tamaño de la muestrea es menor que 15 o 20, los resultados podrían ser engañosos con distribuciones no normales.

El tamaño de la muestra real que se necesita depende del número de grupos en los datos, se considera lo siguiente:

- **Si tiene de 2 a 9 grupos, el tamaño de la muestra para cada grupo debe ser por lo menos 15.**
- Si tiene de 10 a 12 grupos, el tamaño de la muestra para cada grupo debe ser por lo menos 20.

En caso de no cumplirse que la distribución sea normal y además no cumpla con las directrices de tamaño de la muestra, se deberá utilizar la Prueba de Kruskal-Wallis" (Minitab, 2022).

Por lo tanto, se asume que si es aplicable el cálculo del estadístico F para las series de datos obtenidas (U2) debido a que se tienen 2,500 datos para cada una y la distribución, aunque no es normal se asemeja gráficamente a ella para ambos casos del análisis, lo cual se puede apreciar en la [figura 4.6](#page-105-0) y [figura 4.7:](#page-105-1)

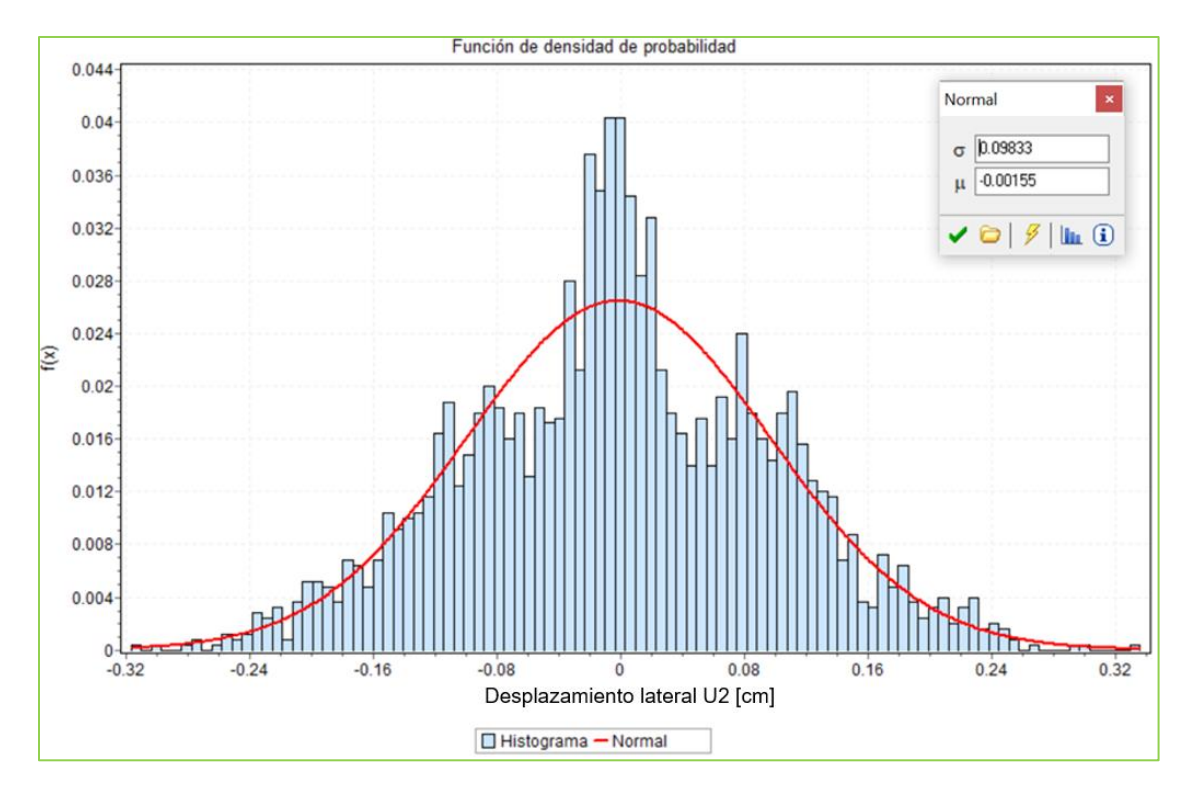

<span id="page-105-0"></span>*Figura 4.6 Función de densidad de probabilidad y curva de distribución normal para el caso donde no se considera socavación.*

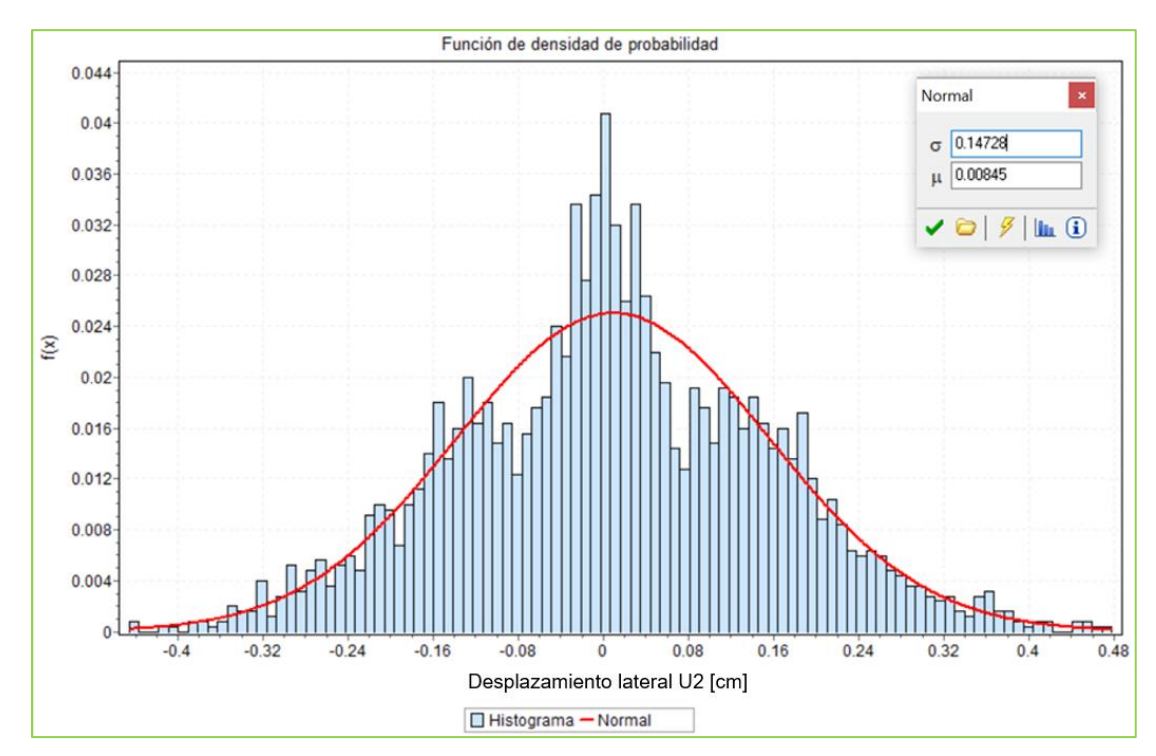

<span id="page-105-1"></span>*Figura 4.7 Función de densidad de probabilidad y curva de distribución normal para el caso donde se considera socavación*

Las pruebas de hipótesis son las siguientes:

- H0, hipótesis nula:  $\mu_1 = \mu_2 = \dots \mu_i$ , la media de los tratamientos (simulaciones) es igual.
- H1, hipótesis alternativa:  $\mu_1 \neq \mu_2 \neq \ldots \mu_i$ , las medias de los tratamientos (simulaciones) son distintas.

En otros términos, el resultado nos indicara si las medias son iguales, es decir, si no hay una variación significativa entre ellas, o bien, si las medias son distintas y se considera una variación entre ellas significativa.

A continuación, en la [tabla 4.2](#page-106-0) se estima el estadístico F para determinar el análisis de varianza entre los desplazamientos U2 para ambos casos de análisis, se considera un nivel de significancia de 0.05.

<span id="page-106-0"></span>

| <b>RESUMEN</b> |        |              |            |          |
|----------------|--------|--------------|------------|----------|
| <i>Grupos</i>  | Cuenta | Suma         | Promedio   | Varianza |
| Socavación     | 2500   | 21.1176523   | 0.00845    | 0.02169  |
| Sin socavación | 2500   | -3.878310148 | $-0.00155$ | 0.00967  |

Tabla 4.2 ANOVA, Cálculo del estadístico F

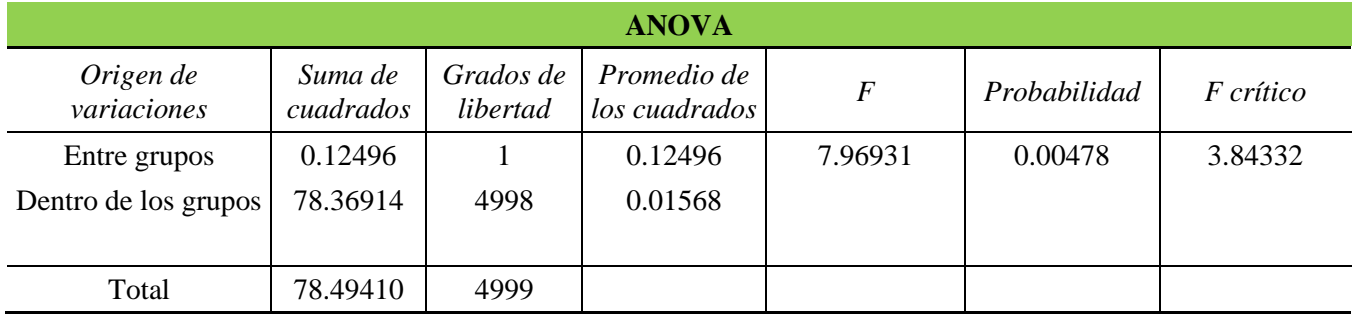

"El valor p o bien la probabilidad se refiere a la probabilidad de obtener un estadístico de prueba igual o más extremo que el resultado obtenido a partir de los datos muestrales, en otras palabras, es el nivel más bajo de significancia al cual se puede rechazar la hipótesis nula" (Rodríguez et al., 2010).

Si  $p < \alpha$ , se rechaza H<sub>0</sub>.

Sustituyendo:

 $0.00478 < 0.05$ 

Por lo tanto, se rechaza la hipótesis nula, si existe una diferencia significativa entre ambos casos de análisis para los desplazamientos horizontales, lo cual hace que la investigación cobre sentido y sea de valor.

#### **3) Esperanza condicional**

En la [figura 4.8](#page-107-0) se muestra la relación que tiene una variable dependiente con una independiente, para este caso se utilizaron las siguientes variables debido a que presentan una variación considerable a comparación de otras variables, esto se puede observar en la [tabla 4.5:](#page-113-0)

- Variable dependiente: Máximo momento flexionante en el eje local 3 (MaxM3).
- Variables independientes: Peso de vehículos total (WT).

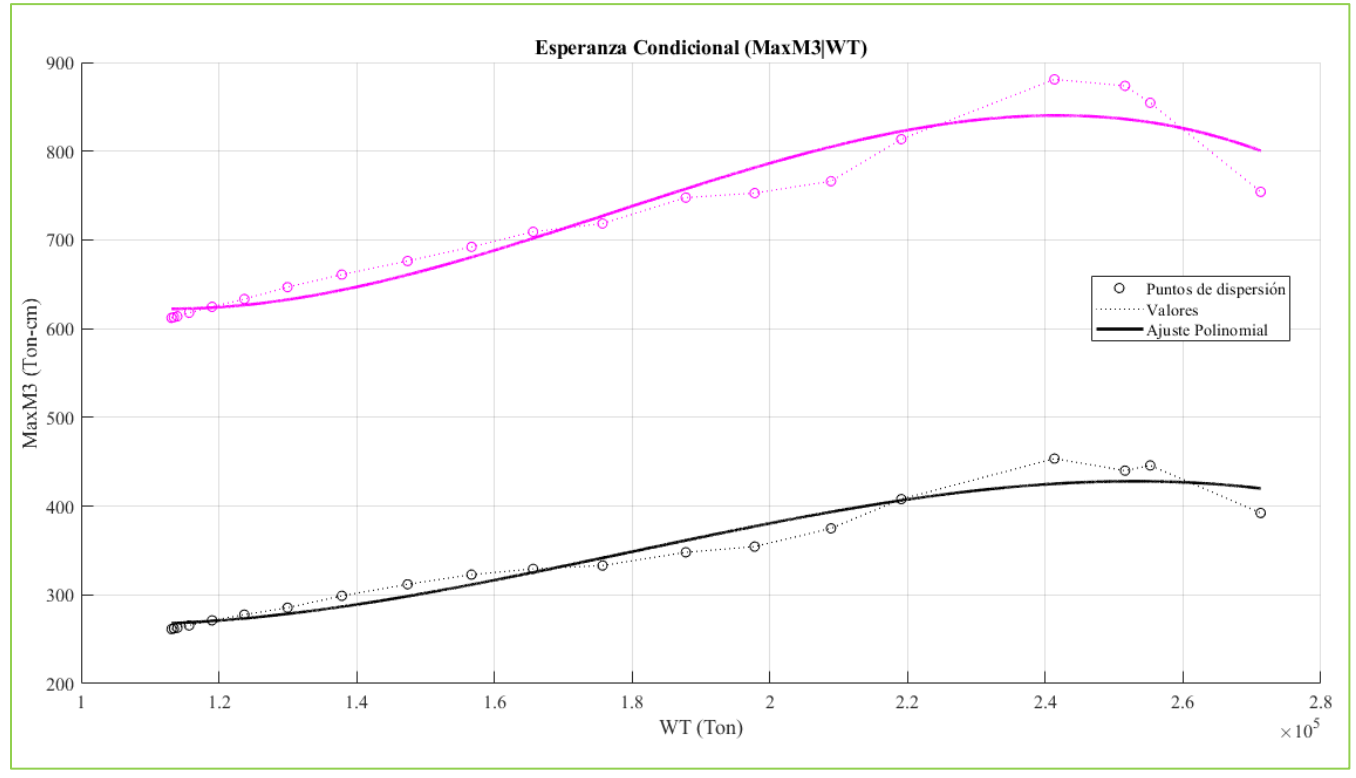

*Figura 4.8 Esperanza condicional, ambos casos, con y sin socavación.*

<span id="page-107-0"></span>*(Línea negra, análisis sin socavación, línea magenta, análisis considerando socavación)*
En esta segunda grafica la interpretación es la siguiente, la línea y puntos de color magenta son los que representan los momentos cuando se presenta el fenómeno de la socavación, la línea y puntos negros que están en la parte inferior del gráfico, son los que representan a los máximos momentos cuando no se presenta socavación.

La diferencia entre los resultados se aprecia notablemente, cuando se presenta una erosión provocada por el tirante de agua el momento aumenta de manera considerable, prácticamente es 200% mayor, lo que indica que la diferencia es muy significativa para este elemento mecánico.

## **4) Función de distribución acumulada empírica**

La distribución de probabilidad acumulada es una función matemática que se emplea para saber la probabilidad de que una variable aleatoria tome valores más pequeños o iguales que un número en concreto, sea cual sea su distribución.

Para esto se necesita condicionar las variables independientes y posteriormente verificar el comportamiento de los elementos mecánicos, con esto también se puede observar la sensibilidad de las diferentes variables.

Las variables a graficar son las siguientes:

- Variable dependiente: Máximo momento flexionante en el eje local 2 (MaxM2).
- Variables independientes: Pesos de vehículo 1 y 2 (WTA1, WTA2) y altura de columna (AC).

Para condicionar dichas variables independientes se utilizó el software UNINET<sup>TM</sup>, a continuación, se enlistan las diferentes combinaciones que se establecieron en la [tabla 4.3:](#page-109-0)

<span id="page-109-0"></span>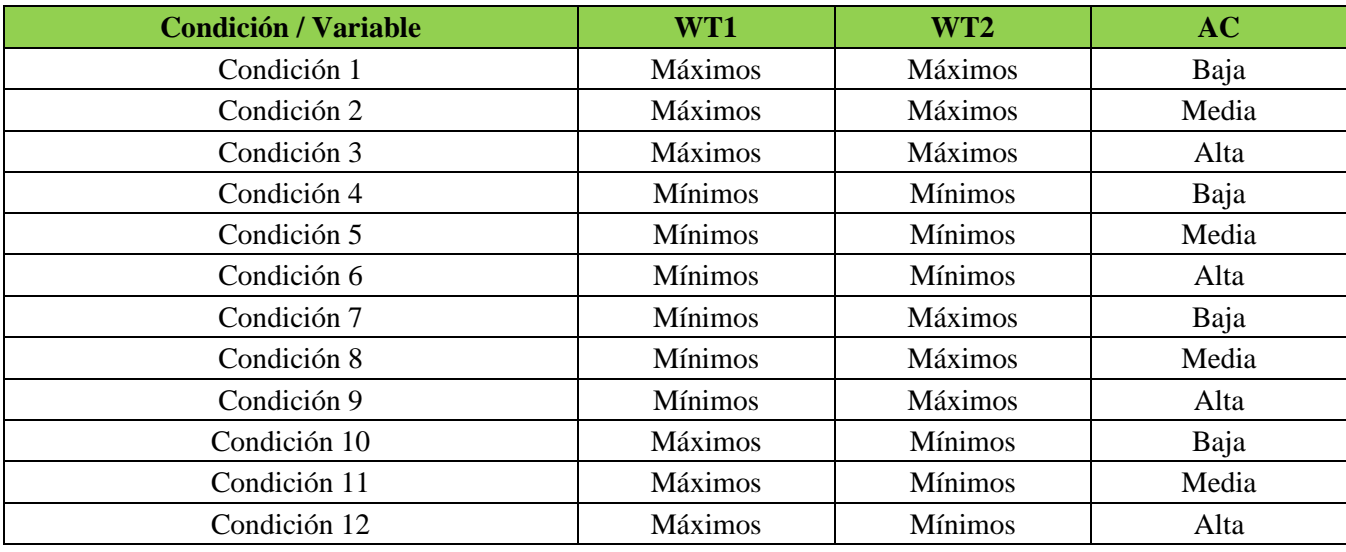

Tabla 4.3 Condiciones para grafica la función de distribución acumulada empírica.

Al realizar dicho condicionamiento se exportaron los datos resultantes modificados y se utilizaron en un nuevo script donde se programó lo correspondiente a la función de distribución acumulada empírica y el gráfico obtenido es la [figura 4.9:](#page-109-1)

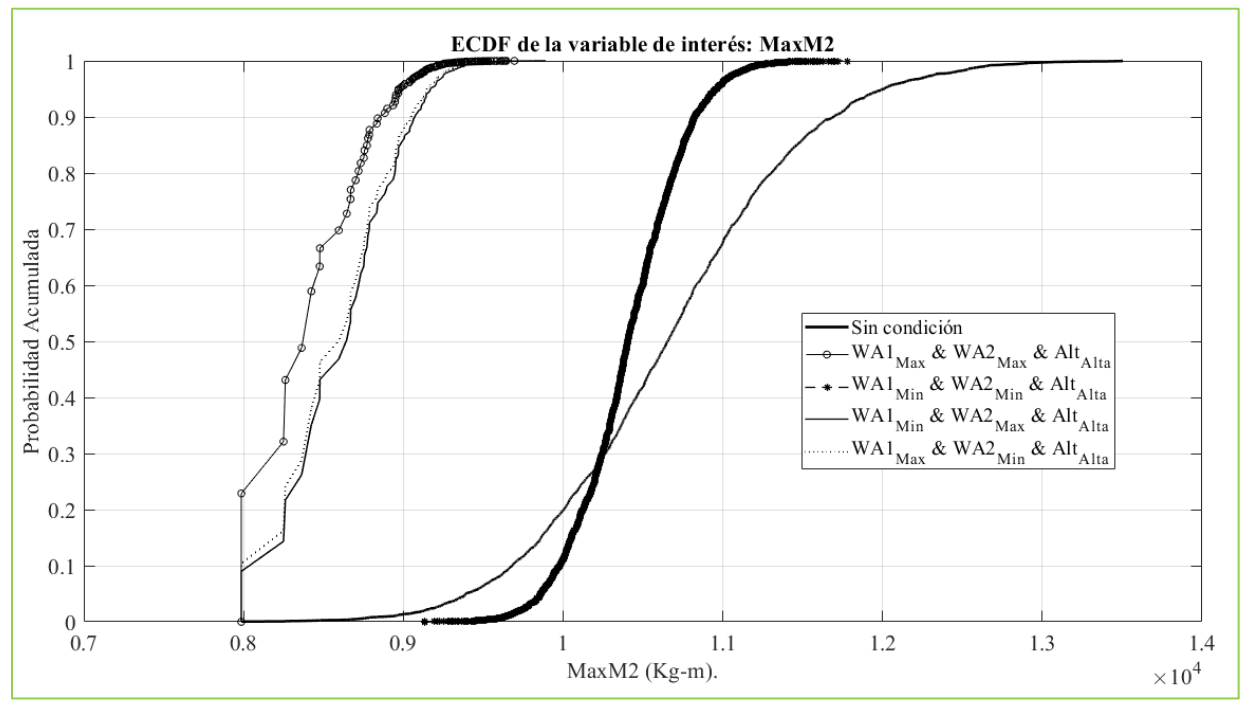

<span id="page-109-1"></span>*Figura 4.9 Función de distribución acumulada empírica, análisis con socavación.*

98

Se puede concluir con esta gráfica que efectivamente sufren un cambio los datos resultantes al condicionar las variables independientes a sus valores máximos y mínimos.

Las curvas presentadas comprenden a las diferentes combinaciones cuando se tiene una altura de columna máxima y los pesos de vehículo varían desde su valor mínimos y máximos.

#### $III.$ Resultados condicionales

Uno de los usos de la red bayesiana como se ha comentado anteriormente es el poder condicionar ciertas variables que son independientes y que cuentan con una distribución dada, para demostrar el uso de esta red se empleará evidencia hipotética relacionada con las dos variables de interés.

Para ello, se proponen los siguientes escenarios:

- Modelo sin condicionar, es decir, ninguna variable se condiciona
- Peso total máximo de forma aislada (WTmax = WTA1max + WTA2max = 271 Tf)
- Altura de columna máxima (10.74 m)
- WT mínimo y altura mínima (WTmin =  $10.5$  Tf y ACmin =  $8.93$  m),
- WT mínimo y altura máxima (WTmin =  $10.5$  Tf y ACmax =  $10.74$  m)
- WT máximo y altura mínima (WTmax = 271 Tf y ACmin =  $8.93$  cm)
- WT máximo y altura máxima (WTmax = 271 Tf y ACmax = 10.74 m).

En la [tabla 4.4](#page-111-0) se muestra un resume de los resultados, los cuales indicarán si el efecto en la pila de un puente, derivado de la presencia concurrente de cargas vivas y el fenómeno de socavación, es mayor que su consideración aislada. Se muestra los valores promedio y de los percentiles medio, 5º, 50º y 95º para cada escenario.

<span id="page-111-0"></span>

| Elememento<br>mecánico                            | Evidencia    | Sin condición | $WTA_{max} =$<br>$WTA1_{max} +$<br>$WTA2_{max}$ | Altura<br>Columna<br>Máxima | WTA <sub>min</sub> &<br>$AC_{min}$ | WTA <sub>min</sub> &<br>$AC_{max}$ | $WIA_{\text{max}}$ &<br>$AC_{min}$ | $WTA_{max}$ &<br>$AC_{max}$ |
|---------------------------------------------------|--------------|---------------|-------------------------------------------------|-----------------------------|------------------------------------|------------------------------------|------------------------------------|-----------------------------|
| MaxP<br>[Ton]                                     | Media        | 376.88        | 435.69                                          | 377.79                      | 343.66                             | 344.34                             | 428.31                             | 430.59                      |
|                                                   | Percentil 5  | 423.52        | 482.57                                          | 424.73                      | 359.49                             | 360.99                             | 470.83                             | 470.83                      |
|                                                   | Percentil 50 | 372.56        | 436.02                                          | 373.39                      | 343.07                             | 343.62                             | 428.68                             | 431.96                      |
|                                                   | Percentil 95 | 346.22        | 388.62                                          | 346.46                      | 330.96                             | 330.96                             | 381.45                             | 383.62                      |
| MaxV <sub>2</sub><br>[Ton]                        | Media        | $-2.57$       | $-2.76$                                         | $-6.06$                     | 0.75                               | $-5.87$                            | 0.40                               | $-6.23$                     |
|                                                   | Percentil 5  | $-12.62$      | $-12.75$                                        | $-16.27$                    | $-9.13$                            | $-16.03$                           | $-9.46$                            | $-16.40$                    |
|                                                   | Percentil 50 | $-2.54$       | $-2.71$                                         | $-6.23$                     | 0.59                               | -5.94                              | $-0.08$                            | $-6.41$                     |
|                                                   | Percentil 95 | 7.65          | 7.42                                            | 4.13                        | 10.46                              | 4.31                               | 10.08                              | 3.99                        |
| MaxV3<br>[Ton]                                    | Media        | $-9.38$       | $-7.76$                                         | $-6.90$                     | $-13.06$                           | $-8.40$                            | $-10.34$                           | $-6.44$                     |
|                                                   | Percentil 5  | $-11.04$      | $-8.93$                                         | $-7.56$                     | $-13.06$                           | $-8.88$                            | $-11.05$                           | $-6.44$                     |
|                                                   | Percentil 50 | $-9.31$       | $-7.74$                                         | $-6.94$                     | $-13.06$                           | $-8.40$                            | $-10.34$                           | $-6.44$                     |
|                                                   | Percentil 95 | $-8.00$       | $-6.44$                                         | $-6.44$                     | $-13.06$                           | -7.92                              | $-9.69$                            | $-6.44$                     |
| MaxM2<br>$[Tom - m]$                              | Media        | $-106.69$     | $-88.16$                                        | $-86.53$                    | $-135.04$                          | $-105.03$                          | $-108.08$                          | $-79.86$                    |
|                                                   | Percentil 5  | $-120.10$     | $-98.18$                                        | $-94.96$                    | $-135.04$                          | $-110.43$                          | $-113.77$                          | $-79.86$                    |
|                                                   | Percentil 50 | $-106.55$     | $-87.57$                                        | $-86.69$                    | $-135.04$                          | $-105.08$                          | $-108.03$                          | $-79.86$                    |
|                                                   | Percentil 95 | $-93.93$      | $-79.86$                                        | $-79.86$                    | $-135.04$                          | $-99.34$                           | $-102.67$                          | $-79.86$                    |
|                                                   | Media        | $-6.12$       | $-9.58$                                         | $-27.46$                    | 15.14                              | $-23.81$                           | 9.10                               | $-30.72$                    |
| MaxM3<br>$[Tom - m]$                              | Percentil 5  | $-61.07$      | $-63.87$                                        | $-82.23$                    | $-39.44$                           | $-80.34$                           | -45.01                             | $-83.61$                    |
|                                                   | Percentil 50 | 5.55          | 4.42                                            | $-30.47$                    | 14.39                              | $-26.11$                           | 11.14                              | $-33.29$                    |
|                                                   | Percentil 95 | 41.47         | 37.81                                           | 20.99                       | 61.30                              | 24.82                              | 55.10                              | 18.47                       |
| MaxT                                              | Media        | $-1.58$       | $-1.95$                                         | $-1.42$                     | $-1.38$                            | $-1.11$                            | $-2.09$                            | $-1.73$                     |
|                                                   | Percentil 5  | $-4.29$       | $-5.10$                                         | $-3.95$                     | $-3.89$                            | $-3.32$                            | $-5.28$                            | $-4.67$                     |
| $[Tom - m]$                                       | Percentil 50 | $-1.21$       | $-1.55$                                         | $-1.09$                     | $-1.06$                            | $-0.81$                            | $-1.71$                            | $-1.35$                     |
|                                                   | Percentil 95 | $-0.10$       | $-0.18$                                         | $-0.07$                     | $-0.07$                            | $-0.04$                            | $-0.24$                            | $-0.13$                     |
|                                                   | Media        | $-0.75535$    | $-0.2696$                                       | $-0.7299$                   | $-1.0957$                          | $-1.0778$                          | $-0.3430$                          | $-0.2914$                   |
| U11                                               | Percentil 5  | $-1.03925$    | $-0.5488$                                       | $-1.0251$                   | $-1.1555$                          | $-1.1555$                          | $-0.6215$                          | $-0.5700$                   |
| [cm]                                              | Percentil 50 | $-0.76755$    | $-0.2781$                                       | $-0.7452$                   | $-1.1077$                          | $-1.0851$                          | $-0.3423$                          | $-0.2992$                   |
|                                                   | Percentil 95 | $-0.42600$    | 0.0184                                          | $-0.4015$                   | $-0.9984$                          | $-0.9591$                          | 0.0184                             | 0.0184                      |
|                                                   | Media        | 0.00843       | 0.0118                                          | 0.0662                      | $-0.0468$                          | 0.0628                             | $-0.0405$                          | 0.0692                      |
| U <sub>21</sub>                                   | Percentil 5  | $-0.23766$    | $-0.2315$                                       | $-0.1774$                   | $-0.2918$                          | $-0.1810$                          | $-0.2871$                          | $-0.1749$                   |
| [cm]                                              | Percentil 50 | 0.00494       | 0.0072                                          | 0.0543                      | $-0.0371$                          | 0.0490                             | $-0.0304$                          | 0.0575                      |
|                                                   | Percentil 95 | 0.25192       | 0.2545                                          | 0.3119                      | 0.1930                             | 0.3108                             | 0.1993                             | 0.3198                      |
|                                                   | Media        | $-8.12630$    | $-7.8476$                                       | $-8.1111$                   | $-8.4148$                          | $-8.3914$                          | $-7.8860$                          | $-7.8602$                   |
| U31                                               | Percentil 5  | $-8.37424$    | $-8.0459$                                       | $-8.3604$                   | $-8.5725$                          | $-8.5725$                          | $-8.0949$                          | $-8.0617$                   |
| [cm]                                              | Percentil 50 | $-8.12510$    | $-7.8461$                                       | $-8.1107$                   | $-8.4202$                          | $-8.3980$                          | $-7.8794$                          | $-7.8580$                   |
|                                                   | Percentil 95 | -7.88558      | $-7.6119$                                       | $-7.8768$                   | $-8.2230$                          | $-8.1865$                          | $-7.6961$                          | $-7.6119$                   |
| GirosR1<br>$\lceil \text{rad} \rceil$             | Media        | $-0.00006$    | $-0.0001$                                       | $-0.0001$                   | 0.0000                             | $-0.0001$                          | 0.0000                             | $-0.0001$                   |
|                                                   | Percentil 5  | $-0.00020$    | $-0.0002$                                       | $-0.0002$                   | $-0.0002$                          | $-0.0002$                          | $-0.0002$                          | $-0.0002$                   |
|                                                   | Percentil 50 | $-0.00005$    | $-0.0001$                                       | $-0.0001$                   | 0.0000                             | $-0.0001$                          | 0.0000                             | $-0.0001$                   |
|                                                   | Percentil 95 | 0.00009       | 0.0001                                          | 0.0001                      | 0.0001                             | 0.0001                             | 0.0001                             | 0.0001                      |
| GirosR <sub>2</sub><br>$\lceil \text{rad} \rceil$ | Media        | $-0.05915$    | $-0.0584$                                       | $-0.0591$                   | $-0.0600$                          | $-0.0599$                          | $-0.0585$                          | $-0.0584$                   |
|                                                   | Percentil 5  | $-0.05988$    | $-0.0589$                                       | $-0.0598$                   | $-0.0605$                          | $-0.0604$                          | $-0.0591$                          | $-0.0589$                   |
|                                                   | Percentil 50 | $-0.05914$    | $-0.0583$                                       | $-0.0591$                   | $-0.0600$                          | $-0.0599$                          | $-0.0585$                          | $-0.0584$                   |
|                                                   | Percentil 95 | $-0.05845$    | $-0.0577$                                       | $-0.0584$                   | $-0.0594$                          | $-0.0593$                          | $-0.0580$                          | $-0.0577$                   |
| GirosR <sub>3</sub><br>$\lceil \text{rad} \rceil$ | Media        | 0.00003       | 0.0000                                          | 0.0001                      | 0.0000                             | 0.0001                             | 0.0000                             | 0.0001                      |
|                                                   | Percentil 5  | -0.00006      | $-0.0001$                                       | $-0.0001$                   | $-0.0001$                          | $-0.0001$                          | $-0.0001$                          | $-0.0001$                   |
|                                                   | Percentil 50 | 0.00003       | 0.0000                                          | 0.0001                      | 0.0000                             | 0.0001                             | 0.0000                             | 0.0001                      |
|                                                   | Percentil 95 | 0.00013       | 0.0001                                          | 0.0002                      | 0.0001                             | 0.0002                             | 0.0001                             | 0.0002                      |
| Altura de<br>columna<br>[m]                       | Media        | 10.0808       | 10.08                                           | 10.74                       | 8.97                               | 10.74                              | 8.97                               | 10.74                       |
|                                                   | Percentil 5  | 9.51          | 9.51                                            | 10.74                       | 8.97                               | 10.74                              | 8.97                               | 10.74                       |
|                                                   | Percentil 50 | 10.12         | 10.12                                           | 10.74                       | 8.97                               | 10.74                              | 8.97                               | 10.74                       |
|                                                   | Percentil 95 | 10.51         | 10.51                                           | 10.74                       | 8.97                               | 10.74                              | 8.97                               | 10.74                       |

Tabla 4.4 Tabla de resultados condicionados en distintos escenarios.

Se analiza uno de los elementos mecánicos, por ejemplo, MaxM3, como se puede observar tiene un valor sin condición en el percentil 50 de 5.55 Tf – m, esta cantidad se utiliza como referencia para comparar los resultados de los estados condicionados.

En el primer escenario donde las cargas de vehículos son máximas se tiene un momento de 4.42 Tf – m, por lo que se considera que es un 79.6% del valor sin condición.

En el segundo escenario en el cual la altura de columna es máxima, 10.74 m, se tiene un momento 30.47 Tf – m por lo que la fuerza es 5.5 veces más que el valor sin condición.

Lo mismo se hace con los siguientes escenarios, donde la fuerza se aumenta en 2.6, 4.7, 2.0 y 5.9 veces respectivamente, esto comparado con el valor sin condición.

Ahora se analizará el desplazamiento en la dirección del eje local 2 (U2), el cual tiene un valor sin condición en el percentil 50 de 0.00494 cm.

En el primer escenario el desplazamiento es 1.45 veces más que el valor sin condición, en el segundo, cuando la altura de columna aumenta hasta 10.99, el desplazamiento prácticamente aumenta en 11 veces, 0.0543 cm, se aprecia que el desplazamiento como tal es muy pequeño, aun así, pero lo que hay que considerar es el efecto que hace incrementar dicho valor, por lo que esta investigación toma sentido.

Se realiza la misma comparación con los siguientes escenarios, donde existen incrementos de 7.5, 9.9, 6.1 y 11.6 veces respectivamente, esto contra el valor sin condición.

#### Resultados comparativos  $IV$

Como se mencionó con anterioridad, se realizaron dos análisis simultáneos, uno sin incluir el fenómeno de socavación y otros donde si se incluye, pero para cada corrida se consideraron los mismos valores de los pesos por eje del vehículo, con esta condición se puede realizar correctamente un comparativo, el dato estadístico a considerar fue la media, ya que es considerada como un valor representativo de una serie de datos a analizar. A continuación, se presenta el comparativo en la [tabla 4.5](#page-113-0) y [tabla 4.6:](#page-113-1)

<span id="page-113-0"></span>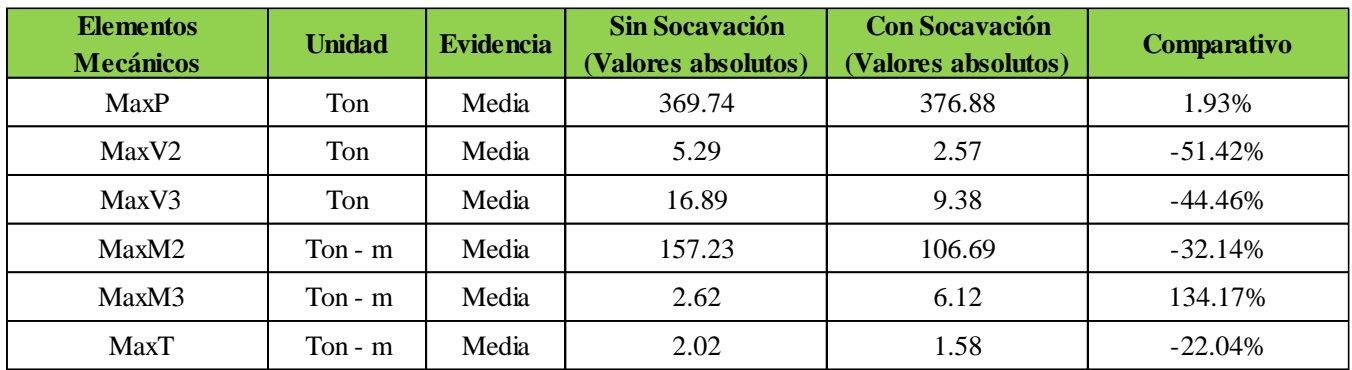

Tabla 4.5 Tabla comparativa de los elementos mecánicos.

Se puede apreciar que existe un incremento considerable en ciertos elementos, uno de los más significativos fue el momento flexionante con respecto al eje local 2, donde el incremento es de 134%.

| <b>Desplazamientos y</b><br><b>Giros</b> | <b>Unidad</b> | <b>Evidencia</b> | <b>Sin Socavación</b><br>(Valores absolutos) | <b>Con Socavación</b><br>(Valores absolutos) | Comparativo |
|------------------------------------------|---------------|------------------|----------------------------------------------|----------------------------------------------|-------------|
| U11                                      | cm            | Media            | 0.7530                                       | 0.7554                                       | 0.32%       |
| U21                                      | cm            | Media            | 0.0016                                       | 0.0084                                       | 440.38%     |
| U31                                      | cm            | Media            | 8.1209                                       | 8.1263                                       | 0.07%       |
| GirosR1                                  | rad           | Media            | 0.0001                                       | 0.0001                                       | $0.00\%$    |
| GirosR2                                  | rad           | Media            | 0.0592                                       | 0.0592                                       | $-0.07\%$   |
| GirosR3                                  | rad           | Media            | 0.00003                                      | 0.00003                                      | 0.00%       |

<span id="page-113-1"></span>Tabla 4.6 Tabla comparativa de los desplazamientos y giros.

Con respecto a los desplazamientos el incremento más significativo en dirección horizontal, en la dirección del eje local 2, que a pesar de ser menor a un centímetro el incremento es de 440%.

Con estos resultados se puede concluir que este trabajo de investigación cumple uno de sus objetivos el cual es verificar que al incorporar condiciones hidráulicas existe una variación en sus elementos mecánicos y sus distorsiones.

### $V_{-}$ Probabilidad de falla

Para realizar este cálculo "se define el diagrama de interacción con las características descritas para la pila de soporte, el cual describe el comportamiento de la pila al estar actuando una combinación de la carga axial resistente y momento resistente" (Montes De Oca & Delgado, 2017).

"Se utilizará para compararlo con los resultados obtenidos, por ejemplo, si se genera una simulación a través de las cargas actuantes, la misma simulación construye el diagrama de interacción para analizar si quedaba fuera de la curva del diagrama o dentro, es decir, conocer si es más grande las resistencias o la carga actuante o viceversa" (Montes De Oca & Delgado, 2017).

A continuación, en la [Figura 4.10](#page-114-0) se muestra el diagrama de interacción obtenido dadas las características de la pila, dentro del mismo gráfico se incorporan los puntos resultantes de las simulaciones, es decir las combinaciones de carga axial y momento flexionante obtenidas del modelo estructural, se aprecia que ninguno de estas se posiciona fuera de la curva, lo cual indica que en ninguna simulación se ve afectada la pila de soporte sometida a las acciones descritas con anterioridad.

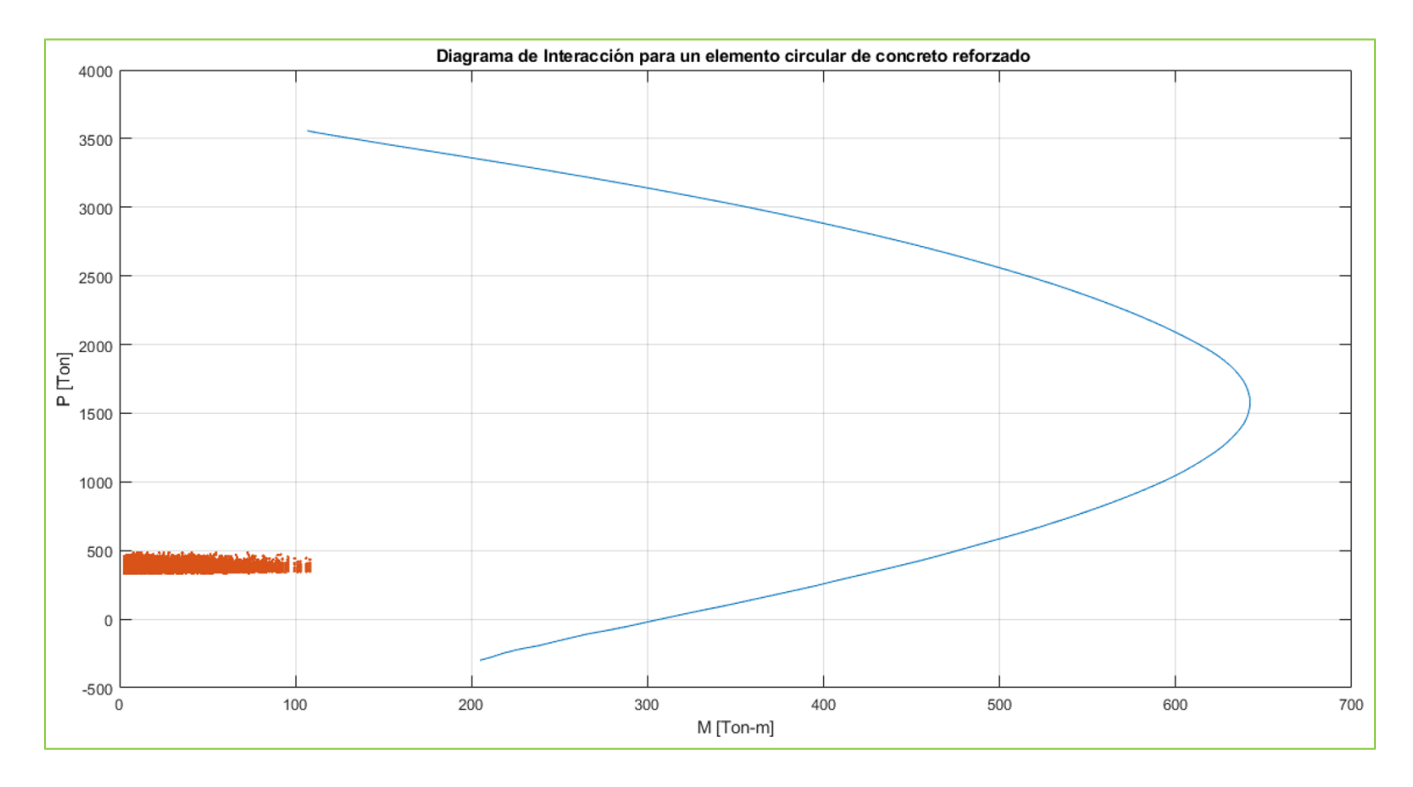

<span id="page-114-0"></span>*Figura 4.10 Diagrama de interacción de pila de soporte y resultantes de simulaciones.*

Se puede apreciar claramente que ningún punto (simulaciones) se encuentra fuera del diagrama de interacción lo que se interpreta como una sección bastante sobrada para las acciones a la que es sometida.

Para poder determinar analíticamente la proporción exacta de la carga resistente con respecto a la carga actuante, se mide la distancia del punto dado al punto más cercano del diagrama de interacción (curva), teniendo en cuenta que este punto se trata de una combinación específica de carga axial resistente y momento resistente.

Posterior a esto se calcula la probabilidad de excedencia para cada uno de las distancias calculadas anteriormente, para en este caso en particular se observa en la [figura 4.11](#page-115-0) que todos los puntos se encuentran muy lejanos a cero, todos son negativos (eje x) ya que la distancia para llegar a tocar con la curva del diagrama de interacción es bastante, por lo que está sección es adecuada y sobrada para las cargas a las que es sometida.

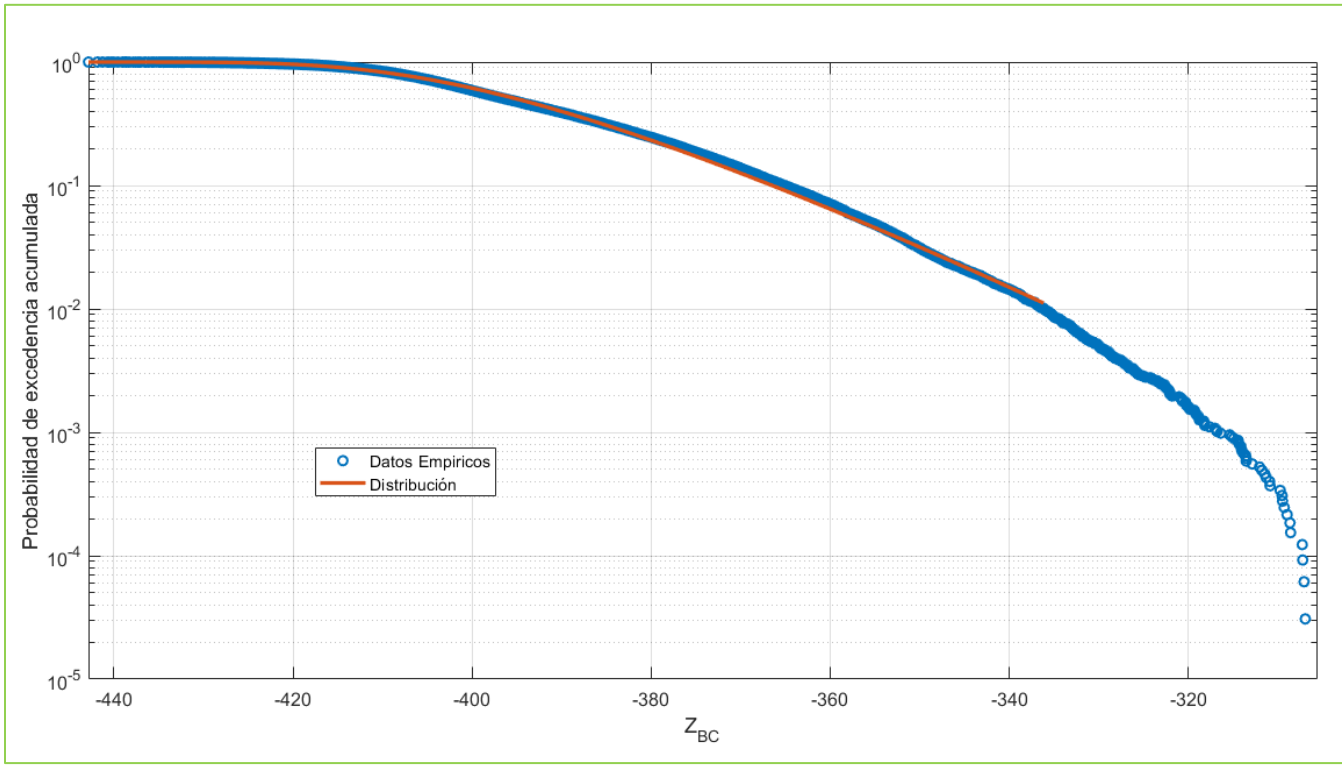

*Figura 4.11 Probabilidad de excedencia acumulada.*

<span id="page-115-0"></span>Colocando a una escala mayor los puntos se puede apreciar en la [figura 4.12](#page-116-0) de mejor manera que todos los puntos están muy alejados del cero en el eje x, que es donde indicaría el valor de la probabilidad de falla, por lo que para este caso de estudio **la probabilidad de falla es 0**.

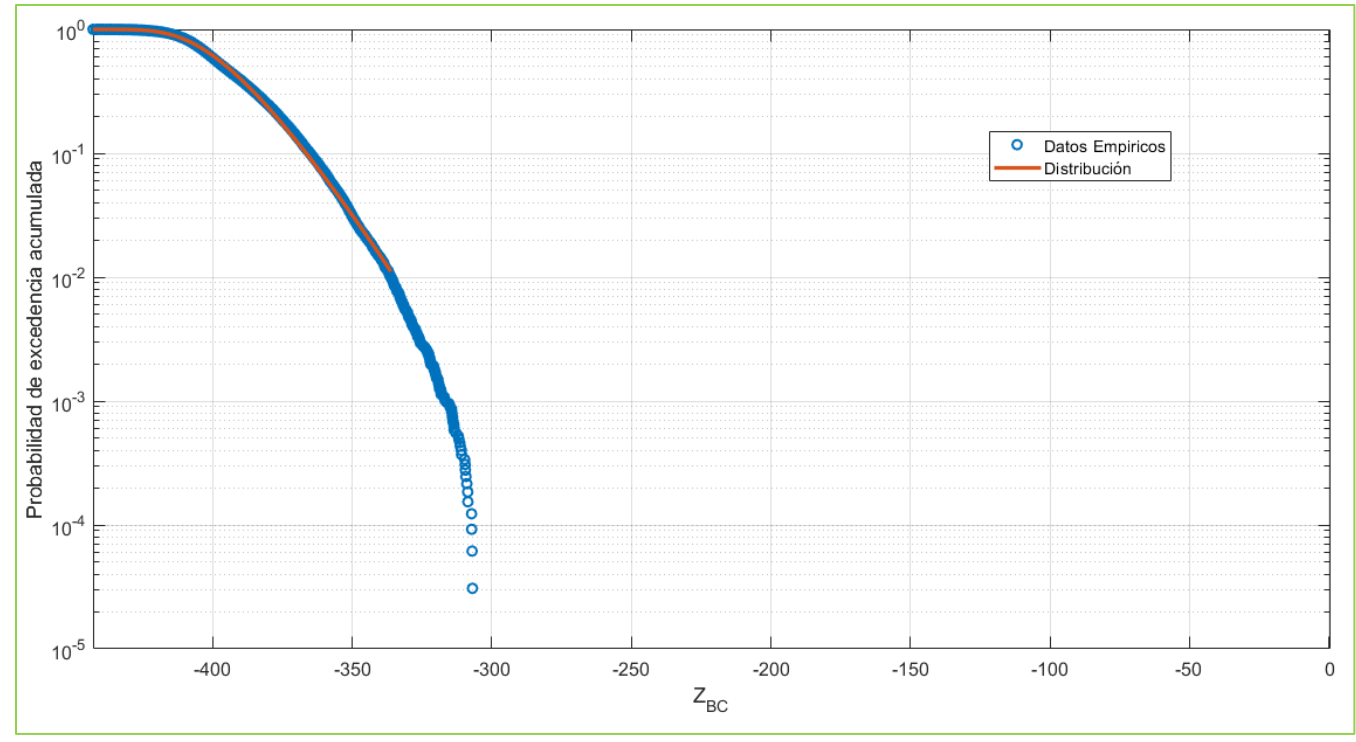

*Figura 4.12 Probabilidad de excedencia acumulada (Escalado).*

<span id="page-116-0"></span>Adicionalmente se realiza una prueba de bondad de ajuste para obtener la distribución que más se ajusta a los resultados empíricos, resulto ser la de valores extremos generalizada, GEV por sus siglas en inglés, de la cual sus parámetros son los siguientes:

$$
K = -0.0523, \sigma = 16.1336, \mu = -400.7368.
$$

Ahora bien, a manera de experimentación y de corroborar que este último análisis funciona correctamente, se realizó de nueva cuenta, pero esta vez cambiando la dimensión de la sección de la pila de soporte, pasando **de 140 cm a 65 cm**. Con esta nueva medida los valores obtenidos de las simulaciones comienzan a posicionarse fuera del diagrama de interacción y se puede apreciar en la [figura 4.13.](#page-117-0)

Del mismo modo, se calculan las distancias de los puntos hacia la curva y de ahí la probabilidad de excedencia teniendo como resultado la [figura 4.14.](#page-117-1) Para este caso la distribución que mejor se ajusta es una distribución normal con los siguientes parámetros:

$$
\mu = -82, \sigma = 24.5.
$$

Para esta iteración, donde la pila tiene un diámetro exterior de **65 cm**, la probabilidad de falla toma el valor de **0.0004062.**

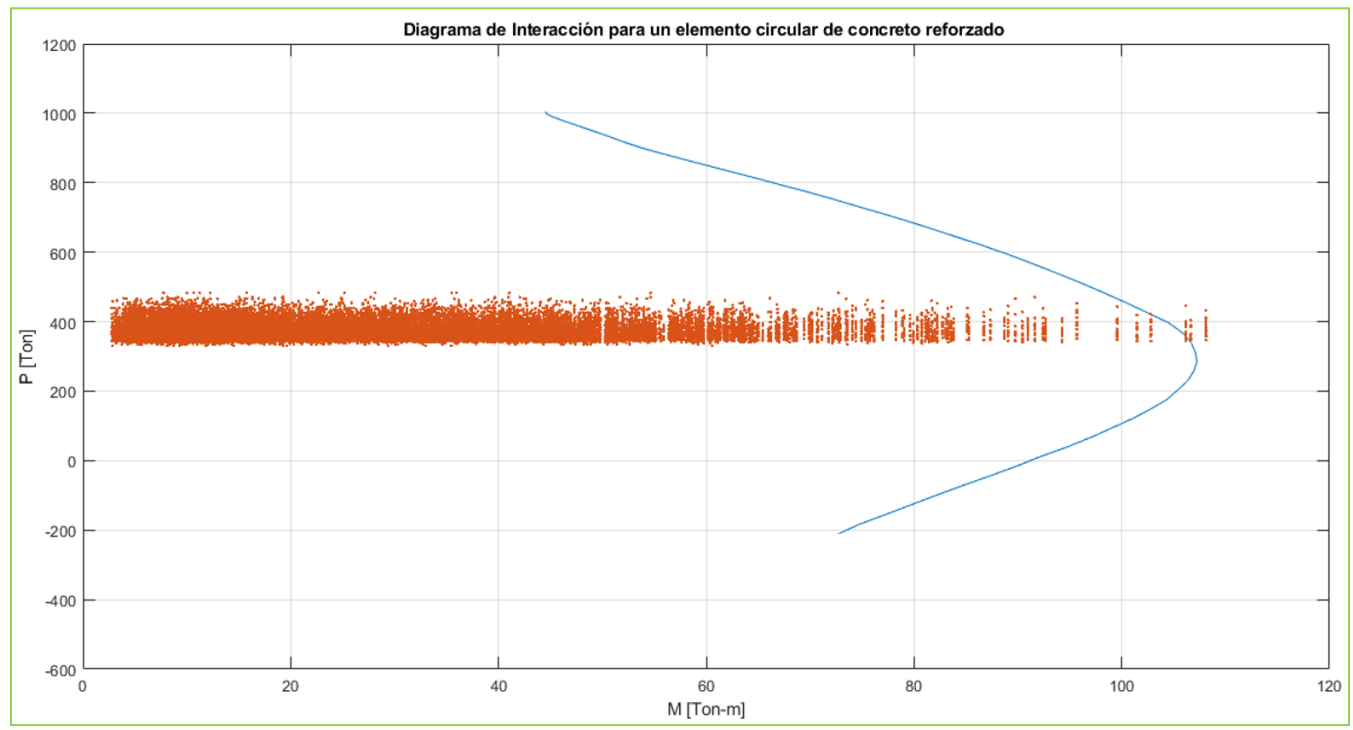

*Figura 4.13 Diagrama de interacción de pila de soporte y resultantes de simulaciones (D=65 cm).*

<span id="page-117-0"></span>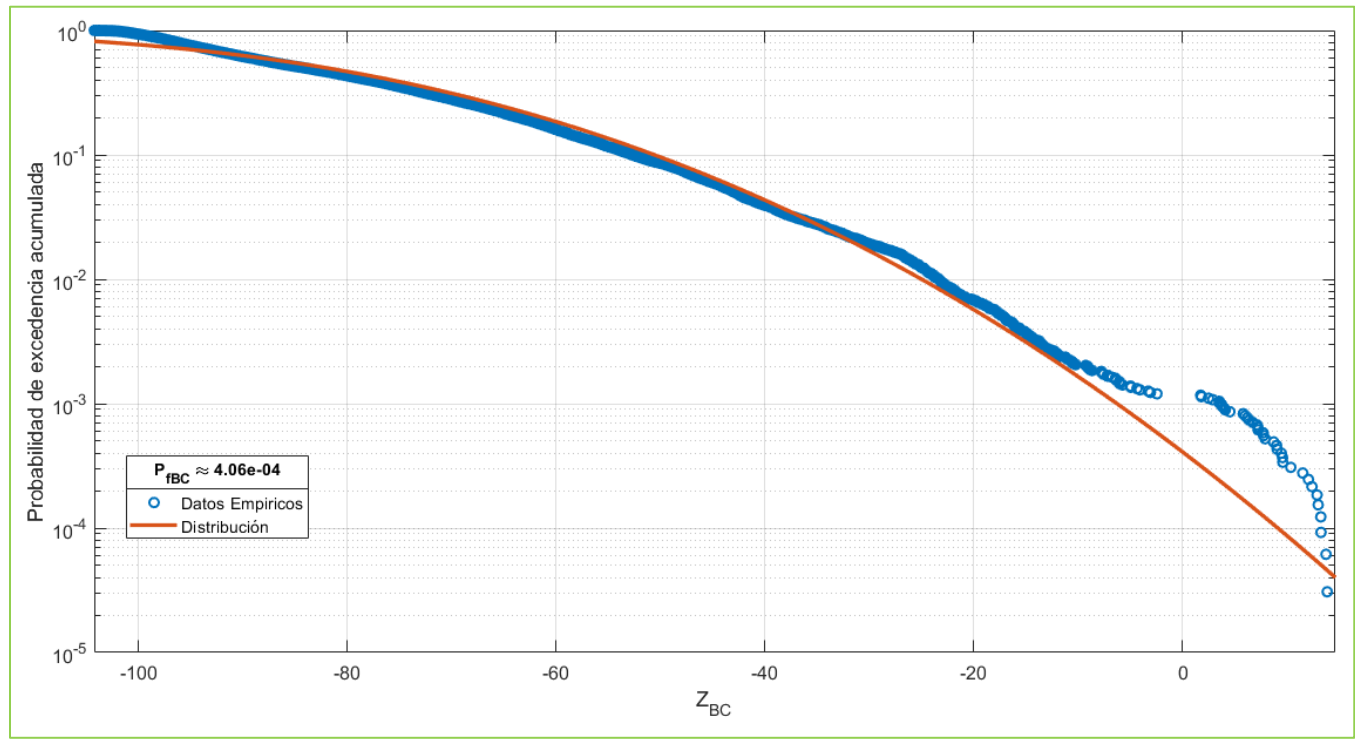

<span id="page-117-1"></span>*Figura 4.14 Probabilidad de excedencia acumulada (D=65 cm).*

El valor calculado está por encima de la probabilidad esperada en obras de infraestructura en general que es de 1x10-6 (Modarres, Kaminskiy, & Krivtsov, 2009). Aunque se encuentra cerca de los valores de probabilidad de falla en puentes, que van de 0.00015 a 0.00038 (Cook, Barr, & Halling, 2015). Esto se debe a que la reducción del diámetro de la pila es importante. No obstante, este ejemplo muestra que la metodología propuesta es aplicable en varios escenarios distintos, de tal suerte que el analista tiene la posibilidad de evaluar distintas condiciones antes de tomar una decisión. Con estas ideas en mente, se procede ahora al establecimiento de las conclusiones y recomendaciones de la investigación.

ſ

# CONCLUSIONES Y RECOMENDACIONES

Derivado del trabajo realizado se considera que se logró el objetivo de generar una metodología que involucra la acción simultanea de carga viva máxima y el fenómeno de socavación local en una pila de un puente vehicular para determinar la probabilidad de falla. A continuación, se presentan las conclusiones y recomendaciones en la investigación:

### $\overline{L}$ Conclusiones

- **1.** De acuerdo al análisis, por el estado límite de falla, la flexocompresión no conduce a la falla, cuando se presentan carga viva máxima y el fenómeno de socavación, esto se mencionó en la parte final de la metodología, por ser un análisis lineal se considera como una aproximación y los elementos mecánicos no pasan de su rango inelástico. Se aprecia que en el diagrama de interacción de la sección propuesta los puntos resultantes se posicionaron prácticamente todos dentro de la curva. **Con base en lo anterior, la hipótesis planteada de que la probabilidad de falla de la pila de soporte sea mayor de 3.7x10-4 no se cumplió ya que la probabilidad obtenida fue de 0 en esta investigación.**
- 2. Si se modifica a la baja el diámetro de la pila, se observan incrementos de los valores esperados de la probabilidad de falla.
- 3. Esta investigación ha demostrado una de las ventajas al utilizar las Redes Bayesianas No Paramétricas, las cuales es ofrecen una eficiente herramienta para poder llevar a cabo este análisis de probabilidad de falla con base en distribuciones de probabilidad.
- 4. Se verificó que, comparando ambos análisis, con y sin socavación, existe un incremento significativo en los elementos mecánicos que va del 1.9% para el caso de carga axial al 134% del momento flexionante respecto al eje local 2 (M3).
- 5. Cuando la columna incrementa en su longitud, es decir, cuando el material de soporte es erosionado, el desplazamiento lateral en el eje local 2 aumenta hasta un 440%, que a pesar de que sean muy pequeños en términos numéricos (0.0016 cm a 0.0084 cm), cuantitativamente resulta importante (440% de incremento).

Cabe mencionar que el incremento tan amplio no afecto la capacidad de la pila de soporte ya que está fue diseñada considerando acciones sísmicas las cuales en este trabajo no se toman en cuenta, tal como se menciona en los alcances y limitaciones.

Del mismo modo es importante mencionar que para simular el cambio de longitud de la pila, se hace variar la posición del nodo que corresponde al extremo inferior de la pila, se desplaza hacia abajo cuando la socavación se hace presente, motivando un incremento en la longitud de la columna.

6. Los resultados también representan una respuesta para aquellos administradores de la infraestructura carretera, ya que independientemente del resultado que en este caso, fue que no se ocasiono la falla, con este tipo de investigaciones, tienen a su alcance más información con la simulación de varios escenarios generados, por lo que se espera que opten por mejores decisiones en el futuro para la correcto operación y mantenimiento, así podrán priorizar actividades de mantenimiento, así como crear una lista de elementos de los puentes que requieren reparación inmediata

### $\Pi$ . Recomendaciones

Habiendo establecido las principales conclusiones del estudio, se proponen las siguientes tres recomendaciones:

- 1. Realizar campañas de mantenimiento sistemáticas para verificar las condiciones de apoyo de la pila de puentes vehiculares expuestos al fenómeno de socavación.
- 2. Llevar a cabo inspecciones anuales para identificar indicios de erosión provocada por el fenómeno de socavación de forma temprana.
- 3. Generar una cultura de toma de decisiones basadas en datos y modelos probabilísticos como el aquí presentado.

Se espera que la presente tesis resulte de interés, no solo para la comunidad académica, sino también para la comunidad profesional. La falla de puentes vehiculares es un tema que ha despertado el interés de los investigadores en las universidades y todos los esfuerzos encaminados a mejorar la seguridad de estas obras que benefician a la comunicación deben ser bienvenidos. Finalmente, con este trabajo se hace una aportación en este importante campo del conocimiento.

#### Ш. Trabajos futuros.

Este trabajo de investigación ayudó a analizar un caso particular por lo que deja muchas posibilidades y escenarios que podrían analizarse y extender su alcance para trabajos posteriores, de acuerdo a lo elaborado y observado a lo largo de la investigación lo que se podría considerar es lo siguiente:

- 1. Utilizar la metodología propuesta con un análisis no lineal y comparar resultados.
- 2. Incluir factores geotécnicos, tomar una teoría distinta a la aquí establecida para calcular la erosión causada por el fenómeno de socavación.
- 3. Modelar de distinta manera los apoyos de pilas de puentes, por ejemplo, considerar el suelo o material de desplante como un conjunto de resortes.
- 4. Incluir el factor de la velocidad del cauce, la teoría aquí ocupada únicamente considera la forma de la pila y la profundidad del cauce.
- 5. Incluir una variable adicional al análisis, por ejemplo, sismo o corrosión.
- 6. Profundizar en los parámetros hidrológicos, en este trabajo se supuso que el mayor tirante de agua estaría dado en el punto propuesto, pero realmente esto no es así, se debe estudiar la cuenca y la región para poder determinar qué tanto de esa tirante afecta a la pila de soporte.

Todas estas consideraciones para los trabajos futuros parten de la siguiente idea, la labor de la ingeniería es simular la realidad para poder diseñar y brindar la mayor seguridad posible, por lo tanto, cuanto más se detallen los modelos y se consideren más factores, tendrá mayor validez y mayor grado de aceptación.

# Referencias

- o AASHTO. (2002). *Standard Specifications for Highway Bridges.* US.
- o AMIVTAC. (2016). *Asociación Mexicana de Ingeniería de Vias Terrestres.* Retrieved from http://www.amivtac.org/spanelWeb/filemanager/Biblioteca\_Amivtac/Cursos%20AMIVTAC/curso-regional-puentes/Curso-Regional-de-Puentes.pdf
- o Aparicio, F. J. (1992). *Fundamentos de Hidrología de superficie.* Ciudad de México: Limusa.
- o Bello, L., & Velázquez, S. J. (2012). *Cálculo de periodo de retorno.* Universidad Nacional Autónoma de México, Ciudad de México. Retrieved from http://ru.ffyl.unam.mx/bitstream/handle/10391/3722/07\_Bello\_Velazquez\_Periodo\_retorno\_Gui a\_Metodos\_Estadisticos\_2012.pdf?sequence=1&isAllowed=y
- o Campa, A., & Astorga, F. R. (2015). Métodos para el cálculo de la socavación local en pilas de puentes. *Tecnociencia*, 36 - 48. Retrieved from http://tecnociencia.uach.mx/numeros/v9n1/data/Metodos para el calculo de la socavacion loc al\_en\_pilas\_de\_puentes.pdf
- o CENAPRED. (2009). *Centro Nacional de Prevención de Desastres*. Retrieved from http://www.cenapred.unam.mx
- o Comisión del Agua del Estado de México. (2020). *Red Meteorológica del Estado de México*. Retrieved from https://caem.edomex.gob.mx/red-meteorologica
- o Comisión Nacional para el Conocimiento y Uso de la Biodiversidad. (2011). *Biodiversidad Mexicana*. Retrieved from https://www.biodiversidad.gob.mx/ecosistemas/ecosismex/rios-ylagos
- o Computers and Structures, Inc. (2014). SAP2000. *V.14.1.0 Advance*(2014). Walnut Creek, California, EUA.
- o Cook, W., Barr, P., & Halling, M. (2015). Bridge failure rate. *Journal of Performance of constructed facilities, 29*(3), 1-8.
- o Cruz, J. G., Gómez, C., & Frías, R. (2018). Una revisión de puentes colapsados por socavación. *Sociedad Mexicana de Ingeniería Estructural*, 1 - 14.
- o Delgado, D. J., Jiménez, J. O., Martínez, L. H., González, J., & Arteaga, J. C. (2010). Efecto de la sobrecarga en puentes con problemas de socavación en las pilas de soporte. *Sociedad Mexicana de Ingeniería Estructural*, 1-17.
- o *Descarga Mapas*. (2021). Retrieved from https://descargarmapas.net/
- o Díaz, I. (1995). Selección del número de replicaciones en un estdio de simulación. *Estadística española, 37*, 497 - 509.
- o Díaz, S. A. (2012). *Estimación del impacto del tiempo de corrosión en la evolución del riesgo de estructuras de concreto reforzado.* (Tesis), Toluca. Retrieved from http://ri.uaemex.mx/bitstream/handle/20.500.11799/58052/Tesis\_doctorado\_sergio.pdf?sequence  $=1$
- o Dirección General de Conservación Carretera. (n.d.). *SIPUMEX.* México. Retrieved from https://www.sct.gob.mx/fileadmin/DireccionesGrales/DGCC/PDF/MEX\_SIPUMEX.pdf
- o Espinoza, D. (2010). *Vulnerabilidad por socavación de puentes carreteros ante avenidas.* (Tesis de Maestria), Universidad Autónoma Metropolitana, Unidad Azcapotzalco, México.
- o Gobierno de México. (2002). *Memoria de Obras.* Retrieved from https://www.gob.mx/cms/uploads/attachment/file/67581/Infraestructura\_carretera-Part2\_2002.pdf
- o Guill, E. (2013). *Elisabet Guill.* Retrieved from http://elisabetguill.blogspot.com/2013/10/dimensionamientos-de-canales-analisis-y.html
- o Guillen, A. H., Galvez, C. B., & Agreda, J. A. (2020). *Cálculo de la socavación en el puente Libertar mediante simulación hidráulica en Hec Ras y datos hidrométricos de los años 1965 al 2017, Distrito de San José, Provincia de Pacasmayo - 2020.* Universidad Privada del Norte, Trujillo.
- o INEGI. (2001). *Síntesis de Información geográfica del estado de México.* Retrieved from http://internet.contenidos.inegi.org.mx/contenidos/productos/prod\_serv/contenidos/espanol/bvine gi/productos/historicos/2104/702825224028/702825224028\_11.pdf
- o INEGI. (2009). *Instituto Nacional de Estadística y Geografía*. Retrieved from Prontuario de información geográfica municipal de los Estados Unidos Mexicanos: http://www3.inegi.org.mx/contenidos/app/mexicocifras/datos\_geograficos/15/15075.pdf
- o INEGI. (2010). *Población total por entidad federativa según sexo, 2000, 2005 y 2010*. Retrieved from https://www.inegi.org.mx/app/tabulados/default.html?nc=mdemo02
- o INEGI. (2020). *Mapa Digital de México*. Retrieved from http://gaia.inegi.org.mx/mdm6/?v=bGF0OjIzLjMyMDA4LGxvbjotMTAxLjUwMDAwLHo6MS xsOmMxMTFzZXJ2aWNpb3M=
- o INEGI. (2021). *Simulador de Flujos de Cuencas Hidrográficas V4*. Retrieved from http://antares.inegi.org.mx/analisis/red\_hidro/siatl/#
- o Ingemecanica. (n.d.). *Ingemecanica - Datos Geotécnicos de Suelos*. Retrieved from https://ingemecanica.com/tutoriales/geotecnia.html#compresion
- o Instituto Mexicano del Transporte. (1997). *Análisis normativo y estadístico de cargas vivas en puentes en México.* Sanfandila, Querétaro, México. Retrieved Julio 2020
- o Instituto Mexicano del Transporte. (2013). *Instituto Mexicano del Transporte.* Retrieved Julio 2020, from Simulación Monte Carlo de las cargas vivas en el puente Barranca Honda para la

obtención de las proyecciones estadísticas de esfuerzos y ciclos de carga: https://imt.mx/archivos/Publicaciones/PublicacionTecnica/pt387.pdf

- o Juárez, E., & Rico, A. (2004). *Mecánica de suelos - Tomo III, Flujo de agua en suelos.* México: Limusa.
- o Laboratorio de Mecanica de Suelo, UNLP. (n.d.). *Materias.fi.uba.ar.* Retrieved 2021, from http://materias.fi.uba.ar/7411/curso/teoria/balasto/leoni.pdf
- o LightTwist Software. (2022). UNINET. EUA.
- o López, I., & Tinoco, H. (2014). Ondas superfiales en el mar. *ResearchGate*, 1 28.
- o Marini, S., Evangelista, I., & Olivia, A. (2019). *7401-19 FISICA Hidrostática e Hidrodinámica.*
- o Martínez, L. H., & Delgado, D. J. (2014). *Una red bayesiana como herramienta para la toma de decisiones en puentes vehiculares (Tesis de Licenciatura).* Toluca: UAEMex.
- o Martínez, L. H., Delgado, D. J., De León, D., Arteaga, J. C., & Flores, J. (2017). Woody debris trapping phenomena evaluation in bridge piers: A Bayesian perspective. Reliability Engineering and System Safety. *ELSEVIER, 161*, 38-52.
- o Mathwave. (2012). EasyFit. (5.50).
- o MathWorks Inc. (2018). MATLAB. (2018b). Natick, Massachusetts, EUA.
- o Mendoza, M. A., Delgado, D. J., & Morales, O. (2019). Reliability analysis of reinforced concrete vehicle bridges columns using non-parametric Bayesian networks. *Engineering Structures*.
- o Minitab. (2022). *Soporte de Minitab 18*. Retrieved from https://support.minitab.com/esmx/minitab/18/help-and-how-to/modeling-statistics/anova/how-to/one-way-anova/before-youstart/data-considerations/
- o Modarres, M., Kaminskiy, M., & Krivtsov, V. (2009). *Reliability Engineering and Risk Analysis: A Practical Guide.* CRC Press.
- o Montes De Oca, H., & Delgado, D. J. (2017). *Evaluación del factor de seguridad en las pilas de puentes vehiculares de concreto reforzado sujeto a sismo y carga viva (Tesis de Licenciatura).* Toluca, México: UAEMex.
- o Morales, O., & Delgado, D. J. (2009). Non-parametric continuous Bayesian belief networks for earth dam safety. *7th International Probabilistic Workshop*, 295-312.
- o Muñoz, E. E. (2002). Estudio de las causas del colapso de algunos puentes en Colombia. *Ingeniería y universidad, 6*(1), 33-48. Retrieved 2020, from https://tycho.escuelaing.edu.co/contenido/encuentrossuelosyestructuras/documentos/tercer\_ent/estudio\_causas\_colapso\_algunos\_puentes.pdf
- o Ramírez, F., & Valdés, J. (2016). *Evaluación expermiental de la capacidad de aislamiento sísmico de los apoyos convencional de neopreno de un puente vehicular.* Tesis, Universidad Autónoma del Estado de México, Toluca. Retrieved from http://hdl.handle.net/20.500.11799/65055
- o Rivera, D., & Núñez, L. (2016). *Sociendad Mexicana de Ingeniería Estructural.* Retrieved from http://www.smie.org.mx/SMIE\_Articulos/co/co\_14/te\_07/ar\_09.pdf
- o Rivera, D., & Núñez, L. (2016). Vulnerabilidad estructural de puentes por socavación. *Sociedad Mexicana de Ingeniería Estructural*, 1-20.
- o Rodríguez, J., Pierdant, A. I., & Rodríguez, C. (2010). *Estadística Aplicada II, Estadistica en administración para la toma de desiciones* (1era ed.). (Patria, Ed.) Ciudad de México, México.
- o Salazar, R., Fitz, E., López, I., & Rojano, A. (2017). *Confiabilidad y Análisis de Fallas utilizando la Distribución Weibull.*
- o Sánchez, F. (2014). *Sistema de gestión de puentes carreteros.* México: IPN.
- o Scheer, J. (2010). *Failed Bridges - Case Studies, Causes and Consequences.* Hannover: Ernst & Sohn.
- o Scielo. (2005, 09). doi:http://dx.doi.org/10.4067/S0034-98872005000900017
- o Secretaría de Comunicaciones y Transportes. (2001). *Normativa para la Infraestructura del Transporte.* Retrieved from https://normas.imt.mx/
- o Secretaría de Comunicaciones y Transportes. (2002). *Infraestructura Carretera*. Retrieved from https://www.gob.mx/cms/uploads/attachment/file/67581/Infraestructura\_carretera-Part2\_2002.pdf
- o Secretaría de Comunicaciones y Transportes. (2002). *Inversión en Infraestructura Carretera*. Retrieved from https://www.gob.mx/cms/uploads/attachment/file/67581/Infraestructura\_carretera-Part2\_2002.pdf
- o Secretaría de Comunicaciones y Transportes. (2010). *Mantenimiento y conservación de puentes.* México.
- o Secretaría de Comunicaciones y Transportes. (2014). *NOM-012-SCT-2-2014.* México, México. Retrieved Julio 2020, from http://www.sct.gob.mx/fileadmin/DireccionesGrales/DGAF/DGA\_Normas/Especificaciones\_de \_veh%C3%ADculos/NOM-012-SCT-2-2014.pdf
- o Secretaría de Comunicaciones y Transportes. (2017, Marzo 28). *AMIVTAC.* Retrieved from http://www.amivtac.org/seminariologisticaycarreteras/presentaciones/LUVIANO20170328%20- %20sesion%206%20-%20Presentacion\_Adrian%20del%20Mazo.pdf
- o Secretaría de Comunicaciones y Transportes. (2019). *Datos Viales*. Retrieved from http://www.sct.gob.mx/fileadmin/DireccionesGrales/DGST/Datos-Viales-2020/15\_MEX\_DV2020.pdf
- o Sistema Meteorológico Nacional. (2021). *Información Estadística Climatológica*. Retrieved from https://smn.conagua.gob.mx/es/climatologia/informacion-climatologica/informacionestadistica-climatologica
- o Sucar, L. E. (n.d.). *Coordinación de Ciencias Computacionales (CCC) del Instituto Nacional de Astrofísica, Óptica y Electrónica (INAOE ).* Retrieved from https://ccc.inaoep.mx/~esucar/Clases-mgp/caprb.pdf
- o Ven Te Chow. (1959). *Hidráulica de Canales Abiertos.* McGraw Hill College.
- o *Weather Spark*. (2021). Retrieved from Weather Spark: https://es.weatherspark.com/y/4830/Clima-promedio-en-Tejupilco-de-Hidalgo-M%C3%A9xicodurante-todo-el-a%C3%B1o
- o Yin, R. K. (2018). *Case study research and applications - Design and methods.* California: SAGE.

Referencias

# Anexos

#### Rutina "Modificar pesos SAP"  $\mathbf{I}$ .

```
%Longitud del claro
B=3500;
% Longitud del camión mas largo
Lmax=2742;%% Copiado de archivos
% Borrar ambos archivos COPIA
syscmdBorrar='del PUENTE2021 COPIA SOC. $2k';
system(syscmdBorrar);
syscmdBorrar='del PUENTE2021_COPIA.$2k'; 
system(syscmdBorrar);
% Copia el archivo original a otro llamado copia
% Este archivo será el que tendra los efectos de socavación
syscmdCopiar='copy PUENTE2021.$2k PUENTE2021_COPIA_SOC.$2k'; 
system(syscmdCopiar);
%% Abrir archivo $2k
fin = fopen('PUENTE2021.$2K');
fout = fopen('PUENTE2021_COPIA_SOC.$2k', 'at');
%% Agregar al final del archivo modificado las cargas aleatorias
s='TABLE: "FRAME LOADS - POINT"'
fprintf(fout, '%s\n', s);
% Vector auxiliar para nombrar los ejes
JJJ=[1; 2; 3; 4; 5; 6; 7; 8; 9]; 
%% Cargas
     load('Nine_axles_bridge')
    A = axlevehicles16L;
     clear axlevehicles16L
%% Cargas primer carril
    %Posicion aleatoria del eje 1 
   Po = rand*B; %Selecciona un vehiculo de los 790 para obtener pesos y distancias por ejes
   v = \text{randi}(\text{length}(A));
    %Axle Weight, vector de pesos
   AW1 = A(v, 1:9);Pos1 = [Po Po+A(v,10)/1 Po+sum(A(v,10:11))/1 Po+sum(A(v,10:12))/1,...
    Po+sum(A(v,10:13))/1 Po+sum(A(v,10:14))/1 Po+sum(A(v,10:15))/1,...
    Po+sum(A(v, 10:16))/1 Po+sum(A(v, 10:17))/1]
    K1=find(Pos1>B);
    Post(K1)=Post(K1)-B; K3=find(Pos1>B);
    d1(1)=Pos1(1); % 1m de distancia del inicio de la barra al Eje 1
    d1(2)=Pos1(2); % distancia del inicio de la barra al Eje 2
     d1(3)=Pos1(3); % distancia del inicio de la barra al Eje 3
     d1(4)=Pos1(4); % distancia del inicio de la barra al Eje 4
```

```
 d1(5)=Pos1(5); % distancia del inicio de la barra al Eje 5
     d1(6)=Pos1(6); % distancia del inicio de la barra al Eje 6
     d1(7)=Pos1(7); % distancia del inicio de la barra al Eje 7
     d1(8)=Pos1(8); % distancia del inicio de la barra al Eje 8
    d1(9)=Pos1(9); % distancia del inicio de la barra al Eje 9
     % Dividir las distancias entre el total para obtener la distancia relativa (DistRel)
   d11=d1/B PesoEje1(1) =AW1(1)/1000; %Peso del eje 1 [Kg]
    PesoEje1(2) =AW1(2)/1000; %Peso del eje 2 [Kg]
   PesoEje1(3) =AW1(3)/1000; %Peso del eje 3 [Kq]
   PesoEje1(4) =AW1(4)/1000; 8Peso del eje 4 [Kq]
    PesoEje1(5) =AW1(5)/1000; %Peso del eje 5 [Kg]
    PesoEje1(6) =AW1(6)/1000; %Peso del eje 6 [Kg]
    PesoEje1(7) =AW1(7)/1000; %Peso del eje 7 [Kg]
    PesoEje1(8) =AW1(8)/1000; %Peso del eje 8 [Kg]
    PesoEje1(9) =AW1(9)/1000; %Peso del eje 9 [Kg] 
    if rand<0.5; %Elige aleatoriamente la barra a cargar primero, ya sea 9 o 10
      if numel(K1) == 0; for k=1:9; %Ciclo para asignar las cargas de los ejes a la barra 9
            formatSpec= ' Frame=2 LoadPat=EJE1%i CoordSys=GLOBAL Type=Force 
Dir=Gravity DistType=RelDist RelDist=%.4f AbsDist=%.4f Force=%.4f\n' 
            fprintf(fout, formatSpec, JJJ(k), dl1(k), dl(k), PesoEje1(k));
           end
       else 
           for k=1:K1(1)-1; %Ciclo para asignar las cargas de los ejes a la barra 9
            formatSpec= ' Frame=2 LoadPat=EJE1%i CoordSys=GLOBAL Type=Force 
Dir=Gravity DistType=RelDist RelDist=%.4f AbsDist=%.4f Force=%.4f\n' 
            fprintf(fout, formatSpec, JJJ(k), d11(k), d1(k), PesoEje1(k));
           end
           for k=K1(1):9; %Ciclo para asignar las cargas de los ejes a la barra 10
            formatSpec= ' Frame=86 LoadPat=EJE1%i CoordSys=GLOBAL Type=Force 
Dir=Gravity DistType=RelDist RelDist=%.4f AbsDist=%.4f Force=%.4f\n' 
            if length(K3) > 0 && k > K3(1) - 1;
               AW1(k) = 0:
                PesoEje1(k)=0; end
        fprintf(fout, formatSpec, JJJ(k), dl1(k), dl(k), PesoEje1(k));
           end
       end 
     else
       if numel(K1) == 0; for k=1:9; %Ciclo para asignar las cargas de los ejes a la barra 9
              formatSpec= ' Frame=2 LoadPat=EJE1%i CoordSys=GLOBAL Type=Force 
Dir=Gravity DistType=RelDist RelDist=%.4f AbsDist=%.4f Force=%.4f\n' 
             fprintf(fout, formatSpec, JJJ(k), d11(k), d1(k), PesoEje1(k));
           end
        else
          if length(K1)>0; for k=1:9; %Ciclo para asignar las cargas de los ejes a la barra 10
                 formatSpec= ' Frame=86 LoadPat=EJE1%i CoordSys=GLOBAL Type=Force 
Dir=Gravity DistType=RelDist RelDist=%.4f AbsDist=%.4f Force=%.4f\n' 
                   if k>K1(1)-1;
                    AW1(k) = 0;PesoE\neq (k) = 0;
                   end
                fprintf(fout, formatSpec, JJJ(k), dl1(k), dl(k), PesoEje1(k));
```

```
 end
         end
         end
     end
%% Cargas segundo carril
     %Posicion aleatoria del eje 1
    Po = rand*B; %Selecciona un vehiculo de los 790 para obtener pesos y distancias por ejes
    v = \text{randi}(\text{length}(A));
     %Axle Weight, vector de pesos
   AW2 = A(v, 1:9);
    Pos2 = [Po Po+A(v,10)/1 Po+sum(A(v,10:11))/1 Po+sum(A(v,10:12))/1,...
    Po+sum(A(v,10:13))/1 Po+sum(A(v,10:14))/1 Po+sum(A(v,10:15))/1,...
    Po+sum(A(v,10:16))/1 Po+sum(A(v,10:17))/1]
   K2 = find(Pos2>B);
    Pos2(K2)=Pos2(K2)-B; K4=find(Pos2>B);
% figure(1)
% clf
% plot(Pos2,AW2,'^r','MarkerSize',9)
% axis([0 B 200 35000])
    d2(1)=Pos2(1); \frac{1}{2} 1m de distancia del inicio de la barra al Eje 1
     d2(2)=Pos2(2); % distancia del inicio de la barra al Eje 2
     d2(3)=Pos2(3); % distancia del inicio de la barra al Eje 3
     d2(4)=Pos2(4); % distancia del inicio de la barra al Eje 4
     d2(5)=Pos2(5); % distancia del inicio de la barra al Eje 5
     d2(6)=Pos2(6); % distancia del inicio de la barra al Eje 6
     d2(7)=Pos2(7); % distancia del inicio de la barra al Eje 7
     d2(8)=Pos2(8); % distancia del inicio de la barra al Eje 8
     d2(9)=Pos2(9); % distancia del inicio de la barra al Eje 9
     d12=d2/B % Divide las distancias entre el total para obtener DistRel
     PesoEje2(1) =AW2(1)/1000; %Peso del eje 1 [Kg]
     PesoEje2(2) =AW2(2)/1000; %Peso del eje 2 [Kg]
     PesoEje2(3) =AW2(3)/1000; %Peso del eje 3 [Kg]
     PesoEje2(4) =AW2(4)/1000; %Peso del eje 4 [Kg]
     PesoEje2(5) =AW2(5)/1000; %Peso del eje 5 [Kg]
     PesoEje2(6) =AW2(6)/1000; %Peso del eje 6 [Kg]
     PesoEje2(7) =AW2(7)/1000; %Peso del eje 7 [Kg]
     PesoEje2(8) =AW2(8)/1000; %Peso del eje 8 [Kg]
     PesoEje2(9) =AW2(9)/1000; %Peso del eje 9 [Kg]
     if rand<0.5; %Elige aleatoriamente la barra a cargar primero, ya sea 15 o 16
     if numel(K2) == 0; for k=1:9; %Ciclo para asignar las cargas de los ejes a la barra 15
            formatSpec= ' Frame=5 LoadPat=EJE2%i CoordSys=GLOBAL Type=Force 
Dir=Gravity DistType=RelDist RelDist=%.4f AbsDist=%.4f Force=%.4f\n' 
            fprintf(fout, formatSpec, JJJ(k), dl2(k), d2(k), PesoEje2(k));
          end
```

```
 for k=1:K2(1)-1; %Ciclo para asignar las cargas de los ejes a la barra 15
             formatSpec= ' Frame=5 LoadPat=EJE2%i CoordSys=GLOBAL Type=Force 
Dir=Gravity DistType=RelDist RelDist=%.4f AbsDist=%.4f Force=%.4f\n'
             fprintf(fout, formatSpec, JJJ(k), d12(k), d2(k), PesoEje2(k));
       end
       for k=K2(1):9; %Ciclo para asignar las cargas de los ejes a la barra 16
        formatSpec= ' Frame=89 LoadPat=EJE2%i CoordSys=GLOBAL Type=Force 
Dir=Gravity DistType=RelDist RelDist=%.4f AbsDist=%.4f Force=%.4f\n' 
         if length(K4) > 0 & k \tak (1) -1; \frac{1}{8} (13/Dic/15)
          AW2(k) = 0;PesoEje2(k)=0; end
            fprintf(fout, formatSpec, JJJ(k), d12(k), d2(k), PesoEje2(k));
      end
     end
     else
        if numel(K2) == 0; for k=1:9; %Ciclo para asignar las cargas de los ejes a la barra 15
             formatSpec= ' Frame=5 LoadPat=EJE2%i CoordSys=GLOBAL Type=Force 
Dir=Gravity DistType=RelDist RelDist=%.4f AbsDist=%.4f Force=%.4f\n'
           fprintf(fout, formatSpec, JJJ(k), dl2(k), d2(k), PesoEje2(k));
          end
         else 
         if length(K2)>0;
       for k=1:9; %Ciclo para asignar las cargas de los ejes a la barra 16
        formatSpec= ' Frame=89 LoadPat=EJE2%i CoordSys=GLOBAL Type=Force Dir=Gravity 
DistType=RelDist RelDist=%.4f AbsDist=%.4f Force=%.4f\n' ;
       if k > K2(1) - 1;AW2(k) = 0;PesoEje2(k)=0; end
         fprintf(fout, formatSpec, JJJ(k), d12(k), d2(k), PesoEje2(k));
       end
         end
         end
     end 
%% Cálculo de tirante
    % Milimetros de lluvia
    % Estación Tejupilco
    % Distribución gamma
    a=2.2716;
    b=5.2549;
% h1=6;
% h2=8;
% horas=round(h1+(h2-h1) *rand());
\frac{1}{6} h=qamrnd(a, b, 1, 1)/horas;
   h =gamrnd(a, b, 1, 1)/8;
    %% Gasto hidráulico
     % Método racional
     % Longitud del cauce
    L=161855; %m
```
else

```
 % Pendiente
    S=0.01348;
     % Coeficiente de escurrimiento
   C=0.2; % Área de la cuenca [km2]
    A=1695.35;
     % Intensidad de lluvia
   I=h; % Gasto [m3/s]
   Q1 = (C*A*I)/3.6;Q2=1;Q = Q1/Q2; %% Tirante normal
    y=0.1;j=0; % Ancho de canal
    base=10;
     % Relación de talud
   k=1.5; % Número de Maning
    n=0.035; %Para ríos
     % Proceso iterativo para encontrar el tirante
     while Q>1.00001;
        j = j + 1; % Area
        A=(base*y)+(k*y^2); % Perimetro
        P=base+(2*y)*sqrt(1+k^2); % Radio hidráulico
         Rh=A/P;
         % Velocidad
        V=(1/n)*(Rh^(2/3))*(S^(1/2));
        Q2 = A *V;Q = Q1/Q2; y=y+0.000001;
     end
%% Calculo de socavación (Alargamiento de columna)
% MÉTODO LAURSEN Y TOCH 
    Hs=y; % Tirante de agua [m]
    a=1.4; % Ancho de pila [m]
    l=1.4; % Lado largo de la pila [m]
    tt=0; % Ángulo de incidencia del flujo del agua [°]
    R1=Hs/a;
   R2=1/a;Kq=(0.0243*R1^3)-(0.2638*R1^2)+(1.0743*R1)+0.661; %K1
```

```
 Kf=0.86; %K2
    if 1 \leq R2 \leq 3Kt=(-0.00000004*tt^4)+(0.000008*tt^3)-(0.0006*tt^2)+(0.0295*tt)+0.9377; elseif 3.1 <= R2 <= 5
        Kt=(-0.00000003*tt^4)+(0.000006*tt^3)-(0.0006*tt^2)+(0.0415*tt^2)+1.0973; elseif 5.1 <= R2 <= 7
        Kt=(-0.00000001*tt^4)+(0.000001*tt^3)-(0.0003*tt^2)+(0.052*tt)+1.0979;elseif 7.1 \leq R2 \leq 9Kt=(-0.000000004*tt^4)+(0.0000003*tt^3)-(0.0003*tt^2)+(0.065*tt+1.101;elseif 9.1 \le R2 \le 11Kt=(-0.00000005*tt^4)+(0.00001*tt^3)-(0.0011*tt^2)+(0.0912*tt)+1.0983; elseif 11.1 <= R2 <= 13
        Kt=(-0.000000004*tt^4)+(0.000004*tt^3)-(0.0009*tt^2)+(0.1021*tt)+1.1026;elseif 13.1 \leq R2 \leq 15
       Kt=(-0.00000006*tt^4)+(0.00002*tt^3)-(0.0017*tt^2)+(0.1293*tt)+1.0989; elseif R2>15.1
        Kt=(-0.00000006*tt^4)+(0.00002*tt^3)-(0.0018*tt^2)+(0.1425*tt)+1.1025; end
     ds=Kg*Kf*a; %Laursen & Toch
%% Insertar datos de tirante en modulo WAVE en archivo copia
%Modulo WAVE
ss = 11fprintf(fout, '\n%s', ss);
s='TABLE: "AUTO WAVE 1 - GENERAL"'
fprintf(fout, \sqrt{8s\}, s);
formatSpec=' LoadPat=WAVE WaveChar=Default Current=None MarineGrow=None 
DICoeff="API Default" WaveWind=None BuoyLoad=Yes LoadDisc=152.4 InitCrestX=0 
InitCrestY=0 NumPos=1 DirAngle=90 VertDatum=-284.34 MLFromDatum=%.4f _'
fprintf(fout, formatSpec, -1113.84-(ds*100));
%El tirante de la ola comienza desde el lecho ya erosionado
ss=<sup>\prime</sup>
fprintf(fout, '\n%s', ss);
s='HTFromDatum=-100 WWtDensity=0.000001025'
fprintf(fout, \frac{1}{8}s\n', s);
ss = 11fprintf(fout, '\n%s', ss);
s='TABLE: "AUTO WAVE 3 - WAVE CHARACTERISTICS - GENERAL"'
fprintf(fout, '%s\n', s); 
formatSpec= ' WaveChar=Default WaveType="From Theory" KinFactor=1 SWaterDepth=%.4f 
WaveHeight=%.4f WavePeriod=5 WaveTheory=Linear\n'
fprintf(fout, formatSpec, (y*100)+(ds*100), (y*100)+(ds*100));
%El tirante no varia con la erosion, entonces y+ds para que tome el mismo nivel
ss=<sup>\prime</sup>
fprintf(fout, '\n%s', ss);
     fclose(fout)
```
124

```
%% Generación de archivo sin socavacion
% Ahora se copia el archivo creado hasta el momento para generar el que no
% tiene sovación
% La diferencia es que el de socavación, las coordenadas de las columna varian y
% en este nuevo se queda igual como el de origen
     % Generamos el archivo copia
     syscmdCopiar='copy PUENTE2021_COPIA_SOC.$2k PUENTE2021_COPIA.$2k'; 
     system(syscmdCopiar);
     % Insertamos lineas de coordenadas originales en este nuevo archivo
     fout2 = fopen('PUENTE2021_COPIA.$2k', 'at');
     s='TABLE: "JOINT COORDINATES"'
    fprintf(fout2, '%s\n', s);<br>formatSpec= ' Joint=1277
                                formatspectrumated of ' CoordType=Cartesian XorR=3500 Y=300
Z=%.4f SpecialJt=No'
     fprintf(fout2, formatSpec, -1113.84); %Coordenada original
    ss = 11 fprintf(fout2, '\n%s', ss);
     formatSpec= ' Joint=1280 CoordSys=GLOBAL CoordType=Cartesian XorR=3500 Y=-300 
Z=%.4f SpecialJt=No'
     fprintf(fout2, formatSpec, -1113.84); %Coordenada original
    ss = 1'
     fprintf(fout2, '\n%s', ss);
     s='END TABLE DATA'
     fprintf(fout2, '\n%s', s);
     fclose(fout2)
     % Se cierra este archivo y está listo
%% Continuación de edición de la primera copia (la que tiene socavación)
% Entonces ya se cerró el archivo que no tiene socavación y el que si la tiene 
% es al que a continuación se añaden las coordenadas modificadas.
     fout = fopen('PUENTE2021_COPIA_SOC.$2k', 'at');
     % Cambio de coordenada del nodo (alargamiento de columna)
     s='TABLE: "JOINT COORDINATES"'
     fprintf(fout, '%s\n', s);
     formatSpec= ' Joint=1277 CoordSys=GLOBAL CoordType=Cartesian XorR=3500 Y=300 
Z=%.4f SpecialJt=No'
     fprintf(fout, formatSpec, -1113.84-(ds*100)); %Coordenada original + erosión
    ss = 1fprintf(fout, \n\frac{s}{s}, ss;<br>formatSpec= ' Joint=1280
                                 formatspecture= ' CoordType=Cartesian XorR=3500 Y=-300
Z=%.4f SpecialJt=No'
     fprintf(fout, formatSpec, -1113.84-(ds*100)); %Coordenada original + erosión
    ss = 1 fprintf(fout, '\n%s', ss);
     %% Escribir la última línea en el archivo $2k y cerrar los archivos
     s='END TABLE DATA'
     fprintf(fout, '\n%s', s);
     fclose(fin)
     fclose(fout)% Se cierran los archivos restantes y estarán listos
```
#### H. Rutina "Analisis Puente 3D"

```
%% Generar el archivo de entrada con sismo aleatorio y camiones aleatorios
ModificarPesosSAP_SOC
%clear;
%clc;
%tic
%% Abrir Sap
    feature('COM_SafeArraySingleDim', 1);
     feature('COM_PassSafeArrayByRef', 1);
     SapObject = actxserver('sap2000.SapObject');
     SapObject.ApplicationStart;
%% Iniciar nuevo modelo
     ret=SapObject.SapModel.InitializeNewModel;
%% Abrir modelo existente
     ret = SapObject.SapModel.File.OpenFile('C:\Users\Alejandro\Downloads\Intento 
3\Rutinas\PUENTE2021_COPIA_SOC.$2k');
%% Actualizar la vista del modelo en SAP
     ret = SapObject.SapModel.View.RefreshView(0, false());
%% Correr el análisis en SAP
     ret = SapObject.SapModel.Analyze.RunAnalysis();
%% Elegir la combinación de salida para los resultados
     ret = SapObject.SapModel.Results.Setup.DeselectAllCasesAndCombosForOutput;
     ret = SapObject.SapModel.Results.Setup.SetComboSelectedForOutput('COMB1')
     %ret = SapObject.SapModel.Results.Setup.SetCaseSelectedForOutput('COMB1');
     %ret = SapObject.SapModel.Results.Setup.SetCaseSelectedForOutput('DEAD');
     %ret = SapObject.SapModel.Results.Setup.SetCaseSelectedForOutput('EJE11');
%% Extarer los elementos mecánicos de interés
j=713; % Elemento barra a analizar
Name=[' ' num2str(j)]
NumberResults = 0;
Obj = cellstr('');
Elm = cellstr('');
ElmSta = cellstr('');
ObjSta=cellstr(' ');
ACase = cellstr(' ');
StepType = cellstr(' ');
StepNum = zeros(1, 1, 'double');P = zeros(1, 1, 'double');V2 = zeros(1, 1, 'double');V3 = zeros(1, 1, 'double');T = zeros(1, 1, 'double');M2 = zeros(1, 1, 'double');M3 = zeros(1, 1, 'double');ObjectElm = 0;
```
[ret,NumberResults, Obj, ObjSta, Elm, ElmSta, ACase, StepType, StepNum, P, V2, V3, T, M2, M3]=SapObject.SapModel.Results.FrameForce(Name, ObjectElm, NumberResults, Obj, ObjSta, Elm, ElmSta, ACase, StepType, StepNum, P, V2, V3, T, M2, M3);

```
for jj=1:length(ElmSta);
% ElementosMecP(j,jj)=P(jj);\% ElementosMecV2(j,jj)=V2(jj);
% ElementosMecV3(j,jj)=V3(jj);\% ElementosMecT(j,jj)=T(jj);
% ElementosMecM2(j,jj)=M2(jj);
% ElementosMecM3(j,jj)=M3(jj);
   ElementosMecP(1,jj)=P(jj);ElementosMecV2(1,jj)=V2(jj);
    ElementosMecV3(1, jj)=V3(jj);
   ElementosMecT(1,jj)=T(jj);ElementosMecM2(1,jj)=M2(jj);
    ElementosMecM3(1,jj)=M3(jj);
end
%end
%% Obtener los desplazamientos en los nodos
%NNodos=544
j=544; % Nodo a analizar
         Name=[' ' num2str(j)]
         NumberResults = 0;
         Obj = cellstr('');
         Elm = cellstr('');
         ACase = cellstr(' ' ); StepType = cellstr(' ');
         StepNum = zeros(1,1,'double');
         UI = zeros(1, 1, 'double');U2 = zeros(1, 1, 'double');U3 = zeros(1, 1, 'double');R1 = zeros(1, 1, 'double');R2 = zeros(1, 1, 'double');R3 = zeros(1, 1, 'double');ObjectElm = 0;
          [ret, NumberResults, Obj, Elm, ACase, StepType, StepNum, U1, U2, U3, R1, R2, R3] = 
SapObject.SapModel.Results.JointDispl(Name, ObjectElm, NumberResults, Obj, Elm, ACase, 
StepType, StepNum, U1, U2, U3, R1, R2, R3);
    DesplazamientosU1(1)=U1(1);
     DesplazamientosU2(1)=U2(1);
     DesplazamientosU3(1)=U3(1);
    GirosR1(1)=R1(1);GirosR2(1)=R2(1);
    GirosR3(1)=R3(1);%% Desbloquear el modelo
ret=SapObject.SapModel.SetModelIsLocked(false);
%% Cerrar el modelo
ret = SapObject.ApplicationExit(false());
SapModel = 0;SapObject = 0;
```
 $III.$ Rutina "RT Puente 3D"

```
% tic
clear;
clc;
% Simulaciones en Sap2000
NSim=2;
% Graficar histogramas 1=Si, 0=No
MostrarHistograma=0;
%% Continua la determinación de si existe el archivo
if exist('x')
Lx=length(x)
else
Lx=0end
fileID = fopen('DatosRedPuenteSOC1.sae','a');
for kk=Lx+1:Lx+NSim;
      AnalisisPuente3D_SOC1
      WT=sum(AW1); % Calcula el peso total del camion 1 a partir del Axle Weight
      WT=WT+sum(AW2); % Calcula el peso total del camion 2 a partir del Axle Weight y lo suma 
al del peso 1
      WTA1=sum(AW1); % Peso total del camion en el carril 1
      WTA2=sum(AW2); % Peso total del camion en el carril 2
      ApL1=length(nonzeros(AW1)); % Número de ejes en el carril 1
      ApL2=length(nonzeros(AW2)); % Número de ejes en el carril 2
      MaxM2=(max(abs(ElementosMecM2.')) .* (2*(abs(min(ElementosMecM2.')) < 
max(ElementosMecM2.'))-1));
      MaxM3=(max(abs(ElementosMecM3.')) .* (2*(abs(min(ElementosMecM3.')) < 
max(ElementosMecM3.'))-1));
      MaxP=(max(abs(ElementosMecP.')) .* (2*(abs(min(ElementosMecP.')) < 
max(ElementosMecP.'))-1));
      MaxT=(max(abs(ElementosMecT.')) .* (2*(abs(min(ElementosMecT.')) < 
max(ElementosMecT.'))-1));
      MaxV2=(max(abs(ElementosMecV2.')) .* (2*(abs(min(ElementosMecV2.')) < 
max(ElementosMecV2.'))-1));
      MaxV3=(max(abs(ElementosMecV3.')) .* (2*(abs(min(ElementosMecV3.')) < 
max(ElementosMecV3.'))-1));
      yi=y;
      yf=y+ds;
      Soc=ds;
      AltColF=8+ds;
      Results = [MaxP MaxV2 MaxV3 MaxM2 MaxM3 MaxT ElementosMecP(1,1) ElementosMecV2(1,1) 
ElementosMecV3(1,1) ElementosMecM2(1,1) ElementosMecM2(1,2) ElementosMecM2(1,3) 
ElementosMecM3(1,1) ElementosMecM3(1,2) ElementosMecM3(1,3) ElementosMecT(1,1) AW1(1) AW1(2) 
AW1(3) AW1(4) AW1(5) AW1(6) AW1(7) AW1(8) AW1(9) AW2(1) AW2(2) AW2(3) AW2(4) AW2(5) AW2(6) 
AW2(7) AW2(8) AW2(9) WT WTA1 WTA2 ApL1 ApL2 DesplazamientosU1(1) DesplazamientosU2(1) 
DesplazamientosU3(1) GirosR1(1) GirosR2(1) GirosR3(1) yi yf Soc AltColF];
      formato = '%6.9f, %6.9f, %6.9f, %6.9f, %6.9f, %6.9f, %6.9f, %6.9f, %6.9f, %6.9f, %6.9f, 
%6.9f, %6.9f, %6.9f, %6.9f, %6.9f, %6.9f, %6.9f, %6.9f, %6.9f, %6.9f, %6.9f, %6.9f, %6.9f, 
%6.9f, %6.9f, %6.9f, %6.9f, %6.9f, %6.9f, %6.9f, %6.9f, %6.9f, %6.9f, %6.9f, %6.9f, %6.9f, 
%6.9f, %6.9f, %6.9f, %6.9f, %6.9f, %6.9f, %6.9f, %6.9f, %6.9f, %6.9f, %6.9f, %6.9f\n';
      fprintf(fileID, formato, Results);
```

```
 AnalisisPuente3D_SOC2
      WT=sum(AW1); % Calcula el peso total del camion 1 a partir del Axle Weight
     WT=WT+sum(AW2); % Calcula el peso total del camion 2 a partir del Axle Weight y lo suma 
al del peso 1
     WTA1=sum(AW1); % Peso total del camion en el carril 1
      WTA2=sum(AW2); % Peso total del camion en el carril 2
      ApL1=length(nonzeros(AW1)); % Número de ejes en el carril 1
      ApL2=length(nonzeros(AW2)); % Número de ejes en el carril 2
     MaxM2=(max(abs(ElementosMecM2.')) .* (2*(abs(min(ElementosMecM2.')) < 
max(ElementosMecM2.'))-1));
    MaxM3=(max(abs(ElementosMecM3.')) .* (2*(abs(min(ElementosMecM3.')) <
max(ElementosMecM3.'))-1));
    MaxP=(max(abs(ElementosMecP.')) .* (2*(abs(min(ElementosMecP.')) <
max(ElementosMecP.'))-1));
    MaxT = (max(abs(ElementosMecT.')) .* (2*(abs(min(ElementosMecT.')) <max(ElementosMecT.'))-1));
     MaxV2=(max(abs(ElementosMecV2.')) .* (2*(abs(min(ElementosMecV2.')) < 
max(ElementosMecV2.'))-1));
    MaxV3=(max(abs(ElementosMecV3.')) .* (2*(abs(min(ElementosMecV3.')) <
max(ElementosMecV3.'))-1));
    yi=0;
     v f = 0; Soc=0;
     AltColF=8;
     Results = [MaxP MaxV2 MaxV3 MaxM2 MaxM3 MaxT ElementosMecP(1,1) ElementosMecV2(1,1) 
ElementosMecV3(1,1) ElementosMecM2(1,1) ElementosMecM2(1,2) ElementosMecM2(1,3) 
ElementosMecM3(1,1) ElementosMecM3(1,2) ElementosMecM3(1,3) ElementosMecT(1,1) AW1(1) AW1(2) 
AW1(3) AW1(4) AW1(5) AW1(6) AW1(7) AW1(8) AW1(9) AW2(1) AW2(2) AW2(3) AW2(4) AW2(5) AW2(6) 
AW2(7) AW2(8) AW2(9) WT WTA1 WTA2 ApL1 ApL2 DesplazamientosU1(1) DesplazamientosU2(1) 
DesplazamientosU3(1) GirosR1(1) GirosR2(1) GirosR3(1) yi yf Soc AltColF];
      formato = '%6.9f, %6.9f, %6.9f, %6.9f, %6.9f, %6.9f, %6.9f, %6.9f, %6.9f, %6.9f, %6.9f, 
%6.9f, %6.9f, %6.9f, %6.9f, %6.9f, %6.9f, %6.9f, %6.9f, %6.9f, %6.9f, %6.9f, %6.9f, %6.9f, 
%6.9f, %6.9f, %6.9f, %6.9f, %6.9f, %6.9f, %6.9f, %6.9f, %6.9f, %6.9f, %6.9f, %6.9f, %6.9f, 
%6.9f, %6.9f, %6.9f, %6.9f, %6.9f, %6.9f, %6.9f, %6.9f, %6.9f, %6.9f, %6.9f, %6.9f\n';
      fprintf(fileID, formato, Results);
% toc
end
fclose(fileID);
%% Comienza la carga de datos para las gráficas preliminares
if MostrarHistograma==1; 
load DatosRedPuenteSOC1.sae
DRPO = DatosRedPuenteSOC1.sae;
%% Histograma Pesos Totales Camiones 1 y 2
subplot(2,3,[1,4]);
hist(DRPO(:,27),30)
xlabel('Weight Vehicles 1 & 2 (Kg)'), ylabel('Frequency'),
title ('Weight Vehicles 1 & 2')
% Histograma Momentos Flexionantes columna 1
```

```
subplot(2,3,2);hist(DRPO(:,4),30)
xlabel('Max Bending Moments (Kg-m)'), ylabel('Frequency'),
title ('Bending Moments Column 23')
% Histograma Momentos al centro de la columna 2
subplot(2,3,3);
hist(DRPO(:,8),30)
xlabel('Max Bending Moments (Kg-m)'), ylabel('Frequency'),
title ('Bending Moments Column 24')
% % Superficie de respuesta
\frac{8}{3}% %subplot(2,4,[4,8]);
% subplot(2,4,4);
% sf = fit([x', y'], z', 'poly23');
% plot(sf,[x',y'],z')% 
% xlabel('Fuerza Sísmica (Kg)'), ylabel('Carga Viva (Kg)'), zlabel('Momento Actuante Máximo 
(Kg-m)'),
% title ('Momento Máximo')
% Carga Axial Columna 23
subplot(2,3,5);hist(DRPO(:,1),30)
xlabel('Max Axial Load (Kg)'), ylabel('Frequency'),
title ('Max Axial Load Column 23')
% Carga Axial Columna 24
subplot(2,3,6);hist(DRPO(:,5),30)
xlabel('Max Axial Load (Kg)'), ylabel('Frequency'),
title ('Max Axial Load Column 24')
end
% toc
```
#### $IV_{-}$ Rutina "Distribución Condicional"

```
clc;
clear;
% close all;
variable=32;
Var1='AW11', Var2='AW12', Var3='AW13', Var4='AW14', Var5='AW15',
Var6='AW16', Var7='AW17', Var8='AW18', Var9='AW19', Var10='AW21',
Var11='AW22', Var12='AW23', Var13='AW24', Var14='AW25',Var15='AW26',
Var16='AW27', Var17='AW28', Var18='AW29', Var19='AltCol', Var20='ApL_1',
Var21='ApL_2', Var22='MaxM2', Var23='MaxM3', Var24='MaxP', Var25='MaxT',
Var26='MaxV2', Var27='MaxV3', Var28='R1', Var29='R2', Var30='R3',
Var31='U1', Var32='U2', Var33='U3', Var34='WT', Var35='WTA1',
Var36='WTA2'
%% Manipulacion de textos para personalizar graficas
Varx = ['Var' num2str(variable)];
Varx1 = eval(Varx);vi=variable;
if
vi==1||vi==2||vi==3||vi==4||vi==5||vi==6||vi==7||vi==8||vi==9||vi==10||vi==11||vi==12||vi==13|||vi==14||vi==15||vi==16||vi==17||vi==18||vi==24||vi==26||vi==27||vi==34||vi==35||vi==36
str=' (Ton)'
elseif vi==22||vi==23||vi==25
str=' (Ton-cm)'
elseif vi==19||vi==31||vi==32||vi==33
str=' (cm) 'elseif vi==28||vi==29||vi==30
str=' (rad)'
elseif vi==20||vi==21
str=' (Ejes)'
end
str2 = [num2str(Varx1) str];
%% Cargar los datos de la red
ppp=1; % Colocar el numero correspondiente a la corrida deseada
if ppp==0
    load Red Sin 1M.sae;
    p = Red\_Sin_1M;else if ppp==1
         load Red_Con_1M.sae;
        p = RedCon1M;else ppp=2
     load Red_Junto_1M.sae;
    p = Red\_Junto_1M; end
end
%% Muestra_todas_variables 1 millon;
AltCol=p(\cdot,19);
```
ApL  $1=p(:,20);$  $ApL^2=p(:,21);$ MaxM2=p(:,22);  $MaxM3=p$  (:, 23);  $MaxP=p(:,24);$  $MaxT = p(:,25);$ MaxV2=p(:,26); MaxV3=p(:,27); R1=p(:,28);  $R2=p(:,29);$  $R3=p(:,30);$  $UI=p(:,31);$ U2=p(:,32); U3=p(:,33);  $WTA1=p(:,35);$  $WTA2=p(:,36);$ %% Asignacion de la variable a analizar a U2 1 por conveniencia y evitar cambiar el codigo subsecuente cada vez U2=p(:,variable); Qwa1 = quantile(WTA1,[0.05 0.95]);  $Qwa2 =$  quantile (WTA2,  $[0.05 0.95]$ );  $Qu1 =$  quantile(U1, [0.05 0.95]); Mu1 = mean(U1);  $Qu2 = quantile(U2, [0.05 0.95])$ ; Mu2 = mean(U2);  $Qu3 = quantile(U3, [0.05 0.95])$ ; Mu3 = mean(U3);  $Qac =$  quantile(AltCol,  $[0.05 0.95]$ );  $MaxU2 = (1.2) * max(U2)$ ; MinU2=min(U2); %% Comienza a generar el formato para graficar if  $ppp == 0$  figure(1) set(gca, 'FontName','Times New Roman','fontsize', 12) plot([2 2 2],[Qu2(1) Mu2 Qu2(2)],'+-k', 'linewidth', 2.5) hold on %plot([2 2 2],[Qu2(1) Mu2 Qu2(2)],'\*-g') %plot([3 3 3],[Qu3(1) Mu3 Qu3(2)],'d-r') %% AC Min & WTA Max  $k = \text{find}(\text{AltCol} == 8 \& \text{WTA1} > \text{Qwal}(2) \& \text{WTA2} > \text{Qwa2}(2));$  $Qu1 =$  quantile(U1(k), [0.05 0.95]); Mu1 = mean(U1(k)); Qu2 = quantile(U2(k),  $[0.05 0.95]$ ); Mu2 = mean(U2(k));  $Qu3 = quantile(U3(k), [0.05 0.95])$ ; Mu3 = mean(U3(k)); figure(1) plot([6 6 6],[Qu2(1) Mu2 Qu2(2)],'+-k', 'linewidth', 2.5) %plot([6 6 6],[Qu2(1) Mu2 Qu2(2)],'\*-g') %plot([7 7 7],[Qu3(1) Mu3 Qu3(2)],'d-r') clear k %% AC Media & WTA Max  $k = \text{find}(\text{AltCol} == 8 \& \text{WTA1} > \text{Qwal}(2) \& \text{WTA2} > \text{Qwa2}(2));$  $Qu1 =$  quantile(U1(k),  $[0.05 \ 0.95]$ ); Mu1 = mean(U1(k));  $Qu2 =$  quantile(U2(k),  $[0.05 \ 0.95]$ ); Mu2 = mean(U2(k));  $Qu3 =$  quantile(U3(k),  $[0.05 \ 0.95]$ ); Mu3 = mean(U3(k)); figure(1) plot([10 10 10],[Qu2(1) Mu2 Qu2(2)],'+-k', 'linewidth', 2.5)
```
 %plot([10 10 10],[Qu2(1) Mu2 Qu2(2)],'*-g')
 %plot([11 11 11],[Qu3(1) Mu3 Qu3(2)],'d-r')
 clear k
 %% AC Max & WTA Max
k = \text{find}(\text{AltCol} == 8 \& \text{WTA1} > \text{Qwal}(2) \& \text{WTA2} > \text{Qwa2}(2));Qu1 = quantile(U1(k), [0.05 0.95]); Mu1 = mean(U1(k));
Qu2 = quantile(U2(k), [0.05 \ 0.95]); Mu2 = mean(U2(k));
Qu3 = quantile(U3(k), [0.05 0.95]); Mu3 = mean(U3(k));
 figure(1)
 plot([14 14 14],[Qu2(1) Mu2 Qu2(2)],'+-k', 'linewidth', 2.5)
 %plot([14 14 14],[Qu2(1) Mu2 Qu2(2)],'*-g')
 %plot([15 15 15],[Qu3(1) Mu3 Qu3(2)],'d-r')
 %% AC Min & WTA Min
k = \text{find}(\text{AltCol} == 8 \& \text{WTA1} < \text{Qual}(1) \& \text{WTA2} < \text{Qual}(1));Qu1 = quantile(U1(k), [0.05 \ 0.95]); Mu1 = mean(U1(k));
Qu2 = quantile(U2(k), [0.05 0.95]); Mu2 = mean(U2(k));
Qu3 = quantile(U3(k), [0.05 0.95]); Mu3 = mean(U3(k));
 figure(1)
 plot([18 18 18],[Qu2(1) Mu2 Qu2(2)],'+-k', 'linewidth', 2.5)
 %plot([18 18 18],[Qu2(1) Mu2 Qu2(2)],'*-g')
 %plot([19 19 19],[Qu3(1) Mu3 Qu3(2)],'d-r')
 clear k
 %% AC Media & WTA Min
k = \text{find}(\text{AltCol} == 8 \& \text{WTA1} < \text{Qwal}(1) \& \text{WTA2} < \text{Qwa2}(1));Qu1 = quantile(U1(k), [0.05 0.95]); Mu1 = mean(U1(k));
Qu2 = quantile(U2(k), [0.05 0.95]); Mu2 = mean(U2(k));
Qu3 = quantile(U3(k), [0.05 0.95]); Mu3 = mean(U3(k));
 figure(1)
 plot([22 22 22],[Qu2(1) Mu2 Qu2(2)],'+-k', 'linewidth', 2.5)
 %plot([22 22 22],[Qu2(1) Mu2 Qu2(2)],'*-g')
 %plot([23 23 23],[Qu3(1) Mu3 Qu3(2)],'d-r')
 clear k
 %% AC Max & WTA Min
k = find(AltCol == 8 \& WTA1 < Qwal(1) \& WTA2 < Qwa2(1));Qu1 =quantile(U1(k),[0.05 0.95]); Mu1 = mean(U1(k));
Qu2 = quantile(U2(k), [0.05 0.95]); Mu2 = mean(U2(k));
Qu3 = quantile(U3(k), [0.05 0.95]); Mu3 = mean(U3(k));
 figure(1)
 plot([26 26 26],[Qu2(1) Mu2 Qu2(2)],'+-k', 'linewidth', 2.5)
 %plot([26 26 26],[Qu2(1) Mu2 Qu2(2)],'*-g')
 %plot([27 27 27],[Qu3(1) Mu3 Qu3(2)],'d-r')
 clear k
 %% AC Min & WTA1 min + WTA2 max
k = find(AltCol == 8 \& WTA1 < Qwal(1) \& WTA2 > Qwa2(2));Qu1 = quantile(U1(k), [0.05 0.95]); Mu1 = mean(U1(k));
Qu2 = quantile(U2(k), [0.05 0.95]); Mu2 = mean(U2(k));
Qu3 = quantile(U3(k), [0.05 0.95]); Mu3 = mean(U3(k));
 figure(1)
 plot([30 30 30],[Qu2(1) Mu2 Qu2(2)],'+-k', 'linewidth', 2.5)
 %plot([30 30 30],[Qu2(1) Mu2 Qu2(2)],'*-g')
 %plot([31 31 31],[Qu3(1) Mu3 Qu3(2)],'d-r')
 clear k
 %% AC Media & WTA1 min + WTA2 max
k = \text{find}(\text{AltCol} == 8 \& \text{WTA1} < \text{Qwal}(1) \& \text{WTA2} > \text{Qwa2}(2));Qu1 = quantile(U1(k), [0.05 0.95]); Mu1 = mean(U1(k));
Qu2 = quantile(U2(k), [0.05 \ 0.95]); Mu2 = mean(U2(k));
```

```
Qu3 = quantile(U3(k), [0.05 0.95]); Mu3 = mean(U3(k));
     figure(1)
     plot([34 34 34],[Qu2(1) Mu2 Qu2(2)],'+-k', 'linewidth', 2.5)
     %plot([34 34 34],[Qu2(1) Mu2 Qu2(2)],'*-g')
     %plot([35 35 35],[Qu3(1) Mu3 Qu3(2)],'d-r')
     clear k
     %% AC Max & WTA1 min + WTA2 max
    k = \text{find}(\text{AltCol} == 8 \& \text{WTA1} < \text{Qwal}(1) \& \text{WTA2} > \text{Qwa2}(2));Qu1 = quantile(U1(k), [0.05 0.95]); Mu1 = mean(U1(k));
    Qu2 = quantile(U2(k), [0.05 0.95]); Mu2 = mean(U2(k));
    Qu3 = quantile(U3(k), [0.05 0.95]); Mu3 = mean(U3(k));
     figure(1)
     plot([38 38 38],[Qu2(1) Mu2 Qu2(2)],'+-k', 'linewidth', 2.5)
     %plot([38 38 38],[Qu2(1) Mu2 Qu2(2)],'*-g')
     %plot([39 39 39],[Qu3(1) Mu3 Qu3(2)],'d-r')
     clear k
     %% AC Min & WTA1 max + WTA2 min
    k = \text{find}(\text{AltCol} == 8 \& \text{WTA1} > \text{Qwal}(2) \& \text{WTA2} < \text{Qwa2}(1));Qu1 = quantile(U1(k), [0.05 0.95]); Mu1 = mean(U1(k));
    Qu2 = quantile(U2(k), [0.05 \ 0.95]); Mu2 = mean(U2(k));
    Qu3 = quantile(U3(k), [0.05 0.95]); Mu3 = mean(U3(k));
     figure(1)
     plot([42 42 42],[Qu2(1) Mu2 Qu2(2)],'+-k', 'linewidth', 2.5)
     %plot([42 42 42],[Qu2(1) Mu2 Qu2(2)],'*-g')
     %plot([43 43 43],[Qu3(1) Mu3 Qu3(2)],'d-r')
     clear k
     %% AC Media & WTA1 max + WTA2 min
    k = \text{find}(\text{AltCol} == 8 \& \text{WTA1} > \text{Qwal}(2) \& \text{WTA2} < \text{Qwa2}(1));Qu1 = quantile(U1(k), [0.05 0.95]); Mu1 = mean(U1(k));
    Qu2 = quantile(U2(k), [0.05 0.95]); Mu2 = mean(U2(k));
    Qu3 = quantile(U3(k), [0.05 \ 0.95]); Mu3 = mean(U3(k));
     figure(1)
    plot([46 46 46],[Qu2(1) Mu2 Qu2(2)],'+-k', 'linewidth', 2.5)
     %plot([46 46 46],[Qu2(1) Mu2 Qu2(2)],'*-g')
     %plot([47 47 47],[Qu3(1) Mu3 Qu3(2)],'d-r')
     clear k
     %% AC Max & WTA1 max + WTA2 min 
    k = \text{find}(\text{AltCol} == 8 \& \text{WTA1} > \text{Qual}(2) \& \text{WTA2} < \text{Qual}(1));Qu1 = quantile(U1(k), [0.05 0.95]); Mu1 = mean(U1(k));
    Qu2 = quantile(U2(k), [0.05 0.95]); Mu2 = mean(U2(k));
    Qu3 = quantile(U3(k), [0.05 0.95]); Mu3 = mean(U3(k));
     figure(1)
     plot([50 50 50],[Qu2(1) Mu2 Qu2(2)],'+-k', 'linewidth', 2.5)
     %plot([50 50 50],[Qu2(1) Mu2 Qu2(2)],'*-g')
     %plot([51 51 51],[Qu3(1) Mu3 Qu3(2)],'d-r')
     clear k
else ppp == 1 %% Comienza a generar el formato para graficar
 figure(1)
 set(gca, 'FontName','Times New Roman','fontsize', 12)
 plot([2 2 2],[Qu2(1) Mu2 Qu2(2)],'+-b', 'linewidth', 2.5)
 hold on
 %plot([2 2 2],[Qu2(1) Mu2 Qu2(2)],'*-g')
 %plot([3 3 3],[Qu3(1) Mu3 Qu3(2)],'d-r')
```

```
 %% AC Min & WTA Max
k = \text{find}(\text{AltCol} < \text{Qac}(1) \& \text{WTA1} > \text{Qwal}(2) \& \text{WTA2} > \text{Qwa2}(2));Qu1 = quantile(U1(k), [0.05 0.95]); Mu1 = mean(U1(k));
Qu2 = quantile(U2(k), [0.05 0.95]); Mu2 = mean(U2(k));
Qu3 = quantile(U3(k), [0.05 0.95]); Mu3 = mean(U3(k));
 figure(1)
 plot([6 6 6],[Qu2(1) Mu2 Qu2(2)],'+-b', 'linewidth', 2.5)
 %plot([6 6 6],[Qu2(1) Mu2 Qu2(2)],'*-g')
 %plot([7 7 7],[Qu3(1) Mu3 Qu3(2)],'d-r')
 clear k
 %% AC Media & WTA Max
k = find(AltCol > Qac(1) &amp; AltCol < Qac(2) &amp; WTA1 > Qwal(2) &amp; WTA2 > Qwa2(2));Qu1 = quantile(U1(k), [0.05 0.95]); Mu1 = mean(U1(k));
Qu2 = quantile(U2(k), [0.05 0.95]); Mu2 = mean(U2(k));
Qu3 = quantile(U3(k), [0.05 0.95]); Mu3 = mean(U3(k));
 figure(1)
 plot([10 10 10],[Qu2(1) Mu2 Qu2(2)],'+-b', 'linewidth', 2.5)
 %plot([10 10 10],[Qu2(1) Mu2 Qu2(2)],'*-g')
 %plot([11 11 11],[Qu3(1) Mu3 Qu3(2)],'d-r')
 clear k
 %% AC Max & WTA Max
k = find(AltCol > Qac(2) & WTA1 > Qwal(2) & WTA2 > Qwa2(2));Qu1 = quantile(U1(k), [0.05 0.95]); Mu1 = mean(U1(k));
Qu2 = quantile(U2(k), [0.05 0.95]); Mu2 = mean(U2(k));
Qu3 = quantile(U3(k), [0.05 0.95]); Mu3 = mean(U3(k));
 figure(1)
 plot([14 14 14],[Qu2(1) Mu2 Qu2(2)],'+-b', 'linewidth', 2.5)
 %plot([14 14 14],[Qu2(1) Mu2 Qu2(2)],'*-g')
 %plot([15 15 15],[Qu3(1) Mu3 Qu3(2)],'d-r')
 %% AC Min & WTA Min
k = \text{find}(\text{AltCol} < \text{Qac}(1) \& \text{WTA1} < \text{Qwa1}(1) \& \text{WTA2} < \text{Qwa2}(1));Qu1 = quantile(U1(k), [0.05 0.95]); Mu1 = mean(U1(k));
Qu2 = quantile(U2(k), [0.05 0.95]); Mu2 = mean(U2(k));
Qu3 = quantile(U3(k), [0.05 0.95]); Mu3 = mean(U3(k));
 figure(1)
 plot([18 18 18],[Qu2(1) Mu2 Qu2(2)],'+-b', 'linewidth', 2.5)
 %plot([18 18 18],[Qu2(1) Mu2 Qu2(2)],'*-g')
 %plot([19 19 19],[Qu3(1) Mu3 Qu3(2)],'d-r')
 clear k
%% AC Media & WTA Min
k = \text{find}(\text{AltCol} > \text{Qac}(1) \&amp; \text{AltCol} < \text{Qac}(2) \&amp; \text{WTA1} < \text{Qwal}(1) \&amp; \text{WTA2} < \text{Qwa2}(1));Qu1 = quantile(U1(k), [0.05 0.95]); Mu1 = mean(U1(k));
Qu2 = quantile(U2(k), [0.05 0.95]); Mu2 = mean(U2(k));
Qu3 = quantile(U3(k), [0.05 0.95]); Mu3 = mean(U3(k));
 figure(1)
 plot([22 22 22],[Qu2(1) Mu2 Qu2(2)],'+-b', 'linewidth', 2.5)
 %plot([22 22 22],[Qu2(1) Mu2 Qu2(2)],'*-g')
 %plot([23 23 23],[Qu3(1) Mu3 Qu3(2)],'d-r')
 clear k
 %% AC Max & WTA Min
k = \text{find}(\text{AltCol} > \text{Qac}(2) \& \text{WTA1} < \text{Qwal}(1) \& \text{WTA2} < \text{Qwa2}(1));Qu1 = quantile(U1(k), [0.05 0.95]); Mu1 = mean(U1(k));
Qu2 = quantile(U2(k), [0.05 0.95]); Mu2 = mean(U2(k));
Qu3 = quantile(U3(k), [0.05 0.95]); Mu3 = mean(U3(k));
 figure(1)
 plot([26 26 26],[Qu2(1) Mu2 Qu2(2)],'+-b', 'linewidth', 2.5)
```

```
 %plot([26 26 26],[Qu2(1) Mu2 Qu2(2)],'*-g')
 %plot([27 27 27],[Qu3(1) Mu3 Qu3(2)],'d-r')
 clear k
 %% AC Min & WTA1 min + WTA2 max
k = find(AltCol < Qac(1) & WTA1 < Qwa1(1) & WTA2 > Qwa2(2));
Qu1 = quantile(U1(k), [0.05 \ 0.95]); Mu1 = mean(U1(k));
Qu2 = quantile(U2(k), [0.05 \ 0.95]); Mu2 = mean(U2(k));
Qu3 = quantile(U3(k), [0.05 0.95]); Mu3 = mean(U3(k));
 figure(1)
 plot([30 30 30],[Qu2(1) Mu2 Qu2(2)],'+-b', 'linewidth', 2.5)
 %plot([30 30 30],[Qu2(1) Mu2 Qu2(2)],'*-g')
 %plot([31 31 31],[Qu3(1) Mu3 Qu3(2)],'d-r')
 clear k
 %% AC Media & WTA1 min + WTA2 max
k = find(AltCol > Qac(1) &amp; AltCol < Qac(2) &amp; WTA1 &lt; Qwa1(1) &amp; WTA2 &gt; Qwa2(2));Qu1 = quantile(U1(k), [0.05 0.95]); Mu1 = mean(U1(k));
Qu2 = quantile(U2(k), [0.05 0.95]); Mu2 = mean(U2(k));
Qu3 = quantile(U3(k), [0.05 0.95]); Mu3 = mean(U3(k));
 figure(1)
 plot([34 34 34],[Qu2(1) Mu2 Qu2(2)],'+-b', 'linewidth', 2.5)
 %plot([34 34 34],[Qu2(1) Mu2 Qu2(2)],'*-g')
 %plot([35 35 35],[Qu3(1) Mu3 Qu3(2)],'d-r')
 clear k
 %% AC Max & WTA1 min + WTA2 max
k = \text{find}(\text{AltCol} > \text{Qac}(2) \& \text{WTA1} < \text{Qwal}(1) \& \text{WTA2} > \text{Qwa2}(2));Qu1 = quantile(U1(k), [0.05 0.95]); Mu1 = mean(U1(k));
Qu2 = quantile(U2(k), [0.05 0.95]); Mu2 = mean(U2(k));
Qu3 = quantile(U3(k), [0.05 0.95]); Mu3 = mean(U3(k));
 figure(1)
 plot([38 38 38],[Qu2(1) Mu2 Qu2(2)],'+-b', 'linewidth', 2.5)
 %plot([38 38 38],[Qu2(1) Mu2 Qu2(2)],'*-g')
 %plot([39 39 39],[Qu3(1) Mu3 Qu3(2)],'d-r')
 clear k
 %% AC Min & WTA1 max + WTA2 min
k = \text{find}(\text{AltCol} < \text{Qac}(1) \& \text{WTA1} > \text{Qwa1}(2) \& \text{WTA2} < \text{Qwa2}(1));Qu1 = quantile(U1(k), [0.05 0.95]); Mu1 = mean(U1(k));
Qu2 = quantile(U2(k), [0.05 0.95]); Mu2 = mean(U2(k));
Qu3 = quantile(U3(k), [0.05 \ 0.95]); Mu3 = mean(U3(k));
 figure(1)
 plot([42 42 42],[Qu2(1) Mu2 Qu2(2)],'+-b', 'linewidth', 2.5)
 %plot([42 42 42],[Qu2(1) Mu2 Qu2(2)],'*-g')
 %plot([43 43 43],[Qu3(1) Mu3 Qu3(2)],'d-r')
 clear k
 %% AC Media & WTA1 max + WTA2 min
k = find(AltCol > Qac(1) \& AltCol < Qac(2) \& WTA1 > Qwal(2) \& WTA2 < Qwa2(1));Qu1 = quantile(U1(k), [0.05 0.95]); Mu1 = mean(U1(k));
Qu2 = quantile(U2(k), [0.05 0.95]); Mu2 = mean(U2(k));
Qu3 = quantile(U3(k), [0.05 0.95]); Mu3 = mean(U3(k));
 figure(1)
 plot([46 46 46],[Qu2(1) Mu2 Qu2(2)],'+-b', 'linewidth', 2.5)
 %plot([46 46 46],[Qu2(1) Mu2 Qu2(2)],'*-g')
 %plot([47 47 47],[Qu3(1) Mu3 Qu3(2)],'d-r')
 clear k
 %% AC Max & WTA1 max + WTA2 min 
k = \text{find}(\text{AltCol} > \text{Qac}(2) \& \text{WTA1} > \text{Qwal}(2) \& \text{WTA2} < \text{Qwa2}(1));Qu1 = quantile(U1(k), [0.05 \ 0.95]); Mu1 = mean(U1(k));
```

```
Qu2 = quantile(U2(k), [0.05 0.95]); Mu2 = mean(U2(k));
Qu3 = quantile(U3(k), [0.05 0.95]); Mu3 = mean(U3(k));
 figure(1)
 plot([50 50 50],[Qu2(1) Mu2 Qu2(2)],'+-b', 'linewidth', 2.5)
 %plot([50 50 50],[Qu2(1) Mu2 Qu2(2)],'*-g')
 %plot([51 51 51],[Qu3(1) Mu3 Qu3(2)],'d-r')
 clear k
```

```
 end
```

```
MinU2=12; %Limite inferior de lineas divisorias de gráfica
MaxU2=26; %Limite superior de lineas divisorias de gráfica
%% final cosmetics
%ylabel('Meters')
ylabel(num2str(str2));
xlim([0 52]);
%ylim([-0.002 0.004])
plot([4 4],[MinU2 MaxU2],'-k')
plot([8 8],[MinU2 MaxU2],'-k')
plot([12 12],[MinU2 MaxU2],'-k')
plot([16 16],[MinU2 MaxU2],'-k')
plot([20 20],[MinU2 MaxU2],'-k')
plot([24 24],[MinU2 MaxU2],'-k')
plot([28 28],[MinU2 MaxU2],'-k')
plot([32 32],[MinU2 MaxU2],'-k')
plot([36 36],[MinU2 MaxU2],'-k')
plot([40 40],[MinU2 MaxU2],'-k')
plot([44 44],[MinU2 MaxU2],'-k')
plot([48 48],[MinU2 MaxU2],'-k')
Qu1 = quantile(U1, [0.05 0.95]); Mu1 = mean(U1);
Qu2 = quantile(U2, [0.05 0.95]); Mu2 = mean(U2);
Qu3 = quantile(U3, [0.05 0.95]); Mu3 = mean(U3);
set(gca, 'FontName','Times New Roman','fontsize', 11.5)
% h=hline(24, '-.k', 'A')
% h=hline(16, '-.k', 'M')
% h=hline(12, '-.k', 'B')
% h=hline(Mu1,'k','Mu1')
% clear h
% h=hline(Mu2,'g','Mu2')
% clear h
% h=hline(Mu3,'r','Mu3')
ax = qca; \frac{6}{6} current axes
 ax.XTick = [2 6 10 14 18 22 26 30 34 38 42 46 50];
    if ppp == 0lbl = {',Unconditional,',...
    'AC=8.0, W_1 > 1.05e5, W_2 > 1.06e5', ...
     'AC=8.0,\overline{W}<sup>1</sup> > 1.05e5,\overline{W}<sup>2</sup> > 1.06e5',...
    'AC=8.0,\overline{W}<sup>1</sup> > 1.05e5,\overline{W}<sup>2</sup> > 1.06e5',...
    'AC=8.0, \overline{W}<sup>1</sup> < 1.4e4, \overline{W}<sup>2</sup> < 1.3e4'...
    'AC=8.0, \overline{W}1 < 1.4e4, \overline{W}2 < 1.3e4'...'AC=8.0, W_1 < 1.4e4, W_2 < 1.3e4'....
    'AC=8.0,W 1 < 1.4e4,W 2 > 1.06e5'...'AC=8.0,W 1 < 1.4e4,W 2 > 1.06e5'...'AC=8.0, W_1 < 1.4e4, W_2 > 1.06e5'...
```

```
'AC=8.0,W 1 > 1.05e5,W 2 < 1.3e4'...'AC=8.0,\overline{W} 1 > 1.05e5,\overline{W} 2 < 1.3e4'...
'AC=8.0,\overline{W}<sup>1</sup> > 1.05e5,\overline{W}<sup>2</sup> < 1.3e4'};
```

```
 else ppp == 1 
\text{lbl} = \{\text{'}\text{,Unconditional,'}\}\ldots'AC<9.49,W 1 > 1.05e5, W_2 > 1.06e5',...'9.49 < AC < 10.51, W_1 > 1.05e5, W_2 > 1.06e5',...'AC>10.51,W 1 > 1.05e5,W 2 > 1.06e5',...
    'AC<9.49, \overline{N} 1 < 1.4e4, \overline{N} 2 < 1.3e4'...
    '9.49 < ACo1 < 10.51, W1 < 1.4e4, W2 < 1.3e4'...'AC>10.51, W_1 < 1.4e4, W_2 < 1.3e4'...'AC<9.49,W 1 < 1.4e4,W 2 > 1.06e5'...'9.49 < AC < 10.51, W_1 < 1.4e4, W_2 > 1.06e5'....
'AC>10.51, W_1 < 1.4e4, W_2 > 1.06e5'...'AC<9.49, \overline{N} 1 > 1.05e5, \overline{N} 2 < 1.3e4'...
    '9.49<AC<10.51,W_1 > 1.05e5,W_2 < 1.3e4'...
    'AC>10.51, W_1 > 1.05e5, W_2 < 1.3e4'};
```
end

```
lbl = cellfun(\mathcal{C}(x) strrep(x,','')\newline{'), lbl,'UniformOutput', false);ax.XTickLabel = lbl;
ax.XMinorGrid = 'on';
grid off
%legend('U1','U2','U3','location','best')
%legend(str2)
```
#### $V_{-}$ Rutina "Esperanza Condicional"

```
clear;
clc;
% close all;
Var1='AW11', Var2='AW12', Var3='AW13', Var4='AW14', Var5='AW15',
Var6='AW16', Var7='AW17', Var8='AW18', Var9='AW19', Var10='AW21',
Var11='AW22', Var12='AW23', Var13='AW24', Var14='AW25', Var15='AW26',
Var16='AW27', Var17='AW28', Var18='AW29', Var19='AltCol', Var20='ApL1',
Var21='ApL2', Var22='MaxM2', Var23='MaxM3', Var24='MaxP', Var25='MaxT',
Var26='MaxV2', Var27='MaxV3', Var28='R1', Var29='R2', Var30='R3',
Var31='U1', Var32='U2', Var33='U3',Var34='WT', Var35='WTA_1', 
Var36='WTA_2'
variable1=23; % Eje vertical (variable dependiente)
variable2=34; % Eje horizontal (variable independiente)
ppp=0; %Cambiar de acuerdo al grafico a obtener, 0=Sin socavacion, 1=Con sovacación, 
if ppp==1;
    load Red Sin 1M.sae;
    RBPSU = Red_Sin_1M;
z=RBPSU;
MinVarInt=min(z(:,variable2)); % Asignar la variable del eje horizontal
MaxVarInt=max(z(:,variable2));
EscDep=-1;
Escala=1; %Factor de escala, escribir 100 si graficaras AltCol
np=20; % Numero de puntos en el scatter para ajustar a un polinomio
% vi= 75707*Escala % Valor inicial (m?nimo) de la variable independiente (x)
% inc=182253*Escala % Valor de incremento al vi para an?lisis
vi= MinVarInt*Escala; % Valor inicial (m?nimo) de la variable independiente (x)
inc=[(MaxVarInt-abs(MinVarInt))/np]*Escala; % Valor de incremento al vi para an?lisis
for i=1:np
%xx = [Escala*z(:,variable1),Escala*z(:,variable2)]; %Almacena en xx las variables de la 
columna 1 y 6
xx = [EscDep*z(:,variable1),Escala*z(:,variable2)]; %Almacena en xx las variables de la 
columna 1 y 6
yy=find(xx(:,2)>vi+(i-1)*inc); %Encuentra los valores en la segunda columna de x que cumplen 
la condici?n
ww=xx(yy); %Con los ?ndices de posici?n yy, obtiene de xx los valores de la columna 1
%xx = [Escala*z(:,variable2),Escala*z(:,variable1)]; %Se invierten las columnas y ahora 1 es 
2 y 2 es 1
xx = [Escala*z(:,variable2),z(:,variable1)]; %Se invierten las columnas y ahora 1 es 2 y 2 es 
1
zz=xx(yy); %Con los ?ndices de posici?n yy, obtiene de xx los valores de la columna 1
%hist(zz);% Dibuja el histograma de la variable que originalmente estaba en la 2a columna de 
xx
www(i)=mean(ww); %Calcula la media de ww
zzz(i)=mean(zz); %Calcula la media de zz
end
\S[sff, p, mu] = polyfit(zzz,www,3)
sff = polyfit(zzz,www,3)
zzzz = linspace(min(zzz),max(zzz),inc);
```
139

```
www = polyval(sff,zzzz);scatter(zzz,www, 'k')
grid on
hold on
plot (zzz,www, ':k')
plot (zzzz,wwww, '-k', 'LineWidth', 2)
%% Manipulaci?n de textos para personalizar graficas
Varx = ['Var' num2str(variable1)];
Varx1 = eval(Varx);Varx = ['Var' num2str(variable2)];
Varx2 = eval(Varx)if
variable1==1||variable1==2||variable1==3||variable1==4||variable1==5||variable1==6||variable1
==7||variable1==8||variable1==9||variable1==10||variable1==11||variable1==12||variable1==13||
variable1==14||variable1==15||variable1==16||variable1==17||variable1==18||variable1==24||var
iable1==26||variable1==27||variable1==34||variable1==35||variable1==36
str1=' (Ton)'
elseif variable1==22||variable1==23||variable1==25
str1=' (Ton-cm)'
elseif variable2==19
str1=' (cm)'
elseif variable1==31||variable1==32||variable1==33
str1=' (cm)'
elseif variable1==28||variable1==29||variable1==30
str1=' (rad)'
elseif variable1==20||variable1==21
str1=' (ejes)'
end
if
variable2==1||variable2==2||variable2==3||variable2==4||variable2==5||variable2==6||variable2
==7||variable2==8||variable2==9||variable2==10||variable2==11||variable2==12||variable2==13||
variable2==14||variable2==15||variable2==16||variable2==17||variable2==18||variable2==24||var
iable2==26||variable2==27||variable2==34||variable2==35||variable2==36
str2=' (Ton)'
elseif variable2==22||variable2==23||variable2==25
str2=' (Ton-cm)'
elseif variable2==19
str2=' (cm)'
elseif variable2==31||variable2==32||variable2==33
str2=' (cm)'
elseif variable2==28||variable2==29||variable2==30
str2=' (rad)'
elseif variable2==20||variable2==21
str2=' (ejes)'
end
strr1 = [num2str(Varx1) str1];
strr2 = [num2str(Varx2) str2];
%% Genera la grafica
title(['Esperanza Condicional (' num2str(Varx1) '|' num2str(Varx2) ')'],'FontName','Times New 
Roman','FontSize', 12)
xlabel(num2str(strr2),'FontName','Times New Roman','FontSize', 12);
ylabel(strr1,'FontName','Times New Roman','FontSize', 12)
```

```
legend ('Puntos de dispersión', 'Valores', 'Ajuste Polinomial'); 
set(gca, 'FontName','Times New Roman','fontsize', 12)
set(gcf,'color','white')
hold on
else
    load Red Con 1M.sae;
   RBPSU = \overline{Red} Con 1M;
z=RBPSU;
MinVarInt=min(z(:,variable2)); % Asignar la variable del eje horizontal
MaxVarInt=max(z(:,variable2));
EscDep=-1;
Escala=1; %Factor de escala, escribir 100 si graficaras AltCol
np=20; % Numero de puntos en el scatter para ajustar a un polinomio
% vi= 75707*Escala % Valor inicial (m?nimo) de la variable independiente (x)
% inc=182253*Escala % Valor de incremento al vi para an?lisis
vi= MinVarInt*Escala; % Valor inicial (m?nimo) de la variable independiente (x)
inc=[(MaxVarInt-abs(MinVarInt))/np]*Escala; % Valor de incremento al vi para an?lisis
for i=1:np
%xx = [Escala*z(:,variable1),Escala*z(:,variable2)]; %Almacena en xx las variables de la 
columna 1 y 6
xx = [EscDep*z(:,variable1),Escala*z(:,variable2)]; %Almacena en xx las variables de la 
columna 1 y 6
yy=find(xx(:,2)>vi+(i-1)*inc); %Encuentra los valores en la segunda columna de x que cumplen 
la condici?n
ww=xx(yy); %Con los ?ndices de posici?n yy, obtiene de xx los valores de la columna 1
%xx = [Escala*z(:,variable2),Escala*z(:,variable1)]; %Se invierten las columnas y ahora 1 es 
2 y 2 es 1
xx = [Escala*z(:,variable2),z(:,variable1)]; %Se invierten las columnas y ahora 1 es 2 y 2 es
1
zz=xx(yy); %Con los ?ndices de posici?n yy, obtiene de xx los valores de la columna 1
%hist(zz);% Dibuja el histograma de la variable que originalmente estaba en la 2a columna de 
xx
www(i)=mean(ww); %Calcula la media de ww
zzz(i)=mean(zz); %Calcula la media de zz
end
\S[sff, p, mu] = polyfit(zzz,www,3)
sff = polyfit(zzz,www, 3)zzzz = 1inspace(min(zzz), max(zzz), inc);
www = polyval(sff,zzzz);scatter(zzz,www, 'b')
grid on
hold on
plot (zzz,www, ':b')
plot (zzzz,wwww, '-b', 'LineWidth', 2)
%% Manipulaci?n de textos para personalizar graficas
Varx = ['Var' num2str(variable1)];
Varx1 = eval(Varx);Varx = ['Var' num2str(variable2)];
```

```
Varx2 = eval(Varx)
```
# $i \in$

```
variable1==1||variable1==2||variable1==3||variable1==4||variable1==5||variable1==6||variable1
==7||variable1==8||variable1==9||variable1==10||variable1==11||variable1==12||variable1==13||
variable1==14||variable1==15||variable1==16||variable1==17||variable1==18||variable1==24||var
iable1==26||variable1==27||variable1==34||variable1==35||variable1==36
str1=' (Ton)'
elseif variable1==22||variable1==23||variable1==25
str1=' (Ton-cm)'
elseif variable2==19
str1=' (cm)'
elseif variable1==31||variable1==32||variable1==33
str1=' (cm)'
elseif variable1==28||variable1==29||variable1==30
str1=' (rad)'
elseif variable1==20||variable1==21
str1=' (ejes)'
end
if
variable2==1||variable2==2||variable2==3||variable2==4||variable2==5||variable2==6||variable2
==7||variable2==8||variable2==9||variable2==10||variable2==11||variable2==12||variable2==13||
variable2==14||variable2==15||variable2==16||variable2==17||variable2==18||variable2==24||var
iable2==26||variable2==27||variable2==34||variable2==35||variable2==36
str2=' (Ton)'
elseif variable2==22||variable2==23||variable2==25
str2=' (Ton-cm)'
elseif variable2==19
str2=' (cm)'
elseif variable2==31||variable2==32||variable2==33
str2=' (cm)'
elseif variable2==28||variable2==29||variable2==30
str2=' (rad)'
elseif variable2==20||variable2==21
str2=' (ejes)'
end
strr1 = [num2str(Varx1) str1];
strr2 = [num2str(Varx2) str2];
%% Genera la grafica
title(['Esperanza Condicional (' num2str(Varx1) '|' num2str(Varx2) ')'],'FontName','Times New 
Roman','FontSize', 12)
xlabel(num2str(strr2),'FontName','Times New Roman','FontSize', 12);
```

```
ylabel(strr1,'FontName','Times New Roman','FontSize', 12)
legend ('Puntos de dispersión', 'Valores', 'Ajuste Polinomial'); 
set(gca, 'FontName','Times New Roman','fontsize', 12)
set(gcf,'color','white')
hold on
```
end

## VI. Rutina "ECDF"

```
Var1='AW11', Var2='AW12', Var3='AW13', Var4='AW14', Var5='AW15',
Var6='AW16', Var7='AW17', Var8='AW18', Var9='AW19', Var10='AW21',
Var11='AW22', Var12='AW23', Var13='AW24', Var14='AW25', Var15='AW26',
Var16='AW27', Var17='AW28', Var18='AW29', Var19='AltCol', Var20='ApL1',
Var21='ApL2', Var22='MaxM2', Var23='MaxM3', Var24='MaxP', Var25='MaxT',
Var26='MaxV2', Var27='MaxV3', Var28='R1', Var29='R2', Var30='R3',
Var31='U1', Var32='U2', Var33='U3',Var34='WT', Var35='WTA_1', 
Var36='WTA_2'
Variable=22; 
caso=1; 
CargarDatos=0; % 1= Si cuando es por primera vez, 0 =No
if CargarDatos==0;
    load Red Con 1M.sae;
     RBPSU = Red_Con_1M;
     load Red_Max_Max_AC_Baja.sae
     RBPSQ1=Red_Max_Max_AC_Baja
     load Red_Max_Max_AC_Media.sae
    RBPSQ2=Red_Max_Max_AC_Media
    load Red Max Max AC Alta.sae
    RBPSQ3=Red_Max_Max_AC_Alta
     load Red_Min_Min_AC_Baja.sae
     RBPSQ4=Red_Min_Min_AC_Baja
    load Red Min Min AC Media.sae
     RBPSQ5=Red_Min_Min_AC_Media
     load Red_Min_Min_AC_Alta.sae
    RBPSQ6=Red_Min_Min_AC_Alta
     load Red_Min_Max_AC_Baja.sae
     RBPSQ7=Red_Min_Max_AC_Baja
     load Red_Min_Max_AC_Media.sae
     RBPSQ8=Red_Min_Max_AC_Media
     load Red_Min_Max_AC_Alta.sae
     RBPSQ9=Red_Min_Max_AC_Alta
     load Red_Max_Min_AC_Baja.sae
     RBPSQ10=Red_Max_Min_AC_Baja
     load Red_Max_Min_AC_Media.sae
    RBPSQ11=Red_Max_Min_AC_Media
     load Red_Max_Min_AC_Alta.sae
     RBPSQ12=Red_Max_Min_AC_Alta
end
```
143

```
% load DatosRedPuente3DSantos 19Oct16 filtradas200000.sae;
% RBPSU=DatosRedPuente3DSantos 19Oct16 filtradas200000;
%RBPSU=DRP;
if caso==1
     RBPS=RBPSQ1(:,Variable);
     LeyendaVariable='WA1_M_a_x & WA2_M_a_x & Alt_B_a_j_a'
elseif caso==2
     RBPS=RBPSQ2(:,Variable);
    LeyendaVariable='WA1_M_a_x & WA2_M_a_x & Alt M e d i a'
elseif caso==3
    RBPS=RBPSQ3(:,Variable);
     LeyendaVariable='WA1_M_a_x & WA2_M_a_x & Alt_A_l_t_a'
elseif caso==4
     RBPS=RBPSQ4(:,Variable);
    LeyendaVariable='WA1 M i n & WA2 M i n & Alt B a j a'
elseif caso==5
     RBPS=RBPSQ5(:,Variable);
    LeyendaVariable='WA1 M i n & WA2 M i n & Alt M e d i a'
elseif caso==6
     RBPS=RBPSQ6(:,Variable);
    LeyendaVariable='WA1 M i n & WA2 M i n & Alt A l t a'
elseif caso==7
     RBPS=RBPSQ7(:,Variable);
     LeyendaVariable='WA1_M_i_n & WA2_M_a_x & Alt_B_a_j_a'
elseif caso==8
     RBPS=RBPSQ8(:,Variable);
    LeyendaVariable='WA1 M i n & WA2 M a x & Alt M e d i a'
elseif caso==9
     RBPS=RBPSQ9(:,Variable);
    LeyendaVariable='WA1 M i n & WA2 M a x & Alt A l t a'
elseif caso==10
     RBPS=RBPSQ10(:,Variable);
     LeyendaVariable='WA1_M_a_x & WA2_M_i_n & Alt_B_a_j_a'
elseif caso==11
     RBPS=RBPSQ11(:,Variable);
    LeyendaVariable='WA1 M a x & WA2 M i n & Alt M e d i a'
elseif caso==12
     RBPS=RBPSQ12(:,Variable);
     LeyendaVariable='WA1_M_a_x & WA2_M_i_n & Alt_A_l_t_a'
 end
Varx = ['Var' num2str(Variable)];
Varx1 = eval(Varx);str = 'ECDF de la variable de interés: '; %Linea para cambiar titulo de grafico
n = [str num2str(Varx1)];str2 = 'Variable of interest: ';
nx = [str2 num2str(Varx1)];
%% Manipulacion de textos para personalizar graficas
Varx = ['Var' num2str(Variable)];
Vars1 = eval(Vars);if
Variable==1||Variable==2||Variable==3||Variable==4||Variable==5||Variable==6||Variable==7||Va
riable==8||Variable==9||Variable==10||Variable==11||Variable==12||Variable==13||Variable==14|
|Variable==15||Variable==16||Variable==17||Variable==18||Variable==24||Variable==26||Variable
==27||Variable==34||Variable==35||Variable==36
str1=' (Kg)'
```

```
elseif Variable==22||Variable==23||Variable==25
str1=' (Kg-m)'
```

```
elseif Variable==19||Variable==31||Variable==32||Variable==33
str1=' (m)'
elseif Variable==28||Variable==29||Variable==30
str1=' (rad)'
elseif Variable==19||Variable==20
str1=' (ejes)'
end
str3 = [num2str(Varx1) str1];
%% Continua dando formato de etiquetas
caso1='.' %Texto auxiliar
nxx = [str3 num2str(caso1)];
nxxx =strcat(nx, nxx);
    [f,x] = \text{ecd}((RBPSU(:,Variable)) * (-1)); [f,x]; 
     figure();
     plot(x,f, '-k', 'linewidth',2, 'markers', 0.5);
     set(gca, 'FontName','Times New Roman','fontsize', 16)
     set(gcf,'color','white')
     hold on
    [f, x] = \text{ecd}((RBPSQ3(:,Variable)) * (-1));[f,x]; plot(x,f, 'k-o', 'linewidth',0.5, 'markers', 5);
    [f, x] = \text{ecd}((RBPSQ6(:,Variable)) * (-1)); [f,x]; 
     plot(x,f, 'k--*', 'linewidth',1, 'markers', 5);
    [f,x] = \text{ecd}((RBPSO9(:,Variable)) * (-1));[f, x];
     plot(x,f, 'k-', 'linewidth',1, 'markers', 5);
    [f, x] = \text{ecd}((RBPSQ12(:,Variable)) * (-1));[f,x];
     plot(x,f, 'k:', 'linewidth',1, 'markers', 5);
     title(n, 'FontName','Times New Roman','FontSize', 16)
     xlabel(nxx, 'FontName', 'Times New Roman','FontSize', 16)
     ylabel('Probabilidad Acumulada', 'FontName', 'Times New Roman','FontSize', 16)
     legend ('Sin condición', 'WA1_M_a_x & WA2_M_a_x & Alt_A_l_t_a', 'WA1_M_i_n & WA2_M_i_n & 
\texttt{Alt}\_\mathtt{A}\_\mathtt{t\_a'}, 'WA1_M_i_n & WA2_M_a_x & Alt_A_l_t_a', 'WA1_M_a_x & WA2_M_i_n & Alt_A_l_t_a')
      legend ('Sin condición', 'WA1_M_i_n & WA2_M_i_n & Alt_A_l_t_a', 'WA1_M_i_n & WA2_M_a_x
& Alt A 1 t a', 'WA1 M a x & WA2 M i n & Alt A 1 t a')
     grid on
```
 $\frac{1}{6}$  h=hline(0.5, '--k', '')

# VII. Rutina "D\_I"

```
%% DIAGRAMA DE INTERACCION PARA SECCION CIRCULAR
%db=Db/8*2.54; %cm diametro de varilla
dest=De/8*2.54; % cm diametro de varrilla de refuerzo transversal
dt=D-(r+db/2+dest);%cm
ang=(2*pi())/Nb; %angulo del arreglo de varillas
rprima=(D-2*(r+db/2+dest))/2; %radio interior
%inclinaciones de las varillas
switch bendingdir
     case 1
         teta=0:ang:(2*pi()-ang); %DIR-3
     case 2
         teta=0.042412:ang:(2*pi()); %DIR-2
     otherwise
        disp('Select bendig axis');
end
x2=round(D/2-cos(teta)*rprima,3); %distancias o posiciones de las varillas %coordenadas "x" 
del centro de las varillas de derecha a izquierda en cm
x=unique(x2); %elimna valores repetidos
%numero de varillas en cada lecho de acero de derecha a izqueirda
for i=1: length(x)NVL(i)=length( find(x2==x(i)));
end
xx=abs(D/2-x); %distancia del lecho de varilla al centro de la columna 
As=round(pi()*db^2/4,2); %cm2 Area de varillas longitudinales
ec=0.003; %deformacion unitaria del concreto
28%PROPERTIES OF THE CIRCULAR COMPSESSION BLOCK
alpha=acos((D/2-ab)/(D/2)); \text{rad}A=(D^2/2)*((alpha/2)-1/4*sin(2*alpha)); % Area of the circular compression block cm2
X = ((D^3/4)*(sin(alpha)^3/3))/(A); %Location of the centroid of the cicular compression block
mm
28%FORCES
%COMPRESSIVE FORCE IN THE CONCRETE IN THE CICULAR COMPRESSION BLOCK
Cc=0.85*fc*A; %kg Fuerza de compresion en el bloque equivalente
%strains of the steel
Y=-1*(ab-x); %distancias del eje neutro (ab) a cada lecho de varillas 
es=(ec.*Y)./ab; %esfuerzos en el lecho de acero
% es = repmat(es, length(fc), 1);AsL=As.*NVL; %Area de acero de refuerzo por lecho en cm2
% ASL = repmat(ASL, length(fc), 1);es_C=es(find(es<=0)); %valores es correspondientes a compresion
es C = repmat(es C, length(fc), 1);
es T=es(find(es>0)); %valores es correspondientes a tensión
es T = repmat(es T, length(fc), 1);
AsL C=AsL(find(es<=0));%valores AsL correspondientes a compresión
AsL T=AsL(find(es>0)); %valores AsL correspondientes a tensión
```

```
sc=size(es C);
for i=1:sc(1,1); %fibra de compresion busca que es no sea mayor de fy/Es
    for j=1:sc(1,2)if abs(es C(i,j))) f(y(i)/Es;es_C(i,j) =-fy(i)/Es;
else
    es_C(i,j)=es_C(i,j);end
     end
end
st=size(es_T);
for i=1:sc(1,1); %fibra de compresion busca que es no sea mayor de fy/Es
    for j=1:st(1,2) % fibra de tension busca que es no sea mayor de fy/Es
if es T(i,j)>f(y(i)/Es;es T(i,j)=f(y(i)/Es;else
    es_T(i,j)=es_T(i,j);end
    end
end
C=AsL C.*es C*Es; %vector de fuerzas de compresion en kg
T=AsL T.*es T*Es; %vector de fuerzasa de tension en kg
F=[C T]; %Vector de fuerzas de compresion y tension en kg
FF=sum(F'); %fuerza resultante en kg
F m=abs([C T]); %vector de fuerzas para el momento
%%NOMINAL AXIAL COMPRESION STRENGTH
P=-Cc+FF'; %kg %Axial load
P ton=P/1000; %ton
P kN=P*0.00980665; %kN
%MOMENT
Mm=F m.*xx; %momento respecto al centro de la columa
%NOMINAL MOMENT STRENGTH
M_M=sum(Mm');
M=Cc*X+M M'; % kg
Mt m=M/1000/100; %ton
%% COMPRESION PURA
Pc=.92*((pi()*D^2/4-As*Nb)*fc+As*Nb*fy)/1000;
```
### VIII. Rutina "Diagrama\_Interaccion"

```
%% GRAFICA DIAGRAMA DE ITERACCION, CARGAS Y MOMENTOS ACTUANTES 
%Archivos necesarios: ParaD_I 
%% Column Data
clc; clear; close all
load('Red_SocCon','MaxP','MaxV2','MaxV3','MaxM2','MaxM3','MaxT',...
     'U1','U2','U3','R1','R2','R3','WTA1','WTA2','WT');
bendingdir=1;%select 1 for M3 or 2 for M2
plt=1; %1 para mostrar graficas
%% Datos de la seccion transrversal de la columna
Hcol=1000; %cm Altura de columna
D=140; %cm %Diametros externo de columna
fc=250; %kg/cm2
fy=4200; %kg/cm2
Es=2100000; %kg/cm2
r=6; %cm Recubrimiento
Nb=37; %Numero de barras de acero longitudinales
Db=6; %Designation of longitudinal steel baars Mex
De=4; %Designation of transversal (hoops) steel baars Mex
se=10; %cm spacing of the hoops
teta=90; %hoops inclination degree
%% Puntos del diagrama de iteraccion 
for ab= 1:D; %puntos del diagrama de iteaccion 
     ParaD_I; %Rutina que calcula M,P para cada fibra
    moment(:,ab)=M_t_m; %ton.m
    axial(:,ab) = -P_ton; % tonend
%% graficas
if plt==1
plot(moment',axial');
grid on
title('Diagrama de Interacción para un elemento circular de concreto reforzado ');
xlabel('M [Ton-m]');ylabel('P [Ton]'); 
hold on
switch bendingdir
     case 1
         plot(abs(MaxM3)/100,abs(MaxP),'.'); %DIR-3 entre 10 para pasar de kN.m a ton.m y de 
kN a ton
% xlim([0 1300]); ylim([0 7000]);
     case 2
         plot(abs(MaxM2)/100,abs(MaxP),'.'); %DIR-2 entre 10 para pasar de kN.m a ton.m y de 
kN a ton
% xlim([0 1300]); ylim([0 7000]);
     otherwise
        disp('Select bendig axis');
end
else
end
```
## $IX_{-}$ Rutina "Faulire test"

```
%% Criterio fuera o dentro de curva (falla)
%Archivos necesarios: Gaficas_Diag_Int_Cargas,Colum_data, ParaD_I 
% Si Z BC da un numero positivo la combinacion M-P cae fuera del diagrama
% de interaccion (falla), negativo cae dentro del diagrama
% El criterio Z_BC es la distancia minima entre el punto y la curva
clc; clear; close all
format shortG
%% Data
Diagrama iterac sec circ
%Cargas actuantes
M a=abs(MaxM3)/100; %Ton-m
P_a=abs(MaxP); \textdegreeTon
%Resistencia del elemento
moment=moment(:,21:end);
axial=axial(:,21:end);
MOM=moment';%Matriz de momentos para diagramas de interaccion 
AXI=axial';%Matriz de carga axial para diagramas de interaccion 
%% calculo de distancias y punto mas cercano
siz=size(MOM);
for i=1:length(MaxP)
mapxy=[M_a P_a]; %Combinacion momento carga axial
curvexy = [MOM AXI]; %x y son los puntos del diagrma de interaccion Punto1
dist=sqrt((MOM-M_a(i)).^2+(AXI-P_a(i)).^2); %Distancia que hay del punto 2 a todos los puntos 
del diagrama
dist m=min(dist); %La distacia minima del punto a la curva
f d=find(dist==dist m); %Busca la posocion que corresponde a la distancia minima
xy=[curvexy(f_d,1) curvexy(f_d,2)];% Da el punto sobre la curva del cual corresponde la 
distancia minima
xxyy(:,i)=xy;fin d(:,i)=f d;
dist min(:,i)=dist m;
end
%% Criterio fuera o dentro de curva
cr=(mapxy(:,1)-xy(:,1)); %esta operacion solo es para saber el signo de la distancia
crr=cr./abs(cr); %normaliza cr
Z BC=dist min.*crr'; %distancia combinacion M-P al diagrama de iteraccion
figure(2)
plot(ZBC,''.')figure(3)
```
hist(Z\_BC,100)

#### $X_{-}$ Rutina "Probability\_of\_faulire"

```
%% Analisis Anual probabilidad de falla flexocompresion Combined Bending and Compression
%Analisis para obtner la probabilidad de falla por cortante suponiendo que
%cada una de las simulaciones pasa una vez al año.
%Archivos necesarios: Faulire test
%En Shear capacity la variable plt debe ser igual a 0
clc;clear;close all
%% Data
% Faulire_test
load Caso1_140;
H=Z BC; %Crea el negativo de la on out, cuando H sea positivo el elemnto falla
allftd=1; % si allftd=1 realiza el ajuste de las diferencias, 0 cuando ya se tiene el ajuste 
y parametros
%% Ajuste 
if allftd==1;
D=allfitdist(H);
struct=D(1); %Properties
DistName=getfield(struct, 'DistName')
param=getfield(struct, 'Params') %param
else
end
x1=sort(H); %ordena los valores
[f, x] = \text{ecd}(x1); %empirical comulative distribution
exc=1-f; %probabilida de excedencia
%% Probabilidad de falla 
xx = min(x):0.1:max(x)*1.1;% y=cdf('normal',xx,-190.1, 30.371); %CDF
% Habilitar la distribucion que quede en el renglon 1
% Colocar comando para nombre de distribucion (rutina horacio) distname
% Si extreme value aparece en los primeros 3 lugares del programa, usarla
y=cdf('generalized extreme value',xx,-0.0523,16.1336,-400.7368); %CDF
yy=1-y;% Las siguientes 3 lineas se utilizan para encontrar el valor que supere a 0, 
% si todos los puntos caen dentro del D I no lo encontrara y se tendra que comentar
fin=find(xx>0);
index = fin(1,1);PoF CBC=yy(index)
%% Graficas
figure
semilogy(x,exc,'o','LineWidth',1.5);grid on;
xlabel('Z_{BC}');
ylabel('Probabilidad de excedencia acumulada');
hold on
plot(xx,yy,'LineWidth',2.5)
xlim([min(x), 0.5]);
lgd=legend('Datos Empiricos','Distribución', 'location','best');
% title(lgd,['P {fBC} \approx ' num2str(PoF CBC,'%10.2e\n')]);
set(gca,'FontSize',12)
%print('-f1','PofBC','-djpeg') %guarda las figuras
```